**الجمهورية الجزائرية الديمقراطية الشعبية RÉPUBLIQUE ALGÉRIENNE DÉMOCRATIQUE ET POPULAIRE**

**وزارة التعليم العالي والبحث العلمي Ministère de l'enseignement supérieur et de la recherche scientifique**

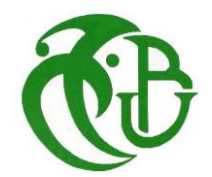

**جامعة سعد دحلب – البليدة 1 - Université Saad Dahleb Blida 1**

> **كلية التكنولوجيا Faculté De Technologie**

**قسم الهندسة المدنية Département de Génie Civil**

**مذكرة نهاية التخرج** 

# **MEMOIRE DE PROJET DE FIN D'ETUDE**

**Pour l'obtention du diplôme master en Génie Civil** 

**Option :** Construction métallique et mixtes

### **THÈME**

ETUDE D'UN BATIMENT (R+9+ SOUS-SOL) EN CHARPENTE METALLIQUE CONTREVENTE PAR PORTIQUES ET PALEES DE STABILITE

Etudié et réalisé par

# **ELHEIT Sifeddine**

# **Devant le jury composé de :**

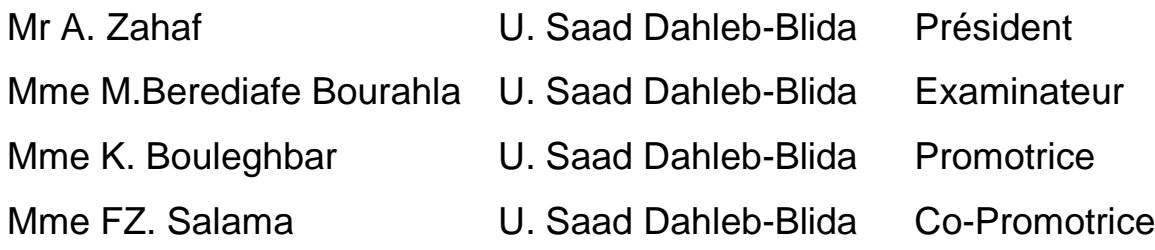

**Blida, Juillet 2023**

# *REMERCIEMENT*

<span id="page-1-0"></span>*Tout d'abord, nous tenons à remercier Dieu, de nous avoir donné la santé, la volonté et la patience pour mener à terme notre formation de Master.*

*Un grand merci à notre promotrice, Madame. bouleghbar, et qu'promoteur d'avoir accepté de diriger ce travail avec compétence ; qu'il trouve ici l'expression de ma profond gratitude.* 

*Nous remercions les membres de jury qui nous font l'honneur de présider et d'examiner ce modeste travail.*

*On tient enfin à remercier tous nos enseignants et camarades, ainsi que toutes personnes qui nous ont soutenues.*

# *DEDICACE*

<span id="page-2-0"></span>*Je tiens à dédier ce modeste travail à :* 

*À ma famille* 

*Mon père, qui a toujours été mon soutien numéro un, et qui me pousses toujours à faire de mon mieux.* 

*À ma tendre maman, aucun mot ne peut exprimer l'amour et le respect que j'ai pour cette femme si patiente, ses prières et ses bénédictions m'ont accompagné durant toutes mes années d'étude.* 

*Que dieu les protèges et préserve leur santé.* 

*À ma famille, qui m'ont toujours soutenues dans mon parcours.* 

*A mes amis :* 

*Je dédiée ce travail par la même occasion à mes chers amis qui ont partagé avec moi les moments d'émotions et de joie lors de mon parcours scolaire.* 

#### **Résumé**

<span id="page-3-0"></span>Ce projet de fin d'études consiste à étudier un bâtiment  $(R+9 + \text{sous-sol})$  en charpente métallique ou sa stabilité est assurée par portiques et palées de stabilité en X. Il est implanté dans la wilaya d'**ALGER** qui est classée comme zone de forte sismicité (**Zone III)** selon le **RPA 99 version 2003**.

L'étude dynamique a été faite sur le logiciel **CSI ETABS 2018.** 

Le dimensionnement des éléments résistants a été effectué conformément aux règlements : (**RPA 99 2003, CCM97, EC3 et BAEL 91).**

**Mots clés** : Charpente métallique, plancher mixtes, séisme, assemblage.

#### **Abstract**

This project consists of the study of a building (Ground floor  $+9$  floors  $+$  basement) in steel frame where its stability is ensured by gantries and X-shaped stability brackets. It is located in the wilaya of ALGER which is classified as a high seismicity zone (Zone III) according to the RPA 99 version 2003.

The seismic analysis of the structure was carried out by calculation software **CSI ETABS 2018.** The dimensioning of the resistant elements was carried out according to the regulations: (RPA 99 2003, CCM97, EC3 and BAEL 91).

**Key words:** Steel frame, composite floor, seismic, assembly.

**ملخص**

يتكون هذا المشروع من دراسة فندق (طابق أرضيي +9 طوابق + قبو) ذو بنية فولاذية حيث يتم ضمان ثباته بواسطة أروقة بأعمدة وعازمات الاستقرار ، يقع في ولاية الشلف المصنفة كمنطقة زلزالية عالية (المنطقة الثالثة) وفقًا لـنظام الزالزل الجزائرية 99 نسخة .2003

> تم إجراء أبعاد العناصر المقاومة وفقًا للوائح (BAEL 91 و CCM97) و RPA 99 2003) CSI ETABS 2018 تم إجراء التحليل الزلزالي للهيكل عن طريق التحليل الهيكلي لبرنامج

> > **الكلمات المفتاحية:** هيكل فوالذي، أرضية مركبة، زلزال، تجميع.

# **Sommaire**

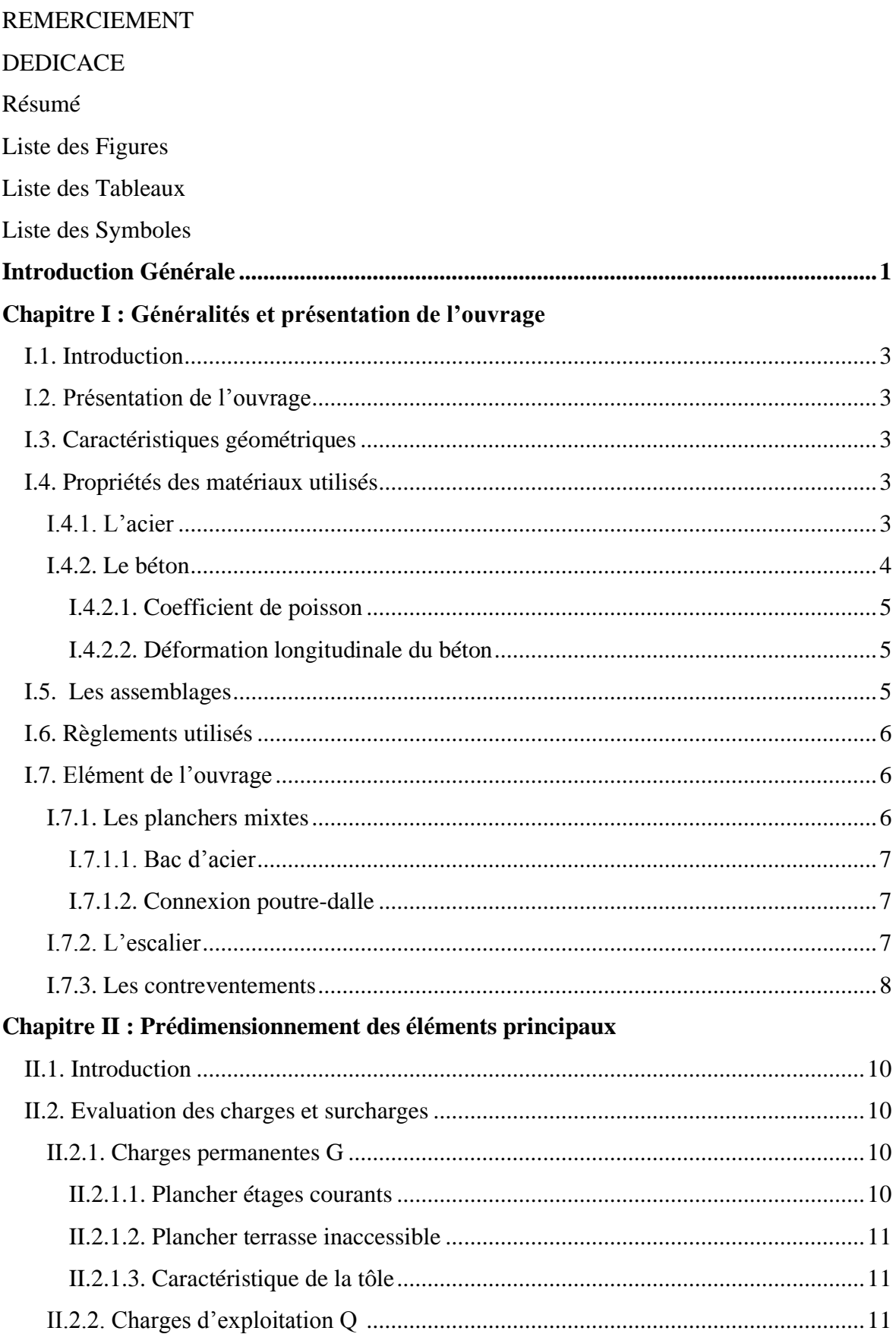

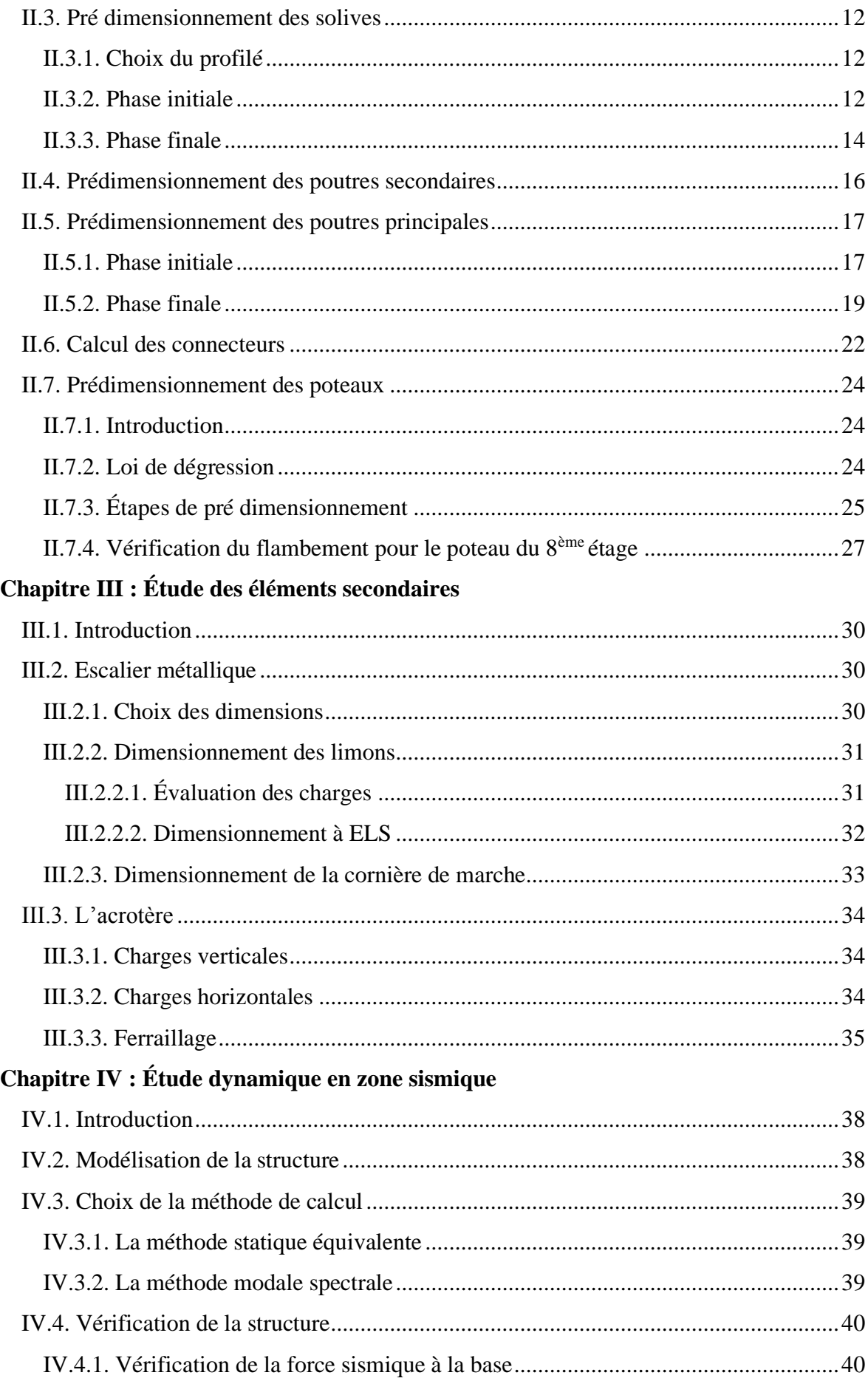

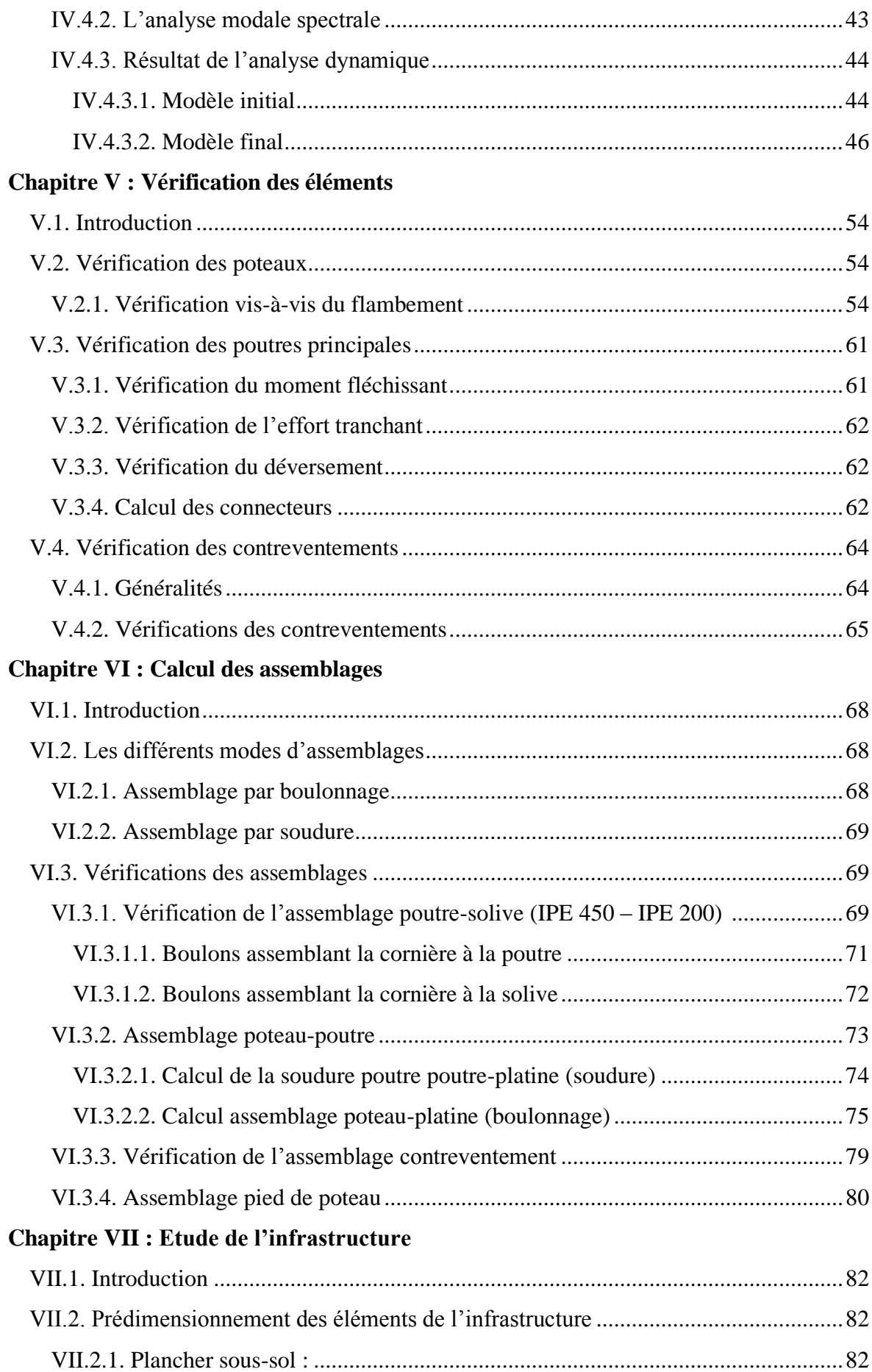

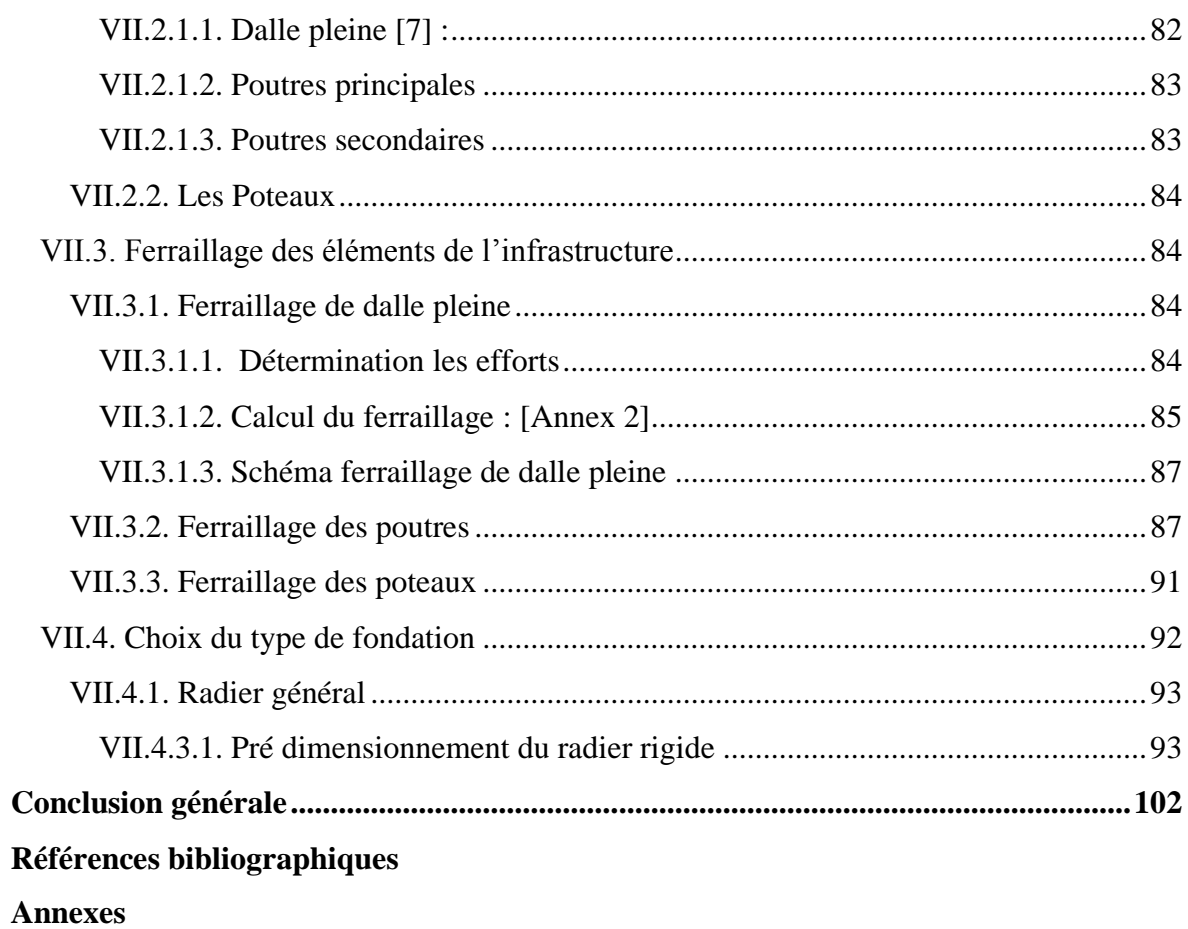

# **Liste des Figures**

<span id="page-8-0"></span>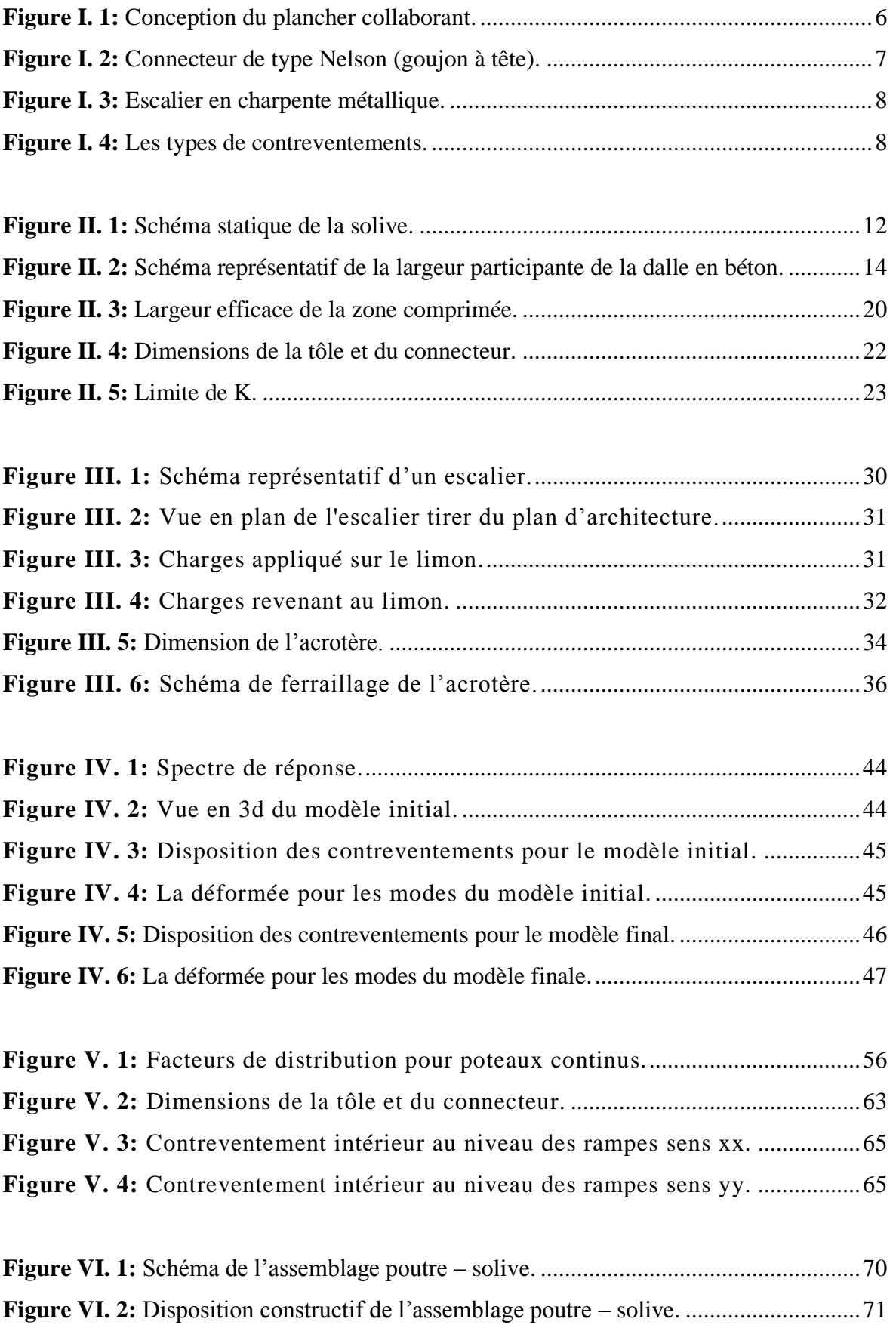

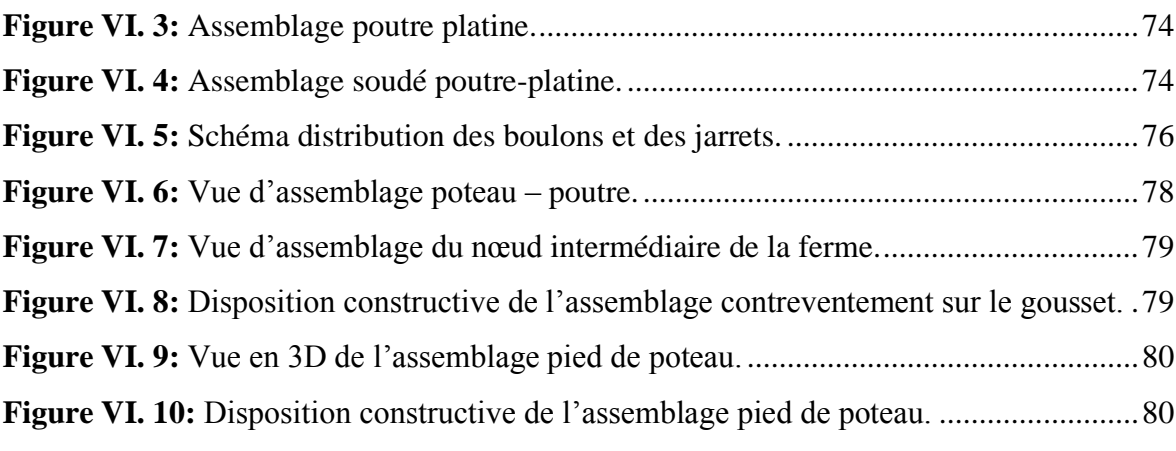

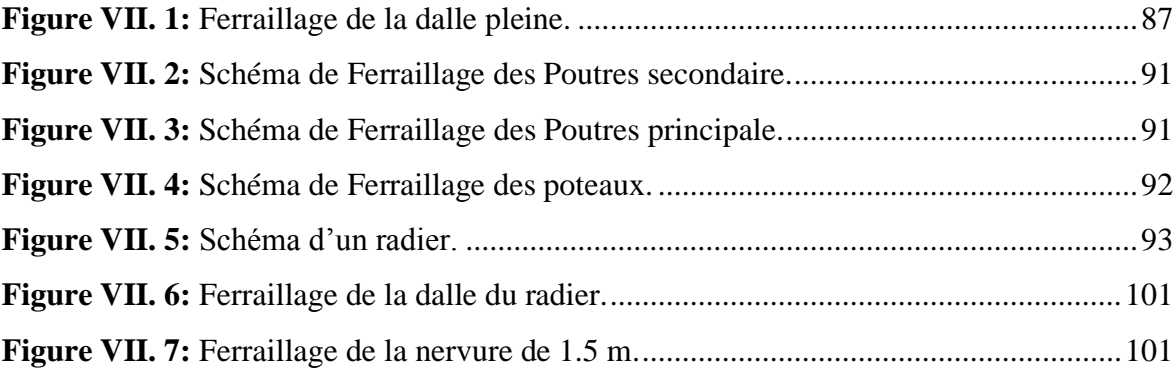

# **Liste des Tableaux**

<span id="page-10-0"></span>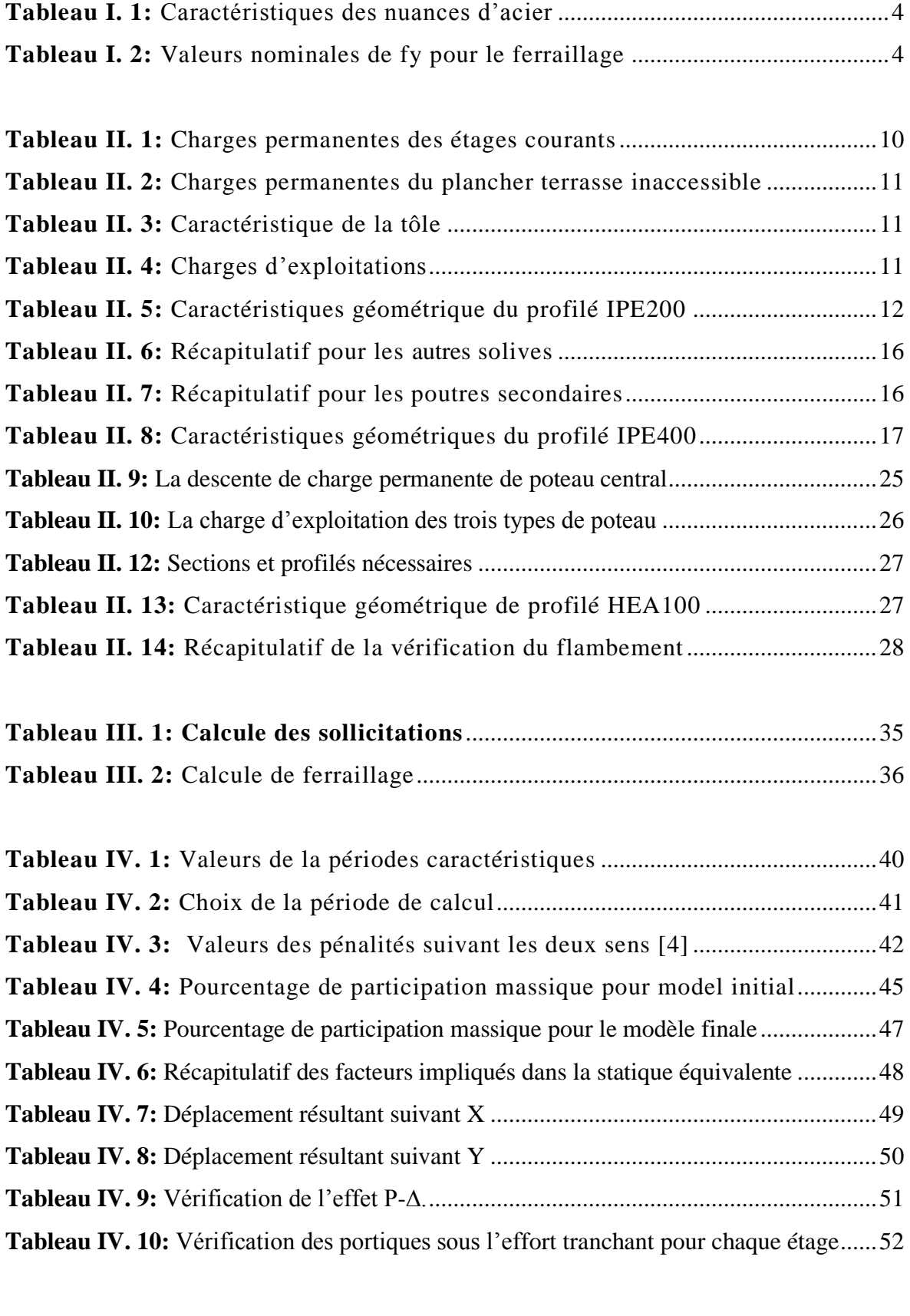

**Tableau V. 1:** [Caractéristiques de profilé HEB500](#page-70-0) ....................................................55

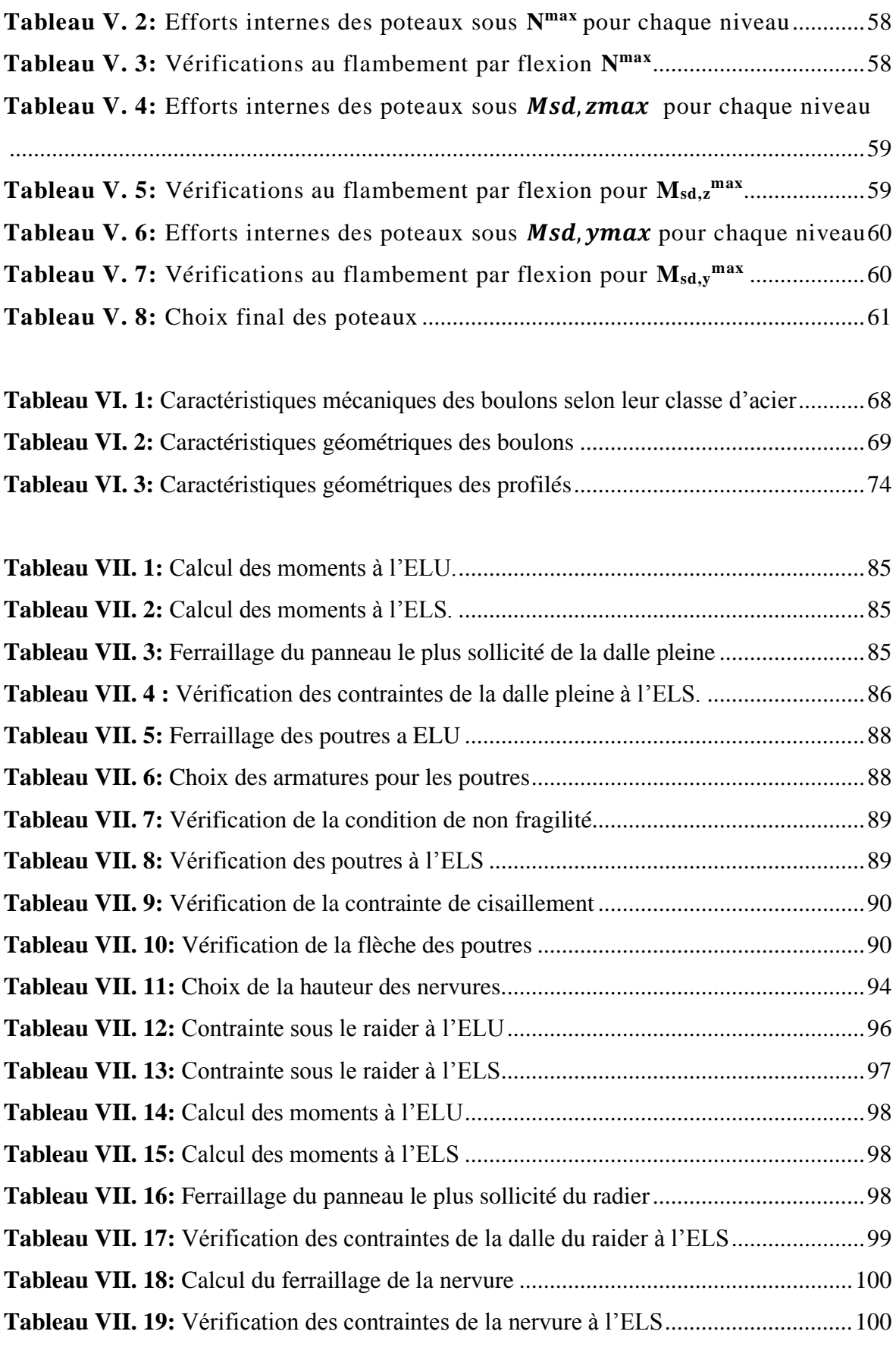

# **Liste des Symboles**

<span id="page-12-0"></span>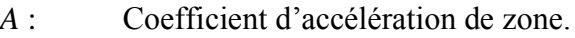

*A<sup>s</sup>* : Aire d'une section d'acier.

 $\varphi$ : : Angle de frottement.

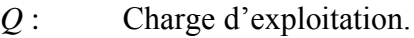

- $\gamma_{s}$ : Coefficient de sécurité dans l'acier.
- $\gamma_{\scriptscriptstyle b}$ : Coefficient de sécurité dans le béton.
- $\sigma_{\rm s}$ : : Contrainte de traction de l'acier.
- $\sigma_{bc}$ : : Contrainte de compression du béton.
- $\bar{\sigma}_{\rm s}$ : : Contrainte de traction admissible de l'acier.
- $\bar{\sigma}_{bc}$ : : Contrainte de compression admissible du béton.
- $\tau_{\mu}$ : Contrainte ultime de cisaillement.
- $\tau$ : : Contrainte tangentielle.
- $\beta$ : : Coefficient de pondération.
- $\sigma_{\scriptscriptstyle sol}$  : Contrainte du sol.
- $\sigma_m$ : : Contrainte moyenne.
- *G* : Charge permanente.
- $\xi$  : : Déformation relative.
- *V<sup>0</sup>* : Effort tranchant a la base.
- *E.L.U* : Etat limite ultime.
- *E.L.S* : Etat limite service
- *N<sup>u</sup>* : Effort normal pondéré aux états limites ultime.
- *T<sub>u</sub>*: Effort tranchant ultime.
- *T* : Période.
- *S<sup>t</sup>* : Espacement.
- $\lambda$ : : Elancement.
- *F* : Force concentrée.
- *f* : Flèche.
- f<sub>adm</sub>: Flèche admissible.

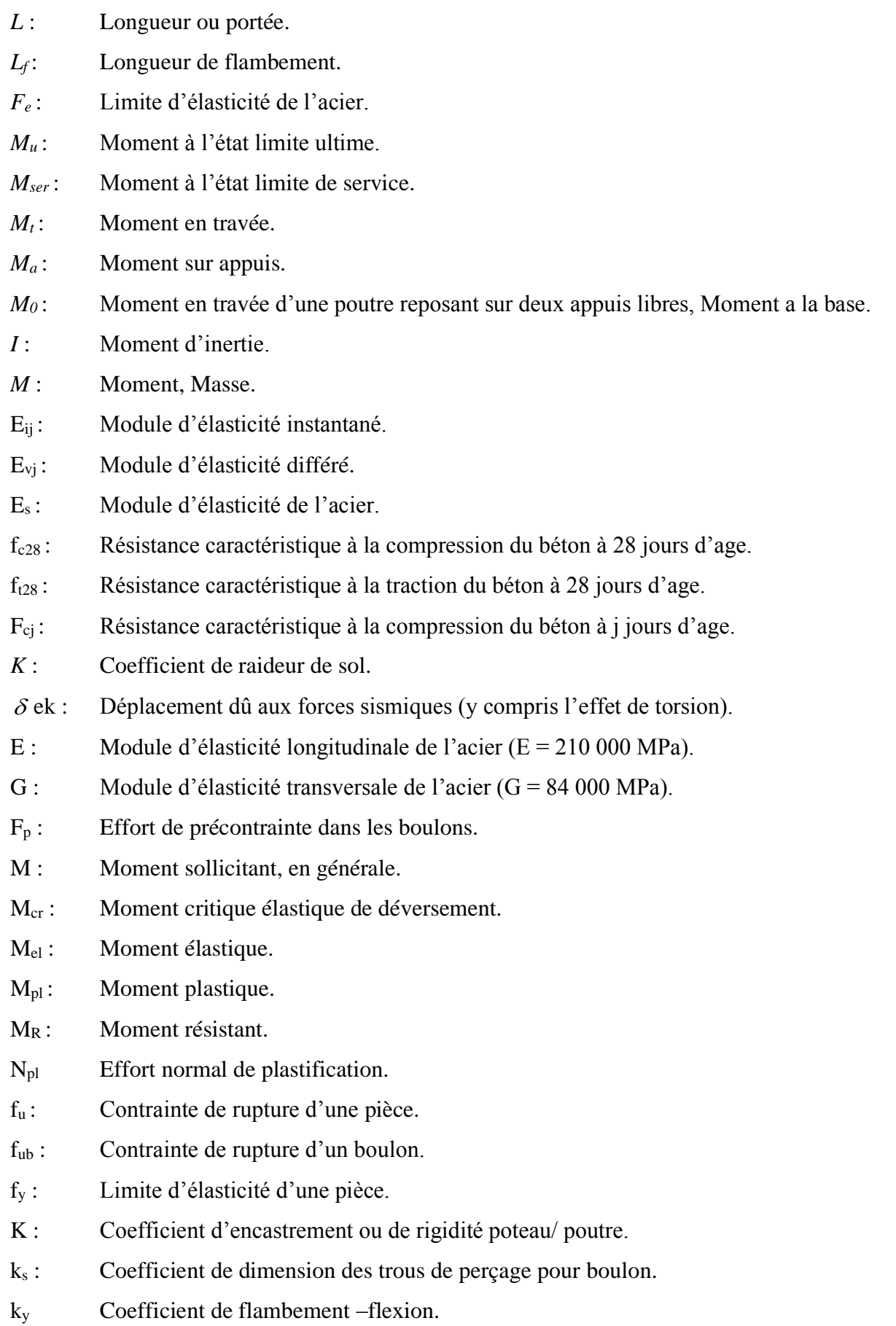

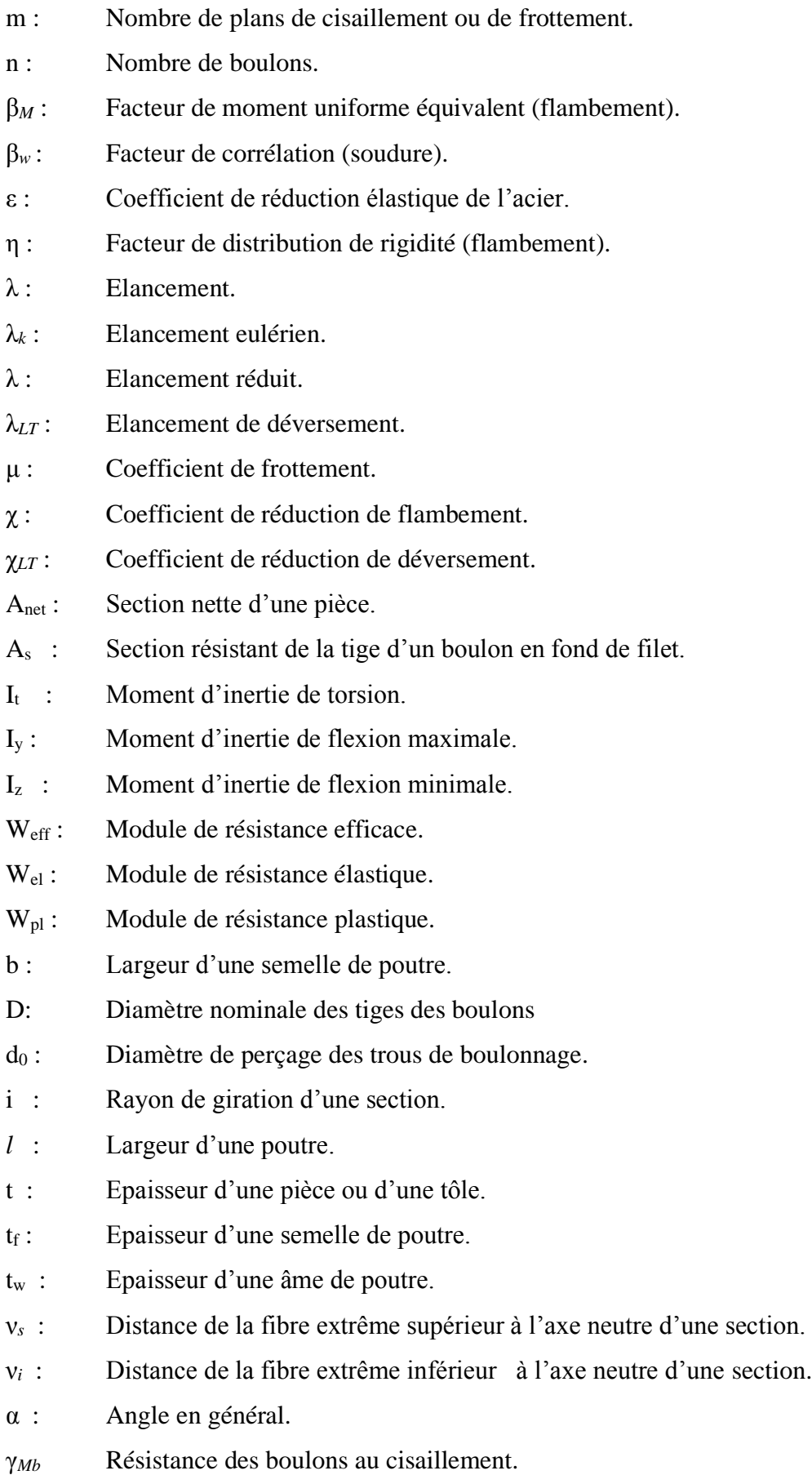

- γ*Mb* Résistance des boulons au à la traction.
- F<sup>v</sup> : Résistance des boulons au cisaillement par plan de cisaillement.
- F<sub>B</sub> : Résistance à la pression diamétrale des pièces assemblées.
- F<sub>T</sub>: Résistance des boulons en traction.
- α : Facteur d'imperfection (flambement).
- β*MLT* : Facteur de moment uniforme équivalent pour le déversement.
- Fy : Limite d'élasticité.
- Ft,Rd : Résistance à la tension du boulon EN 1993-1-8 tab.

# **Introduction Générale**

<span id="page-16-0"></span>La charpente métallique est un domaine très large et vaste dans le milieu de la construction métallique car elle permet de réaliser des ouvrages dans des temps record avec une meilleure sécurité.

 Ce projet de fin d'étude entre nos mains consiste à étudier un **bâtiment en R+9** en charpente métallique avec 1 sous-sol qui sera menée selon les étapes suivantes :

- La présentation et la conception du projet ainsi que les caractéristiques mécaniques des matériaux qui sont destinés sa réalisation a fait l'objet du 1er chapitre ;
- Le pré dimensionnement des éléments principaux de la structure tel que les solives ; poutres et les poteaux, ainsi les éléments secondaires : les escaliers et l'acrotère.
- L'étude de neige et vent sur les parois verticales de la structure.
- Etude dynamique et sismique de la structure
- Après en a la vérification des éléments de la structure.
- Ensuite on passe l'étude des différents assemblages par le logiciel CSI ETABS
- L'étude de l'infrastructure est faite dans ce mémoire
- Enfin, une conclusion générale

**Chapitre I :**

<span id="page-17-1"></span><span id="page-17-0"></span>**Généralités et présentation de l'ouvrage**

#### <span id="page-18-0"></span>**I.1. Introduction**

Pour étudier un projet de construction, l'ingénieur en génie civil doit tenir compte des aspects fonctionnels, structurels et esthétiques du bâtiment, tout en respectant les contraintes économiques. Les études comprennent :

- La conception des éléments tels que les fondations, les poutres, les poteaux les planchers,
- L'étude dynamique de la structure, qui permet d'évaluer sa résistance en cas de séisme.
- La vérification des éléments résistante

#### <span id="page-18-1"></span>**I.2. Présentation de l'ouvrage**

Notre étude porte sur un Hôtel situé dans la wilaya de **ALGER,** comprenant un rez-dechaussée, plus neuf étages, et un sous-sol utilisé comme parking. Cet ouvrage classé selon les règles parasismiques algériennes **(RPA99/V.2003)** comme une zone de sismicité élevée **(zone III)**. Sa hauteur ne dépasse pas 48m, ce qui le classe comme un ouvrage courant d'importance moyenne.

#### <span id="page-18-2"></span>**I.3. Caractéristiques géométriques**

#### • **Dimensions en élévation :**

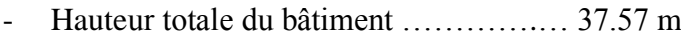

- Hauteur rez-de-chaussée ………………. 4.59 m
- Hauteur de 1<sup>ere</sup> étage : ……………………………… 4.59 m
- Hauteur de 2<sup>eme</sup> étage : …………………4.59 m
- Hauteur d'autre étage : …………………3.40 m

#### • **Dimensions en plan :**

- Longueur totale du bâtiment ………… 39.20 m
- Largeur totale du bâtiment …………… 19.20 m

#### <span id="page-18-3"></span>**I.4. Propriétés des matériaux utilisés**

#### <span id="page-18-4"></span>**I.4.1. L'acier**

L'acier est un alliage de fer et de carbone et pouvant inclure d'autres éléments tels que le nickel et le chrome pour améliorer ses propriétés mécaniques. Il est largement utilisé dans diverses industries en raison de sa résistance, de sa durabilité et de sa ductilité.

#### • **Résistance**

Les nuances d'acier courantes et leurs résistances limites sont données par l'Eurocode3 et le CCM97. La nuance d'acier choisie pour la réalisation de cet ouvrage est la S275.

<span id="page-19-1"></span>

|                | Epaisseur (mm) |               |                              |               |  |
|----------------|----------------|---------------|------------------------------|---------------|--|
| Nuance d'acier |                | t $\leq$ 40mm | $40$ mm $\leq t \leq 100$ mm |               |  |
|                | Fy $(N/mm^2)$  | Fu $(N/mm^2)$ | Fy $(N/mm^2)$                | Fu $(N/mm^2)$ |  |
| Fe 360         | 235            | 360           | 215                          | 340           |  |
| Fe 430         | 275            | 430           | 255                          | 410           |  |
| Fe 510         | 355            | 510           | 355                          | 490           |  |

**Tableau I. 1:** Caractéristiques des nuances d'acier

#### • **Coefficient de calcul de l'acier**

Les caractéristiques mécaniques des différentes nuances d'acier sont les suivantes :

- Module d'élasticité longitudinale : E = 210 000 MPa.
- Module de cisaillement :  $G = \frac{E}{R}$  $2(1+v_a)$
- Le coefficient de poisson :  $v = 0,3$
- Masse volumique  $p = 7850 \text{ kg/m}^3$

#### • **Acier pour ferraillage**

Pour assurer un bon fonctionnement des fondations en utilisé des armatures et des treuillés à soudé de type HA et de dont les caractéristiques sont :

- Contrainte limite d'élasticité : fe = 500 MPa
- Module d'élasticité longitudinale :  $E = 2.1*10<sup>5</sup>MPa$

**Tableau I. 2:** Valeurs nominales de fy pour le ferraillage

<span id="page-19-2"></span>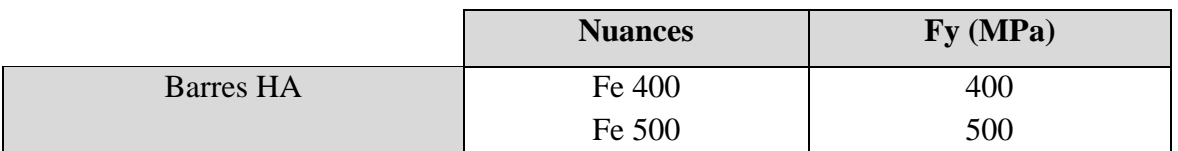

#### <span id="page-19-0"></span>**I.4.2. Le béton**

Le béton est un matériau de construction composé de granulats, de sable, de ciment, d'eau et d'adjuvants. Sa résistance à la compression est environ 10 fois supérieure à celle à la traction. Les caractéristiques physiques et mécaniques de différents types de béton sont :

Masse volumique :  $\rho = 2500 \text{ kg/m}^3$ 

- La résistance à la compression a 28 jours  $f_{c28} = 25 MPA$  pour le béton de classe C25/30.
- La résistance à la traction a 28 jours  $f_{t28} = 0.06 f_{c28} + 0.6 = 2.1 MPA$

#### <span id="page-20-0"></span>**I.4.2.1. Coefficient de poisson**

Il représente la variation relative de dimension transversale d'une pièce soumise à une variation relative de dimension longitudinale.

$$
\mu = \frac{allowement \; relating \; transversal}{allowement \; relating \; longitudinal}
$$

- $\mu = 0$  ............... Béton fissuré à l'ELU
- $\mu = 0.2$  ........... Béton non fissuré à l'ELS.

#### <span id="page-20-1"></span>**I.4.2.2. Déformation longitudinale du béton**

Ce module, connu sous le nom de module de Young, est défini sous l'action des contraintes normales à court et long terme.

#### • **Module de déformation instantané (courte durée) :**

Pour un chargement d'une durée d'application inférieure à 24 heures, le module de déformation instantané **Eij** du béton âgé de **« j »** jours est égale à :

 $\text{Eij} = 11\,000 \, (\text{f}_{\text{cj}})^{1/3} \, (\text{MPa})$ Pour :  $f_{c28} = 25 \text{ MPa}$ ; on trouve :  $E_{i28} = 32164.20 \text{ MPa}$ .

#### • **Module de déformation différé (longue durée) :**

Il est réservé spécialement pour des charges de durée d'application supérieure à 24 heures ; ce module est défini par :

Evj = 3700.  $(f_{ci})^{1/3}$  (MPa) Pour :  $f_c 28 = 25$  MPa on trouve :  $E_{v28} = 10818.87$  MPa.

#### <span id="page-20-2"></span>**I.5. Les assemblages**

Les principaux moyens d'assemblages des systèmes structuraux, qui assurent la stabilité sont :

- Boulons à haute résistance (HR) ; et Boulons ordinaires

- Soudage dont les caractéristiques mécaniques sont au moins équivalentes à celles de la nuance d'acier utilisé dans la structure.

#### <span id="page-21-0"></span>**I.6. Règlements utilisés**

Pour assurer la sécurité et la résistance de la structure, on se base sur les règlements suivants :

#### - **Règlements algériens**

- Règles de conception et de calcul des structures en acier « CCM97 » [2]
- Règles parasismiques Algériennes 99 version 2003 « RPA99 V2003 » [4]
- Document technique règlementaire « DTR BC2-2 » [1]
- **Règlement européen**
- Eurocode 3 (calcule des structures en acier) «  $EC3$  » [5]
- Eurocode 4 (conception et dimensionnement des structure mixtes acier) «  $EC4$  » [6]
- Règles techniques de conception et de calcul des ouvrages et constructions en béton armé « BAEL9 $1$  » [7]

#### <span id="page-21-1"></span>**I.7. Elément de l'ouvrage**

#### <span id="page-21-2"></span>**I.7.1. Les planchers mixtes**

Le plancher mixte est une technique d'assemblage de construction qui combine une dalle en béton avec des poutres en acier pour bénéficier des avantages mécaniques de ces deux matériaux complémentaires. La dalle en béton résiste à la compression tandis que les poutres en acier résistent mieux à la traction. Les connecteurs assurent la transmission des efforts entre la poutre et le béton pour que l'ensemble fonctionne de manière monolithique.

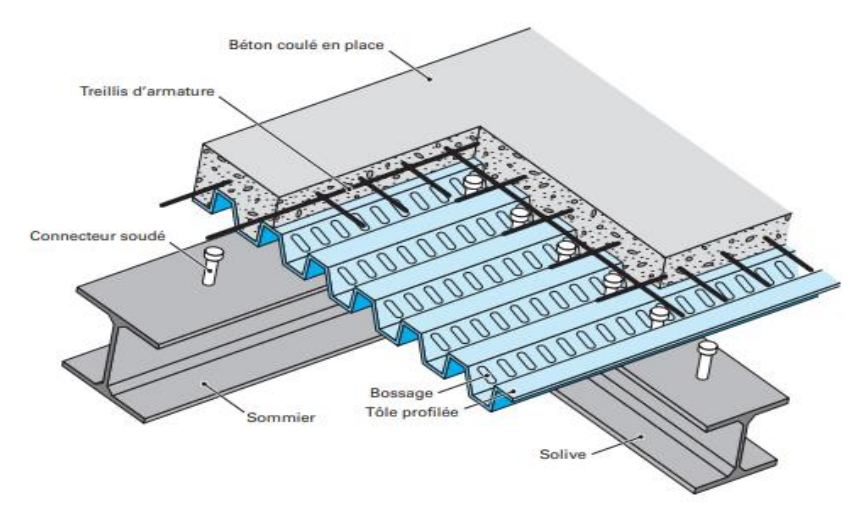

<span id="page-21-3"></span>**Figure I. 1:** Conception du plancher collaborant.

#### <span id="page-22-0"></span>**I.7.1.1. Bac d'acier**

En effet, les bacs collaborant sont des éléments en acier utilisés pour construire des planchers entre des solives dans des structures. Ils peuvent être posés ou fixés sur des poutres ou des cornières, ou bien inclus dans le béton lors de sa mise en place.

Pour notre cas on a opté pour le bac d'acier de type HI-BOND55-750, il permet :

- D'assurer un coffrage efficace et étanche en supprimant les opérations de décoffrage ;
- De constituer une plateforme de travail avant la mise en œuvre du béton;
- D'éviter souvent la mise en place des étais et gagner du temps ;

#### <span id="page-22-1"></span>**I.7.1.2. Connexion poutre-dalle**

Il existe différents types de connecteurs acier-béton utilisés dans la construction mixte. Bien que chaque type ait des caractéristiques spécifiques, ils ont deux points communs :

- Ils sont constitués d'acier fixé sur la poutre métallique et enrobé de béton
- Ils sont sollicités à en effort tranchant et en effort de traction dû au soulèvement de la dalle.

Pour notre étude on a opté pour des connecteurs de types Goujon Nelson.

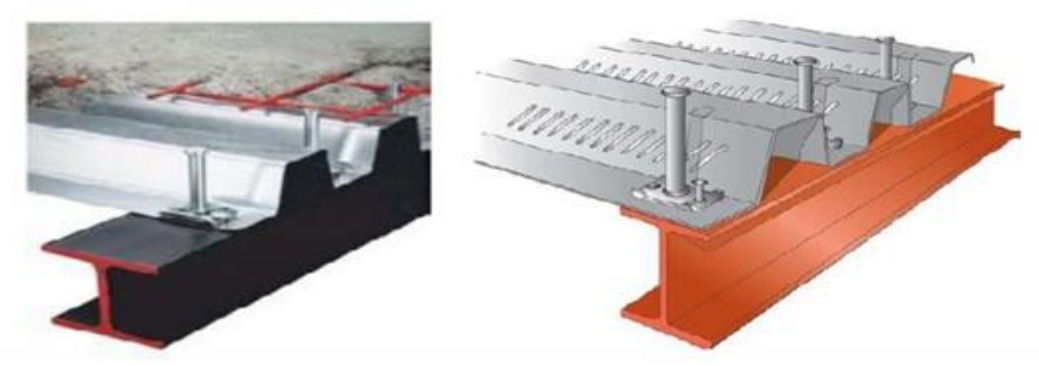

**Figure I. 2:** Connecteur de type Nelson (goujon à tête).

#### <span id="page-22-3"></span><span id="page-22-2"></span>**I.7.2. L'escalier**

Les escaliers sont des structures accessoires qui permettent l'accès à différents niveaux d'un bâtiment. Ils peuvent être de différentes formes et tailles, mais dans notre cas, on utilise un escalier droit à deux volées avec un palier de repos.

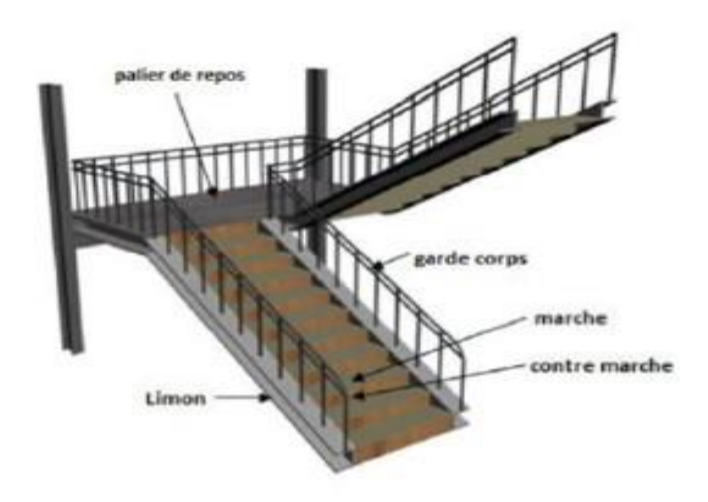

**Figure I. 3:** Escalier en charpente métallique.

#### <span id="page-23-1"></span><span id="page-23-0"></span>**I.7.3. Les contreventements**

Ce sont des dispositifs conçus pour reprendre les efforts du vent et du séisme dans la structure et les transmettre au sol. Ils sont disposés en façades (palées de stabilité). On utilise pour cela des palés triangulées en X, ils peuvent être réalisé en double UPN, double cornière ou même, des sections tubulaires, ces dernières ont une meilleure performance en vue de leur grande inertie.

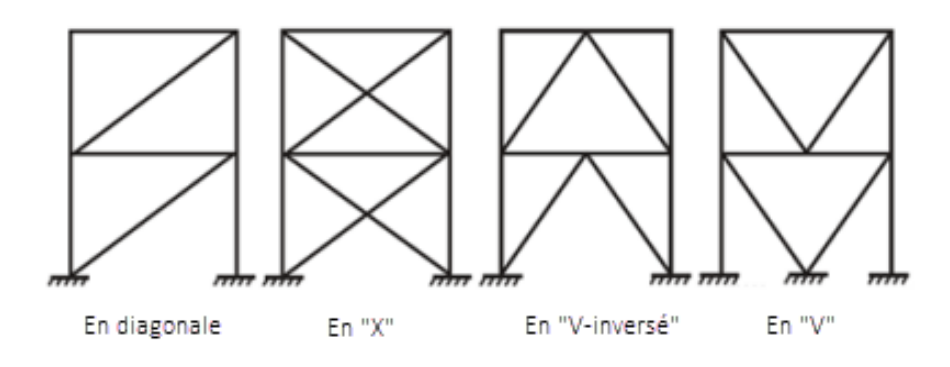

<span id="page-23-2"></span>**Figure I. 4:** Les types de contreventements.

# **Chapitre II :**

# <span id="page-24-1"></span><span id="page-24-0"></span>**Prédimensionnement des éléments principaux**

#### <span id="page-25-0"></span>**II.1. Introduction**

Le pré dimensionnement des éléments porteurs d'une structure est une étape essentielle dans tout projet de construction. Cette étape permet de faire une estimation approximative des dimensions des sections des éléments tels que les poteaux et les poutres. Le calcul se base sur le principe de la descente de charges verticales transmises par les planchers aux éléments porteurs, qui à leur tour les transmettent aux fondations. Le pré dimensionnement doit être effectué conformément aux règles de l'Eurocode 3 (EC3) [5], de l'Eurocode 4 (EC4) [6] ainsi qu'aux règles de calcul de DTR2.2 [1] et du CCM97 [2].

#### <span id="page-25-1"></span>**II.2. Evaluation des charges et surcharges**

Cette étape consiste à déterminer les charges et les surcharges qui influent sur la résistance et la stabilité de notre ouvrage.

#### <span id="page-25-2"></span>**II.2.1. Charges permanentes G**

<span id="page-25-3"></span>Elles désignent le poids propre de tous les éléments permanents constituant l'ouvrage.

#### **II.2.1.1. Plancher étages courants : [1]**

La charge permanente du plancher courants est donné par le tableau suivant :

<span id="page-25-4"></span>

| Matériau               | Epaisseur (cm)     | Poids $(KN/m2)$ |  |
|------------------------|--------------------|-----------------|--|
| Grés cérame            | 1.2                | 0.28            |  |
| Mortier de pose        | 2                  | 0.46            |  |
| Dalle en béton armé    | 12                 | 2.33            |  |
| Bac d'acier Hi band 55 | 0.1                | 0.093           |  |
| Faux plafond           |                    | 0.3             |  |
| Cloisons légères       |                    |                 |  |
|                        | $\Sigma\mathbf{G}$ | 4.46            |  |

**Tableau II. 1:** Charges permanentes des étages courants

#### <span id="page-26-0"></span>**II.2.1.2. Plancher terrasse inaccessible : [1]**

La charge permanente du plancher terrasse est donné par le tableau suivant :

<span id="page-26-3"></span>

| Matériau                | Epaisseur (cm) | Poids $(kN/m2)$ |  |  |
|-------------------------|----------------|-----------------|--|--|
| Protection en gravillon | 4              | 0.40            |  |  |
| Etanchéité multicouche  | 5              | 0.12            |  |  |
| Béton de pente          | 5              | 1.10            |  |  |
| Isolation thermique     | $\overline{4}$ | 0.16            |  |  |
| Dalle en béton armé     | 12             | 2.33            |  |  |
| Bac d'acier Hi band 55  | 0.075          | 0.093           |  |  |
| Faux plafond            |                | 0.3             |  |  |
|                         | УG             | 4.50            |  |  |

**Tableau II. 2:** Charges permanentes du plancher terrasse inaccessible

#### <span id="page-26-1"></span>**II.2.1.3.** Caractéristique de la tôle : [**Annex** 1]

Les principales caractéristiques de la tôle sont résumées sur le tableau suivant :

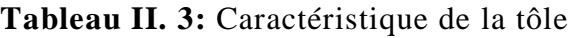

<span id="page-26-4"></span>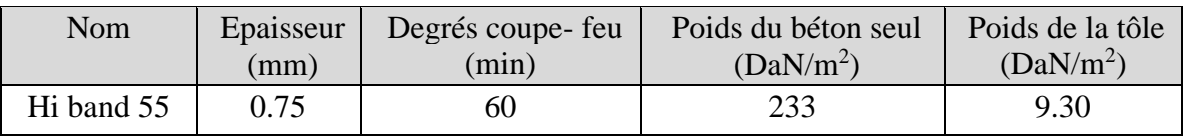

### <span id="page-26-2"></span>**II.2.2. Charges d'exploitation Q : [1]**

Elles désignent les surcharges dues à l'exploitation des surfaces par les usagers.

**Tableau II. 4:** Charges d'exploitations

<span id="page-26-5"></span>

| Type                                    | $Q(KN/m^2)$ |
|-----------------------------------------|-------------|
| Plancher terrasse inaccessible          |             |
| Plancher de RDC et $(R+3 a R+8)$        | 1.5         |
| Plancher étage courant $(R+1$ et $R+2)$ | 2.5         |
| Escalier                                | 2.5         |
| Ouvrier                                 | 0.75        |

#### <span id="page-27-0"></span>**II.3. Pré dimensionnement des solives**

Les solives sont des éléments essentiels des structures de planchers et sont généralement constituées de poutrelles métalliques telles que les IPE ou les IPN. L'espacement entre les solives dépend de la charge d'exploitation et du type de bac d'acier utilisé. Les solives sont placées entre les poutres principales et le plancher, sont articulées à leurs extrémités et soumises à des charges uniformément réparties.

#### <span id="page-27-1"></span>**II.3.1. Choix du profilé**

Le prédimensionnement se fait par le tâtonnement on a opté pour IPE200

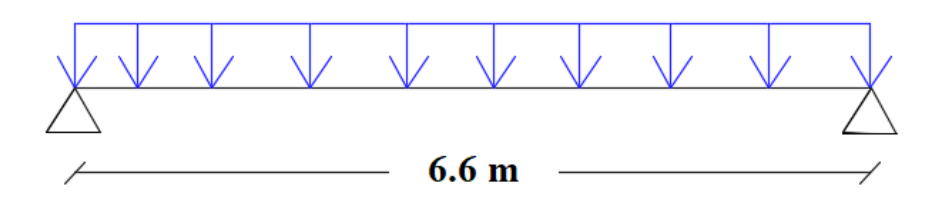

**Figure II. 1:** Schéma statique de la solive.

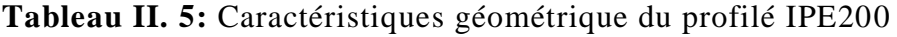

<span id="page-27-3"></span>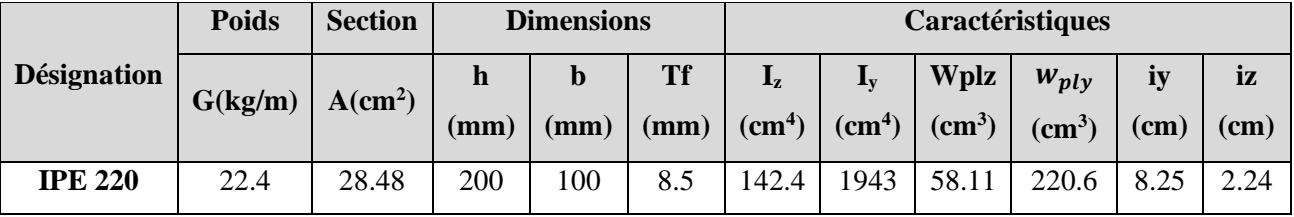

#### <span id="page-27-2"></span>**II.3.2. Phase initiale**

#### ▪ **Evaluation des charges :**

Le profilé d'acier travail seul, donc les charges de la phase initial sont :

- Poids propre du béton frais =  $2.33 \text{ KN/m}^2$
- Poids du bac HIBAND55 (0.75mm) =  $0.093 \, KN/m^2$
- Poids propre du profilé IPE200 =  $0.224KN/ml$

L'entraxe entre les solives est de  $e = 2m$  est la longueur  $L_{solve} = 6m$ 

#### ▪ **Combinaison de charge [**2**]**

- $\Rightarrow$  ELU :  $q_u = 1.35G + 1.5Q$
- $\Rightarrow$  Q = 0.75 KN/m2
- $\Rightarrow G = [2(0.093 + 2.33) + 0.224] = 5.07$  KN/ml

$$
q_u = (1.35 \times 5.07) + (1.5 \times 0.75 \times 2)
$$
  
\n
$$
q_u = 9.09 \, KN/ml
$$
  
\n
$$
\Rightarrow ELS : q_s = G + Q
$$
  
\n
$$
q_s = 5.07 + (0.75 \times 2)
$$
  
\n
$$
q_s = 6.62 \, KN/ml
$$

#### • **Vérifications des résistances : [2]**

#### o **Flexion**

$$
M_{sdy} \le M_{plrdy}
$$
  
\n
$$
M_{sd} = \frac{q_{u}l^{2}}{8} \to M_{sd} = \frac{9,09 \times (3.3)^{2}}{8} \to M_{sd} = 12.37 \text{ kN.m}
$$
  
\n
$$
M_{pl,rd} = \frac{W_{ply} \times f_{y}}{1} \to M_{pl,rd} = \frac{(220,6 \times 10^{3} \times 275)}{1.1} \to M_{pl,rd} = 55.15 \text{ kN.m}
$$

Msd = 12.37 Kn.m < Mpl,rd = 55.15 Kn.m…….. **Condition vérifiée**

#### o **Effort tranchant**

$$
V_{sd} = \frac{q_{u}l}{2} \rightarrow V_{sd} = \frac{9.09 \times 3.3}{2} \rightarrow V_{sd} = 15 \text{ kN}
$$
  
\n
$$
V_{pl,rd} = \frac{A_{vz} \times f_{y}}{\sqrt{3} \times 1.1} \rightarrow V_{pl,rd} = \frac{13.99 \times 275}{\sqrt{3} \times 1.1} \rightarrow V_{pl,rd} = 202 \text{ kN}
$$
  
\n
$$
V_{sd} = 15 \text{ Kn} < V_{pl,rd} = 202 \text{ Kn} \qquad \text{Condition } \text{vein} \text{fif} \text{f} \text{e}
$$
  
\n
$$
0.5 \text{ V}_{pl,rd} = 0.5 \times 202 \rightarrow 0.5 \text{ V}_{pl,rd} = 101 \text{ kN}
$$
  
\n
$$
V_{sd} = 15 \text{ Kn} < 0.5 \text{ V}_{pl,rd} = 101 \text{ kN}
$$

Pas d'interaction entre l'effort tranchant et le moment fléchissant.

#### • **Vérification de la flèche (poids propre inclus)**

Vu que on a 1 étaiement

 $f_{\text{max}} = \frac{5}{28}$  $rac{5}{384}$  X  $rac{q_{ser}l^4}{EI}$  $\frac{\text{er }l^4}{\text{EI}} \rightarrow f_{\text{max}} = \frac{5}{38}$  $rac{5}{384}$  X  $rac{6.62 \times 3300^4}{2.1 \times 10^5 \times 1943 \times}$  $\frac{6.62 \times 3500}{2.1x10^5 \times 1943x10^4}$   $\rightarrow$  f<sub>max</sub> = 2.51 mm  $f_{\text{adm}} = \frac{L}{25}$  $rac{\text{L}}{250}$   $\rightarrow$  f<sub>adm</sub>  $=$   $rac{3300}{250}$  $\frac{3300}{250}$  => f<sub>adm</sub> = 13.2 mm  $f_{\text{max}} = 2.51 \text{ mm} < f_{\text{adm}} = 13.2 \text{ mm}$  Condition vérifiée

#### <span id="page-29-0"></span>**II.3.3. Phase finale**

#### ▪ **Evaluation des charges :**

Le béton ayant durcit, on peut enlever l'étaiement et donc prendre L=6 m

L'acier et le béton travaillent ensemble, les charges de cette phase sont :

- Poids propre du profilé IPE200 =  $0.224$  KN/ml
- Charge permanente =  $4.5 \, \text{KN/m}^2$
- Charge d'exploitation =  $2.5 \, \text{KN/m}^2$

#### ▪ **Combinaison des charges :**

Entraxe entre solives  $e = 2 m$  donc:

- $\Rightarrow$  ELU:  $q_u = 1.35G + 1.5Q \rightarrow q_u = 19.84$  KN/ml
- $\Rightarrow$  ELS:  $q_s = G + Q \rightarrow q_s = 14.14$  KN/m
- **Détermination de l'axe neutre**

#### o **Largeur efficace**

Pour la solive on a la largeur participante  $b_{eff} = inf \{$  $2L$  $/_{8}$  $\boldsymbol{b}$  $= inf \{^{1,65 \; m} \}$  $2<sub>m</sub>$ 

o **Position de l'axe neutre** 

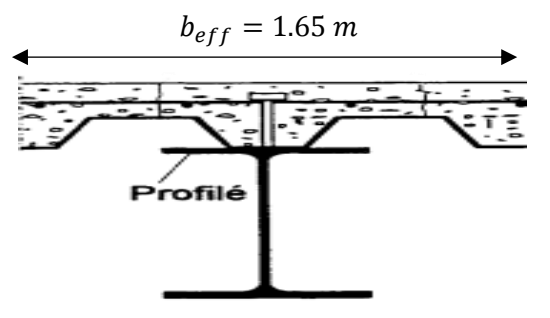

<span id="page-29-1"></span>**Figure II. 2:** Schéma représentatif de la largeur participante de la dalle en béton.

#### - **Résistance de compression de la dalle en béton :**

 $R_b = 0.57 f_{c28}(b_{eff}. h_c)$ 

Avec :  $f_{c28} = 25MPA$ 

 $h = 120$  mm Hauteur de la dalle en béton;

 $h_p = 55$  mm Hauteur du bac d'acier ;

 $h_c = h - h_p$  →  $h_c = 120 - 55 = 65$  mm Hauteur du béton

 $R_b = 0.57 \times 25 \times (1650 \times 65)$ ;  $R_b = 1528.31$  KN

- **Résistance de traction du profilé d'acier :** 

$$
R_a = 0.95 A_a.f_y
$$

$$
R_a = 0.95 \times 2848 \times 275
$$
  

$$
R_a = 744 \, KN
$$

 $R_b > R_a$ 

L'Axe neutre plastique est dans la dalle de béton, alors le moment résistant plastique développé par la section mixte est :

#### o **Moment de flexion : [**2**]**

$$
M_{sdy} \le M_{plrdy}
$$
  
\n
$$
M_{plrd} = R_a \left[ \frac{h_a}{2} + h_c + h_p - \left( \frac{R_a h_c}{2R_b} \right) \right]
$$
  
\n
$$
M_{plrd} = 744 \times \left[ \frac{200}{2} + 65 + 55 - \left( \frac{744 \times 65}{1528.31 \times 2} \right) \right]
$$
  
\n
$$
M_{plrd} = 151.90 \text{ KN.m}
$$
  
\nEt: 
$$
M_{sd} = \frac{q_u l^2}{8} \rightarrow M_{sd} = \frac{19.84 \times 6.6^2}{8} \rightarrow M_{sd} = 108.02 \text{ kN.m}
$$
  
\n
$$
M_{sd} = 108.02 \text{ KN.m}
$$
  
\n
$$
M_{sd} < M_{plrd} \quad \dots \quad \text{condition verifier.}
$$

#### o **Effort tranchant**

$$
V_{sd} \leq V_{plrd}
$$
  
\n
$$
V_{sd} = \frac{q_{u}l}{2} \rightarrow V_{sd} = \frac{19.84 \times 8}{2} \rightarrow V_{sd} = 65.47 \text{ kN}
$$
  
\n
$$
V_{pl,rd} = \frac{A_{vz} \times f_{y}}{\sqrt{3} \times 1.1} \rightarrow V_{pl,rd} = \frac{13.99 \times 275}{\sqrt{3} \times 1.1} \rightarrow V_{pl,rd} = 202 \text{ kN}
$$
  
\n
$$
V_{sd} = 65.47 \text{ Kn} < V_{pl,rd} = 202 \text{ Kn}
$$
 Condition vérifiée  
\n0.5  $V_{pl,rd} = 0.5 \times 202 \rightarrow 0.5 \text{ V}_{pl,rd} = 101 \text{ kN}$   
\n
$$
V_{sd} = 65.47 \text{ Kn} < 0.5 \text{ V}_{pl,rd} = 101 \text{ kN}
$$

Pas d'interaction entre l'effort tranchant et le moment fléchissant.

# o **Vérification de la rigidité**

$$
f_{adm} = \frac{L}{250} \rightarrow f_{adm} = \frac{6600}{250} \rightarrow f_{adm} = 26.4 \text{ mm}
$$
  

$$
f^{max} = \frac{5. q_s L^4}{384.E.I_c}
$$
  

$$
I_c = \frac{A_a (h_c + 2h_p + h_0)^2}{4(1 + m.v)} + \frac{b_{eff} h_c^3}{12.m} + I_{ya}
$$

 $I_{ya}$ : moment d'inertie de la solive.

Avec :  $m=15$ 

$$
V = \frac{A_a}{A_b} = \frac{A_a}{b_{eff}.h_c} \rightarrow V = \frac{2848}{(1650 \times 65)} \rightarrow V = 0.02
$$
  
Ic= $\frac{2848(65+(2\times55)+200)^2}{4(1+15\times0.02)} + \frac{1650\times65^3}{12\times15} + 1934$   
I<sub>c</sub> = 79.53 x 10<sup>6</sup> mm<sup>4</sup>

Donc:  $f^{max} = \frac{5 \cdot q_{s} L^4}{304 E L}$  $\frac{3.4 \text{ s.t.}}{384. E.I_c} = 20.92 \text{ mm} < f_{adm} = 26.4 \text{ mm} \dots \dots \dots \dots$  Condition vérifiée.

**REMARQUE** : la procédure de calcul de la solive ci-dessus est la même pour les autres solives, le calcul est récapitulé dans le tableau suivant :

<span id="page-31-1"></span>

| Vérification du profile en phase finale |                         |                        |  |  |
|-----------------------------------------|-------------------------|------------------------|--|--|
| <b>Moment résistant</b>                 | <b>Effort tranchant</b> | <b>Rigidité</b>        |  |  |
| $M_{sd} = 101,60$ KN. m                 | $V_{sd} = 61,58$ KN     | $f_{total} = 18.63$ mm |  |  |
| $M_{pl,rd} = 151.9$ KN. m               | $V_{plrd}$ =202 KN      | $f = 26.4 \, mm$       |  |  |
| Cν                                      |                         |                        |  |  |

**Tableau II. 6:** Récapitulatif pour les autres solives

#### <span id="page-31-0"></span>**II.4. Prédimensionnement des poutres secondaires**

Les poutres secondaires sont calculées de la même manière que les solives. Pour le calcul qui suit, on prend en considération les poutres secondaires médiane, avec un espacement entre deux poutre secondaires 6 m et un espacement entre poutre secondaire et deux solives de 2m.

Les résultats obtenus sont résumés dans le tableau suivant :

**Tableau II. 7:** Récapitulatif pour les poutres secondaires

<span id="page-31-2"></span>

| <b>Niveau</b>        | Profilé        | Longueur<br>(m) | e(m) | qs<br>KN/m | qu<br>KN/ml | Flèche<br>adm (mm) | Flèche<br>$max$ (mm) |
|----------------------|----------------|-----------------|------|------------|-------------|--------------------|----------------------|
| <b>Etage courant</b> | <b>IPE 220</b> | 6.15            | ∽    | 3.54       | 8.66        | 16.52              | 24.6                 |

#### <span id="page-32-0"></span>**II.5. Prédimensionnement des poutres principales**

▪ **Exemple de calcul pour poutre principale intermédiaire du plancher terrasse [**2**]**

$$
L_{poutre} = 6 m
$$
  

$$
\frac{L}{25} \le h \le \frac{L}{15}
$$
  

$$
\frac{6000}{25} \le h \le \frac{6000}{15}
$$

<span id="page-32-2"></span> $240 \le h \le 400$  Alors on opte pour un IPE400

**Tableau II. 8:** Caractéristiques géométriques du profilé IPE400

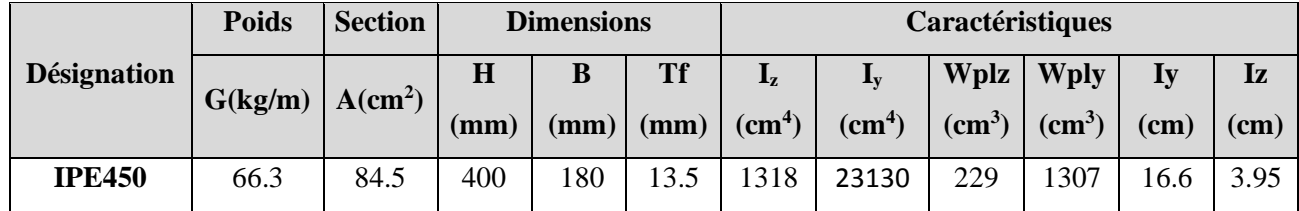

#### <span id="page-32-1"></span>**II.5.1. Phase initiale**

Le profilé d'acier travail seul, donc les charges de la phase de construction, en plus des réactions des solives sont :

- Poids propre du profilé =  $0.663 \, KN/ml$
- Poids propre du béton frais =  $2.33 \text{ KN/m}^2$
- Poids du bac d'acier =  $0.093 \, KN/m^2$
- Surcharge de construction (ouvrier) =  $0.75 \, \text{KN/m}^2$

#### ▪ **Calcul des réactions des solives**

La poutre principale intermédiaire retient deux solives de longueur différentes, les réactions sont les suivantes :

$$
\Rightarrow \text{ ELU}
$$

$$
R_{u} = \frac{q_{u}L_{\text{solive}}}{2} \rightarrow R_{u} = 2 \times \frac{9.09 \times 6.6}{2} \rightarrow R_{u} = 54.54 \text{ KN}
$$
  
\n
$$
\Rightarrow ELS
$$
  
\n
$$
R_{u} = 54.54 \text{ KN}
$$

$$
R_{\text{ser}} = \frac{q_{\text{ser}}L_{\text{solive}}}{2} \rightarrow R_{\text{u}} = 2 * \frac{6.62 \times 6.6}{2} \rightarrow R_{\text{s}} = 39.72 \text{ KN}
$$

▪ **Combinaison des charges** 

 $\Rightarrow$  ELU

$$
q_u = 1.35 \times \left[g_p + (G_b + g) \times b_s\right] + 1.5 \times q_c \times b_s
$$

 $q_u = 1,84$  KN/ml.

 $\Leftrightarrow$  ELS

$$
q_s = [g_p + (G_b + g) \times b_s] + q_c \times b_s
$$

 $q_s = 1,35$  KN/ml

#### ▪ **Vérifications**

Le calcul des résistances sont fait avec un étaie.

#### o **Moment fléchissant**

 $M_{sd} \leq M_{plrd}$ 

$$
M_{plrd} = \frac{W_{ply} \times f_y}{\gamma_{m0}} = \frac{(1702 \times 10^3 \times 275)}{1.1} \times 10^{-6} = 425.5 \text{ kN} \cdot m
$$
  

$$
M_{sd} = \frac{q_u \times l^2}{8} + \frac{(2R_u \times L)}{2} = \frac{1.84 \times (6)^2}{8} + \frac{54.54 \times 6}{2} = 271.9 \text{ kN} \cdot m
$$
  
271.9 kN. m < 425.5 kN. m  $\rightarrow$  condition verifyiée.

#### o **Effort tranchant**

 $V_{sd} \leq V_{plrd}$ 

$$
V_{plrd} = \frac{f_y \times A_v}{\sqrt{3} \times \tau_{\text{mo}}}
$$
  
\n
$$
A_v = A - 2 \times b \times t_f + (t_w + 2r) \times t_f
$$
  
\n
$$
A_v
$$
:aire de cisaillement

$$
A_v = 14280 - 2(300 \times 17.5) + (10 + 2 \times 27) \times 17.5
$$

$$
A_v=4900~\mathrm{mm}^2
$$

$$
V_{plrd} = \frac{275 \times 4900 \times 10^{-3}}{\sqrt{3} \times 1.1} = 707,25
$$
 KN.

$$
V_{sd} = \frac{3}{2} \times R_u + \frac{q_u \times l}{2} = \frac{3}{2} \times 54,54 + \frac{1.84 \times 6}{2} = 87,33 \text{ kN}
$$
  
87,33 kN < 707,25 kN \rightarrow condition verifyiée.  

$$
V_{sd} < 0,5V_{plrd} \implies 87,33 \text{ KN} < 353,63 \text{KN}
$$

#### o **Vérification de la rigidité**

$$
f_{qser1} = \frac{5}{384} \times \frac{q_s \times L^4}{E \times I_y} = \frac{5}{384} \times \frac{1.35 \times 3000^4}{2,1 \times 10^5 \times 33740 \times 10^4} = 0.02 \text{ mm}
$$

$$
f_{qser2} = \frac{19 \times R_s \times l^3}{384 \times EI} = \frac{19 \times 64.02 \times 1000 \times 3000^3}{384 \times 2,1 \times 10^5 \times 33740 \times 10^4} = 1,21 \text{ mm}
$$
  

$$
\bar{f} = \frac{L}{250} = \frac{3000}{250} = 12 \text{ mm}
$$
  
1,23 mm < 12 mm  $\rightarrow$  Condition vérifiée

#### o **Vérification au Déversement**

Dans cette phase il n'est pas nécessaire de vérifier le déversement car la semelle supérieure est maintenue par les solives*.*

#### <span id="page-34-0"></span>**II.5.2. Phase finale**

L'acier et le béton travaillent ensemble, les charges de cette phase sont :

- Poids propre du profilé  $\ldots$   $G_p = 0.663 \, KN/ml$
- Charge permanente  $\dots \dots \dots G = 4.5$   $KN/m^2$
- Charge d'exploitation ………..  $Q = 2.5 \text{ KN/m}^2$

#### ▪ **Calcul des réactions des solives en phase finale**

#### $\Rightarrow$  ELU

$$
R_u = \frac{q_{u\,solve} \times L_{solve}}{2} = \frac{19.84 \times 6}{2} = 59,52 \text{ KN}
$$
  
2R<sub>u</sub> = 119,04KN  
 $\Rightarrow$  ELS  

$$
R_s = \frac{q_{s\,solve} \times L_{solve}}{2} = \frac{14.14 \times 6}{2} = 42,42 \text{ KN}; \quad 2R_s = 84,84 \text{ KN}
$$

#### ▪ **Combinaison de charge**

#### $\Rightarrow$  ELU

$$
q_u = 1.35 \times \left[g_p + (G \times b_s)\right] + 1.5 \times Q \times b_s
$$

$$
q_u = 1.35 \times [0.776 + (4.46 \times 0.18)] + 1.5 \times 2.5 \times 0.18
$$

$$
q_u = 2.80 \text{ KN/ml}.
$$

 $Arr$  ELS

$$
q_s = [g_p + (G \times b_s)] + Q \times b_s
$$

$$
q_s = [0.776 + (4.46 \times 0.18)] + 2.5 \times 0.18
$$

$$
q_s = 2.02 \text{ KN/ml}
$$

- **Détermination de l'axe neutre** 
	- o **Largeur efficace de la dalle**

$$
b_{eff} = \min \left\{ \frac{L_0}{4} = \frac{6}{4} = 2 \, m \right\}
$$

$$
b = 5.75 \, m
$$

 $\rightarrow$   $b_{eff} = 2 m$ 

o **Position de l'axe neutre** 

- **Résistance de compression de la dalle en béton :**

$$
R_b = 0.57 f_{c28} (b_{eff}.h_c)
$$
  
avec :  $f_{c28} = 25MPA$   
 $h = 120 \text{ mm}$   
 $h_p = 55 \text{ mm}$   
 $h_c = h - h_p \rightarrow h_c = 120 - 55 = 65 \text{ mm}$   
 $R_b = 0.57 \times 25 \times (2000 \times 65)$   
 $R_b = 1852.5 \text{ KN}$ 

- **Résistance de traction du profilé d'acier :** 

$$
R_a = 0.95 A_a.f_y
$$

 $R_a = 0.95 \times 8450 \times 275$ 

$$
R_a = 2207.5 \, KN
$$

 $R_a > R_b \rightarrow L$ 'Axe neutre plastique est dans la poutre d'acier, alors le moment résistant plastique développé par la section mixte est :

#### o **Moment fléchissant**

$$
M_{std} \leq M_{plrd}
$$
  
\n
$$
M_{plrd} = (Racier \times \frac{ha}{2}) + Rbéton \left[\frac{hb}{2} + hp\right]
$$
  
\n
$$
M_{plrd} = (2207.5 \times \frac{0.400}{2}) + 1852.5 \left[\frac{0.065}{2} + 0.055\right]
$$
  
\n
$$
M_{plrd} = 602.67 \text{ KN} \cdot m
$$
  
\nEt : 
$$
M_{sd} = \frac{q_{ul}l^2}{8} + \frac{R_{ul}l}{2}
$$
  
\n
$$
M_{sd} = \frac{2.80 \times 6^2}{8} + \frac{119.04 \times 6}{2}
$$
  
\n
$$
M_{sd} = 369.72 \text{ KN} \cdot m
$$
  
\n
$$
M_{sd} = 369.72 \text{ KN} \cdot m \lt M_{plrd} = 602.67 \text{ KN} \cdot m \dots
$$
 Condition vérifiée.

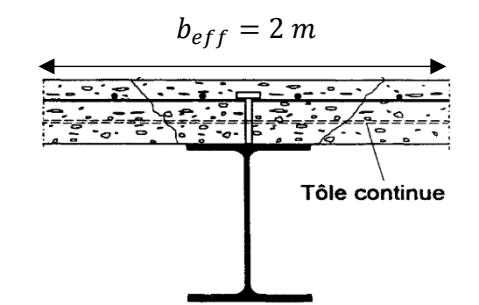

**Figure II. 3:** Largeur efficace de la zone comprimée.
#### o **Effort tranchant**

$$
V_{sd} \le V_{plrd}
$$
\n
$$
V_{plrd} = \frac{f_y \times A_v}{\sqrt{3} \times \gamma_{m0}} \quad ; V_{plrd} = 733.96 \text{ KN.}
$$
\n
$$
V_{sd} = \frac{3}{2} \times R_u + \frac{q_u \times l}{2} = \frac{3}{2} \times 116.72 + \frac{2.80 \times 6}{2} = 183,48 \text{ KN}
$$
\n
$$
183,48 \text{ KN} < 733.96 \text{KN} \rightarrow condition \text{verifiée.}
$$
\n
$$
V_{sd} < 0.5V_{plrd} \implies 183,48 \text{ KN} < 366.98 \text{ KN}
$$

Donc pas d'interaction entre l'effort tranchant et le moment fléchissant.

#### o **Vérification de la rigidité**

Il faut vérifier que :

$$
f^{max} = f_1 + f_2 < \bar{f} = \frac{L}{250} = \frac{6000}{250} = 24 \text{ mm}
$$
  
\n
$$
I_c = \frac{A_a (h_c + 2h_p + h_a)^2}{4(1 + m \times v)} + \frac{b_{eff} \times h_c^3}{12 \times m} + I_a
$$
  
\n
$$
\begin{cases} m = \frac{E_a}{E_b} = 15\\ v = \frac{A_a}{A_b} = \frac{9882}{65 \times 2410} = 0.06 \end{cases}
$$
  
\n
$$
I_c = \frac{9882(65 + 2 \times 55 + 450)^2}{4(1 + 15 \times 0.06)} + \frac{2410 \times 65^3}{12 \times 15} + 33740 \times 10^4
$$
  
\n
$$
I_c = 848.99 \times 10^6 \text{ mm}^4
$$
  
\n
$$
f_1 = \frac{5}{384} \times \frac{2.02 \times 6000^4}{2,1 \times 10^5 \times 848.99 \times 10^6} = 0,19 \text{ mm}
$$
  
\n
$$
f_2 = \frac{19 \times R_s \times l^3}{384 \times El} = \frac{19 \times 84,84 \times 1000 \times 6000^3}{384 \times 2,1 \times 10^5 \times 848.99 \times 10^6} = 5,08
$$

 $f^{max} = f_1 + f_2 = 0.19 + 5.08 = 5.27$  mm  $< \bar{f} = 24$  mm

#### **II.6. Calcul des connecteurs [3]**

Dans la conception et la construction de structures mixtes en acier et béton, l'utilisation de connecteurs est Important pour assurer la performance de la poutre en acier et de la dalle en béton.

Pour notre hôtel, nous avons choisi d'employer des connecteurs de type goujon Nelson en raison de leur facilité et rapidité d'exécution, ainsi que de leurs avantages en termes de performance.

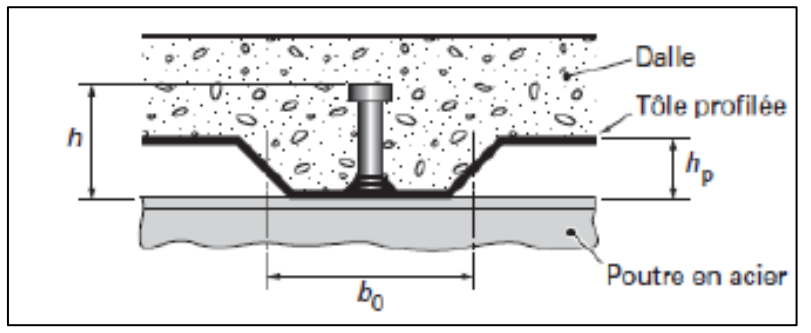

**Figure II. 4:** Dimensions de la tôle et du connecteur.

#### ▪ **Résistance du connecteur isolée**

$$
P_{rd} = min \begin{cases} K. 0.29. \alpha. d^{2} \cdot \frac{\sqrt{f_{c28} \cdot E_{c}}}{\gamma_{v}} \\ K. 0.8. f_{u} \cdot \frac{\pi. d^{2}}{4. \gamma_{v}} \end{cases}
$$

Avec :

- $\gamma$  : coefficient partiel de sécurité pour les connecteurs pris égal a 1.25
- $d$ : diamètre du goujon,  $d = 19$  mm
- $\cdot$   $f_u$ : résistance ultime en traction de l'acier du goujon égale a 450 MPA
- $E_c$ : valeur du module d'élasticité sécant du béton égale a 30500 MPA
- $f_{c28}$ : résistance caractéristique du béton égale a 25 MPA
- $K:$  facteur de réduction pour tenir compte de la présence des nervures

$$
K = \begin{cases} 0.6 \times \frac{b_0}{h_p} \left( \frac{h_c}{h_p} - 1 \right) \le 1 \dots \dots \dots \dots \text{ pour les pour } \\ \frac{0.7}{\sqrt{N_r}} \times \frac{b_0}{h_p} \left( \frac{h_c}{h_p} - 1 \right) \le K_{t, \text{max}} \dots \text{ pour } \text{les solive} \end{cases}
$$

Avec :

- $\sim N_r$ : le nombre de goujon par nervure, on le prend égal à 1
- $h_c$ : hauteur de la dalle en béton
- $h_p$ : hauteur du bac d'acier
- $b_0$ : largeur de la nervure (d'après la fiche technique du HIBAND55)
- $K_{t,max}$ : limite supérieure pour le facteur K, égale 0.85 d'après le tableau 6.2 si dessous.
- $\alpha$  : facteur correctif.

| Tableau 6.2 : Limites supérieures $k_{\text{tmax}}$ pour le facteur de réduction $k_{\text{t}}$ |                                     |                                                                                                    |                                                                                            |  |  |  |  |  |  |
|-------------------------------------------------------------------------------------------------|-------------------------------------|----------------------------------------------------------------------------------------------------|--------------------------------------------------------------------------------------------|--|--|--|--|--|--|
| Nombre de<br>goujons par<br>nervure                                                             | Epaisseur t de la<br>plaque<br>(mm) | Goujons d'un diamètre<br>n'excédant pas 20 mm et<br>soudés à travers la plaque<br>nervurée en acier | Plaques nervurées avec<br>trous et goujons d'un<br>diamètre de 19 mm ou<br>$22 \text{ mm}$ |  |  |  |  |  |  |
|                                                                                                 | $\leq 1.0$                          | 0.85                                                                                                | 0.75                                                                                       |  |  |  |  |  |  |
| $n_r = 1$                                                                                       | >1.0                                | 1.0                                                                                                 | 0.75                                                                                       |  |  |  |  |  |  |
|                                                                                                 | $\leq 1,0$                          | 0.70                                                                                                | 0.60                                                                                       |  |  |  |  |  |  |
| $n_r = 2$                                                                                       | >1.0                                | 0.8                                                                                                 | 0.60                                                                                       |  |  |  |  |  |  |

**Figure II. 5:** Limite de K.

$$
\alpha = \begin{cases} 0.2 \times \left(\frac{h}{d} + 1\right) & \text{pour } 3 \le \frac{h}{d} \le 4 \\ 1 & \text{pour } \frac{h}{d} \ge 4 \end{cases}
$$

Dans notre cas, on a :  $\frac{h}{d}$  $\frac{h}{d} = \frac{95}{19}$  $\frac{95}{19} = 5 > 4 \rightarrow \alpha = 1$ 

▪ **Connecteur de solive : [6]**

$$
K = \frac{0.7}{\sqrt{N_r}} \times \frac{b_0}{h_p} \left(\frac{h_c}{h_p} - 1\right) \to K = \frac{0.7}{\sqrt{1}} \times \frac{88.5}{55} \left(\frac{95}{55} - 1\right) \to K = 0.82 < 0.85
$$

Donc :

$$
P_{rd} = min \begin{cases} 0.82 \times 0.29 \times 1 \times 19^2 \times \frac{\sqrt{25 \times 30500}}{1.25} = 59.97 \text{ KN} \\ 0.82 \times 0.8 \times 450 \times \frac{\pi \times 19^2}{4 \times 1.25} = 66.95 \text{ KN} \end{cases}
$$

 $P_{rd} = 59.97 KN$ 

#### ▪ **Effort tranchant repris par les goujons**

$$
R_L = \min\left(R_b; R_a\right)
$$

Avec :

 $R_b$ : Résistance de compression du béton ;  $R_b = 1852.5$  KN

 $R_a$ : Résistance de traction du profilé d'acier ;  $R_a = 2207.5$  KN

 $D'$ où :  $R_L = R_a = 1852.5$  KN

▪ **Nombre de connecteurs par demi portée**

$$
n = \frac{R_L}{P_{rd}} \to n = \frac{1852.5}{59.97} \to n = 30.89
$$

On prend **31 connecteurs** pour le demi porté ; c'est-à-dire **62 connecteurs** sur toute la longueur totale de la solive.

#### ▪ **Espacement entre les goujons**

Soit E l'espacement entre les goujons calculer comme suit :

$$
E = \frac{L}{n-1}
$$

L Est la longueur de la solive ;  $L = 6.6$  m

$$
E = \frac{6000}{62 - 1} \rightarrow E = 98.36 \text{ mm}
$$
  
\n
$$
E_{min} \ge 5d \rightarrow E_{min} \ge 5 \times 19 = 95 \text{ mm}
$$
  
\n
$$
E_{max} = 6h_c \rightarrow E_{max} = 6 \times 95 = 570 \text{ mm}
$$

On opte pour un espacement de 98 mm entre les goujons.

#### **II.7. Prédimensionnement des poteaux**

#### **II.7.1. Introduction**

La méthode de calcul utilisée pour les poteaux consiste à appliquer le principe de descente de charge, qui permet d'évaluer toutes les forces qui traversent la structure porteuse du bâtiment jusqu'au niveau des fondations. Les poteaux sont des éléments verticaux qui sont soumis à des forces de compression et de flexion, ainsi qu'à des contraintes de flambement. Il est donc important de les concevoir et les dimensionner de manière adéquate pour assurer leur résistance et leur durabilité dans la structure.

#### **II.7.2. Loi de dégression [1]**

Soit Q0 la charge d'exploitation sur le toit ou la terrasse couvrant le bâtiment, Q1, Q2, Q3……Qn les charges d'exploitation respectives des planchers des étages 1, 2, 3......n numérotés à partir du sommet du bâtiment.

On adoptera pour le calcul des points d'appui les charges d'exploitation suivantes :

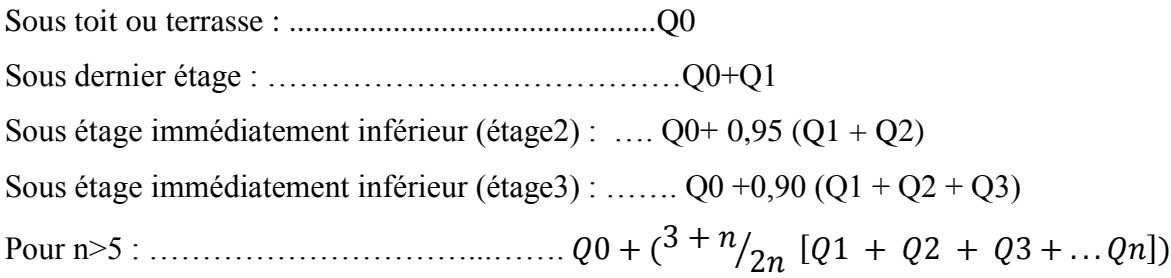

#### **II.7.3. Étapes de pré dimensionnement**

- Calcul de la surface reprise par chaque poteau ;
- Évaluation de l'effort normal ultime de la compression à chaque niveau ;
- La section du poteau est alors calculée aux états limite (ELU) vis-à-vis de la compression simple. [2]

 $P_u = 1.35G + 1.5Q$ 

 $P_{s} = G + Q$ 

La structure étudiée possède des poteaux en profilé HEA.

Le poteau le plus sollicité reprend une surface de  $27.07 \, m^2$  dans tous les étages.

#### **- Poids des plancher :**

Plancher terrasse :  $G = 27.07$  x  $4.50 \rightarrow G = 121.81$  KN

Plancher courant :  $G = 27.07$  x 4.46  $\rightarrow$   $G = 120.73$  KN

#### **- Poids des éléments horizontaux :**

Poutre principale :  $G = 6 \times 0.663 \rightarrow G = 4.96$  KN Poutre secondaire G = 6.6 x 0.262  $\rightarrow$  G = 3.22 KN  $\Rightarrow$  Gt = 4.96+3.22+6.32 = 13.50 KN Solive :  $G = 18 \times 0.224 \rightarrow G = 6.32$  KN

#### **- Poids totaux des plancher :**

Plancher terrasse :  $G = 121.81 + 13.50 \rightarrow G = 135.31$  KN

Plancher courant :  $G = 120.73 + 15.49 \rightarrow G = 136.92$  KN

**Tableau II. 9:** La descente de charge permanente de poteau central

| <b>Etages</b>                     | <b>Charges permanentes</b><br>(KN) | G cumulées (KN) |  |  |
|-----------------------------------|------------------------------------|-----------------|--|--|
| <b>Terrasse</b>                   | 135.30                             | 135.30          |  |  |
| <sup>9ème</sup> étage             | 136.92                             | 250.60          |  |  |
| 8 <sup>ème</sup> étage            | 136.92                             | 387.52          |  |  |
| 7 <sup>ème</sup> étage            | 136.92                             | 524.44          |  |  |
| $6eme$ étage                      | 136.92                             | 661.36          |  |  |
| $\overline{5}^{\text{eme}}$ étage | 136.92                             | 798.28          |  |  |
| 4 <sup>ème</sup> étage            | 136.92                             | 935.20          |  |  |
| 3 <sup>ème</sup> étage            | 136.92                             | 1072.12         |  |  |
| $2eme$ étage                      | 136.92                             | 1209.04         |  |  |
| $1er$ étage                       | 136.92                             | 1345.96         |  |  |
| <b>RDC</b>                        | 136.92                             | 1482.88         |  |  |

#### **- Charge d'exploitation**

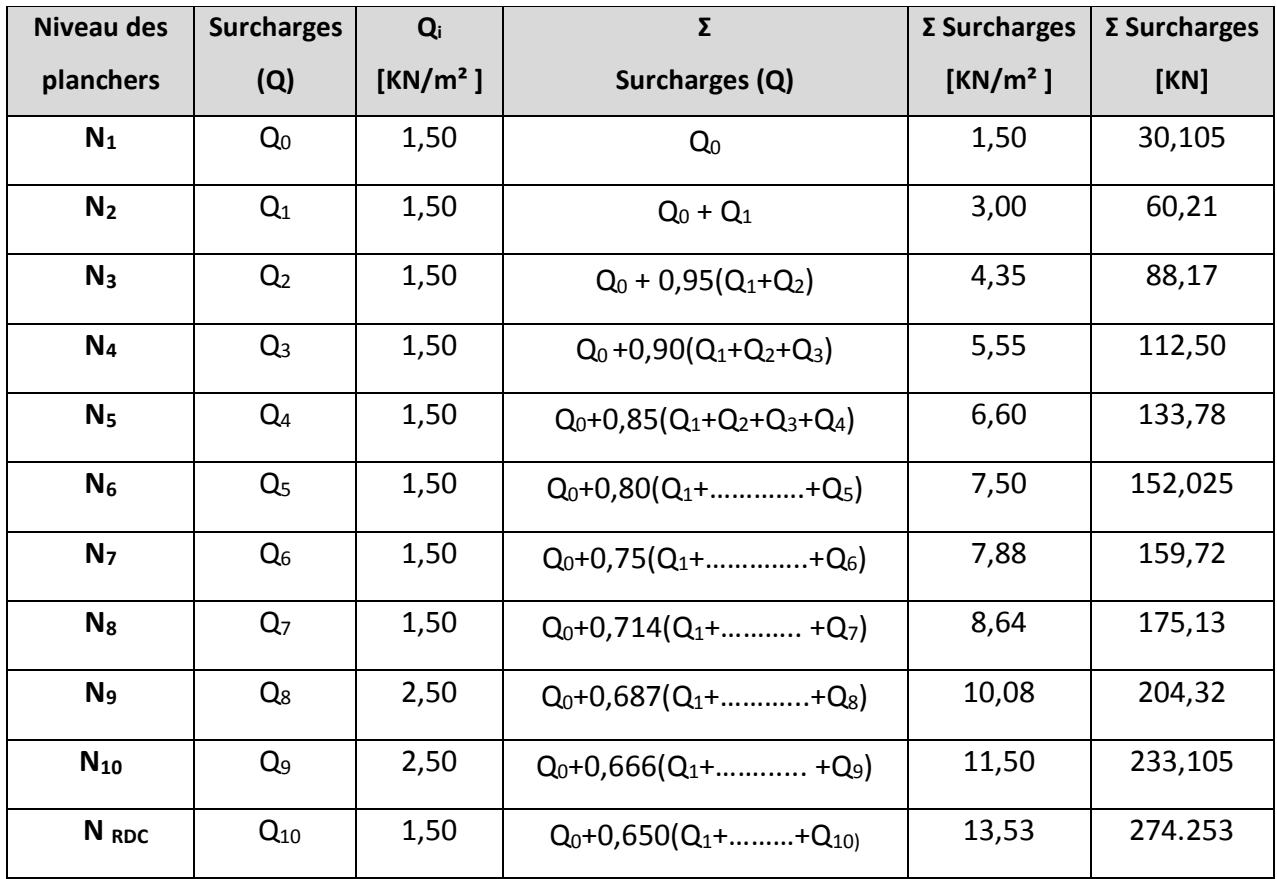

#### **Tableau II. 10:** La charge d'exploitation des trois types de poteau

- **- Calcul les sections et profilés nécessaires**
- **Poteau du 9ème étage : [**2**]**
- $\begin{cases} G = 135.30 \text{ Kn} \\ 0 = 1.55 \end{cases}$  $\rightarrow$  p<sub>u</sub> = (1.35G+1.5Q) =227.81 kN

$$
N_{sd} \: \le \: N_{pl,rd} \! = \! \frac{A \: f_y}{1.1} \quad \to \: A \! \ge \! \frac{N_{sd} \: x1.1}{f_y} \quad \to \: A \ge \frac{227.81 \! \times \! 10^3 \! \times \! 1.1}{275} \to \: A \ge \: 911.25 \: mm^2
$$

On opte pour un HEA  $100(A = 2124 \text{ mm}^2)$ 

Le pré dimensionnement des autres poteaux est regroupé dans le tableau ci-dessous :

|                        | $N_G$   | $N_{\mathbf{Q}}$ | $N_{sd}$  | A <sup>cal</sup> | Achoisi  |               |
|------------------------|---------|------------------|-----------|------------------|----------|---------------|
| <b>Etages</b>          | [KN]    | [KN]             | [KN]      | $[mm^2]$         | $[mm^2]$ | Profilé       |
| <b>Terrasse</b>        | 135.30  | 30,105           | 227,8125  | 911,25           | 2124     | <b>HEA100</b> |
| 9 <sup>ème</sup> étage | 250.60  | 60,21            | 428,625   | 1714,5           | 2124     | <b>HEA100</b> |
| 8 <sup>ème</sup> étage | 387.52  | 88,17            | 655,407   | 2621,628         | 3142     | <b>HEA140</b> |
| 7 <sup>ème</sup> étage | 524.44  | 112,50           | 876,744   | 3506,976         | 3880     | <b>HEA160</b> |
| 6 <sup>ème</sup> étage | 661.36  | 133,78           | 1093,506  | 4374,024         | 4530     | <b>HEA180</b> |
| 5 <sup>ème</sup> étage | 798.28  | 152,025          | 1305,7155 | 5222,862         | 5383     | <b>HEA200</b> |
| 4 <sup>ème</sup> étage | 935.20  | 159,72           | 1502,1    | 6008,4           | 6434     | <b>HEA220</b> |
| 3 <sup>ème</sup> étage | 1072.12 | 175,13           | 1709,949  | 6839,796         | 7684     | <b>HEA240</b> |
| 2 <sup>ème</sup> étage | 1209.04 | 204,32           | 1938,684  | 7754,736         | 7684     | <b>HEA240</b> |
| $1er$ étage            | 1345.96 | 233,105          | 2166,7035 | 8666,814         | 8682     | <b>HEA260</b> |
| <b>RDC</b>             | 1482.88 | 274.253          | 2413,2675 | 9653,07          | 9726     | <b>HEA280</b> |

**Tableau II. 11:** Sections et profilés nécessaires

#### **II.7.4. Vérification du flambement pour le poteau du 8 ème étage [2]**

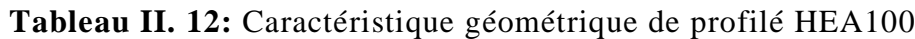

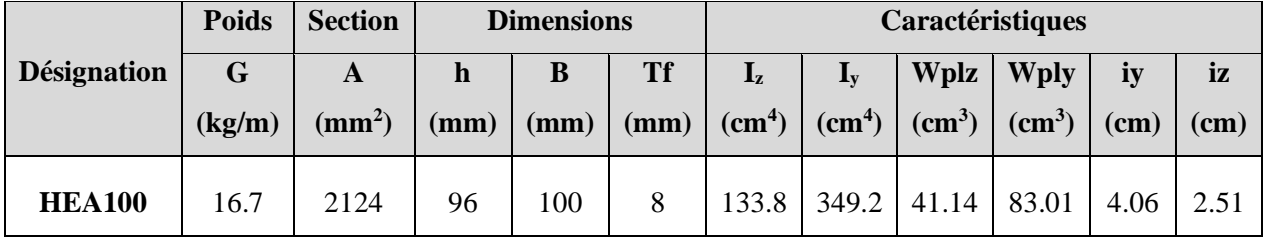

La résistance de calcul au flambement d'un élément comprimé doit être prise égale à

$$
N_{sd} \le N_{brd} = \frac{\chi \beta_A A f_y}{\gamma_{m1}} \text{ Avec :}
$$

 $\beta_A = 1$  …….. Pour les sections transversales de classe 1, 2 et 3;

 $\beta_A = \frac{A_{eff}}{4}$  $\frac{eff}{A}$  ...... Pour les sections transversales de classe 4.

#### - **Suivant l'axe y-y**

 $L_{fy} = 0.5h = 0.5*3.40 \rightarrow L_{fy} = 1.7 \text{ m} \rightarrow \lambda_y = \frac{L_{fy}}{1.5}$  $\lambda_{\rm y} = \frac{1700}{40.6}$  $\frac{1700}{40.6}$   $\rightarrow \lambda_y = 41.87$  $\bar{\lambda}_y = \frac{\lambda_y}{\lambda_y}$  $\lambda_1$  $=\frac{41.87}{0.684}$  $\frac{41.87}{86.81}$   $\rightarrow$   $\frac{\lambda_y}{\lambda_1}$  $\lambda_{1}$  $= 0.48$ 

#### - **Suivant l'axe z-z**

 $L_{fz}$  = 0.7h = 0.7\*3.40  $\rightarrow$   $L_{fz}$  = 2.38 m  $\lambda_z = \frac{L_{fz}}{R}$  $\lambda_z = \frac{2380}{25.1}$  $\frac{2580}{25.1}$   $\rightarrow$   $\lambda_z = 94.82$  $\bar{\lambda}_z = \frac{\lambda_z}{\lambda}$  $\frac{\lambda_{\rm z}}{\lambda_{\rm 1}} = \frac{94.82}{86.81}$  $\frac{94.82}{86.81}$   $\rightarrow$   $\frac{\lambda_z}{\lambda_1}$  $\frac{\lambda_z}{\lambda_1} = 1.09$  $\bar{\lambda}$  = max  $(\bar{\lambda}_y : \bar{\lambda}_z)$   $\rightarrow \bar{\lambda}$  =1.09 > 0.2 Il y a risque de flambement {  $\boldsymbol{h}$  $\frac{d}{b} = 0.96$  $tf = 8$  $\rightarrow$  courbe de flambement C  $\rightarrow \alpha = 0.49$  $\varphi = 0.5 [1 + \alpha (\bar{\lambda} - 0.2) + \bar{\lambda}^2] \rightarrow \varphi = 0.5 [1 + 0.49(1.09 - 0.2) + 1.09^2]$  $\rightarrow$   $\varphi = 1.31$  $X = \frac{1}{\sqrt{2\pi}}$  $\frac{1}{\varphi + \sqrt{\varphi^2 - \bar{\lambda}^2}}$   $\rightarrow$   $X = \frac{1}{1.31 + \sqrt{1.3}}$  $\frac{1}{1.31 + \sqrt{1.31^2 - 1.09^2}}$   $\rightarrow$   $X = 0.488$  $N_{b,rd} = \frac{X \times \beta_A \times A \times fy}{\beta_A}$  $\frac{A \times A \times fy}{\gamma_{M1}} \rightarrow N_{b,rd} = \frac{0.491 \times 1 \times 2124 \times 275}{1.1}$  $\frac{x \ge 12 + x \ge 75}{1.1}$   $\rightarrow$  N<sub>b,rd</sub> = 259.32 kN  $N_{sd} = 227.81 \text{ kN} > N_{b,rd} = 259.32 \text{ kN} \rightarrow$  Condition vérifiée

**REMARQUE** : la procédure de calcul de la vérification des poteaux au flambement est la même pour les autres niveaux, le calcul est récapitulé dans les tableaux suivants :

| <b>Etages</b>   | H(m) | Profilé calculé | $N_{sd}$ KN | $N_{b,rd}$ KN | <b>Observation</b> |
|-----------------|------|-----------------|-------------|---------------|--------------------|
| 9ème            | 3,4  | <b>HEA100</b>   | 227,8125    | 389,931       | Vérifiée           |
| 8ème            | 3,4  | <b>HEA140</b>   | 428,625     | 673,270       | Vérifiée           |
| 7ème            | 3,4  | <b>HEA140</b>   | 655,407     | 673,270       | Vérifiée           |
| <b>6</b> ème    | 3,4  | <b>HEA180</b>   | 876,744     | 1032,629      | Vérifiée           |
| 5ème            | 3,4  | <b>HEA200</b>   | 1093,506    | 1248,874      | Vérifiée           |
| 4ème            | 3,4  | <b>HEA220</b>   | 1305,7155   | 1516,436      | Vérifiée           |
| 3ème            | 3,4  | <b>HEA220</b>   | 1502,1      | 1516,436      | Vérifiée           |
| 2ème            | 4.59 | <b>HEA240</b>   | 1709,949    | 1832,197      | Vérifiée           |
| 1 <sup>er</sup> | 4.59 | <b>HEA260</b>   | 1938,684    | 2002,558      | Vérifiée           |
| <b>RDC</b>      | 4.59 | <b>HEA260</b>   | 2166,7035   | 2271,367      | Vérifiée           |

**Tableau II. 13:** Récapitulatif de la vérification du flambement

## **Chapitre III :**

# **Étude des éléments secondaires**

#### **III.1. Introduction**

En génie civil, les éléments secondaires sont des composants qui ne sont pas directement impliqués dans la résistance aux charges sismiques ou autres types de charges, mais qui contribuent au fonctionnement global et à la sécurité de la structure. L'étude des éléments secondaires est aussi importante que l'étude des éléments principaux pour garantir le bon fonctionnement et la sécurité de la structure dans son ensemble.

#### **III.2. Escalier métallique**

Un escalier est constitué de marches qui permettent de passer d'un étage à un autre. Chaque marche a une longueur appelée emmarchement (L), une largeur appelée giron (g) et une hauteur appelée contremarche (h).

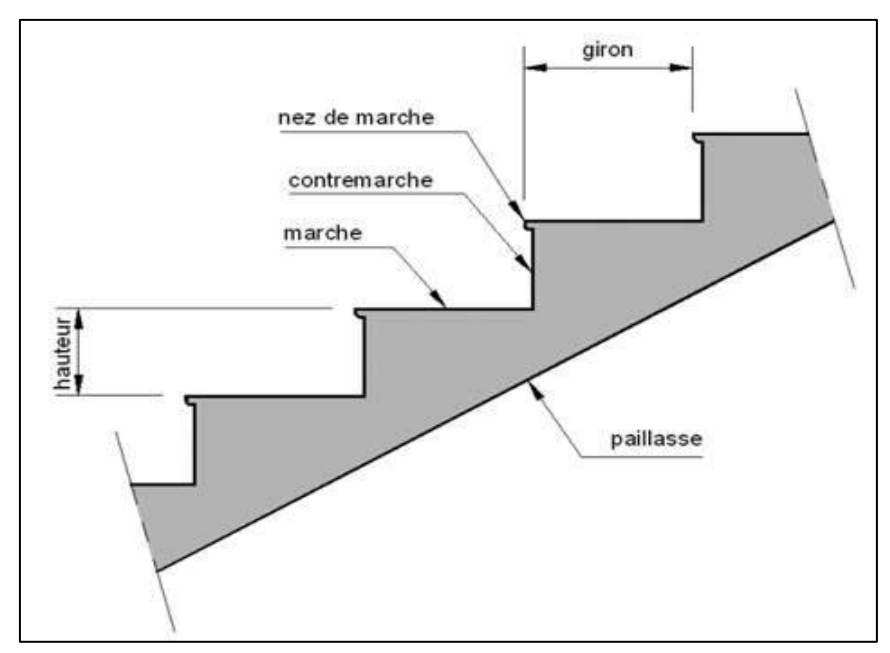

**Figure III. 1:** Schéma représentatif d'un escalier.

#### **III.2.1. Choix des dimensions**

D'après la loi de BLONDEL et pour garantir un bon confort, ses conditions doivent satisfaire :

- h : hauteur de la marche  $16.5 \text{ cm} \le h \le 18.5 \text{ cm}$ , on prend une hauteur de marche H=17cm.
- g : largeur de la marche (giron), 27  $cm \leq g \leq 30cm$ , on prend  $g = 30$  cm

 $60 cm ≤ g + 2h ≤ 64 cm → g + 2h = 30 + 2 × 17 = 64 cm$  ...... Condition vérifiée.

Sachant que la hauteur du RDC est de 4.50 m, le nombre de marche sera de :

- $n = \frac{H}{h}$  $\frac{H}{h} = \frac{4.59}{0.17}$  $\frac{4.39}{0.17} \rightarrow n = 27$  contre marches
- L'inclinaison de la paillasse : tan $\alpha = \frac{2.30}{36}$  $\frac{2.50}{3.6} = 0.64$ ;  $\alpha = 32.62^{\circ}$

La figure montre les dispositions et les dimensions des différents éléments constituants l'escalier :

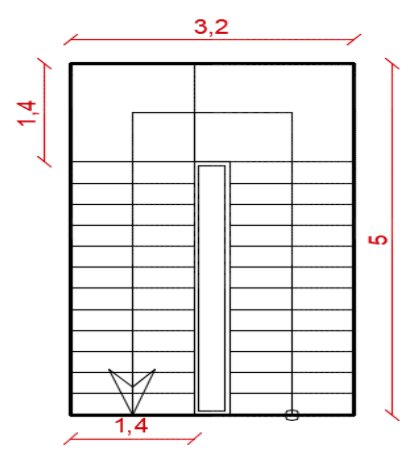

**Figure III. 2:** Vue en plan de l'escalier tirer du plan d'architecture.

#### **III.2.2. Dimensionnement des limons**

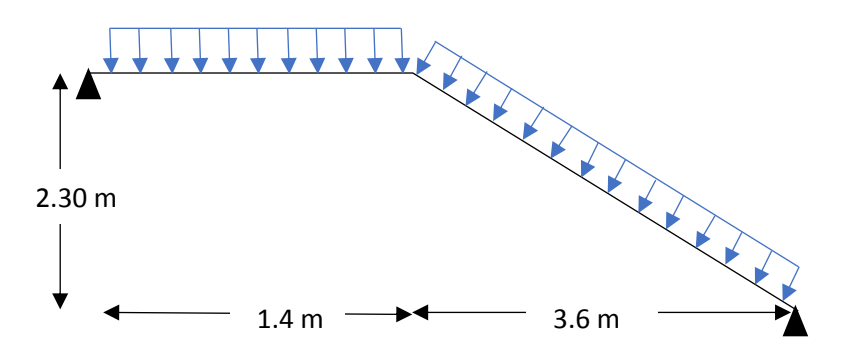

**Figure III. 3:** Charges appliqué sur le limon.

### **III.2.2.1. Évaluation des charges [1]**

- Tôle striée (e = 0.5 cm) :  $0.005 \times 78.5 = 0.40 \text{ KN/m}^2$
- Béton (e = 7 cm) :  $0.07 \times 25 = 1.75 \text{ KN/m}^2$
- Chappe :  $0.4$  KN/m<sup>2</sup>
- Grés cérame : 0.28 KN/m<sup>2</sup>
- Garde-corps : 1 KN/ml
- $\rightarrow$  G = 2.82 KN/m<sup>2</sup>; Q<sub>esq</sub> = 2.5 KN/m<sup>2</sup>

#### **III.2.2.2. Dimensionnement à ELS [2]**

 $G_1 = 2.82 \times (1.4)$  $\gamma'_{2}$ ) + 1 = 2.97 KN/m  $G_2 = 2.82 \times \frac{1.4}{2} = 1.97$  KN/m  $Q = 2.5 \times \frac{1.4}{2} = 1.75 \text{ KN/m}$  $Q_1 = G_1 + Q \rightarrow Q_1 = 2.97 + 1.75 = 4.72$  KN/m  $Q_2 = G_2 + Q \rightarrow Q_2 = 1.97 + 1.75 = 3.72$  KN/m

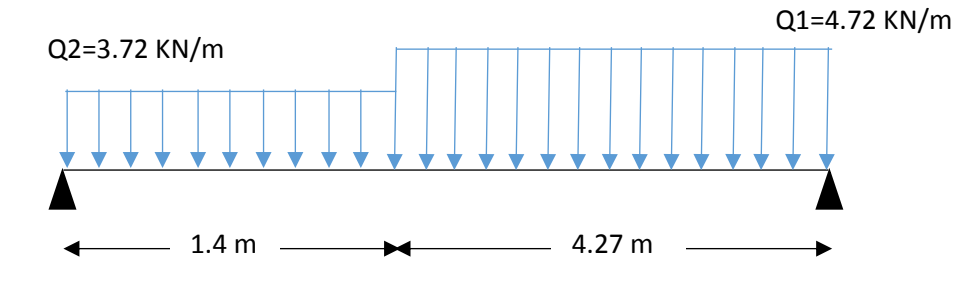

Figure III. 4: Charges revenant au limon.

Pour être en sécurité, et dans le but de simplifier nos calculs on prendra :  $Q_{eq} = \max(Q_1; Q_2) = 4.72 \, KN/m$ 

#### - **Dimensionnement par condition de flèche**

$$
f = \frac{5q_s l^4 250}{384EI} \le f = \frac{I}{250} \to I \ge \frac{5q_s l^3 250}{384E}
$$

$$
I \ge \frac{5 \times 250 \times 4.72 \times (5670^3) \times 10^{-4}}{384 \times 2.1 \times 10^5}
$$

 $I \ge 1333.68$  cm<sup>4</sup>

On prendra un profilé UPN 180 ; Iy = 1350  $\text{cm}^4$ 

#### - **Vérification du moment fléchissant a l'ELU : [2]**

$$
q_u = 1.35(G + G_{upn}) + 1.5Q \rightarrow q_u = 1.35 \times (2.97 + 0.22) + 1.5 \times 2
$$
  
\n
$$
q_u = 7.31 \, KN/m
$$
  
\n
$$
M_{sd} = \frac{7.31 \times 5.67^2}{8} = 29.37 \, KN.m
$$
  
\n
$$
M_{plrd} = \frac{(179 \times 10^{-3}) \times 275}{1.1} = 44.75 \, KN.m
$$
  
\n
$$
M_{sd} = 29.37 \, KN.m \le M_{plrd} = 44.75 \, KN.m \quad \dots \dots \dots \dots \dots \text{Condition verify:}
$$

- **Vérification de l'effort tranchant : [2]**

 = 7.31×5.67 2 = 20.72 = . √3 → = 15.1×275 1.1×√3 = 217.9 = 20.72 ≤ = 217.9 ………………. **Condition vérifiée.**

#### - **Vérification de la flèche : [2]**

 $f_{\text{max}} = \frac{5}{28}$  $rac{5}{384}$   $\times$   $rac{q_{\text{ser}}^{\text{1}}^{4}}{\text{EI}}$   $\rightarrow$  f<sub>max</sub>  $=$   $rac{5}{38}$  $rac{5}{384}$  ×  $rac{4.72 \times 5670^4}{2.1x10^5 \times 1350x}$  $\frac{4.72 \times 3670}{2.1x10^5 \times 1350x10^4}$   $\rightarrow$  f<sub>max</sub> = 22.41 mm  $f_{\text{adm}} = \frac{L}{25}$  $rac{\text{L}}{250}$   $\rightarrow$  f<sub>adm</sub>  $=$   $rac{5670}{250}$  $\frac{3670}{250}$  => f<sub>adm</sub> = 28.35 mm  $f_{\text{max}} = 22.41 \text{ mm} < f_{\text{adm}} = 28.35 \text{ mm}$  Condition vérifiée

#### **III.2.3. Dimensionnement de la cornière de marche**

Condition de flèche a l'ELS :

 $G_{marche} = 2.82 \times \left(\frac{0.3}{2}\right)$  $\left(\frac{2.5}{2}\right)$  = 0.423 *KN* /*ml*; (**0.3** m étant la largeur de la marche « giron »)  $Q_{mrche} = 2.5 \times \left(\frac{0.3}{2}\right)$  $\left(\frac{n}{2}\right)$  = 0.375 KN/ml  $Q_{ser} = G_{macro} + Q_{mrche} \rightarrow Q_{ser} = 0.423 + 0.375 = 0.8 KN/ml$ - **Dimensionnement par condition de flèche**   $f = \frac{5q_s l^4 250}{304 \text{ F}}$  $\frac{q_s I^4 250}{384EI} \leq f = \frac{I}{25}$  $\frac{I}{250}$   $\rightarrow$   $I \ge \frac{5q_s l^3 250}{384E}$ 384E

$$
I \ge \frac{5 \times 250 \times 0.8 \times (1400^3) \times 10^{-4}}{384 \times 2,1 \times 10^5}
$$

 $I > 3.40$  cm<sup>4</sup>

Soit une cornière a aile égale L100x100x10

$$
I_y = I_z = 176.7 \text{ cm}^4 \text{ ; } G_{L100} = 15.0 \text{ K} \text{G} / \text{ml}
$$
  
 
$$
W_{el,y} = W_{p1,y} = 24.62 \text{ cm}^3
$$

#### - **Vérification du moment fléchissant a l'ELU : [2]**

q<sup>u</sup> = 1.35 (Gmarche + GL100) + 1.5 Qmarche = 1.34 kN/ml = 1.34×1.4 2 8 = 0.46 . = 3.05×275 1.1 = 6.15 . = 0.46 KN. < = 6.15 . ………………. **Condition vérifiée.**

#### - **Vérification de l'effort tranchant**

$$
V_{sd} = \frac{1.34 \times 1.4}{2} = 0.94 \text{ KN}
$$
  
\n
$$
\tau = \frac{V_{sd}.S}{e.I_y} \le \tau' = \frac{f_y}{\sqrt{3}};
$$
  
\nS est le moment statique  $S = 31.27 \text{ cm}^3$   
\n $\tau = 17.26 \text{ MPA} \le \tau' = 158.77 \text{ MPA} \dots \dots \dots \dots \text{Condition vérifiée.}$ 

### **III.3. L'acrotère**

Dans les cas courants, l'acrotère est un élément secondaire qu'on retrouve dans des surfaces exposées à des différents niveaux, il a pour rôle la protection des personnes. Ici on le retrouve dans lesfaçades longitudinales du bâtiment.

#### **III.3.1. Charges verticales**

Le poids propre du l'acrotère a été estimé précédemment, donc pour 1m le poids est comme suit : **G= 2.52 kN/ml**

#### **III.3.2. Charges horizontales**

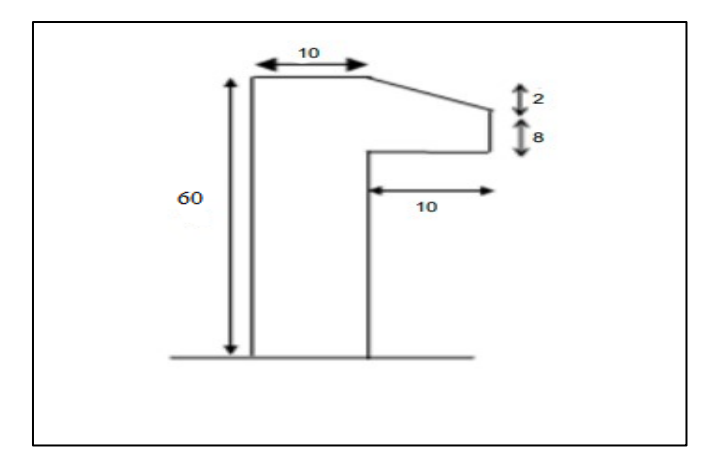

**Figure III. 5:** Dimension de l'acrotère.

#### • **Charge sismique**

D'après le RPA99, l'acrotère est soumis à une force horizontale due au séisme :

$$
F_p=4.A.C_p.W_p[4]
$$

Avec :

- A: Coefficient d'accélération de zone
- $C_p$ : Facteur de force horizontale varie entre 0,3 et 0,8
- $W_p$ : Poids de l'élément considéré.

Dans ce cas : Le groupe d'usage 2 et Zone III

- $-A = 0.25$
- $C_p = 0.8$
- $W_p = 2.52$  KN/ml

Donc  $F_p = 4 \times 0.25 \times 0.8 \times 2.52 = 2.016 \, kN/m$ 

#### • **Charge d'exploitation**

L'effet de la main courante est de  $Q = 1,00$  kN/ml

#### • **Hypothèses de calcul**

L'acrotère est calculé comme un élément console, sollicité principalement à la charge accidentelle, et donc sollicité en flexion simple.

La fissuration est considérée comme peu préjudiciable.

Le calcul se fera pour une bande d'un mètre et demi linéaire (1m).

#### • **Calcul des sollicitations**

#### **Tableau III. 1: Calcule des sollicitations**

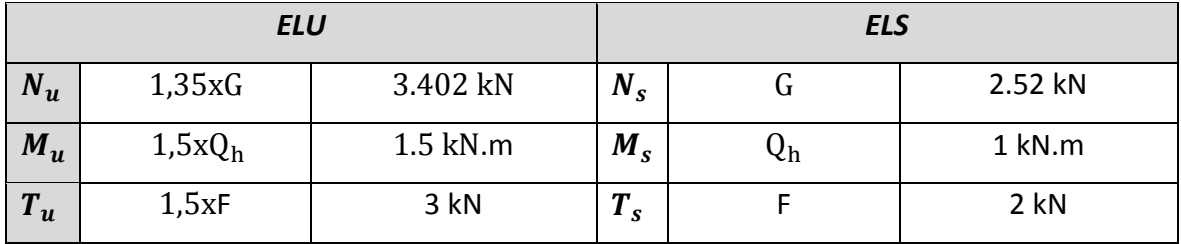

#### **III.3.3. Ferraillage**

Le calcul du ferraillage se fait pour une bande de **1 m** de largeur.

➢ **ELU**

#### **Données :**

b =100 cm, h=10cm, d =9cm et c = c' = 2 cm ; fc28 = 25 MPa, ftj = 2,1MPa ; fe = 500 MPa,  $\sigma b = 14,17 \text{ MPa}, \sigma s = 435 \text{ MPa}.$  $e_0 = \frac{M_u}{N}$  $\frac{m_u}{N_u}$   $e_0 = 44.12 \text{ cm}$  $\boldsymbol{h}$  $\frac{h}{2} - c = 3$  cm  $\langle e_0 \rangle$  donc:  $M_{as} = M_U + N_U \left( d - \frac{h}{2} \right)$  $\frac{n}{2}$ ) = 2.7 kN.m D'âpres l'organigramme :  $M=M_f=2.7$  kN.m  $\mu_u =$  $M_{as}$  $\frac{1.4}{b. d^2. f_{bc}} = 0.04025$ 

$$
\mu_u = 0.04025 < \mu_R = 0.391 \rightarrow A'_s = 0
$$

D'âpres l'organigramme de flexion simple on aura les résultats

**Tableau III. 2:** Calcule de ferraillage

| $\mu_u$ | $\mu_R$ |       | $Z$ (cm) | $\sigma_s$ (MPa) $\mid A_s$ (cm <sup>2</sup> ) |     |
|---------|---------|-------|----------|------------------------------------------------|-----|
| 0.04025 | 0.391   | 0.051 | 8.82     | 435                                            | 1.5 |

La méthode de calcul sera en [**Annexe 2]**

#### • **Ferraillage minimale**

 $A_{cnf} = 0.23 \times b \times d \times \frac{f_{t28}}{f}$  $\frac{t_{28}}{f_e} = 1.087$   $cm^2$  $A_s = \max(A_s; A_{cnf}) = 1.087 \text{cm}^2$ On adoptera :  $4T8 = 2.01$  cm<sup>2</sup>.

#### *Espacement*

$$
S_h = \frac{100}{4} = 25
$$
 cm  
\n $S_v = \frac{60 - 4 - 4(0.8)}{3} = 17,6$  cm on prend Sv = 18cm

#### • **Armature de répartition**

$$
\frac{\text{As}}{4} \le A_r \le \frac{\text{As}}{2} \quad ; \ \ 0.502 \le A_r \le 1.005 \quad ; \ \text{Soit} \ \text{As} = 4T8 = 2.01 \ \text{cm}^2
$$

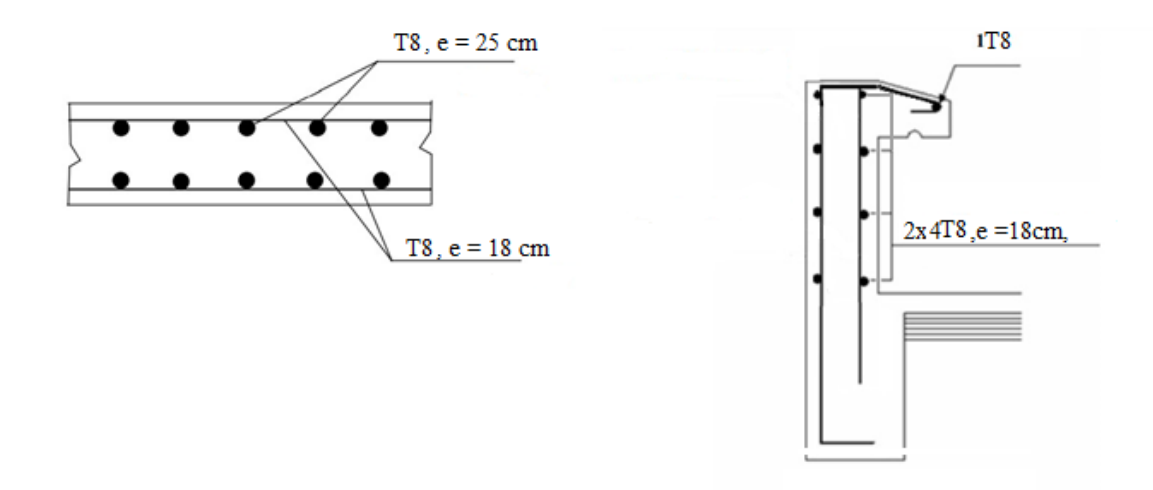

**Figure III. 6:** Schéma de ferraillage de l'acrotère.

**Chapitre IV :**

**Étude dynamique en zone sismique**

#### **IV.1. Introduction**

L'activité sismique peut se produire à tout moment et provoquer d'importants dégâts humains et matériels. C'est pourquoi les structures doivent être construites de manière adéquate pour résister à ces secousses sismiques, tout en respectant les recommandations des règlements parasismiques tels que le RPA99/version 2003 en Algérie.

Le but de ce processus est de définir un modèle de structure qui vérifie les conditions et critères de sécurité imposés par le règlement parasismique. Cependant, l'étude dynamique d'une structure est souvent complexe en raison du nombre d'éléments et de fonctions existant dans une structure.

Pour simplifier suffisamment le problème, on utilise souvent des modèles de calcul qui permettent d'analyser la structure et de déterminer ses modes propres de vibration ainsi que les efforts induits par l'action sismique.

#### **IV.2. Modélisation de la structure**

Pour étudier la réponse d'une structure aux forces sismiques, il est important d'établir un modèle numérique représentant la structure. Ce modèle peut ensuite être introduit dans un logiciel de calcul dynamique tel que ETABS, qui permettra de déterminer les modes propres de vibration de la structure et les efforts sismiques.

La méthode la plus couramment utilisée pour la modélisation de structures est la méthode des éléments finis, qui est prise en charge par la plupart des logiciels de calcul. En utilisant cette approche, on peut obtenir une analyse approfondie de la structure et déterminer sa réponse en cas de séisme.

#### • **Les éléments de portique**

Les poteaux et poutres de la structure ont étés modélisés par des éléments barre (frame Éléments) à deux nœuds possédants chacun 6 degrés de liberté (trois translations, trois rotations).

Les poutres entre deux nœuds d'un même niveau (niveau i).

Les poteaux entre deux nœuds de différent niveaux (niveau i et niveau i+1).

#### • **Le Diaphragme**

Les surfaces planes telles que les planchers sont assumés infiniment rigides dans leursplans et ne peuvent pas se déformer hors plan.

#### • **Conception du contreventement vertical**

Pour une bonne conception parasismique il faudra :

- Disposer les éléments de contreventement d'une manière symétrique dans chaque direction afin de limiter la torsion d'ensemble.
- Maximiser la largeur des éléments verticaux afin de diminuer la déformabilité horizontale.

Tous les nœuds de la base du bâtiment sont encastrés (6 DDL bloqués).

#### • **Modélisation de la masse**

- La masse est calculée par l'équation (G+βQ) avec β=0.2.
- La masse volumique attribuée aux matériaux constituant les poteaux et les poutres est prise égale à celle d'Acier.
- La masse de l'acrotère a été répartie sur les poutresqui se trouvent sur le périmètre des planchers.

#### **IV.3. Choix de la méthode de calcul [4]**

Définition des critères de choix de la méthode de calcul et description des deux méthodes retenues par le **RPA99/version2003**

- La méthode statique équivalente
- La méthode d'analyse modale spectrale (spectre de réponse)

#### **IV.3.1. La méthode statique équivalente**

Notre structure a une hauteur totale de 37.57 en zone III et de groupe d'usage 2. D'après (RPA99/version2003), la méthode statique équivalente n'est applicable que si la hauteur du bâtiment du groupe 2 en zone III, est inférieur à 17m, soit 5 niveaux ou moins.

#### **IV.3.2. La méthode modale spectrale**

Cette méthode est sans doute, la méthode la plus fréquemment utilisée pour l'analyse sismique des structures, elle est caractérisée par :

- La définition du mouvement sismique aux supports sous la forme d'un spectre de réponse ;
- L'hypothèse d'un comportement globale linéaire de la structure permettant l'utilisation des modes propres.

Cette méthode est basée sur les hypothèses suivantes :

- Concentration des masses au niveau des planchers
- Seuls les déplacements horizontaux des nœuds sont pris en compte
- Le nombre de modes à prendre en compte est tel que, la somme des coefficients massiques de ces modes soit au moins égale à 90%

#### **IV.4. Vérification de la structure**

#### **IV.4.1. Vérification de la force sismique à la base**

La force sismique totale V appliquée à la base de la structure, doit être calculée successivement dans deux directions horizontales orthogonales selon la formule :

$$
V=\frac{A.D.Q}{R}.W[4]
$$

• **A :** coefficient d'accélération de la zone, donnée suivant la zone sismique et le groupe d'usage, notre structure est du groupe 2 en zone III ;

 $\rightarrow$  A = 0.25

• **D :** coefficient d'amplification dynamique moyen, fonction de la catégorie du site, du facteur de correction d'amortissement  $(\eta)$  et de la période fondamentale de la structure (T).

Avec :

$$
D = \begin{cases} 2.5 \eta & 0 \le T \le T_2 \\ 2.5 \eta & T_2 \le T \le 3 \text{ Sec} \\ 2.5 \eta & T_2 \le T \le 3 \text{ Sec} \\ 2.5 \eta & T_2 \le \eta \end{cases}
$$

1,<sup>2</sup> : période caractéristique associé a la catégorie du site (tableau 4.7 **[4]**)

**Tableau IV. 1:** Valeurs de la périodes caractéristiques

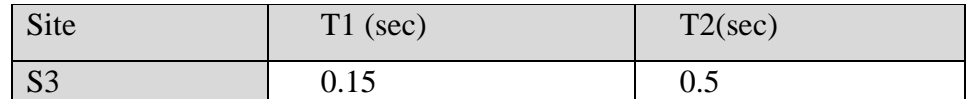

• **Estimation de la période fondamentale de la structure**

$$
T = min(T_1; T_{2i})
$$

Avec :

-  $T_1 = C_T \times h_N^4$ 3  $\frac{4}{N}$ ;  $T_{2i} = 0.09 \times \frac{h_N}{\sqrt{D}}$  $\sqrt{D}$   **:** hauteur mesurée en mètre à partir de la base de la structure jusqu'au dernier niveau (N)  $\rightarrow h_n = 37.57 \; m$ 

 **:** coefficient en fonction du système de contreventement et du type de remplissage et il est *donnée par (tableau 4.6 [4]).*

Dans notre cas, le contreventement est assuré par des palées triangulées dans les deux sens  $(\text{cas } 4) \rightarrow C_T = 0.05$ 

**D :** est la dimension du bâtiment mesurée à sa base dans la direction de calcul considéré.

$$
T_1 = 0.05 \times (37.57)^{\frac{3}{4}} \rightarrow T = 0.76 \text{ sec}
$$
  
- 
$$
\underline{\text{Sens}} \underline{x} : D_X = 39.2 \text{ m}
$$
  

$$
T_{2x} = \frac{0.09 \times 37.57}{\sqrt{39.2}} \rightarrow T_x = 0.54 \text{ sec}
$$
  
- 
$$
\underline{\text{Sens}} \underline{y} : D_y = 19.20 \text{ m}
$$
  

$$
T_{2y} = \frac{0.09 \times 37.57}{\sqrt{19.20}} \rightarrow T_y = 0.77 \text{ sec}
$$

$$
\Rightarrow T = \min(T_1; T_2) = T_2
$$

$$
\Rightarrow \begin{cases} T_{2x} = 0.54 \text{ sec} \\ T_{2y} = 0.77 \text{ sec} \end{cases}
$$

**Tableau IV. 2:** Choix de la période de calcul

|                                         | La période choisie pour le calcul du facteur D |
|-----------------------------------------|------------------------------------------------|
| $T_{analytique} < 1.3 T_{empirique}$    | $T = T_{analytique}$                           |
| $T_{analytique} \geq 1.3 T_{empirique}$ | $T = 1.3 T_{empirique}$                        |

D'où :

 $-$  Sens x-x :

 $T_{emprique} = 0.54 sec$ 

 $1.3 T_{emplitude} = 1.3 \times 0.54 = 0.70 sec$ 

- Sens  $y-y$ :

 $T_{empirique} = 0.70 sec$ 

 $1.3 T_{emnirique} = 1.3 \times 0.77 = 1 sec$ 

 $\eta$ : facteur de correction d'amortissement avec  $\varepsilon$  (%) le pourcentage d'amortissement critique fonction du matériau constructif

Avec  $\varepsilon = 5\%$  (acier Dense)  $\eta = \sqrt{\frac{7}{2}}$  $\frac{7}{2+\epsilon}$   $\rightarrow \eta = 1$ 

- **R** : coefficient de comportement global de la structure, en fonction du système de contreventement, dans notre cas on a utilisé un système de Mixte portiques/ palées triangulées en V, R=5 (tableau 4.3, catégorie 10a [**4]**).
- **Q** : facteur de qualité est fonction de :

-La redondance et la géométrie des éléments de la structure

-La régularité en plan et en élévation

-La qualité du contrôle de construction

La valeur de Q est déterminée par la formule suivante :

$$
Q=1+\sum\nolimits_1^5\!P_q
$$

 $P_q$ : Est la pénalité à retenir selon que le critère de qualité q "est satisfait ou non ". Sa valeur est donnée par le tableau 4.4 [4]

| Les conditions                                          | Suivant X | Suivant Y |
|---------------------------------------------------------|-----------|-----------|
| 1. Condition minimale sur les files de contreventements | 0.05      | 0.05      |
| 2. Redondance en plan                                   | $\theta$  |           |
| 3. Régularité en plan                                   | $\theta$  | 0.05      |
| 4. Régularité en élévation                              | 0.05      | 0.05      |
| 5. Contrôle des qualités des matériaux                  | 0.05      | 0.05      |
| 6. Contrôle de la qualité d'exécution                   | $\theta$  |           |

**Tableau IV. 3:** Valeurs des pénalités suivant les deux sens [4]

$$
Q_x = 0.15 + 1 \rightarrow Q_x = 1.15
$$
  

$$
Q_y = 0.2 + 1 \rightarrow Q_y = 1.20
$$

• **W** : poids total de la structure

$$
W = \sum_{i=1}^{n} W_i
$$

Avec :  $W_i = W_{Gi} + \beta W_{Oi}$ 

 $W_{\text{G}i}$ : poids du aux charges permanentes et à celle des équipements fixes solidaire a la structure ;

 $W_{0i}$ : charge d'exploitation

 $\beta$ : coefficient de pondération fonction de la nature et de la durée de la charge d'exploitation, dans notre cas ;  $\beta = 0.3$  [4]

$$
Vx = \frac{A.D.Q}{R}. W = \frac{1.15 \times 0.25}{5}. W.Dx
$$
  

$$
Vy = \frac{A.D.Q}{R}. W = \frac{1.2 \times 0.25}{5}. W.Dy
$$

Pour chaque model étudié on va calculer la force statique équivalent en fonction de D et W

#### **IV.4.2. L'analyse modale spectrale**

L'analyse modale spectrale est une méthode pour calculer les effets les plus importants d'un séisme sur une structure. Elle utilise une sollicitation sismique qui est exprimée par un spectre de réponse.

Cette analyse peut être faite pour n'importe quelle structure et donne des résultats plus précis et souvent satisfaisants, si la modélisation est bien faite. L'action sismique est décrite par le spectre de calcul suivant :

$$
\frac{\mathbf{S}_{a}}{g} = \begin{cases}\n1,25A\left(1 + \frac{T}{T_{1}}\left(2,5\eta\frac{Q}{R} - 1\right)\right) & 0 \le T \le T_{1} \\
2,5\eta\left(1,25A\right)\frac{Q}{R} & T_{1} \le T \le T_{2} \\
2,5\eta\left(1,25A\right)\frac{Q}{R}\left(\frac{T_{2}}{T}\right)^{2/3} & T_{2} \le T \le 3,0s \\
2,5\eta\left(1,25A\right)\frac{Q}{R}\left(\frac{T_{2}}{3}\right)^{2/3}\left(\frac{3}{T}\right)^{5/3} & T \ge 3,0s\n\end{cases}
$$

Pour notre étude, le spectre est donné par le logiciel (spectre RPA99), avec les données suivantes :

-Zone sismique III, ALGER.

-Groupe d'usage 2 (ouvrage courant ou d'importance moyenne)

- -Pourcentage d'amortissement  $\varepsilon = 5$  %.
- -Facteur de qualité  $Qx = 1.15$ ;  $Qy = 1.20$
- -Coefficient de comportement R=5.

Le spectre et donné par la figure ci-dessous :

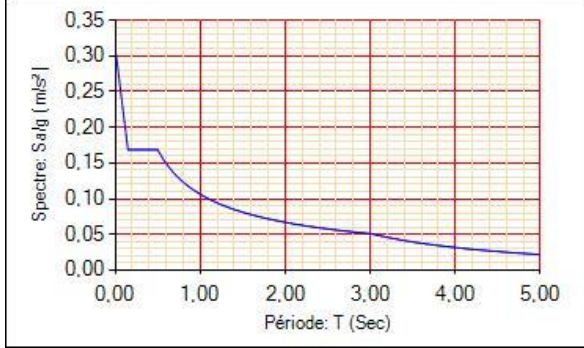

Figure IV. 1: Spectre de réponse.

#### **IV.4.3. Résultat de l'analyse dynamique**

#### **IV.4.3.1. Modèle initial**

Pour ce modèle on a gardé les sections des poteaux et poutre calculées dans le prédimensionnement et on a proposé une disposition initiale des contreventements pour voir les réponses ou alors V.L.N.A (vibration libre no amortie)

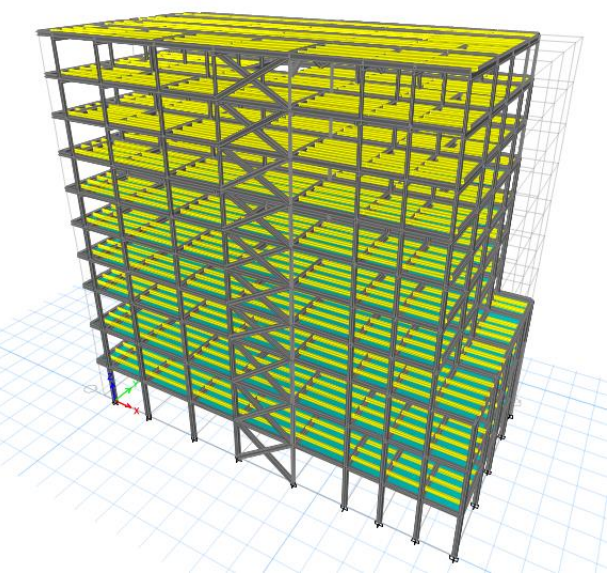

**Figure IV. 2:** Vue en 3d du modèle initial.

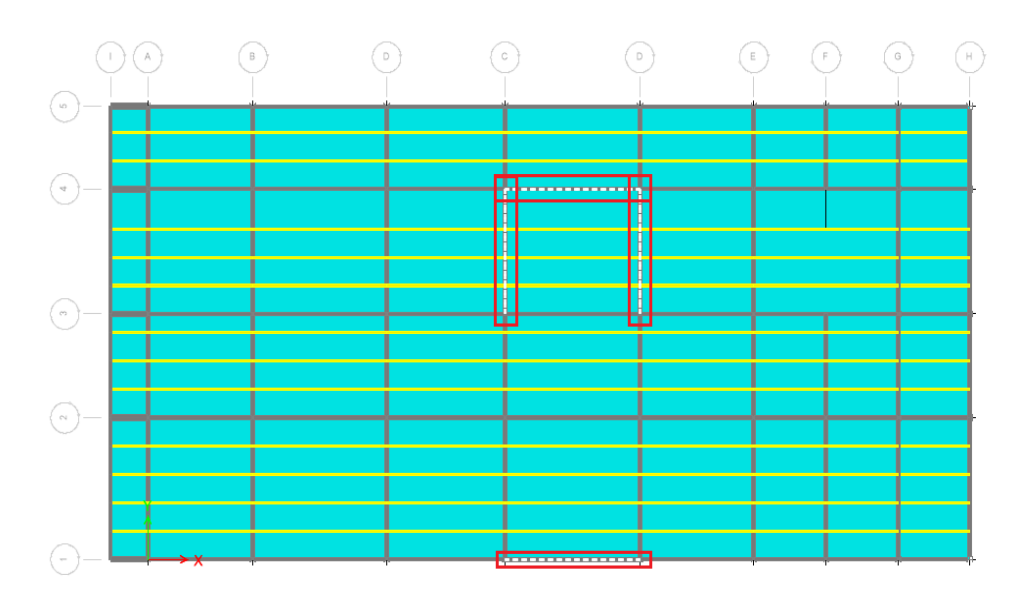

Figure IV. 3: Disposition des contreventements pour le modèle initial.

### • **Période et participation du model**

**Tableau IV. 4:** Pourcentage de participation massique pour model initial

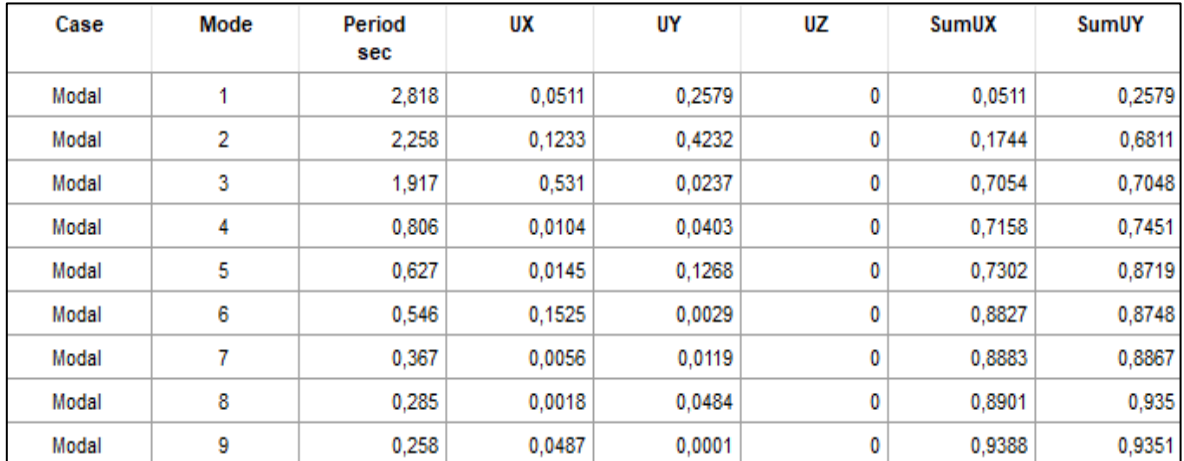

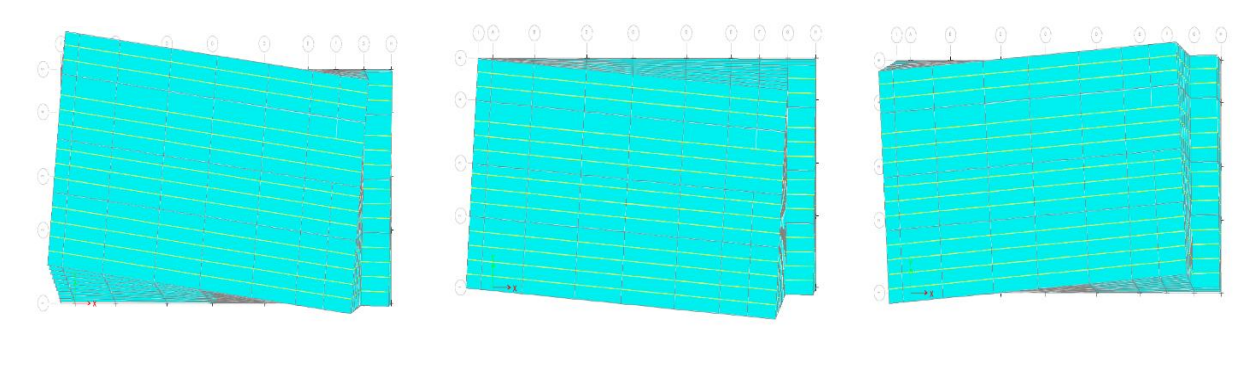

Mode 1 Mode 2 Mode 3

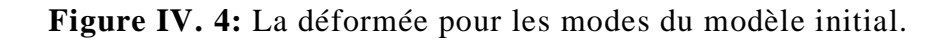

#### **Constatations** :

L'analyse modale de la structure a conduit à :

- Une période du 1er mode  $T1 = 2.818$  sec.
- La participation de la masse dépasse le seuil de 90% à partir du 9eme mode.
- Tous les mode son des modes de rotation.

#### **IV.4.3.2. Modèle final**

Pour ce modèle on a proposé une nouvelle section de profilés (utilise les poteaux composés) Et on a changé la disposition des contreventements Les poteaux :

- RDC +1er + 2eme  $\Rightarrow$  HEB 500
- 3eme + 4eme + 5eme  $\Rightarrow$  HEB 450
- 6eme + 7eme + 8eme  $\Rightarrow$  HEB 400
- 9eme  $\Rightarrow$  HEB 360

Les poutres :

■ principal  $\Rightarrow$  IPE 450; secondaire  $\Rightarrow$  IPE 400

Les contreventements :

• 2UPN 300

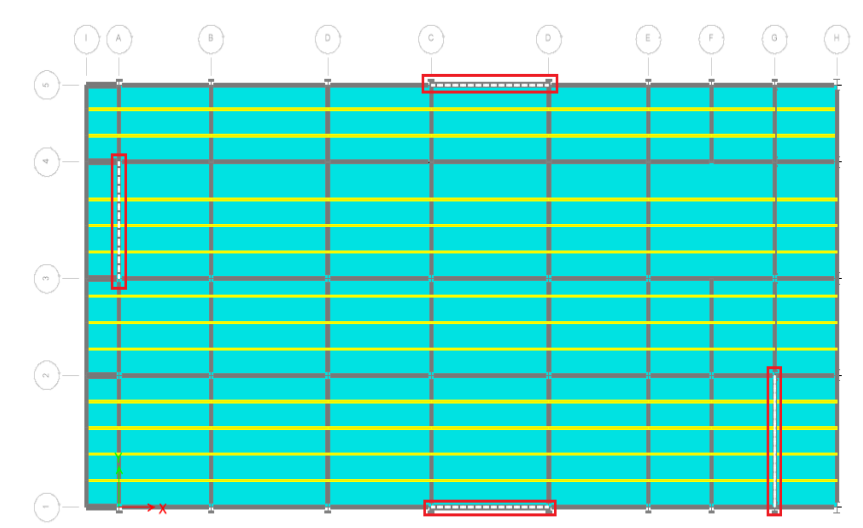

**Figure IV. 5:** Disposition des contreventements pour le modèle final.

#### • **Période et participation massique du modèle**

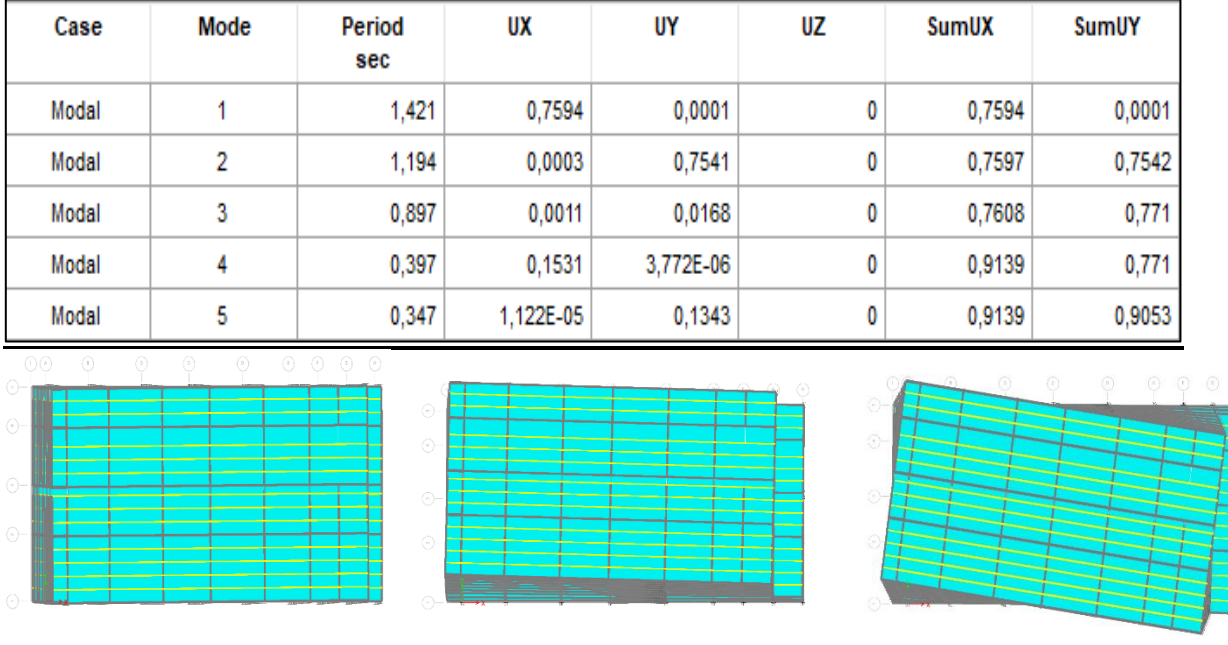

#### **Tableau IV. 5:** Pourcentage de participation massique pour le modèle finale

Mode 1 Mode 2 Mode 3

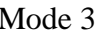

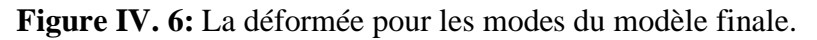

#### **Constatations** :

L'analyse modale de la structure a conduit à :

- Une période  $T1 = 1,42$  sec.
- La participation de la masse dépasse le seuil de 90% à partir du 5eme mode
- Premier mode on a translation selon xx
- 2eme mode on a translation selon yy
- On a rotation dans 3eme mode

Or, on a :

#### **Sens x-x :**

- $T_{emprique} = 0.54 sec$
- $1.3T_{empirique} = 1.3 \times 0.54 = 0.70$  sec

 $T_{analytique} = 1.42 \text{ sec} > 1.3 T_{empirique} = 0.70 \text{ sec}$ 

Alors la période adoptée est  $T = 1,3T_{empiringue} = 0,70$  Sec.

T = 0.5 < 0.70 Sec < 3,0  $\rightarrow$  D<sub>x</sub> = 2,5 x 1 x  $\left(\frac{0.5}{0.70}\right)^{2/3}$  = 2.00

#### **Sens y-y :**

- $T_{emnirique} = 0.77$  sec
- $1.3T_{emprique} = 1.3 \times 0.77 = 1 sec$

 $T_{analytique} = 1.194 \text{ sec} > 1.3 T_{empirique} = 1.00 \text{ sec}$ 

Alors la période adoptée est  $T = 1,3T_{empirical} = 1.00$  Sec.

$$
T = 0.5 < 1.00 \text{ Sec} < 3.0 \rightarrow D_y = 2.5 \text{ x } 1 \text{ x } \left(\frac{0.5}{1.00}\right)^2 / 3 = 1.58
$$

Donc:

**Tableau IV. 6:** Récapitulatif des facteurs impliqués dans la statique équivalente

| <b>Sens</b>   | A    |      |                  | $\bf R$ | W(KN)    | $\mathbf{V}\mathbf{s}$ (KN) |
|---------------|------|------|------------------|---------|----------|-----------------------------|
| $\mathbf{XX}$ | 0,25 | 2.00 | 1,15             |         | 39232.48 | 4511.735                    |
| YY            | 0,25 | 1.58 | $\bigcap$<br>⊥,∠ |         | 39232.48 | 3719.239                    |

#### • **Vérification de l'effort tranchant à la base [4]**

La résultante des forces sismique à la base  $V_{dyn}$  obtenue par la combinaison des valeurs modales ne doit pas être inférieur à 80% de la résultante des forces sismiques déterminée par la méthode statique équialente  $V_{stat}$ .

Si :  $V_{dyn}$  < 0.8  $V_{stat}$ , il faudra augmenter tous les paramètres de la réponse (forces, déplacements, moments, ...) dans le rapport  $0.8V_{stat}/V_{dyn}$ .

Suite à l'application du spectre de calcul dans les deux sens de la structure, les résultats sont comme suit :

 $V_{x, dyn} = 2237.616 KN$  $V_{v, dyn} = 2417.433 KN$ 

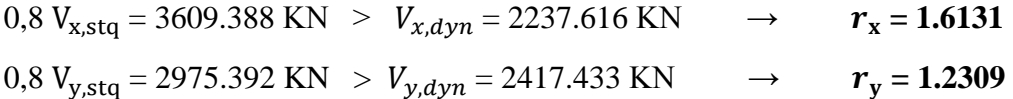

#### • **Vérification du déplacement inter étage**

Le déplacement horizontal à chaque niveau (K) de la structure est calculé comme suit :

 $\delta K = R \cdot \delta_{\rho K}$ 

Avec :

 $\delta_{\rho K}$ : déplacement du aux forces sismique Fi (y compris l'effet de torsion);

 $R:$  coefficient de comportement,  $R=5$ 

Le déplacement relatif au niveau (K) par rapport au niveau (K-1) est égal à :

 $\Delta K = \delta K - \delta_{K-1}$ 

Les déplacements relatifs latéraux d'un étage par rapport à l'étage qui lui est adjacent doivent satisfaire la condition suivante :

 $\Delta K < 1\% h_{\text{étage}}$ 

Cela veut dire, que le déplacement de doit pas dépasser 0.01 de la hauteur de l'étage considéré.

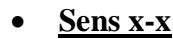

**Tableau IV. 7:** Déplacement résultant suivant X

|                    | $\delta^x$ <sub>eK</sub> | $\delta^x$ <sub>K</sub> | $\Delta^x$ <sub>K</sub> | 0.01h | $\mathbf{r}$ |           |
|--------------------|--------------------------|-------------------------|-------------------------|-------|--------------|-----------|
| Etage              | (mm)                     | (mm)                    | (mm)                    | (mm)  | (% )         | Obs       |
| <b>g</b> ème       | 37,277                   | 289,046                 | 21,463                  | 34    | 63,13%       | <b>CV</b> |
| <b>g</b> ème       | 34,509                   | 267,583                 | 24,518                  | 34    | 72,11%       | <b>CV</b> |
| 7 <sup>ème</sup>   | 31,347                   | 243,065                 | 26,953                  | 34    | 79,27%       | <b>CV</b> |
| 6 <sup>ème</sup>   | 27,871                   | 216,112                 | 29,132                  | 34    | 85,68%       | <b>CV</b> |
| 5 <sup>ème</sup>   | 24,114                   | 186,980                 | 30,000                  | 34    | 88,24%       | <b>CV</b> |
| 4 <sup>ème</sup>   | 20,245                   | 156,980                 | 30,931                  | 34    | 90,97%       | <b>CV</b> |
| 3 <sup>ème</sup>   | 16,256                   | 126,049                 | 30,814                  | 34    | 90,63%       | <b>CV</b> |
| $2$ <sup>ème</sup> | 12,282                   | 95,235                  | 39,825                  | 45,9  | 86,76%       | <b>CV</b> |
| 1 <sup>er</sup>    | 7,146                    | 55,410                  | 34,738                  | 45,9  | 75,68%       | <b>CV</b> |
| <b>RDC</b>         | 2,666                    | 20,672                  | 20,672                  | 45,9  | 45,04%       | <b>CV</b> |

#### • **Sens y-y**

|                         | $\delta v_{\text{ek}}$ | $\delta v_{\rm K}$ | $\Delta^y$ <sub>K</sub> | 0.01 <sub>h</sub> | r      | Obs       |
|-------------------------|------------------------|--------------------|-------------------------|-------------------|--------|-----------|
| Etage                   | (mm)                   | (mm)               | (mm)                    | (mm)              | (% )   |           |
| <b>g</b> ème            | 47,056                 | 319,440            | 25,912                  | 34                | 76,21% | <b>CV</b> |
| <b>g</b> ème            | 43,239                 | 293,528            | 27,928                  | 34                | 82,14% | <b>CV</b> |
| 7 <sup>ème</sup>        | 39,125                 | 265,600            | 30,039                  | 34                | 88,35% | <b>CV</b> |
| $6$ <sup>ème</sup>      | 34,7                   | 235,561            | 31,858                  | 34                | 93,70% | <b>CV</b> |
| 5 <sup>ème</sup>        | 30,007                 | 203,703            | 32,863                  | 34                | 96,66% | <b>CV</b> |
| $\Delta$ <sup>ème</sup> | 25,166                 | 170,839            | 33,427                  | 34                | 98,31% | <b>CV</b> |
| 3 <sup>ème</sup>        | 20,242                 | 137,413            | 33,809                  | 34                | 99,43% | <b>CV</b> |
| $2$ <sup>ème</sup>      | 15,188                 | 103,104            | 43,141                  | 45,9              | 93,99% | <b>CV</b> |
| 1 <sup>er</sup>         | 8,833                  | 59,963             | 36,264                  | 45,9              | 79,01% | <b>CV</b> |
| <b>RDC</b>              | 3,491                  | 23,699             | 23,699                  | 45,9              | 51,63% | <b>CV</b> |

**Tableau IV. 8:** Déplacement résultant suivant Y

#### • **Effet du deuxième ordre [4]**

L'effet Δ est lié à :

- La charge axiale (P)
- La rigidité ou la souplesse de la structure dans son ensemble
- La souplesse des différents éléments de la structure

Les effets de second ordre (ou effet  $P - \Delta$ ) peuvent être négligés si la condition suivante est satisfaite :

$$
\theta = \frac{P_k.\,\Delta_k}{V_k.\,h_k} \leq 0.1
$$

 $P_k$ : poids total de la structure et des charges d'exploitations associés au-dessus du niveau <<K>>

 $\Delta_k$ : déplacement relatif du niveau << $K$ > >> par rapport au niveau K-1

 $V_k$ : effort tranchant d'étage au niveau K, calculé par le logiciel ETABS ;

 $h_k$ : hauteur de l'étage K.

Si  $0.1 \le \theta \le 0.2$ ; l'effet P $\Delta$  peut-être pris en compte de manière approximative en amplifiant les effets de l'action sismique calculés au moyen d'une analyse élastique du 1<sup>er</sup> ordre par le facteur :  $\frac{1}{1}$  $1-\theta_k$ 

 $\text{Si } \theta > 0.2$ ; la structure est partiellement instable et doit être redimensionnée.

|                    | $P_{k}$    | $\Delta_{\textrm{K}}$ |                      |           | $V_{K}$   |                               |              | $\Theta$ (%) | Obs       |
|--------------------|------------|-----------------------|----------------------|-----------|-----------|-------------------------------|--------------|--------------|-----------|
|                    | [KN]       | Sens x                | Sens y               | Sens x    | Sens y    | $h_k$<br>$\lceil$ mm $\rceil$ | Sens         | Sens         | $\lt$     |
| Etage              |            | $\lceil$ mm $\rceil$  | $\lceil$ mm $\rceil$ | [KN]      | [KN]      |                               | $\mathbf{X}$ | y            | 10%       |
| <b>g</b> ème       | 3736,2784  | 21,463                | 25,912               | 846,3748  | 676,7537  | 3400                          | 2,74         | 4,08         | <b>OK</b> |
| géme               | 7459,7221  | 24,518                | 27,928               | 1440,1336 | 1168,0859 | 3400                          | 3,62         | 5,16         | OK        |
| $7$ ème            | 11183,1657 | 26,953                | 30,039               | 1845,9134 | 1516,6715 | 3400                          | 4,61         | 4,49         | OK        |
| 6 <sup>ème</sup>   | 14906,6094 | 29,132                | 31,858               | 2154,8141 | 1792,9303 | 3400                          | 5,63         | 4,85         | OK        |
| 5 <sup>ème</sup>   | 18649,2771 | 30,000                | 32,863               | 2413,1844 | 2019,7883 | 3400                          | 4,45         | 5,03         | OK        |
| 4 <sup>ème</sup>   | 22391,9447 | 30,931                | 33,427               | 2654,9177 | 2224,7194 | 3400                          | 5,26         | 5,62         | OK        |
| 3 <sup>ème</sup>   | 26134,6123 | 30,814                | 33,809               | 2891,7881 | 2430,6904 | 3400                          | 5,73         | 6,42         | OK        |
| $2$ <sup>ème</sup> | 30500,3109 | 39,825                | 43,141               | 3178,0998 | 2660,9882 | 4590                          | 4,87         | 5,85         | <b>OK</b> |
| 1 <sup>er</sup>    | 34870,0172 | 34,738                | 36,264               | 3428,8146 | 2855,8862 | 4590                          | 4,31         | 6,74         | OK        |
| <b>RDC</b>         | 39232,4837 | 20,672                | 23,699               | 3609,726  | 2976,0014 | 4590                          | 4,69         | 5,81         | OK        |

**Tableau IV. 9:** Vérification de l'effet P-∆.

Puisque tous les coefficients sont inférieurs à 10% alors l'effet  $p\Delta$  peut-être négliger suivant les deux directions.

#### • **Justification du coefficient de comportement : [4]**

Selon le choix du coéfficient de comportement qui a été adopté pour la structure, (R= 5 alors Structure mixte Portique – Contreventement), le RPA99 version 2003, préconise de justifier que :

- **Pourcentage des sollicitations dues aux charges verticales reprises par les palées de contreventement :** 

L'effort normal total à la base de la structure :  $P_{total} = 48898,0637$  KN L'effort normal total reprise par les palées de contreventement : **P**<sub>CV</sub> = 9311,1695 KN Rapport :  $P_{CV}$  $\sqrt{P_{total}}$  = **19,042 %** < **20 %** la condition vérifiée.

- **Pourcentage des efforts tranchant dus aux charges horizontales reprise par les portiques :**

Les cadres auto stables ductiles doivent pouvoir reprendre à eux seuls, au moins 25% des charge horizontales globales.

|                  | <b>Effort tranchant Total</b> |            | <b>Effort</b> tranchant<br>Portiques |            |       | Ratio  | Obs           | Obs           |
|------------------|-------------------------------|------------|--------------------------------------|------------|-------|--------|---------------|---------------|
| Etage            | $V_X$ [KN]                    | $V_Y$ [KN] | $V_X$ [KN]                           | $V_Y$ [KN] | X     | Y      | > 25<br>$X-X$ | > 25<br>$Y-Y$ |
| <b>g</b> ème     | 846,3748                      | 676,7537   | 843,56                               | 676,36     | 99.6  | 99.9   | OK            | OK            |
| géme             | 1440,1336                     | 1168,0859  | 1228,9836                            | 824,7818   | 85.3% | 70.6%  | <b>OK</b>     | OK            |
| 7 <sup>ème</sup> | 1845,9134                     | 1516,6715  | 1353,0964                            | 899,7727   | 73.3% | 59.3%  | OK            | OK            |
| 6 <sup>ème</sup> | 2154,8141                     | 1792,9303  | 1424,1652                            | 952,1183   | 66.1% | 53.10% | OK            | OK            |
| 5 <sup>ème</sup> | 2413,1844                     | 2019,7883  | 1633,6264                            | 1044,6021  | 67.7% | 51.72% | OK            | OK            |
| 4 <sup>ème</sup> | 2654,9177                     | 2224,7194  | 1648,3289                            | 1057,7326  | 62.1% | 47.54% | OK            | OK            |
| 3 <sup>ème</sup> | 2891,7881                     | 2430,6904  | 1686,7574                            | 1064,8739  | 58.3% | 43.81% | <b>OK</b>     | OK            |
| 2 <sup>eme</sup> | 3178,0998                     | 2660,9882  | 1552,1186                            | 750,6186   | 48.8% | 28.21% | OK            | OK            |
| 1 <sup>er</sup>  | 3428,8146                     | 2855,8862  | 1290,1556                            | 892,63     | 37.6% | 31.25% | OK            | OK            |
| <b>RDC</b>       | 3609,726                      | 2976,0014  | 1619,5913                            | 1142,32    | 44.8% | 38.38% | OK            | OK            |

**Tableau IV. 10:** Vérification des portiques sous l'effort tranchant pour chaque étage

**Chapitre V :**

**Vérification des éléments**

#### **V.1. Introduction**

Le calcul d'une structure métallique exige de garantir la stabilité statique sous toutes les combinaisons d'actions possibles, conformément aux règlements. Les sollicitations exercées sur les éléments de la structure entraînent des contraintes et des déformations, qui doivent rester en dessous des limites admissibles pour garantir le degré de sécurité souhaité. Les grandes déformations peuvent affecter les zones comprimées des pièces, qui peuvent présenter trois types de comportements caractéristiques appelés phénomènes d'instabilités :

Le flambement : qui affecte les barres simplement comprimées (flambement simple) ou comprimées et fléchies (flambement composé) qui est très dangereux.

**Le déversement :** qui affecte les semelles comprimées des pièces fléchies.

**Le voilement :** qui affecte les âmes des pièces fléchies.

Dans ce chapitre, nous allons procéder aux vérifications de ses phénomènes d'instabilité conformément aux réglementations en vigueur, à savoir [2] et [5].

#### **V.2. Vérification des poteaux**

Les poteaux sont soumis à la flexion composée, ou chaque poteau est soumis à un effort normal  $N_{sd}$ , et deux moments fléchissant  $M_{ysd}$  et  $M_{zsd}$ . La vérification se fait pour toutes les combinaisons inscrites aux règlements sous les sollicitations les plus défavorables suivant les deux directions.

#### **V.2.1. Vérification vis-à-vis du flambement**

Les différentes sollicitations doivent être combinées dans les cas les plus défavorables, qui sont :

- **Cas 1** :  $N_{sd}^{max}$  ;  $M_{ysd}$  et  $M_{zsd}$  correspondant.
- **Cas 2** :  $M_{ysd}^{max}$  ;  $N_{sd}$  et  $M_{zsd}$  correspondant.
- **Cas 3** :  $M_{zsd}^{max}$  ;  $N_{sd}$  et  $M_{ysd}$  correspondant.

#### **Les étapes de vérification au flambement [5]**

Les éléments sollicités simultanément en flexion et en compression axiale, pour une section transversale de classes 1 ou 2, doivent satisfaire à la condition suivante :

$$
\frac{N_{sd}}{\chi_{min}.\, \mathrm{N}_{\mathrm{pl,rd}}} + \frac{K_{y}.\, M_{y,sd}}{\mathrm{M}_{\mathrm{ply,rd}}} + \frac{K_{z}.\, M_{z,sd}}{\mathrm{M}_{\mathrm{plz,rd}}} \leq 1
$$

Avec :

- 
$$
K_y = 1 - \frac{\mu_y \times N_{sd}}{\chi_y \times A \times f_y}
$$
 ;  $K_y \le 1,5$   
\n-  $\mu_y = \overline{\lambda_y} \times (2\beta_{M,y} - 4) + (\frac{W_{pLy} - W_{ely}}{W_{ely}})$  ;  $\mu_y \le 0,90$   
\n-  $K_z = 1 - \frac{\mu_z \times N_{sd}}{\chi_z \times A \times f_y}$  ;  $K_z \le 1,5$   
\n-  $\mu_z = \overline{\lambda_z} \times (2\beta_{M,z} - 4) + (\frac{W_{pLz} - W_{elz}}{W_{elz}})$  ;  $\mu_z \le 0,90$   
\n-  $\chi_{min} = \min(\chi_y; \chi_z)$   
\n-  $N_{p1,rd} = \frac{A f_y}{\gamma_{M1}}$   
\n-  $M_{ply,rd} = \frac{W_{ply} \times f_y}{\gamma_{M1}}$   
\n-  $M_{plz,rd} = \frac{W_{plz} \times f_y}{\gamma_{M1}}$ 

• **Cas 1 :**  $N_{sd}^{max}$  ;  $M_{sd,y}$  et  $M_{sd,z}$  correspondant

#### - **Exemple de calcul**

Nos calculs vont être mené sur le Pouteau central du RDC d'un profilé HEB500

$$
N^{max}=5680.03~Kn~~;~~M_{sd,y}^{cor}=45.17~Kn.m~~;~~M_{sd,z}^{cor}=173.27~Kn.m
$$

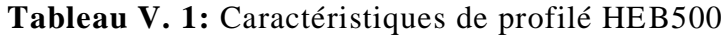

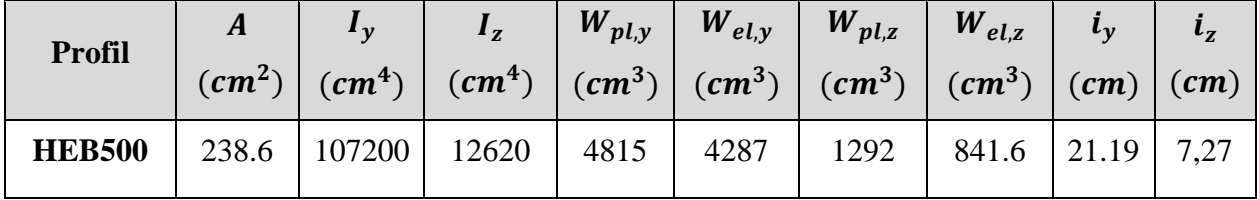

Suivant l'axe y-y :

$$
\bar{\lambda}_y = \frac{\lambda_y}{93.91\epsilon} \Rightarrow \frac{L_{fy}/i_y}{93.9 \times \epsilon} \quad ; \left(f_y = 275 \text{ MPA}, \epsilon = \sqrt{\frac{235}{f_y}} = 0.92\right)
$$

Pour un mode d'instabilité a nœuds fixe on a :

• 
$$
\frac{L_f}{L_0} = \left[ \frac{1 + 0.145(\eta_1 + \eta_2) - 0.265\eta_1\eta_2}{2 - 0.364(\eta_1 + \eta_2) - 0.247\eta_1\eta_2} \right]
$$

Avec :

• 
$$
\eta_1 = \frac{K_c + K_1}{K_c + K_1 + K_{p11} + K_{p12}}
$$

•  $\eta_2 = \frac{K_C + K_2}{K_C + K_1 + K_2}$  $\frac{K_C + K_2}{K_C + K_2 + K_{p21} + K_{p22}}$   $\rightarrow \eta_2 = 0$  Car le poteau est encastré à la base.

- $K_1$  Et  $K_2$  la rigidité des poteaux adjacents
- $K_{pij}$  La rigidité des poutres associées au nœud considéré

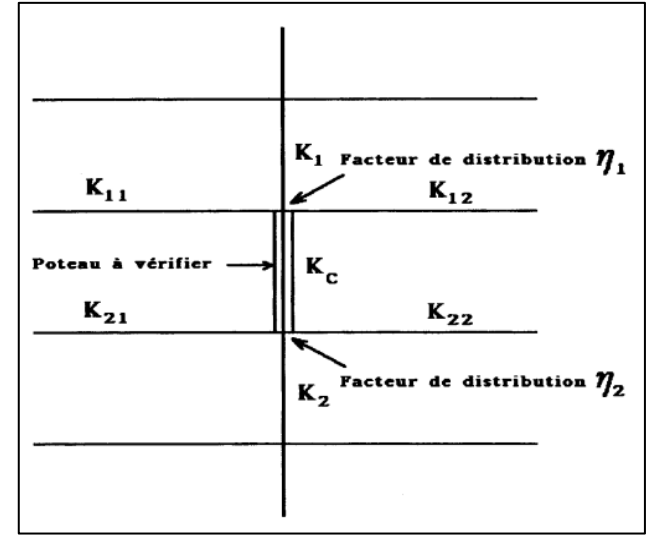

Figure V. 1: Facteurs de distribution pour poteaux continus.

Donc :

$$
K_C = K_1 = \frac{I_y(HEB500)}{h} = \frac{107200}{414} = 285.94 \text{ cm}^3
$$
  
\n
$$
K_{P12} = \frac{I_{y(IPE300)}}{L} = \frac{33090}{440} = 75.20 \text{ cm}^3
$$
  
\n
$$
K_{P11} = \frac{I_{y(IPE300)}}{L} = \frac{33090}{600} = 55.15 \text{ cm}^3
$$
  
\n
$$
\eta_1 = \frac{(2 \times 285.94)}{(2 \times 285.94) + 75.20 + 55.15} = 0.814
$$
  
\n
$$
L_{f,y} = \left[\frac{1 + (0.145 \times 0.814)}{2 - (0.364 \times 0.814)}\right] \times 4.14 \longrightarrow L_{fy} = 2.72m
$$
  
\n
$$
\bar{\lambda}_y = \frac{272/16.45}{93.91 \times 0.92} \rightarrow \bar{\lambda}_y = 0.19 < 0.2 \text{ il n'y a pas de risque de flambement}
$$
  
\n
$$
\chi_y = 1
$$
  
\n
$$
\phi_y = 0.5(1 + \alpha_y(\bar{\lambda}_y - 0.2) + \bar{\lambda}_y^2) \rightarrow \phi_y = 0.515
$$
Suivant l'axe z-z :

$$
\bar{\lambda}_z = \frac{\lambda_z}{93.91\epsilon} \rightarrow \frac{L_{fz}/i_z}{93.9 \times \epsilon} \quad ; \left( f_y = 275 \, MPA, \epsilon = \sqrt{\frac{235}{f_y}} = 0.92 \right)
$$
\n
$$
K_C = \frac{l_z}{h} = \frac{99716.9}{414} = 240.86 \, cm^3
$$
\n
$$
K_{P12} = \frac{I_{z(IPE450)}}{L} = \frac{2142}{520} = 4.12 \, cm^3
$$
\n
$$
K_{P11} = \frac{I_{z(IPE450)}}{L} = \frac{2142}{615} = 3.48 \, cm^3
$$
\n
$$
\eta_1 = \frac{(2 \times 240.86)}{(2 \times 240.86) + 4.12 + 3.48} = 0.98
$$
\n
$$
L_{f,z} = \left[ \frac{1 + (0.145 \times 0.98)}{2 - (0.364 \times 0.98)} \right] \times 4.14 \quad \rightarrow \quad L_{fz} = 2.88 \, m
$$
\n
$$
\bar{\lambda}_z = \frac{288/15.14}{93.91 \times 0.92} \rightarrow \bar{\lambda}_z = 0.22 > 0.2 \text{ il n'y un risque de flambenent.}
$$

D'après le logiciel ETABS, la combinaison la plu défavorable est :  $0.8G + 1.5E$ 

$$
\beta_{M,y} = 1.8 - 0.7\Psi
$$
\n
$$
\Psi = \frac{My_{min}}{My_{max}} \begin{cases} My_{max} = 45.17 \text{ km} \cdot m \text{ (Obtenu du logiciel Etabs)} \\ My_{max} = 22.13 \text{ km} \cdot m \text{ (Obtenu du logiciel Etabs)} \end{cases}
$$
\n
$$
\Psi = \frac{22.13}{45.17} = 0.49 \rightarrow \beta_{M,y} = 1.19
$$
\n
$$
\mu_y = 0.19 \times (2 \times 1.19 - 4) + \left(\frac{5878.5 - 4706.4}{4706.4}\right) = 0.06 < 0.9
$$
\n
$$
K_y = 1 - \frac{0.06 \times 5680.03 \times 10^3}{435 \times 10^2 \times 275} = 1.05 < 1.5
$$
\n
$$
\frac{Suitant \text{ l'axe } Z-Z:}{My_{max}} = 1.8 - 0.7\Psi
$$
\n
$$
\Psi = \frac{My_{min}}{My_{max}} \begin{cases} Mz_{max} = 160.62 \text{ km} \cdot m \text{ (Obtenu du logiciel Etabs)} \\ Mz_{min} = 173.27 \text{ km} \cdot m \text{ (Obtenu du logiciel Etabs)} \end{cases}
$$
\n
$$
\Psi = \frac{160.62}{173.27} = 0.98 \rightarrow \beta_{M,z} = 1.11
$$
\n
$$
\varphi z = 0.5 [1 + \alpha (\bar{\lambda} - 0.2) + \bar{\lambda}^2] \rightarrow \varphi z = 0.5 [1 + 0.21(0.22 - 0.2) + 0.22^2] \rightarrow \varphi = 0.526
$$
\n
$$
Xz = \frac{1}{\varphi + \sqrt{\varphi^2 - \bar{\lambda}^2}} \rightarrow Xz = 0.99 \rightarrow \mu_z = 0.50 < 0.9 \rightarrow K_z = 0.82 < 1.5
$$
\n
$$
\text{On aura}: \frac{N_{sd}}{X_{min} A \frac{fy}{ym1}} + \frac{K_y M_{y, sd}}{W_{p\downarrow y \overline{yn1}} + \frac{K_z M_{z, sd}}{W_{p\downarrow z
$$

**Remarque** : la procédure de calcul du poteau ci-dessus est la même pour les autres poteaux. Les efforts internes du logiciel ETABS sous les combinaisons citées au-dessus sont regroupés dans le tableau suivant :

| Niveau                 | Combinaison    | N <sub>max</sub> | $M_{sd,z}$ <sup>cor</sup> | $M_{\rm sd,y}$ cor |
|------------------------|----------------|------------------|---------------------------|--------------------|
| <b>g</b> ème           | $1.35G + 1.5Q$ | 289.57           | 6.02                      | 32.78              |
| gème                   | $0.8G + E$     | 594.64           | $-78.68$                  | -48.96             |
| 7 <sup>ème</sup>       | $1.35G + 1.5Q$ | 867.65           | 5.51                      | 37.87              |
| 6 <sup>ème</sup>       | $1.35G + 1.5Q$ | 1160.24          | 5.75                      | 38.80              |
| 5 <sup>ème</sup>       | $1.35G+1.5Q$   | 1453.99          | 7.94                      | 42.66              |
| $\Lambda^{\text{eme}}$ | $G+Q+E$        | 1767.12          | -87.44                    | $-33.37$           |
| 3 <sup>ème</sup>       | $G+Q+E$        | 2196.04          | $-92.66$                  | $-28.19$           |
| $2$ <sup>ème</sup>     | $0.8G + E$     | 2871.89          | $-103.05$                 | $-47.60$           |
| 1 <sup>er</sup>        | $0.8G + E$     | 4132.47          | $-104.28$                 | $-37.82$           |
| <b>RDC</b>             | $0.8G + E$     | 5680.03          | $-173.27$                 | $-45.17$           |

**Tableau V. 2:** Efforts internes des poteaux sous **N max** pour chaque niveau

Le tableau ci-dessous regroupe les résultats calculés manuellement et les vérifications faites :

| Flambement par flexion |                |                            |                        |           |                  |         |               |          |  |
|------------------------|----------------|----------------------------|------------------------|-----------|------------------|---------|---------------|----------|--|
|                        |                |                            | $\bar{\lambda}$        |           | Les coefficients |         | Valeur finale |          |  |
| Etage                  | Profilé        | $\overline{\lambda_{\nu}}$ | $\overline{\lambda_z}$ | $X_{min}$ | $K_v$            | $K_{z}$ | (r)           | $\leq$ 1 |  |
| <b>g</b> ème           | <b>HEB 360</b> | 0,18                       | 0,31                   | 0,94      | 0.81             | 0.68    | 0.285         | CV       |  |
| <b>g</b> ème           | <b>HEB 400</b> | 0,19                       | 0,34                   | 0,95      | 0.94             | 0.74    | 0.29          | CV       |  |
| 7 <sup>eme</sup>       | <b>HEB 400</b> | 0,17                       | 0,34                   | 0,95      | 0.88             | 0.73    | 0.34          | CV       |  |
| 6 <sup>ème</sup>       | <b>HEB 400</b> | 0.18                       | 0.35                   | 0.94      | 0.89             | 0.74    | 0.39          | CV       |  |
| 5 <sup>ème</sup>       | <b>HEB 450</b> | 0.16                       | 0.34                   | 0.95      | 0.90             | 0.74    | 0.42          | CV       |  |
| 4 <sup>ème</sup>       | <b>HEB 450</b> | 0.17                       | 0.35                   | 0.95      | 0.95             | 0.75    | 0.51          | CV       |  |
| 3 <sup>ème</sup>       | <b>HEB 450</b> | 0.18                       | 0.35                   | 0.95      | 0.96             | 0.75    | 0.60          | CV       |  |
| $2$ <sup>ème</sup>     | <b>HEB 500</b> | 0.21                       | 0.48                   | 0.89      | 0.96             | 0.73    | 0.76          | CV       |  |
| 1 <sup>er</sup>        | <b>HEB 500</b> | 0.22                       | 0.47                   | 0.90      | 0.96             | 0.72    | 0.87          | CV       |  |
| <b>RDC</b>             | <b>HEB 500</b> | 0.15                       | 0.40                   | 0.93      | 0.69             | 0.61    | 0.97          | CV       |  |

**Tableau V. 3:** Vérifications au flambement par flexion **N max**

# • **Cas 2 :**  $M_{sd,z}^{max}$  ;  $N_{sd}$  et  $M_{sd,y}$  correspondant

Les efforts internes sont extraits du logiciel ETABS, et sont récapitulé dans le tableau cidessous :

| Etage              | Combinaison | $M_{sd,z}$ <sup>max</sup> | $M_{\text{sd},y}^{\text{cor}}$ | N <sup>cor</sup> |
|--------------------|-------------|---------------------------|--------------------------------|------------------|
| <b>g</b> ème       | $0.8G + E$  | $-142.45$                 | $-64.15$                       | 123.22           |
| gème               | $0.8G + E$  | $-144.01$                 | 16.49                          | 272.75           |
| 7 <sup>ème</sup>   | $0.8G + E$  | $-160.11$                 | 13.57                          | 429.86           |
| 6 <sup>ème</sup>   | $0.8G + E$  | $-162.97$                 | 9.86                           | 593.89           |
| $5$ <sup>ème</sup> | $0.8G + E$  | -194.58                   | 8.71                           | 766.01           |
| 4 <sup>ème</sup>   | $0.8G + E$  | $-199.65$                 | 7.22                           | 944.01           |
| $\overline{3}$ ème | $0.8G + E$  | $-193.63$                 | 7.98                           | 1124.56          |
| $2$ <sup>ème</sup> | $0.8G + E$  | $-215.33$                 | 5.98                           | 1307.01          |
| 1 <sup>er</sup>    | $0.8G + E$  | $-186.01$                 | 26.21                          | 1482.04          |
| <b>RDC</b>         | $0.8G + E$  | $-237.19$                 | $-21.69$                       | 1630.50          |

Tableau V. 4: Efforts internes des poteaux sous  $M_{sd,z}^{max}$  pour chaque niveau

Le tableau ci-dessous regroupe les résultats calculés manuellement et les vérifications faites :

| Flambement par flexion |                |                            |                        |                  |         |         |               |                        |  |  |
|------------------------|----------------|----------------------------|------------------------|------------------|---------|---------|---------------|------------------------|--|--|
|                        |                | $\bar{\lambda}$            |                        | Les coefficients |         |         | Valeur finale |                        |  |  |
| Etage                  | Profilé        | $\overline{\lambda_{\nu}}$ | $\overline{\lambda_z}$ | $X_{\min}$       | $K_{y}$ | $K_{z}$ | (r)           | $\leq$ 1               |  |  |
| <b>g</b> ème           | <b>HEB 360</b> | 0.22                       | 0,32                   | 0.94             | 1.00    | 0.70    | 0.315         | $\mathbf{C}\mathbf{V}$ |  |  |
| <b>g</b> ème           | <b>HEB 400</b> | 0,17                       | 0,37                   | 0,94             | 0.87    | 0.87    | 0.452         | CV                     |  |  |
| 7 <sup>ème</sup>       | <b>HEB 400</b> | 0,18                       | 0,37                   | 0,93             | 0.88    | 0.81    | 0.458         | CV                     |  |  |
| 6 <sup>ème</sup>       | <b>HEB 400</b> | 0.18                       | 0.37                   | 0.94             | 0.89    | 0.81    | 0.464         | CV                     |  |  |
| 5 <sup>ème</sup>       | <b>HEB 450</b> | 0.16                       | 0.38                   | 0.93             | 0.90    | 0.82    | 0.484         | CV                     |  |  |
| 4 <sup>ème</sup>       | <b>HEB 450</b> | 0.16                       | 0.38                   | 0.93             | 0.91    | 0.82    | 0.529         | $\mathbf{C}\mathbf{V}$ |  |  |
| 3 <sup>ème</sup>       | <b>HEB 450</b> | 0.16                       | 0.38                   | 0.94             | 0.91    | 0.81    | 0.596         | CV                     |  |  |
| $2$ <sup>ème</sup>     | <b>HEB 500</b> | 0.21                       | 0.52                   | 0.87             | 0.91    | 0.80    | 0.655         | CV                     |  |  |
| 1 <sup>er</sup>        | <b>HEB 500</b> | 0.20                       | 0.52                   | 0.88             | 0.91    | 0.80    | 0.723         | CV                     |  |  |
| <b>RDC</b>             | <b>HEB 500</b> | 0.15                       | 0.42                   | 0.92             | 0.67    | 0.63    | 0.636         | CV                     |  |  |

**Tableau V. 5:** Vérifications au flambement par flexion pour **Msd,zmax**

# • **Cas 3 :**  $M_{sd,y}^{max}$  ;  $N_{sd}$  et  $M_{sd,z}$  correspondant

Les efforts internes sont extraits du logiciel ETABS, et sont récapitulé dans le tableau cidessous :

| Etage              | Combinaison  | $M_{\rm sd,y}$ <sup>max</sup> | $M_{sd,z}$ <sup>cor</sup> | N <sup>cor</sup> |
|--------------------|--------------|-------------------------------|---------------------------|------------------|
| <b>g</b> ème       | $1.35G+1.5Q$ | $-140.02$                     | 19.85                     | 136.61           |
| gème               | $0.8G + E$   | $-113.84$                     | $-53.82$                  | 143.33           |
| 7 <sup>ème</sup>   | $0.8G + E$   | $-119.16$                     | $-62.45$                  | 217.67           |
| 6 <sup>ème</sup>   | $0.8G + E$   | $-120.46$                     | -64.56                    | 294.32           |
| $5$ <sup>ème</sup> | $0.8G + E$   | $-127.48$                     | $-73.08$                  | 372.86           |
| 4 <sup>ème</sup>   | $0.8G + E$   | $-123.53$                     | $-76.23$                  | 451.58           |
| 3 <sup>ème</sup>   | $0.8G + E$   | $-121.11$                     | $-78.17$                  | 530.28           |
| $2$ ème            | $1.35G+1.5Q$ | $-120.24$                     | $-15.46$                  | 1690.03          |
| 1 <sup>er</sup>    | $1.35G+1.5Q$ | $-133.03$                     | $-19.76$                  | 1950.32          |
| <b>RDC</b>         | $1.35G+1.5Q$ | $-117.78$                     | $-22.46$                  | 2196.52          |

Tableau V. 6: Efforts internes des poteaux sous  $M_{sd,y}^{max}$  pour chaque niveau

Le tableau ci-dessous regroupe les résultats calculés manuellement et les vérifications faites :

**Tableau V. 7:** Vérifications au flambement par flexion pour **Msd,ymax**

| Flambement par flexion |                |                            |                        |                  |         |         |               |          |  |
|------------------------|----------------|----------------------------|------------------------|------------------|---------|---------|---------------|----------|--|
|                        |                | $\bar{\lambda}$            |                        | Les coefficients |         |         | Valeur finale |          |  |
| Etage                  | Profilé        | $\overline{\lambda_{\nu}}$ | $\overline{\lambda_z}$ | $X_{min}$        | $K_{y}$ | $K_{z}$ | (r)           | $\leq$ 1 |  |
| <b>g</b> ème           | <b>HEB 360</b> | 0.18                       | 0.34                   | 0.93             | 0.83    | 0.76    | 0.523         | CV       |  |
| <b>g</b> ème           | <b>HEB 400</b> | 0.19                       | 0.32                   | 0.96             | 0.94    | 0.68    | 0.379         | CV       |  |
| 7 <sup>ème</sup>       | <b>HEB 400</b> | 0.19                       | 0.32                   | 0.96             | 0.94    | 0.70    | 0.397         | CV       |  |
| 6 <sup>ème</sup>       | <b>HEB 400</b> | 0.19                       | 0.32                   | 0.95             | 0.95    | 0.70    | 0.402         | CV       |  |
| 5 <sup>ème</sup>       | <b>HEB 450</b> | 0.17                       | 0.33                   | 0.96             | 0.95    | 0.71    | 0.391         | CV       |  |
| 4 <sup>ème</sup>       | <b>HEB 450</b> | 0.17                       | 0.33                   | 0.95             | 0.96    | 0.71    | 0.380         | CV       |  |
| $3$ <sup>ème</sup>     | <b>HEB 450</b> | 0.17                       | 0.33                   | 0.95             | 0.96    | 0.70    | 0.373         | CV       |  |
| $2$ <sup>ème</sup>     | <b>HEB 500</b> | 0.21                       | 0.52                   | 0.87             | 0.91    | 0.80    | 0.655         | CV       |  |
| 1 <sup>er</sup>        | <b>HEB 500</b> | 0.20                       | 0.52                   | 0.88             | 0.91    | 0.80    | 0.723         | CV       |  |
| <b>RDC</b>             | <b>HEB 500</b> | 0.15                       | 0.42                   | 0.92             | 0.67    | 0.63    | 0.636         | CV       |  |

 $\overline{\phantom{a}}$ 

| Étages              | Profilés       |
|---------------------|----------------|
| <b>g</b> ème        | <b>HEB 360</b> |
| $\overline{R}$ ème  | <b>HEB 400</b> |
| 7 <sup>ème</sup>    | <b>HEB 400</b> |
| $6e$ <sup>ème</sup> | <b>HEB 400</b> |
| 5 <sup>ème</sup>    | <b>HEB 450</b> |
| 4 <sup>ème</sup>    | <b>HEB 450</b> |
| 3 <sup>ème</sup>    | <b>HEB 450</b> |
| $2$ <sup>ème</sup>  | <b>HEB 500</b> |
| 1 <sup>er</sup>     | <b>HEB 500</b> |
| <b>RDC</b>          | <b>HEB 500</b> |

Tableau V. 8: Choix final des poteaux

## **V.3. Vérification des poutres principales [2]**

Les calculs seront faits sur une poutre principale du RDC de profilé IPE450 et de longueur L=6 m.

D'après le logiciel ETABS, la combinaison de charge la plus défavorable est  $0.8G + E$ 

Les sollicitations trouvées sont :

 $M_{sd} = 283.24$  KN.  $m$ ;  $V_{sd} = 149.85$  KN

## **V.3.1. Vérification du moment fléchissant**

 $M_{sd} \leq M_{plrd}$ 

• R<sub>Béton</sub> =  $\frac{0.85 x f_{ck}}{1.5}$  $\frac{5 \lambda f_{ck}}{1.5}$  × b<sub>eff</sub> × hc avec f<sub>ck</sub> = 25 MPa

$$
R_{\text{Béton}} = \left(\frac{0.85 \times 25}{1.5} \times 2000 \times 65\right) \times 10^{-3} = 1852.5 \text{ kN}
$$

$$
R_{\text{Acier}} = 0.95 \times f_y \times \text{Aa} \qquad \text{avec} \qquad \text{Aa} = 11550 \, \text{mm}^2
$$

$$
R_{\text{Acier}} = (0.95 \times 275 \times 11550) \times 10^{-3} = 3017.4 \text{ KN}
$$

 $R_{\text{Béton}} < R_{\text{Acier}}$ 

$$
h_w = ha - 2r - 2t_f = 500 - (2 \times 21) - (2 \times 16) = 426 mm
$$

$$
R_W = [0.95 \times 426 \times 8.6 \times 275] \times 10^{-3} = 957.12
$$
 KN

 $R_{\text{Béton}} > R_{\text{w}}$ 

L'axe neutre se trouve dans la semelle supérieure du profilé, donc le moment résistant

plastique développé par la section mixte est :

$$
M_{pl,rd} = R_a \times (\frac{ha}{2}) + R_b \times (\frac{hc}{2} + hp)
$$
  
\n
$$
M_{pl,rd} = 3017.4 \times (\frac{500}{2}) + 1852.5 \times (\frac{65}{2} + 55) = 682.45
$$
 KN.m  
\n
$$
M_{sd}^{max} = 283.24
$$
 kN.m  $\lt M_{pl,rd} = 682.45$  KN.m  $\lt$  Condition vérifiée

#### **V.3.2. Vérification de l'effort tranchant**

$$
V_{\text{plrd}} = \frac{59.87 \times 10^2 \times 275}{\sqrt{3} \times 1,1} = 864.149 \text{ KN}
$$

 $V_{sd}^{max} = 149.85$  kN  $< V_{plrd} = 864.15$  kN Condition vérifiée

On a :  $V_{sd} = 149.85$  KN < 0.5  $V_{pl,rd} = 432.07$  KN =  $\Rightarrow$  il n'y a pas d'interaction entre l'effort tranchant et le moment fléchissant.

#### **V.3.3. Vérification du déversement**

Il n'est pas nécessaire de vérifier le déversement car la poutre est maintenue à la partie supérieure donc elle ne risque pas de se déverser.

#### **V.3.4. Calcul des connecteurs [3]**

▪ **Résistance du connecteur isolée**

$$
P_{rd} = min \begin{cases} K. 0.29. \, \alpha. \, d^2. \frac{\sqrt{f_{c28} . E_c}}{\gamma_v} \\ K. 0.8. \, f_u. \frac{\pi. \, d^2}{4. \, \gamma_v} \end{cases}
$$

Avec :

 $\gamma_{v}$ : coefficient partiel de sécurité pour les connecteurs pris égal à 1.25;

 $d$ : diamètre du goujon,  $d = 19$  mm;

 $f_u$ : résistance ultime en traction de l'acier du goujon égale a 430 MPA;

 $E_c$ : valeur du module d'élasticité sécant du béton égale a 30500 MPA;

 $f_{c28}$ : résistance caractéristique du béton égale a 25 MPA;

: facteur de réduction pour tenir compte de la présence des nervures ;

$$
k = \begin{cases} 0.6 \times \frac{b_0}{h_p} \left( \frac{h_c}{h_p} - 1 \right) \le 1 \text{ si les nervures sont parallele a la solive} \\ \frac{0.7}{\sqrt{N_r}} \times \frac{b_0}{h_p} \left( \frac{h_c}{h_p} - 1 \right) \le K_{t,max} \text{ si les nervures sont perpendiculare a la solive} \end{cases}
$$

Avec :

- $N_r$ : le nombre de goujon par nervure, on le prend égal à 1
- $h_c$  : hauteur de la dalle en béton
- $h_p$ : hauteur du bac d'acier

 $b_0$ : largeur de la nervure (d'après la fiche technique du HIBOND55) 150mm

, : limite supérieure pour le facteur K, égale 0.85 d'après le tableau 6.2 de **[5]**.

 $\alpha$ : facteur correctif.

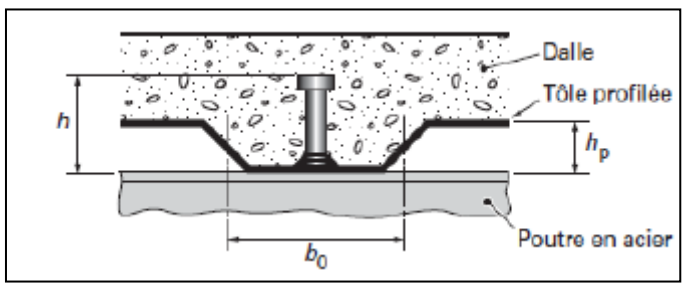

Figure V. 2: Dimensions de la tôle et du connecteur.

$$
\alpha = \begin{cases} 0.2 \times \left(\frac{h}{d} + 1\right) & \text{pour } 3 \le \frac{h}{d} \le 4 \\ 1 & \text{pour } \frac{h}{d} \ge 4 \end{cases}
$$

Dans notre cas, on a :  $\frac{h}{d}$  $\frac{h}{d} = \frac{95}{19}$  $\frac{95}{19} = 5 > 4 \rightarrow \alpha = 1$ 

Et, les nervures sont parallèles, donc :

$$
K = 0.6 \times \frac{b_0}{h_p} \left( \frac{h_c}{h_p} - 1 \right) \to K = 0.6 \times \frac{88.5}{55} \left( \frac{95}{55} - 1 \right) \to K = 0.702 < 1
$$

Donc :

$$
P_{rd} = min \begin{cases} 0.702 \times 0.29 \times 1 \times 19^{2} \times \frac{\sqrt{25 \times 30500}}{1.25} = 51.34 \text{ KN} \\ 0.702 \times 0.8 \times 450 \times \frac{\pi \times 19^{2}}{4 \times 1.25} = 57.32 \text{ KN} \end{cases}
$$

 $P_{rd} = 51.34 \, KN$ 

## ▪ **Effort tranchant repris par les goujons**

 $R_L = \min (R_b; R_a)$ 

Avec :

 $R_b$ : Résistance de compression du béton ;  $R_b = 1852.5$  KN

 $R_a$ : Résistance de traction du profilé d'acier ;  $R_a = 3017.4$  KN

 $D'$ où :  $R_L = R_b = 1852.5$  KN

## ▪ **Nombre de connecteurs par demi portée :**

$$
n = \frac{R_L}{P_{rd}} \rightarrow n = \frac{1852.5}{51.34} \rightarrow n = 36.08
$$

On prend **37 connecteurs** pour le demi porté ; c'est-à-dire **74 connecteurs** sur toute la longueur totale de la solive.

#### ▪ **Espacement entre les goujons :**

Soit E l'espacement entre les goujons calculer comme suit :

$$
E = \frac{L}{n-1} \to L
$$
 Est la longueur de la pourre ;  $L = 8m$ 

 $E = \frac{6000}{74-1} \rightarrow E = 82.19$  mm

 $E_{min} \ge 5d \rightarrow E_{min} \ge 5 \times 19 = 95$  mm

 $E_{max} = 6h_c \rightarrow E_{max} = 6 \times 95 = 570$  mm

On opte pour un espacement de 150 mm entre les goujons est on utiliser 2 goujons dans une base

## **V.4. Vérification des contreventements**

## **V.4.1. Généralités**

Les contreventements ont la fonction générale de stabilisation de l'ossature, on peut distinguer sous ce terme général trois fonctions principales liées entre elles :

- Transmettre les efforts horizontaux
- Limiter les déformations
- Contribuer à augmenter la stabilité de la structure et de ses éléments.

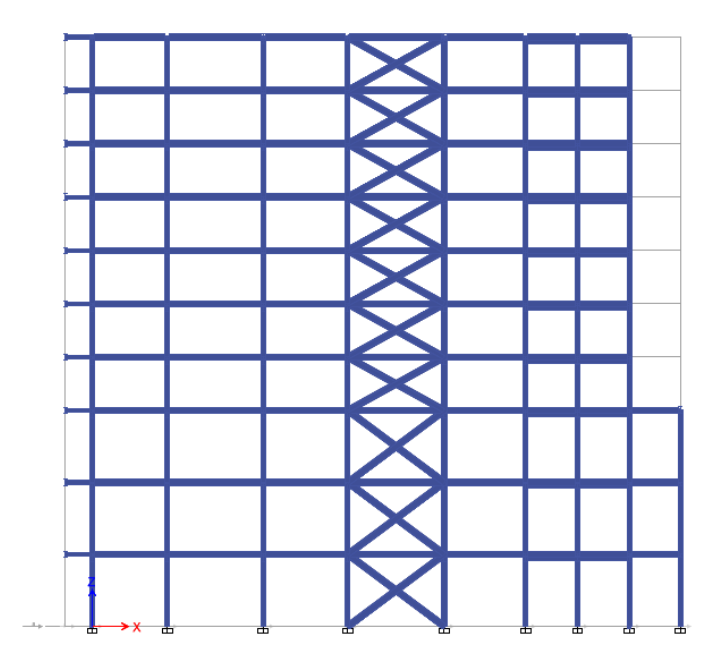

**Figure V. 3:** Contreventement intérieur au niveau des rampes sens xx.

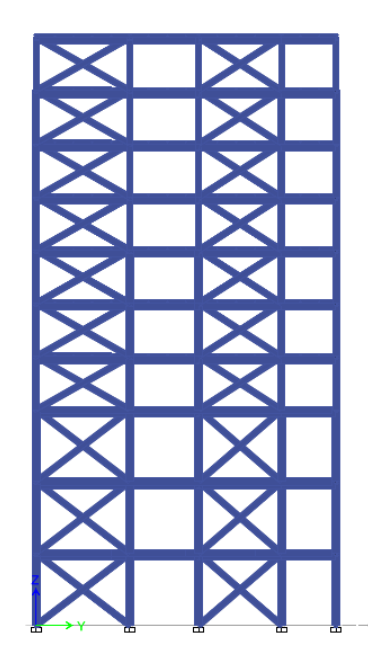

**Figure V. 4:** Contreventement intérieur au niveau des rampes sens yy.

## **V.4.2. Vérifications des contreventements**

Les contreventements sont **2UPN300** de longueur  $L = 7.01$  m

D'après le logiciel ETABS :

La combinaison de charge la plus défavorable est  $G + Q + 1.25Ex$ 

 $N_{Sd}$ <sup>max</sup> = 1332.30 *KN* (traction)

 $N_{Sd}^{max}$  = 1232.67 KN (compression)

## ▪ **Vérification a la traction**

 $N_{Sd}^{max}$  = 1332.30 KN (traction)

 $N_{sd} \leq N_{t,rd}$ ; Avec :  $N_{trd} = A \frac{f_y}{v_{dd}}$  $\frac{f_y}{\gamma_{M0}}$  = 2 x 2118 x  $\frac{275}{1,1}$  $\frac{275}{1,1}$  = 1498.52 KN

 $N_{sd} = 1332.30 \, KN \, < N_{t,rd} = 1498.52 \, KN \, \dots \dots$  **Condition vérifiée.** 

## ▪ **Vérification à la compression : [5]**

- Il faut vérifier que :  $N_{\text{Sd}}^{\text{max}} \le N_{\text{b,Rd}} = \chi \times \beta_A \times A \times \frac{f_y}{\gamma_{\text{M1}}}$ 

$$
\chi = \frac{1}{\phi + \sqrt{\phi^2 - \lambda^2}} \le 1 \qquad \text{avec} \qquad \phi = 0,5 \left[ 1 + \alpha \left( \overline{\lambda} - 0.2 \right) + \overline{\lambda}^2 \right]
$$

La longueur de la barre : L<sub>0</sub> = 7.01 m et  $\varepsilon = \sqrt{\frac{235}{f}}$  $\frac{133}{f_y} = 0.924$ 

#### • **Exemple de calcul :**

 $N_{Sd}^{max}$  = 1232.67 KN (compression)

# **Calcul de l'élancement réduit**  $\bar{\lambda}_{y,\mathbf{Z}}$ **:**

$$
l_{f y,z} = l_0 = 7.01 \text{ m}
$$
\n
$$
\lambda_y = \frac{L_{f y}}{i_y} = \frac{701}{12.37} = 36.22 \quad \dots \quad \bar{\lambda}_y = \frac{36.22}{93.91 \epsilon} = 0.42 > 0.2 \text{ alors il y a risque de flambement}
$$
\n
$$
\lambda_z = \frac{L_{f z}}{i_z} = \frac{701}{4.62} = 77.18 \quad \dots \quad \bar{\lambda}_z = \frac{77.18}{93.91 \epsilon} = 0.89 > 0.2 \text{ alors il y a risque de flambement}
$$
\nCourbe de flambement = courbe C  $\rightarrow \alpha_z = \alpha_y = 0.49$ 

\n
$$
\phi = 0.5 [1 + 0.49 (0.89 - 0.2) + (0.89)^2] = 1.065
$$
\n
$$
\chi = \frac{1}{1.065 + \sqrt{1.065^2 - 0.89^2}} = 0.69 \le 1
$$
\n
$$
N_{b, Rd} = 0.69 \times 1622 \times \frac{275}{1.1} = 2302.8 \text{ KN}
$$
\n
$$
N_{Sd}^{max} = 1232.67 \text{ KN} < N_{b, Rd} = 1489.33 \text{ KN} \implies \text{Condition Vérifiée}
$$

**Chapitre VI :**

**Calcul des assemblages**

## **VI.1. Introduction**

Les assemblages sont des systèmes qui permettent de lier un ou plusieurs éléments métalliques entre eux afin d'assurer une continuité. Ces systèmes peuvent être réalisés par boulonnage, par soudure, ou les deux à la fois.

Les assemblages ont plusieurs fonctions, notamment assurer la transmission des efforts entre les différents éléments structuraux, créer une liaison de continuité, et correspondre au type de liaison approprié.

Le choix de la méthode d'assemblage dépend de plusieurs facteurs tels que les matériaux utilisés, la configuration de la structure, les charges appliquées et les conditions environnementales.

Le boulonnage est une méthode courante qui utilise des boulons pour fixer les éléments ensemble. Cette méthode est souvent utilisée car elle permet un démontage facile en cas de besoin.

#### **VI.2. Les différents modes d'assemblages**

Dans la construction métallique, les modes d'assemblages les plus utilisés sont le boulonnage et la soudure.

## **VI.2.1. Assemblage par boulonnage**

Le boulonnage est une technique d'assemblage mécanique qui permet de relier des éléments métalliques entre eux de manière démontable. Il existe deux types de boulons :

- Les boulons ordinaires.
- Les boulons à haute résistance.

La différence entre ces deux types de boulons réside dans leur nuance d'acier.

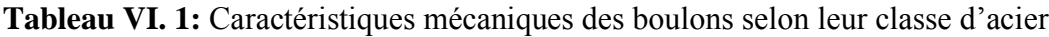

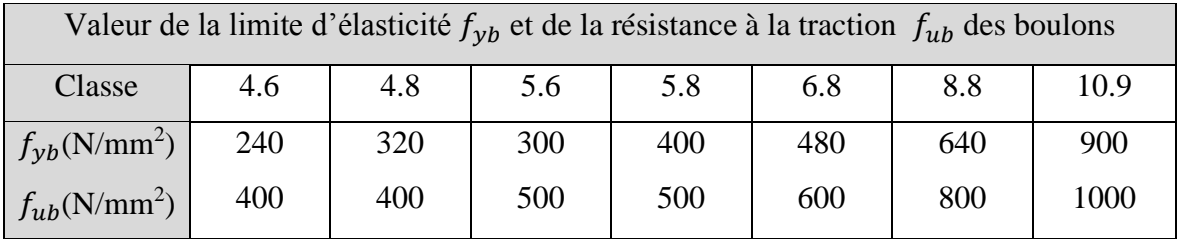

|                        | $\mathbf{M}8$ | <b>M10</b> | <b>M12</b> | <b>M14</b> | M16 | <b>M18</b> | M20 | M22 | <b>M24</b> | M27 | <b>M30</b> |
|------------------------|---------------|------------|------------|------------|-----|------------|-----|-----|------------|-----|------------|
| $d$ (mm)               | 8             | 10         | 12         | 14         | 16  | 18         | 20  | 22  | 24         | 27  | 30         |
| $\mathbf{d}_0$ (mm)    | 9             | 11         | 13         | 15         | 18  | 20         | 22  | 24  | 26         | 30  | 33         |
| $A$ (mm <sup>2</sup> ) | 50,3          | 78,5       | 113        | 154        | 201 | 254        | 314 | 380 | 452        | 537 | 707        |
| As $(mm2)$             | 36,6          | 58         | 84,3       | 115        | 157 | 192        | 245 | 303 | 353        | 459 | 561        |

**Tableau VI. 2:** Caractéristiques géométriques des boulons

## • **Fonctionnement des assemblages :**

## - **Fonctionnement des assemblages par obstacle :**

C'est le cas des boulons ordinaires non précontraints dont les tiges reprennent les efforts et fonctionnent en cissaillement.

## - **Fonctionnement des assemblages par adhérence :**

Dans ce cas la transmission des efforts s'opère par adhérence des surfaces des pièces en contact. Cela concerne le soudage et le boulonnage par les boulons à haute résistance.

## **VI.2.2. Assemblage par soudure**

La soudure est un moyen d'assemblage le plus fréquemment utilisé pour la fabrication des pièces métalliques en atelier. Elle est régulièrement utilisée dans les constructions particulières comme : les réservoirs d'eau, les silos etc…

## **VI.3. Vérifications des assemblages**

Dans ce chapitre, 4 types d'assemblages sont traités :

- Assemblage poutre-solive.
- Assemblage poteau-poutre.
- Assemblage de contreventement.
- Assemblage pied de poteau.

Il existe plusieurs méthodes de calcul des assemblages, pour notre cas, nous avons utilisé nos connaissances acquises en 4éme année, et [5] et [8].

## **VI.3.1. Vérification de l'assemblage poutre-solive (IPE 450 – IPE 200) : [5], [8]**

La hauteur  $h_p \ge 0.6h_{p1} = 0.6 \times 200 = 120 \text{ mm}$  alors on prend  $h_p = 130 \text{ mm}$ 

L'épaisseur  $t_p = [10 \text{ à } 12 \text{ mm}]$  alors on prend  $t_p = 10 \text{ mm}$ 

Alors on choisit un cornier à aile égale de dimension : 75 x 75 x 10 mm

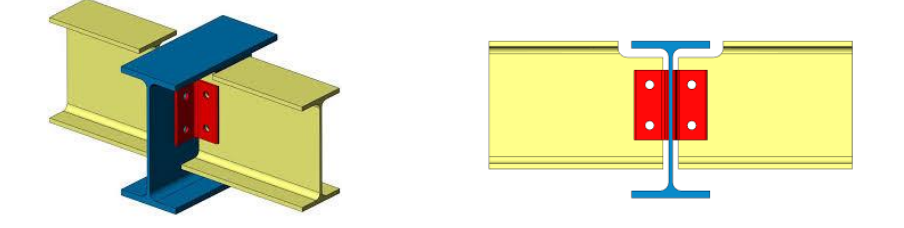

**Figure VI. 1:** Schéma de l'assemblage poutre – solive.

Epaisseur de la platine :  $t_p = 10$  mm

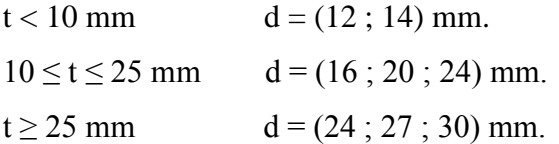

On à l'épaisseur de la platine t = 10mm alors on prend  $\phi$  = 16 mm, classe 8.8

## • **Le choix des boulons**

On choisit 4 boulons ordinaire de diamètre 16 mm (M16) et de classe 8.8

Donc  $d_0 = d + 2mm = 18 mm$ .

M16  $\implies$  d= 16 mm  $d_0$ = 18 mm  $A_S$ = 157 mm<sup>2</sup>

## • **Disposition constructive :**

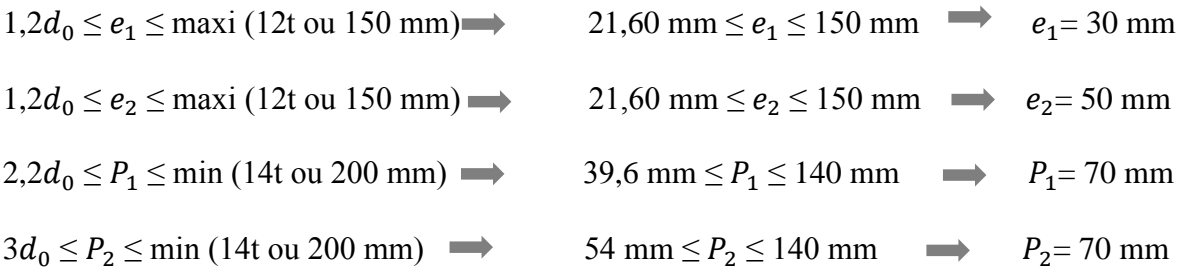

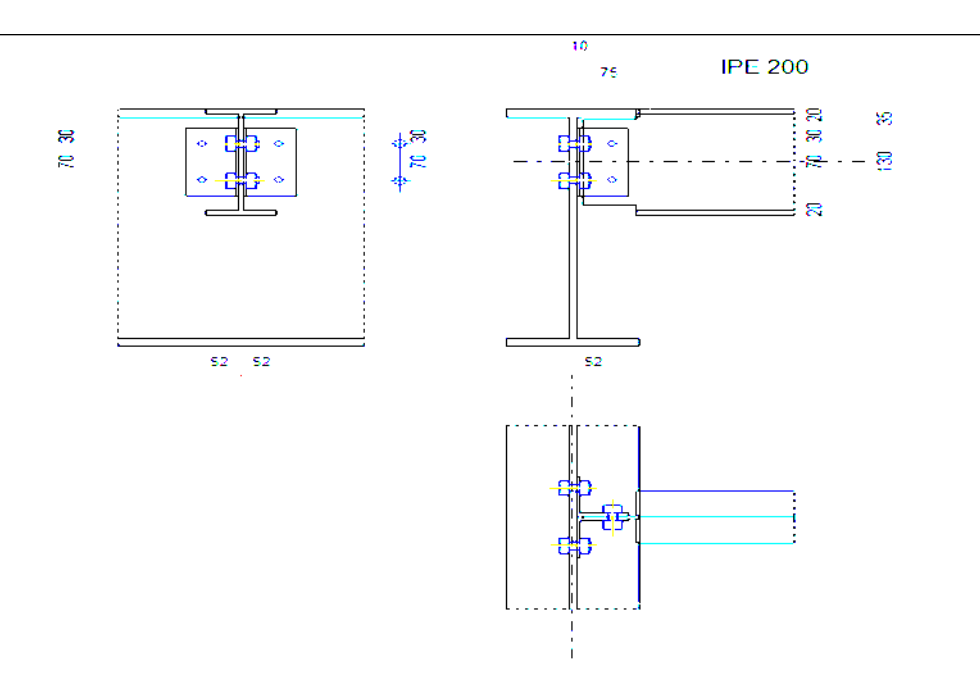

**Figure VI. 2:** Disposition constructif de l'assemblage poutre – solive.

## **VI.3.1.1. Boulons assemblant la cornière à la poutre [8]**

• **Vérification de la résistance des boulons au efforts combinés de traction et de cisaillement**

Effort tranchant :  $V_{sd} = 65.47$  KN

Est moment M0 (existe à cause de l'excentricité e2), c'est ce qui rend l'effort Ft,sd présente

Donc il faut vérifier que :  $\frac{F_{v, sd}}{F}$  $\frac{F_{v,sd}}{F_{v,rd}} + \frac{F_{t,sd}}{1.4 \times F_{t,s}}$  $\frac{1 \text{ } t, \text{ } s a}{1.4 \times F_{t,rd}} \leq 1$ 

$$
F_{v,rd} \le \frac{0.6f_{ub} \times A}{Y_{Mb}}
$$

- Section résistante en traction :  $A = 157$  mm<sup>2</sup>.
- Résistance des boulons à la traction :  $\gamma_{Mb} = 1,25$ .

$$
F_{v,rd} \le \frac{0.6 \times 800 \times 157}{1.25} \times 10^{-3} = 60.29
$$
 KN.

$$
Fv_{sd} = \frac{v_{sd}}{n} = \frac{65.47}{2} = 32.74
$$
KN

 $M0= 0.5 \times V s d \times e = 0.5 \times 65.47 \times 0.050 = 1.96$  KN.m

$$
Ft, sd = \frac{M0 \times P1}{P1^2} = \frac{1.96 \times 0.07}{0.07^2} = 28 \text{ KN}
$$

 $Ft, rd = \frac{0.9 \times As \times Fub}{Vmb} = \frac{0.9 \times 800 \times 157}{1.25}$  $\frac{800\times157}{1,25}$  × 10<sup>-3</sup> =90.43 KN 32,74  $\frac{32,74}{60,29} + \frac{28}{1.4 \times 90}$  $\frac{28}{1.4 \times 90.43} = 0.76 < 1$ .........condition vérifiée.

# • **Vérification de la pression diamétrale du boulon sur l'âme de la poutre et de la cornière**

On doit vérifier la résistance minimale entre la cornière et l'âme de la poutre, donc on a choisi l'épaisseur minimale.

 $t= min (tw, tp) = min (10.2, 10) = 10mm$ 

Il faut vérifier que :  $F_{v,sd} \leq F_{b,rd}$ 

Avec:

- 
$$
F_{b,rd} = \frac{2.5\alpha \times f_u \times d \times t}{\gamma_{Mb}}
$$
  
\n-  $F_{v,sd} = \frac{V_{sd}}{2}$   
\n-  $\alpha = min \left\{ \frac{e_1}{3 \times d_0}, \frac{p_1}{3 \times d_0} - \frac{1}{4}, \frac{f_{ub}}{f_u}, 1 \right\}$ 

Donc :

$$
\alpha = \min(0.55 \, ; \, 1.29 \, ; \, 1.86 \, ; \, 1) = 0.65
$$

$$
F_{b,rd} = \frac{2.5 \times 0.55 \times 430 \times 16 \times 10}{1.25} = 75.68
$$
 KN.

Fv.sd =32.74 KN < Fbrd = 75.68 KN**………condition vérifiée.**

## **VI.3.1.2. Boulons assemblant la cornière à la solive [8]**

• **Vérification de la résistance des boulons au efforts de cisaillement** Effort tranchant :  $V_{sd} = 65.47$  KN

Donc il faut vérifier que :  $Vsd \le Fv, rd$ 

$$
F_{v,rd} \le \frac{0.6 f_{ub} \times A}{\gamma_{Mb}}
$$

- Section résistante en traction :  $A = 157$  mm<sup>2</sup>.
- Résistance des boulons à la traction :  $\gamma_{Mb} = 1,25$ .

$$
F_{v,rd} \le \frac{0.6 \times 800 \times 157}{1.25} \times 2 \times 10^{-3} = 120.58
$$
 KN.

Vsd = 65.47 < Fv,rd = 120.58 KN **………condition vérifiée.**

# • **Vérification de la pression diamétrale du boulon sur l'âme de la solive et de la cornière**

On doit vérifier la résistance minimale entre la cornière et l'âme de la solive, donc on a choisi l'épaisseur minimale ; t= min (tw, tp) = min  $(5.9, 10) = 5.9$ mm

Il faut vérifier que :  $F_{v, sd} \leq F_{b, rd}$ 

Avec:

- 
$$
F_{b,rd} = \frac{2.5\alpha \times f_u \times d \times t}{\gamma_{Mb}}
$$

$$
F_{v,sd} = \frac{V_{sd}}{2}
$$

 $-F<sub>b.rd</sub>$ : résistance de calcul à la pression diamétrale par boulon.

F<sub>v.sd</sub>: Effort de cisaillement de calcul par boulon.

 $f_u$ : La résistance à la traction des cornières.

$$
\alpha = \min \left\{ \frac{e_1}{3 \times d_0}, \frac{p_1}{3 \times d_0} - \frac{1}{4}, \frac{f_{ub}}{f_u}, 1 \right\}
$$

Donc:

 $\alpha = \min (0.55 ; 1.29 ; 1.86 ; 1) = 0.55$ 

 $F_{b,rd} =$  $2,5 \times 0,55 \times 430 \times 16 \times 5,9$  $\frac{(1.25 \times 1.5 \times 1.5)}{1,25}$  = 75.68 KN.

Fv.sd =32.73 KN < Fbrd = 75.68 KN**………condition vérifiée.**

## **VI.3.2. Assemblage poteau-poutre : [5], [8] Annexe [3]**

#### • **Efforts sollicitant**

Selon la combinaison «  $G+Q+1,5Ex \rightarrow on$  a les valeurs suivantes :

Moment fléchissant : M<sub>sd</sub> =419.40 KN.m

Effort tranchant :  $V_{sd} = 280.13$  KN

# • **Caractéristiques géométriques des profilés**

**Tableau VI. 3:** Caractéristiques géométriques des profilés

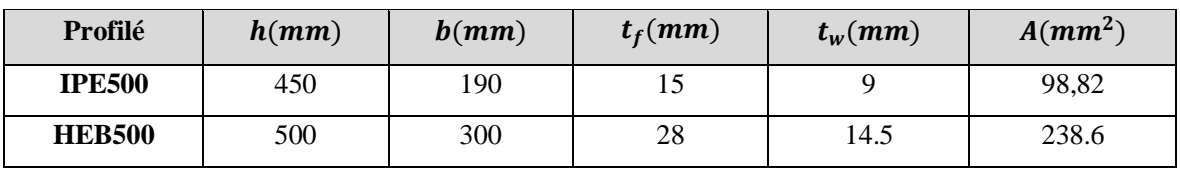

# **VI.3.2.1. Calcul de la soudure poutre poutre-platine (soudure) [5]**

On a utilisé la nuance d'acier S275 on aura:

 $\gamma_{M_W} = 1.3$  $\beta_w = 0.85$  $\int_{f_{US}}$  = 430

Donc l'épaisseur du cordon sur la semelle :

$$
a_f \ge t_f \times \frac{f_y}{\gamma_{m0}} \times \frac{\beta_w \times \gamma_{MW}}{f_{us} \times \sqrt{2}}
$$
  

$$
a_f \ge 15 \times \frac{275}{1.1} \times \frac{0.85 \times 1.3}{430 \times \sqrt{2}} = 6.71 \text{ mm}
$$

Et l'épaisseur du cordon sur l'ame :

$$
a_w \ge t_w \times \frac{f_y}{\gamma_{m0}} \times \frac{\beta_w \times \gamma_{MW}}{f_{us} \times \sqrt{2}}
$$
  

$$
a_w \ge 9 \times \frac{275}{1.1} \times \frac{0.85 \times 1.3}{430 \times \sqrt{2}} = 4.28 \text{ mm}
$$

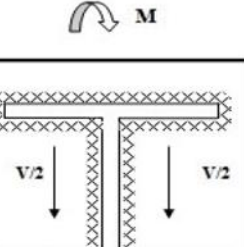

**Figure VI. 3:** Assemblage poutre platine.

Donc pour avoir un cordon de soudure uniforme sur tout le profilée on prend a=10

On a:

$$
L_1 = bs = 190 \text{ mm } ; L_2 = \frac{b_s - t_w}{2} = 90.5 \text{ mm}
$$

$$
L_3 = h - 2t_f = 420
$$
 mm

$$
A_s = \sum l_i a_i = (2L_1 + 4L_2 + 2L_3)a = 1582 \text{ mm}^2
$$

$$
I_{s/yy} = (2L_1 \times a \times d_1^2) + (4L_2 \times a \times d_2^2)
$$
 Avec:

$$
d_1 = \frac{H_{projil\acute{e}}}{2} + \frac{a}{2} = \frac{450}{2} + \frac{10}{2} \implies d_1 = 231 \text{ mm}.
$$

$$
\left\lfloor d_2 = \frac{H_{projile}}{2} - t_f - \frac{a}{2} = \frac{500}{2} - 16 - \frac{10}{2} = 204 \text{ mm.}
$$

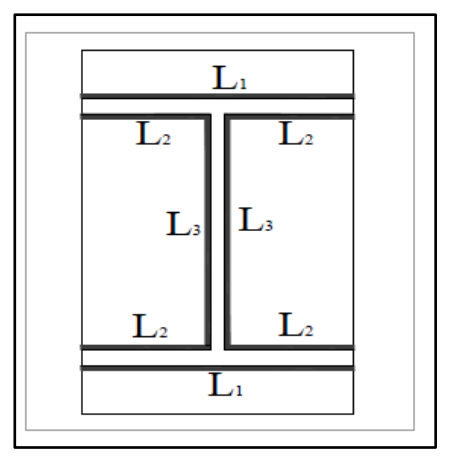

**Figure VI. 4:** Assemblage soudé poutre-platine.

 $I_{s/yy} = (2 \times 190 \times 10 \times 231^2) + (4 \times 90.5 \times 10 \times 204^2)$  $I_{s/yy} = 201.06 \times 10^6 \text{ mm}^4$ .

## • **Vérification de la soudure**

 $V_{sd} = 280.13$  KN

 $M_{sd} = 419.40$  KN.m

- **Effet de**  $N_{sd}$  et  $V_{sd}$ 

$$
\sqrt{2(\frac{N_{sd}}{\sum I_i \times ai})^2 + 3(\frac{V_{sd}}{2 I_3 \times a})^2} \le \frac{f_{us}}{\beta_w \times \gamma_{m2}}
$$

$$
\sqrt{3\left(\frac{280.123\times10^3}{2\times420\times10}\right)^2} \le \frac{430}{0.85\times1.3}
$$

17.73 Mpa < 389.14 Mpa **………. Condition vérifiée**.

$$
\sqrt{2}\left[\frac{N_{sd}}{\sum 1 \, \text{i} \times \text{ai}} + \left(\frac{M_{sd}}{I_{s/yy}} \times \frac{h}{2}\right)\right] \le \frac{f_{us}}{\beta_{w} \times \gamma_{m2}}
$$

$$
\sqrt{2}\left[\left(\frac{419.40 \times 10^{6}}{201.06 \times 10^{6}} \times \frac{450}{2}\right)\right] \le \frac{430}{0.85 \times 1.3}
$$

204.73 Mpa < 389, 14 Mpa*.* **………. Condition vérifiée**

## **VI.3.2.2. Calcul assemblage poteau-platine (boulonnage) [8]**

#### - **Choix de diamètre du boulon**

On choisit une platine de dimension 750 x 190 avec épaisseur  $= 15$  mm

 $t \le 10$  mm  $d = (12; 14)$  mm

 $10 \le t \le 25$  mm d = (16 ; 20 ; 24) mm

 $t \ge 25$  mm  $d = (24 ; 27 ; 30)$  mm

On à l'épaisseur de la platine t = 15 mm alors on prend  $\phi$  = 24 mm.

## - **Le choix des boulons**

Selon la condition de la résistance au cisaillement des boulons

 $F_{v, sd} \leq F_{v,rd}$ 

$$
F_{v,sd}=\frac{V_{sd}}{n}
$$

 $F_{v,rd} = 0$ , 6f<sub>ub</sub>. A<sub>s</sub>/  $\gamma_{Mb}$ 

$$
n \ge \frac{V_{sd} \times \gamma_{mb}}{0.5 \times As \times \text{fub}}
$$
  

$$
n \ge \frac{280.13 \times 1.25}{0.5 \times 353 \times 1000} \times 10^3 = 15.13
$$

On prend n= 16 (boulons) **HR**.

On utiliser 16 boulons HR de diamètre 24 mm et de classe 10.9

\n- \n**1.30** 
$$
d = 24 \, \text{mm}
$$
\n
\n- \n**2.31**  $d_0 = 26 \, \text{mm}$ \n
\n- \n**2.33**  $\text{mm}^2$ \n
\n- \n**2.34**  $\text{mm} = \emptyset + 2 = 24 + 2 = 26 \, \text{mm}$ \n
\n- \n**2.38**  $\text{mm} \leq e_1 \leq 324 \, \text{mm}$ \n
\n- \n**2.39**  $e_1 = 35 \, \text{mm}$ \n
\n- \n**2.30**  $e_1 \leq 4 \leq \text{mm}$ \n
\n- \n**2.31**  $\text{mm} = \emptyset$ \n
\n- \n**2.324**  $\text{mm} = \emptyset$ \n
\n- \n**2.33**  $\text{mm} = \emptyset$ \n
\n- \n**2.34**  $\text{mm} = \emptyset$ \n
\n- \n**2.35**  $\text{mm} = \emptyset$ \n
\n- \n**2.37**  $\text{mm} = \emptyset$ \n
\n- \n**2.38**  $\text{mm} \leq e_1 \leq 324 \, \text{mm}$ \n
\n- \n**2.39**  $\text{mm} = \emptyset$ \n
\n- \n**2.30**  $\text{mm} = \emptyset$ \n
\n- \n**2.31**  $\text{mm} = \emptyset$ \n
\n- \n**2.324**  $\text{mm} = \emptyset$ \n
\n- \n**2.38**  $\text{mm} \leq e_2 \leq 324 \, \text{mm}$ \n
\n- \n**2.39**  $\text{mm} = \emptyset$ \n

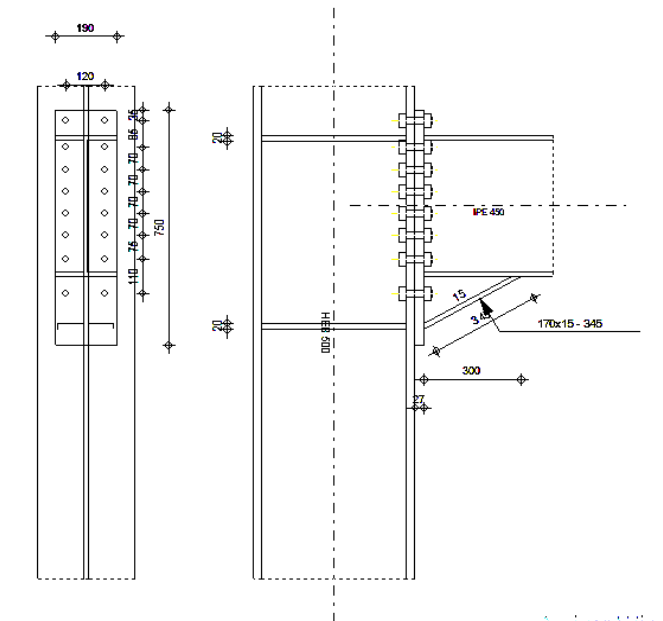

**Figure VI. 5:** Schéma distribution des boulons et des jarrets.

## • **Détermination des efforts dans les boulons**

On a l'espacement des éléments d'attache :

 $e1 = 35$  mm p1=55 mm e2 = 70 mm p2=75 mm.

Donc:

**d1= 550 mm ; d2= 465 mm ; d3= 395 m ; d4=325 mm ; d5= 255 mm ; d6= 185 mm d7= 110mm** 

 $\sum d_i^2 = 5221225$  mm<sup>2</sup>.

Afin éviter le décollement des pièces, il faut que l'effort de traction appliqué par boulonne soit inférieur à l'effort de précontrainte, soit :

 $F_{tsd} = F_{m1} \leq F_{p.Cd}$ 

$$
F_{mi} = \frac{M_{sd} \times d_i}{n_f \times \sum d_i^2} \times 10^3
$$

 $n_f$ : Nombre des files, $n_f = 2$ .

$$
\mathbf{F}_{m1} = 22.08 \text{ KN}
$$

Il faut vérifier que :

 $Fm_1 \leq n F_p$ 

 $F_p = 0.7 \times f_{ub} \times A_s$ 

- F<sup>p</sup> : L'effort de précontrainte autorisé dans les boulons
- *f*ub: La contrainte de rupture du boulon, vaut 800 MPa pour les boulons 8.8.
- A<sup>s</sup> : L'aire de la section du boulon

 $Fm_1 = 22.08$  kN ≤ nFp = 2 × 171.5 = 343 KN ... ... ... . condition vérifiée

## - **La résistance de l'assemblage**

 $F_{v, sd} \leq F_{v,rd}$ .

## • **L'effort tranchant par boulon**

 $V_{sd} = 280.16$  KN.

$$
F_{v.sd} = \frac{V_{sd}}{nb} = \frac{280.16}{16} = 17.51
$$
 KN.

• **La résistance au glissement Fv, rd**

$$
F_{v.rd} = \frac{k_s \times n \times \mu \times (F_p - 0.8Fmi)}{\gamma_{ms}}
$$

Avec :

- K<sub>s</sub> Pour des trous avec tolérances nominales normales.
- μ Surfaces nettoyées par brassage métallique ou à la flamme avec enlèvement de la rouille.
- n Nombre d'interfaces de frottement.
- $\gamma_{ms}$  Pour les résistances au glissement à L'ELU.
- Fp la résistance du boulon.
- $F_{p.cd} = 0.7 \times f_{ub} \times A_s = 0.7 \times 1 \times 380 = 266.09 kN$

$$
F_{mi} = \frac{M_{sd} \times d_i}{n_f \times \sum d_i^2} \times 10^3
$$

$$
F_{v,rd} = \frac{1 \times 1 \times 0.3(266.09 - 0.8 \times 22.08)}{1.25} = 59.62 \text{ KN}
$$

Fv,sd=17,51 KN  $\leq$  Fv,rd.= 59,62 KN... ...  $\dots$  condition vérifiée

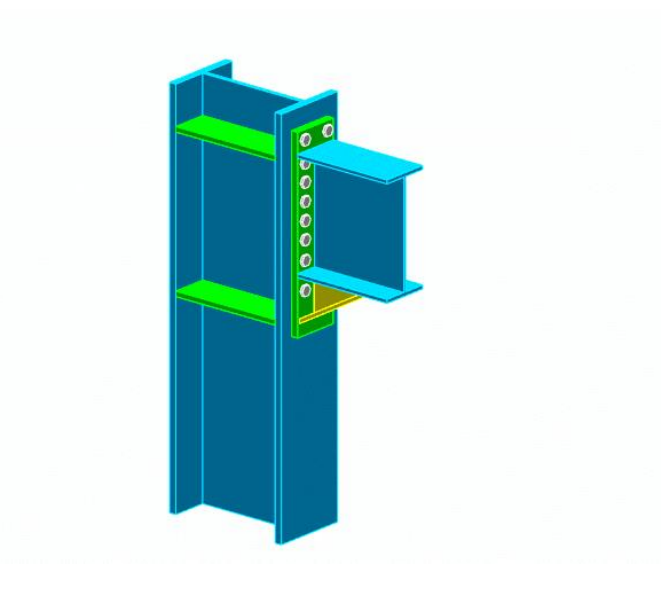

**Figure VI. 6:** Vue d'assemblage poteau – poutre.

## **VI.3.3. Vérification de l'assemblage contreventement**

L'assemblage se fait avec l'élément le plus sollicité avec une section de **2UPN 280.** 

L'assemblage des éléments de contreventements a été fait par le logiciel **ROBOT [Annexe 4].** 

## **Caractéristiques de l'assemblage :**

- Gousset 1200 x 1200 x 45 mm.
- 5 Boulons M27 de classe 10.9.
- Soudure 10 mm

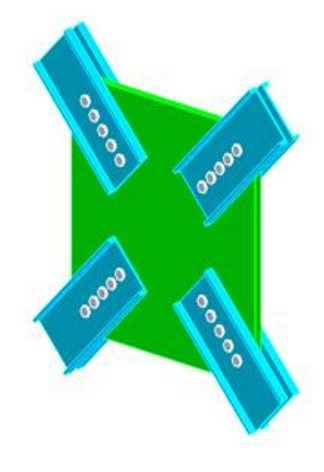

**Figure VI. 7:** Vue d'assemblage du nœud intermédiaire de la ferme.

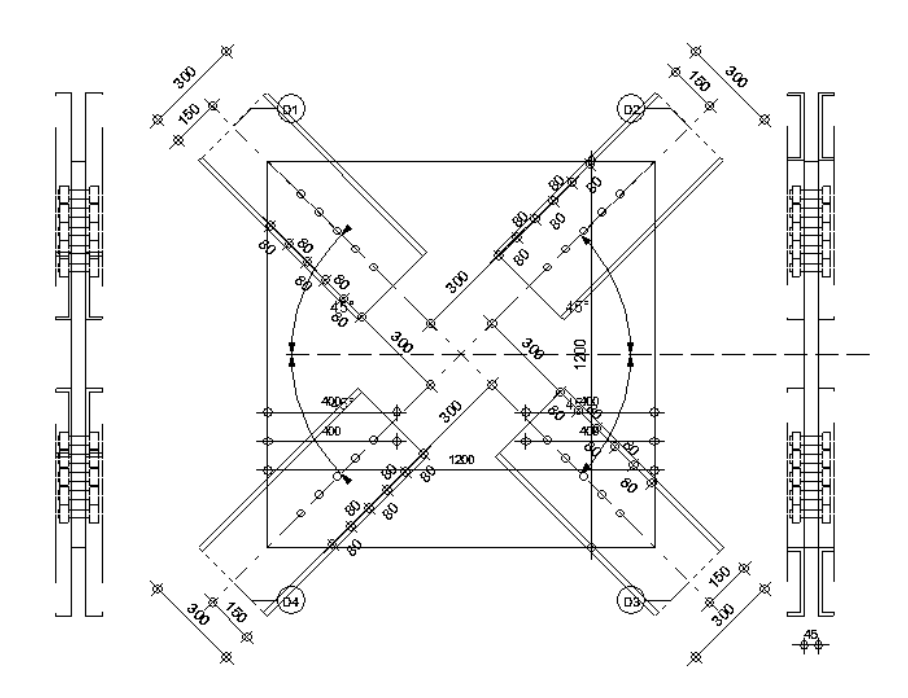

**Figure VI. 8:** Disposition constructive de l'assemblage contreventement sur le gousset.

## **VI.3.4. Assemblage pied de poteau**

L'assemblage du pied de poteau a été fait par le logiciel **ROBOT.** [Annexe 5]

## **Caractéristique de l'assemblage :**

- Platine 800 x 800 x 30 mm.
- 12 tiges M27 de classe 10.9.
- Raidisseur 800 x 700 x 30 mm.
- Soudure 10 mm.

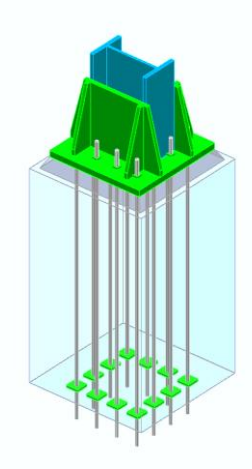

**Figure VI. 9:** Vue en 3D de l'assemblage pied de poteau.

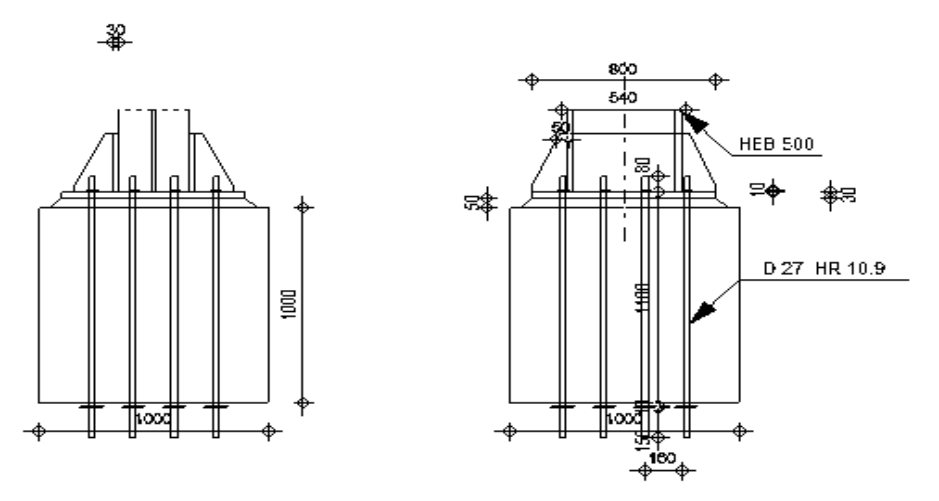

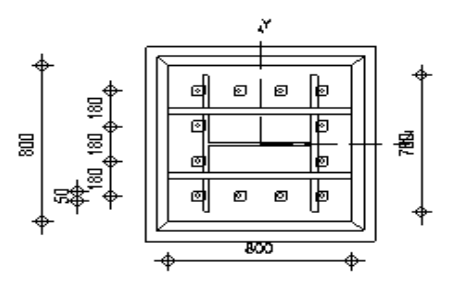

**Figure VI. 10:** Disposition constructive de l'assemblage pied de poteau.

# **Chapitre VII :**

# **Etude de l'infrastructure**

## **VII.1. Introduction**

Les fondations sont les éléments de la construction qui assurent la transmission et la répartition des charges de la superstructure au sol d'assise, et qui sont essentielles pour la stabilité et la durabilité de la construction.

Le choix du type de fondation dépend de :

- ▸ Type d'ouvrage à construire.
- ▸ La nature et l'homogénéité du sol.
- ▸ Facilité d'exécution et l'aspect économique.

Dans notre cas on a opté pour un radier général nervuré dont le calcul des efforts a été mené par le logiciel SAFE et manuellement

## **VII.2. Prédimensionnement des éléments de l'infrastructure**

## **VII.2.1. Plancher sous-sol :**

Les planchers sont composés de poutres principal, secondaire en béton armé et une dalle pleine nervuré

## **VII.2.1.1. Dalle pleine [7] :**

Les planchers sont des plaques minces dont l'épaisseur est faible par rapport aux autres dimensions et peuvent reposer sur 2,3ou 4 appuis constitués par des poutres, poutrelles ou murs.

L'épaisseur des dalles dépend le plus souvent des conditions d'utilisation que des vérifications de résistance

## ➢ **Résistance au feu :**

- $\bullet$  e = 7cm pour une heure de coupe-feu.
- $\bullet$  e = 11cm pour deux heures de coupe-feu.

On admet :  $e = 15$ cm

## ➢ **Résistance à la flexion :**

- Dalle reposant deux appuis :  $Lx/_{35} < e < Lx/_{30}$
- Dalle reposant sur trois ou quatre appuis :  $Lx/_{50} < e < Lx/_{40}$

Lx : la petite portée du panneau le plus sollicité

Dans notre cas les dalles reposent sur 4 appuis et ont une portée égale à :

 $Lx = 6m = 600$  cm.

règles parasismiques Algériennes, les

$$
e = \frac{600}{40} = 15 \, \text{cm}
$$

Donc on prend :  $e = 15$ cm

## **VII.2.1.2. Poutres principales**

$$
L_{\text{max}} = 6 \text{ m}
$$
\n
$$
L_{15} \le h \le L_{10} \to 600_{15} \le h \le 6000_{10}
$$
\n
$$
40 \text{ cm} \le h \le 60 \text{ cm}
$$
\n
$$
\text{On prend: } h = 45 \text{ cm}
$$
\n
$$
h_{3} \le b \le h_{2}
$$
\n
$$
15 \text{ cm} \le b \le 22.5 \text{ cm}
$$
\n
$$
\text{On prend: } b = 30 \text{ cm}
$$
\n
$$
\text{Pour la zone III (zone de forte sismicité) ; les règles parasismi dimensions des pourres doivent respecter les conditions ci-dessous :}
$$

 $h \ge 30$  →  $h = 45$  *cm* .... **Vérifié**  $b \ge 20$  →  $b = 30$  *cm* .... **Vérifié**  $\boldsymbol{h}$  $\mathcal{V}/_b$  ≤ 4 → 1.5 < 4 ……**...Vérifié** 

#### **VII.2.1.3. Poutres secondaires**

$$
L_{15} \le h \le L_{10} \to 600/15 \le h \le 600/10
$$
  
\n
$$
40 \text{ cm} \le h \le 60 \text{ cm}
$$
  
\nOn prend:  $h = 45 \text{ cm}$   
\n
$$
h_{3} \le h \le h_{2}
$$
  
\n
$$
15 \text{ cm} \le h \le 22.5 \text{ cm}
$$
  
\nOn prend:  $b = 30 \text{ cm}$   
\nSelon le RPA 99 (Version 2003), les dimensions des pourres doivent respecter les conditions  
\nci-dessous :

 $h \ge 30$  →  $h = 45$  *cm* .... **Vérifié**  $b \ge 20$   $\rightarrow$   $b = 30$  *cm* .... **Vérifié**  $\boldsymbol{h}$  $\frac{1}{b}$  ≤ 4 → 1.5 < 4 ……**Vérifié** 

## **VII.2.2. Les Poteaux**

Ils sont dimensionnés par la platine de l'assemblage de pied poteaux donc on a platine de  $(80x80)$  cm<sup>2</sup> alors on prend poteaux de  $(85x85)$  cm<sup>2</sup>

## **VII.3. Ferraillage des éléments de l'infrastructure**

## **VII.3.1. Ferraillage de dalle pleine**

Le plancher sont soumises à une pression uniforme provenant du poids propre de l'ouvrage et des surcharges.

- **Charge permanente :**
	- $G = 4.4$   $KN/m^2$
- **Charge d'exploitation :**

 $Q = 2.5$  KN/m<sup>2</sup>

## **VII.3.1.1. Détermination les efforts**

 $Si \frac{L_x}{L_x}$  $L_y$  $\rightarrow$  La dalle travaille dans un seul sens.

Si  $0.4 \leq \frac{L_x}{L_x}$  $\frac{L_{\rm X}}{L_{\rm y}} \le 1 \rightarrow$  La dalle travaille dans les deux sens.

Pour une largeur unitaire, les moments sont définis comme :

 $M_x = \mu_x q L_x^2$  ..................... Sens de la petite portée.

 $M_v = \mu_v M_x$  …………………… Sens de la grande portée.

Pour le calcul, on suppose que les panneaux soient encastrés au niveau des appuis, d'où on déduit les moments en travée et les moments sur appuis.

- ➢ **Panneau de rive :**
- **Moment en travée :**  $M_{tx} = 0.85 M_x$

 $M_{tv} = 0.85 M_{v}$ 

**- Moment sur appui** :  $M_{ax} = M_{ay} = 0.3 M_{x,y}$  (appui de rive)

$$
M_{ax} = M_{ay} = 0.5 M_{x,y}
$$
 (autre appui)

- ➢ **Panneau intermédiaire :**
- **Moment en travée :**  $M_{tx} = 0.75 M_x$

$$
\rm M_{\rm ty}\,{=}\,0.75\ M_{\rm y}
$$

**Moment sur appui** :  $M_{ax} = M_{ay} = 0.5 M_{x,y}$  (appui de rive)

Avec  $M_a = 0.5M_0$  et  $M_0 =$ ql<sup>2</sup> 8

## ➢ **Valeur de la pression sous plancher :**

ELU :  $q_u = (1,35G+1,5Q)$  x 1ml = 9.69kN/m

ELS :  $q_{ser} = (G+Q) \times 1ml = 6.9 \text{ kN/m}$ 

Le calcul des efforts sera calculé par la méthode forfaitaire d'une dalle qui repose sur 4 appuis.

#### ➢ **Moment en travée et sur appui pour le panneau le plus sollicité à l'ELU :**

Les résultats des moments sont regroupés dans le tableau suivant :

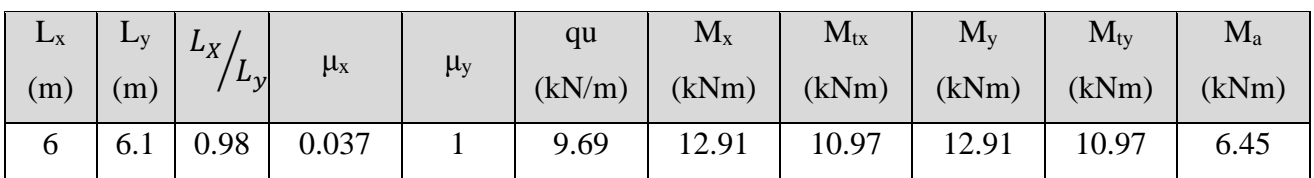

**Tableau VII. 1:** Calcul des moments à l'ELU.

#### ➢ **Moment en travée et sur appui pour le panneau le plus sollicité à l'ELS :**

Les résultats des moments sont regroupés dans le tableau suivant :

**Tableau VII. 2:** Calcul des moments à l'ELS.

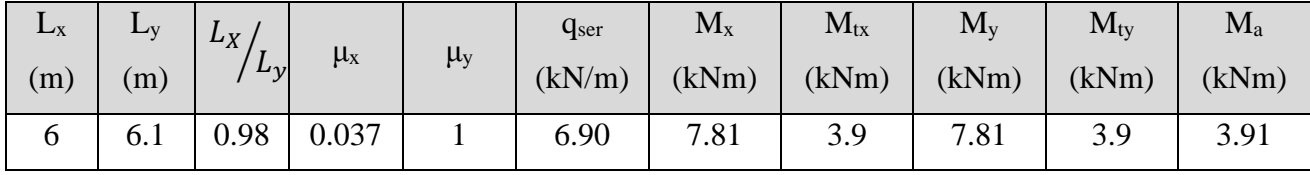

## **VII.3.1.2. Calcul du ferraillage : [Annex 2]**

Le ferraillage se fait avec le moment maximum en travée et sur appuis du panneau le plus sollicité.

On applique l'organigramme d'une section rectangulaire soumise à la flexion simple, avec : b=100cm; h=15cm; d=13cm; f<sub>e</sub>=500MPa; f<sub>c28</sub>=25MPa; f<sub>t28</sub>=2,1MPa;  $\sigma_s$ =434.78MPa Les résultats sont regroupés dans le tableau suivant :

**Tableau VII. 3:** Ferraillage du panneau le plus sollicité de la dalle pleine

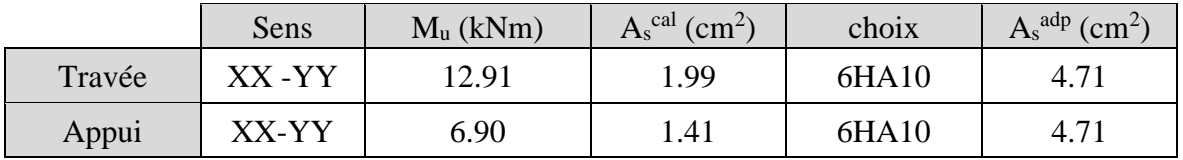

## ➢ **Espacement :**

 $Esp \leq min(3h ; 33cm) \rightarrow Esp \leq min(45 ; 33)$ 

**Travée :** 

Sens X : St 
$$
\frac{100}{5}
$$
 = 20 < 33 cm  
- Sens Y : St  $\frac{100}{5}$  = 20 < 33 cm

**Appui :** 

$$
\text{Les deux sens : St } \frac{100}{5} = 20 < 33 \text{ cm} \rightarrow \text{ on prend St} = 20 \text{ cm}
$$

- ➢ **Vérification nécessaire :**
- **Condition de non fragilité :**

A<sub>s min</sub> = 0.23bd  $\frac{f_{t28}}{f_{t2}}$  $\frac{t_{28}}{fe}$  = 1.26 cm<sup>2</sup> < 4.71 cm<sup>2</sup>

## ➢ **Vérification de la contrainte tangentielle du béton :**

On doit vérifier que :  $\tau_u < \bar{\tau}_u = \min (0.1 f_{c28} ; 4MPa) = 2.5 Mpa$ 

Avec :

$$
\tau_{u} = \frac{T_{u}}{bd}
$$
  
\n
$$
T_{u} = \frac{q_{u}L}{2} \rightarrow T_{u} = \frac{9.69 \times 6.1}{2} \rightarrow T_{u} = 29.55 \text{ kN}
$$
  
\n
$$
\tau_{u} = \frac{29.55 \times 10^{3}}{1000 \times 130} = 0.23 \text{ MPa} < 2.5 \text{ MPa} \rightarrow \text{Condition } \text{veit}\hat{\text{in}}
$$

## - **Vérification de la contrainte tangentielle du béton :**

Il faut vérifier que :

 $\sigma_{bc} \lt \overline{\sigma}_{bc} = 0.6 f_{c28}$  et  $\sigma_s \lt \overline{\sigma}_s$ 

**Tableau VII. 4 :** Vérification des contraintes de la dalle pleine à l'ELS.

|             | Sens        | $M_{\rm ser}$<br>(kNm) | $A_s^{\text{cal}}$<br>$\text{cm}^2$ | $\sigma_{bc}$<br>(MPa) | $\sigma_{bc}$<br>(MPa) | $\sigma_{\rm s}$<br>(MPa) | $\sigma$<br>(MPa) | Vérif |
|-------------|-------------|------------------------|-------------------------------------|------------------------|------------------------|---------------------------|-------------------|-------|
| <b>Trav</b> | XX-VV       | 7.81                   | 4.71                                | 3.03                   | ιJ                     | 134.8                     | 250               | Oui   |
| App         | $XX$ - $VV$ | 3.91                   | 4.71                                | 1.52                   |                        | 67.5                      | 250               | Oui   |

## **VII.3.1.3. Schéma ferraillage de dalle pleine**

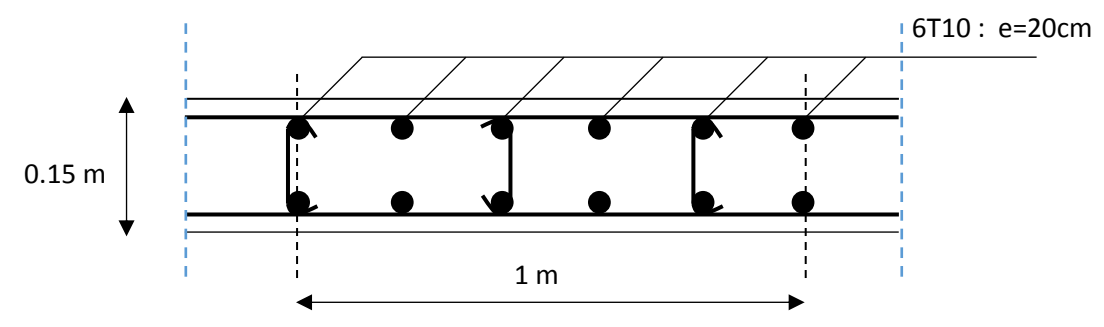

Figure VII. 1: Ferraillage de la dalle pleine.

## **VII.3.2. Ferraillage des poutres**

Le ferraillage des éléments résistants devra être conforme aux règlements parasismiques algérien (**RPA99 version 2003)** et BAEL91

## • **Recommandations des règlements :**

Le pourcentage des aciers longitudinaux sur toute la longueur de la poutre est donné par :

- $0.5\% \le \frac{4}{11} \le 4\%$ b.h  $0.5\% \leq \frac{A}{\sqrt{2}} \leq 4\%$  au niveau de la zone courante.
- $0.5\% \le \frac{44}{11} \le 6\%$ b.h  $0.5\% \leq \frac{A}{\sqrt{2}} \leq 6\%$  au niveau de la zone de recouvrement.

b : largeur de la poutre.

h : hauteur de la poutre.

- La longueur minimale de recouvrement est de 50  $\Phi$  (zone III).
- Dans les poteaux de rive et d'angle, les armatures longitudinales supérieures et inférieures doivent être coudées à 90 %.
- La quantité d'armatures " At ", est donnée par : At =  $0.003 \times$ St $\times$ L
- L : longueur de la poutre.
- St : espacement de deux cadres consécutifs, il est donné par :

• 
$$
S_t \leq Min \left[ \frac{h}{4}; 12\varphi \right]
$$
 (zone nodale).

• 2  $S_t \leq \frac{h}{2}$  (zone courante).

Les armatures longitudinales sont déterminées en tenant compte de situation durable :

- Béton :  $\gamma b = 1.5$ ;  $fc28 = 25 \text{ MPa}$ ;  $\sigma bc = 14.2 \text{ MPa}$ .
- Acier :  $\gamma s = 1.15$ ; FeE 500;  $\sigma s = 435$  MPa.

#### • **Calcul du ferraillage :**

Pour le cas de notre structure, les efforts sont déterminés par le logiciel ETABS.

On dispose de 3 types de poutres :

- Poutre principale : Pp 30 x 45 cm<sup>2</sup>
- Poutre secondaire : Ps 30 x 45 cm<sup>2</sup>

 Les poutres sont ferraillées par le logiciel SOCOTEC (situation durable). Les tableaux suivants regroupent tous les résultats des efforts ainsi que la section d'armatures calculée pour chaque type de poutres

Telle que :

As : représente les armatures de la fibre inférieure.

As` : représente les armatures de la fibre supérieure.

As  $^{\text{min}}$  = 0.05  $\times$  b  $\times$  h

**Tableau VII. 5:** Ferraillage des poutres a ELU

| <b>Éléments</b> | Section      |          | $M^{max}$ | As            | As'           | $As^{min}$             |
|-----------------|--------------|----------|-----------|---------------|---------------|------------------------|
|                 | $\rm (cm^2)$ | Position | (KN.m)    | $\text{cm}^2$ | $\text{cm}^2$ | $\text{(cm}^2\text{)}$ |
| Poutre          | 30x45        | Travée   | 295.94    | 22.14         | 2.37          | 6.75                   |
| Principale      |              | Appui    | $-251.86$ |               | 18.99         | 6.75                   |
| Poutre          | 30x45        | Travée   | 180.81    | 12.2          |               | 6.75                   |
| secondaire      |              | Appui    | $-171.14$ |               | 11.41         | 6.75                   |

## • **Choix des armatures :**

**Tableau VII. 6:** Choix des armatures pour les poutres

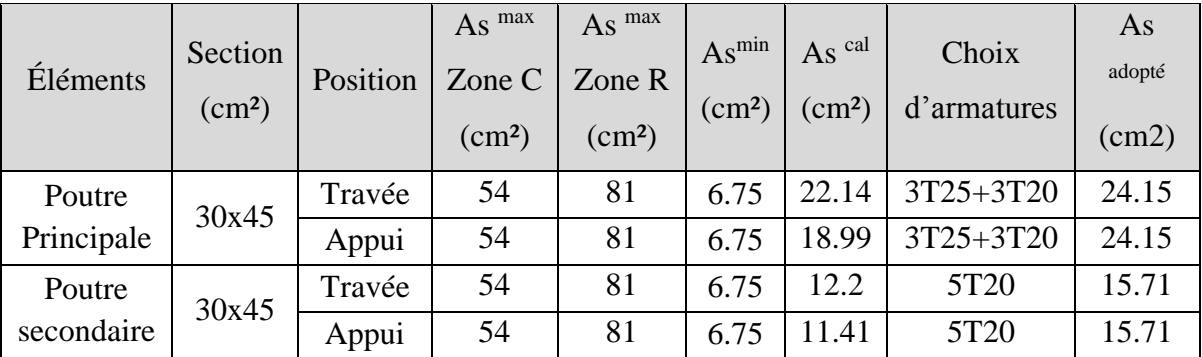

## • **Condition de non fragilité :**

$$
A_s \ge A_s^{\min} = 0,23bd \frac{f_{t28}}{f_e}
$$

Avec :

 $f_{t28}=2,1MPa$ ;  $f_e=500MPa$ 

| Eléments          | Section<br>$\text{cm}^2$ | As <sup>choisi</sup><br>$\rm (cm^2)$ | $As^{min}$<br>$\text{ (cm}^2\text{)}$ | Vérification |
|-------------------|--------------------------|--------------------------------------|---------------------------------------|--------------|
| Poutre Principale | 30x45                    | 24.15                                | 1.16                                  | Vérifiée     |
| Poutre secondaire | 30x45                    | 15.71                                | .16                                   | Vérifiée     |

**Tableau VII. 7:** Vérification de la condition de non fragilité

## • **Vérification vis-à-vis de l'état limite service :**

Les contraintes sont calculées à l'état limite de service sous (Mser, Nser), puis elles sont comparées aux contraintes admissibles données par **[7]** :

**- Béton :**

 $\sigma_{bc} = 0.6 f_{c28} = 15 MPa$ 

**- Acier :**

On

- Fissuration peu nuisible : Pas de vérification.
- Fissuration préjudiciable :  $\sigma_s = \min(\frac{2}{\pi} fe; \max(0.5fe; 110 \times \sqrt{\eta} f_i))$ 3  $\sigma_s = \min(\frac{2}{2} \text{fe}; \max(0.5 \text{fe}; 110 \times \sqrt{\eta \cdot f_y})$
- Fissuration très préjudiciable :  $\sigma_{\rm s} = \min(\frac{1}{\epsilon} fe; 90 \times \sqrt{\eta_{\rm s} f_{\rm t}})$ 2  $\sigma_s = \min(\frac{1}{2} f e; 90 \times \sqrt{\eta f_{ij}})$

 $Où$ : η =1,60 pour les aciers à HA.

Dans notre cas la fissuration est considérée préjudiciable.

dot vérifier que:

\n
$$
\begin{cases}\n\sigma_b = \frac{M_{ser}}{I} y + \frac{N}{A} \prec \overline{\sigma}_b = 15MPa \\
\sigma_s = 15 \frac{M_{ser}}{I} (d - y) + \frac{N}{A} \le \overline{\sigma}_s = 250MPa\n\end{cases}
$$

Les résultats sont récapitulés dans le tableau suivant :

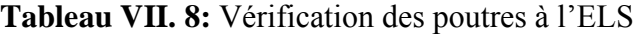

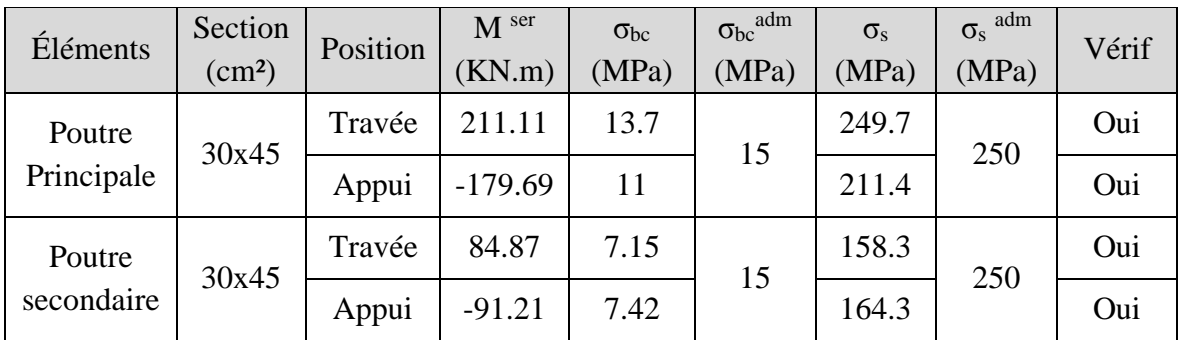

## • **Vérification vis-à-vis de l'effort tranchant**

Il faut vérifier que :  $\tau_u = \frac{I_u}{bd} \leq \overline{\tau}_u$  $\tau_u = \frac{T_u}{1.4} \leq \overline{\tau}_u$  Avec :

Tu : l'effort tranchant maximum.

- b : Largeur de la section de la poutre.
- d : Hauteur utile.

 $\bar{\tau}_u = Min(0,10f_{c28}; 4MPa) = 2,5MPa$  (Fissuration préjudiciable).

**Tableau VII. 9:** Vérification de la contrainte de cisaillement

| Éléments          | Section<br>$\text{(cm}^2\text{)}$ | $Tu$ max<br>(kN) | $\tau$ <sub>u</sub><br>(MPa) | $\tau_{\rm u}$ add<br>(MPa) | Vérification |
|-------------------|-----------------------------------|------------------|------------------------------|-----------------------------|--------------|
| Poutre Principale | 30x45                             | 180.45           | 1.48                         | 2,5                         | Oui          |
| Poutre secondaire | 30x45                             | 168.88           | 1.39                         | 2,5                         | Oui          |

• **Vérification de la flèche :**

On doit vérifier que :  $f_{\text{max}} \leq f$ 

$$
A \text{vec}: \bar{f} = \begin{cases} 0.5 + \frac{L(cm)}{1000} & si & L > 5m \\ \frac{L(cm)}{500} & si & L \le 5m \end{cases}
$$

La vérification de la flèche a été faite en utilisant le logiciel SOCOTEC.

**Tableau VII. 10:** Vérification de la flèche des poutres

| Éléments          | Section<br>(cm <sup>2</sup> ) | (mm) | $\epsilon$ add<br>(mm) | Vérification |
|-------------------|-------------------------------|------|------------------------|--------------|
| Poutre Principale | 30x45                         | 5.42 | 11                     | Oui          |
| Poutre secondaire | 30x45                         | 4.83 | 11.6                   | Oui          |

- ➢ **Schéma ferraillage des poutres :** 
	- **Poutre secondaire 30x45 :**

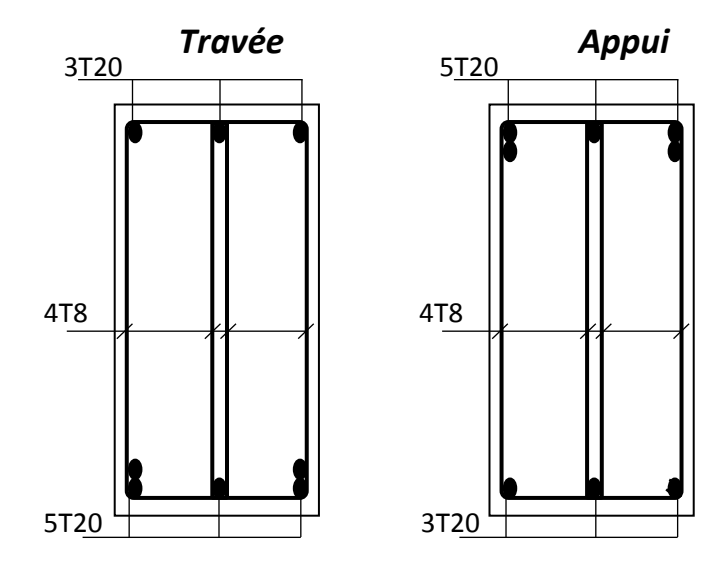

**Figure VII. 2:** Schéma de Ferraillage des Poutres secondaire.

• **Poutre principale 30x45 :**

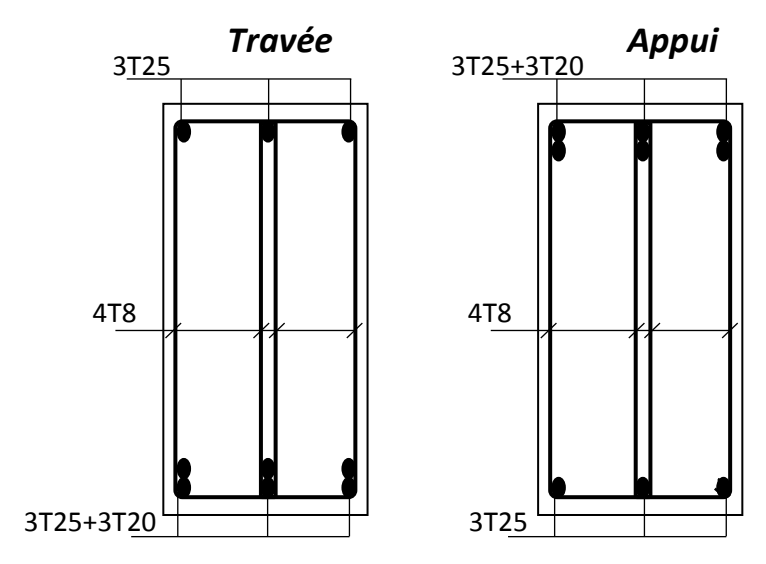

**Figure VII. 3:** Schéma de Ferraillage des Poutres principale.

## **VII.3.3. Ferraillage des poteaux**

Les poteaux du sous-sol sont calculés à la compression simple, le ferraillage est calculé par logiciel SOCOTEC et Nu = 5961,99 KN (obtenu de Etabs)

## • **Calcul du ferraillage longitudinal**

Elancement géométrique  $\lambda = 13.08 < 70$ 

 $A_s = -127.59$   $cm^2$ 

## • **Calcul As min :**

Selon le RPA et BAEL on a :

As min = max (4U ; 0,2%B ; 0,9%B)

$$
4U = 4 \times (85 \times 4) = 13.6
$$
 cm<sup>2</sup>

$$
0.2\% \text{B} = \frac{0.2}{100} \times (85 \times 85) = 14.45 \text{ cm}^2
$$
  
0.000 P<sup>0.9</sup> + (95 × 95) = 14.45 cm<sup>2</sup>

$$
-0.9\% \text{B} = \frac{0.9}{100} \times (85 \times 85) = 62.001 \text{ cm}^2
$$

As min =  $65.02$  cm<sup>2</sup>

## • **Calcul As max**

- $\bullet$  3%B = 216.75 cm<sup>2</sup> (Zone courante)
- $\bullet$  6%B = 433.5 cm<sup>2</sup> (zone de recouvrement)

Donc on prend  $As = 20T20 = 62.83$  cm<sup>2</sup>

$$
As \min = 62 \, \text{cm}^2 \le As = 62.83 \, \text{cm}^2 \le As \, \text{max} = 216.75 \, \text{cm}^2
$$

#### ➢ **Schéma ferraillage des poteaux**

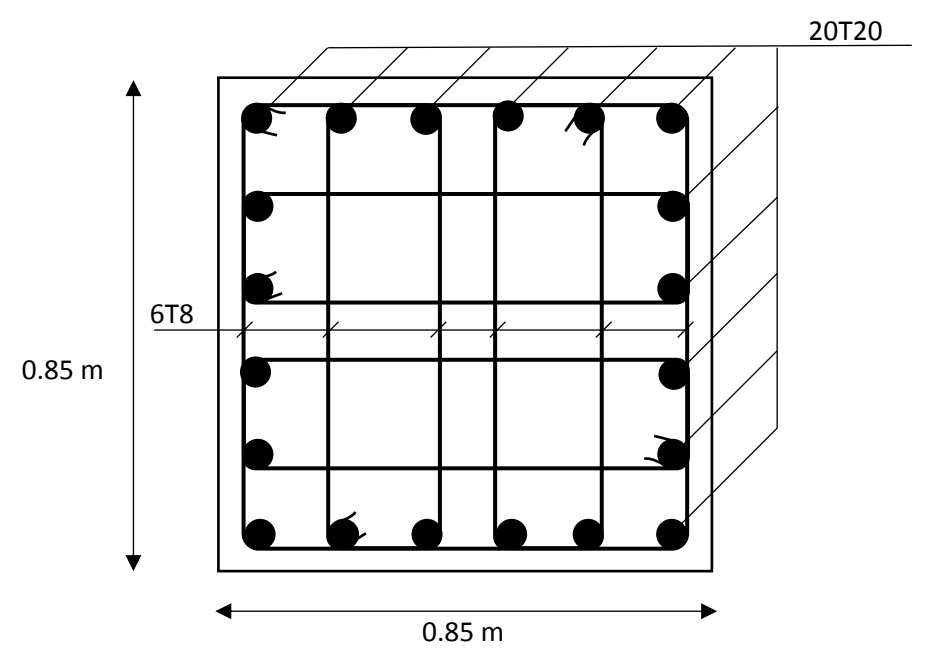

**Figure VII. 4:** Schéma de Ferraillage des poteaux.

## **VII.4. Choix du type de fondation**

On suppose que l'effort normal provenant de la superstructure vers les fondationsest appliqué au centre de gravité (C.D.G) des fondations.

On doit vérifier la condition suivante  $:\frac{N_{ser}}{S} \le \bar{\sigma}_{sol} \to S \ge \frac{N_{ser}}{\sigma_{sol}}$ σsol
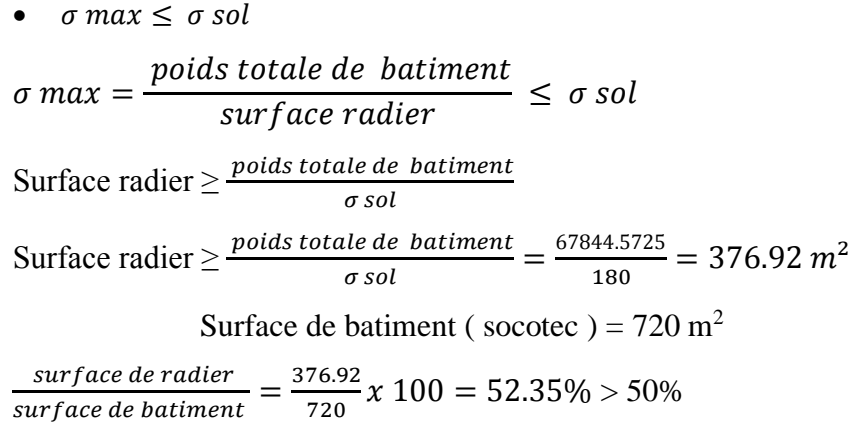

Donc on opte pour un radier général

### **VII.4.1. Radier général**

On va opter pour un radier général comme type de fondation pour notre structure. Le radier travaille comme un plancher renversé.

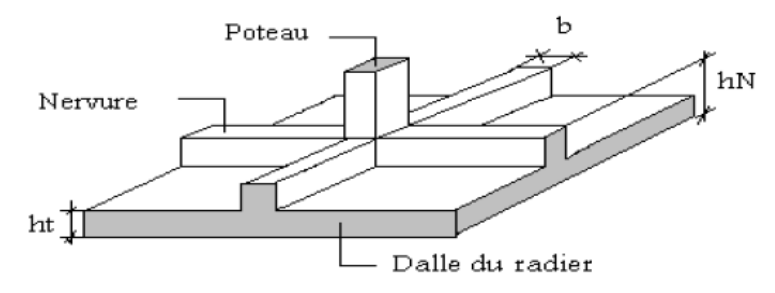

**Figure VII. 5:** Schéma d'un radier.

## **VII.4.3.1. Pré dimensionnement du radier rigide**

### **1. La dalle :**

L'épaisseur de la dalle du radier doit satisfaire la condition suivante :  $h_d \ge \frac{L_{max}}{20}$ 20 Avec :

Lmax : La longueur max entre les axes des poteaux.

$$
h_d \ge \frac{L_{\text{max}}}{20} = \frac{600}{20} = 30 \text{ cm}
$$

Alors on prend  $h_d = 30$  cm pour l'épaisseur de la dalle.

**2. La nervure :** 

- **Hauteur de la nervure :** 

$$
\frac{\text{L}_{\text{max}}}{15} \le h_{N1} \le \frac{\text{L}_{\text{max}}}{10} \quad \to \quad \frac{600}{15} \le h_{N1} \le \frac{600}{10} \quad \to \quad 40 \le h_{N1} \le 60
$$

On prend  $h_{N1} = 50$  cm

- **Largeur de la nervure :** 

$$
b \ge \frac{L_{\text{max}}}{10} = \frac{600}{10} = 60 \text{ cm}
$$

On prend  $b = 60$  cm

## - **Condition de la raideur (rigidité) :**

Pour étudier la raideur, on utilise la notion de la longueur élastique définie par l'expression

suivante: 
$$
L_{\text{max}} \leq \frac{\pi}{2} L_e + a
$$

\nAvec: 
$$
L_e = \sqrt[4]{\frac{4EI}{bK}}
$$

Avec :

- I : L'inertie de la section transversale du radier.
- b : Entre axe des poteaux.
- E : Module de Yong équivalent (E=20 000 MPa).
- K: Coefficient de raideur du sol  $(0,5kg/cm^3 \leq K \leq 12kg/cm^3)$ .

K=0,5[kg/cm<sup>3</sup>]  $\rightarrow$  pour un très mauvais sol. K=4  $\text{[kg/cm}^3$   $\rightarrow$  pour un sol de densité moyenne. K=12[kg/cm<sup>3</sup>]  $\rightarrow$  pour un très bon sol.

Nous avons un sol de densité moyenne  $\rightarrow$ K=4 [kg/cm<sup>3</sup>].

h<sub>nervure</sub> (m)  $0.5$  1 1.2 1.5 I  $(m<sup>4</sup>)$ ) 0.063 0.16 0.24 0.63  $\frac{1}{4}$   $\frac{4}{4}$  $L_e = \sqrt[4]{\frac{4EI}{bK}}$ 2.1 | 2.70 | 2.99 | 3.80 ( Le  $\times$  $\overline{\pi}$ 2  $+ a$  4.15  $5.08$  5.54 6.81  $L_{\text{max}} (m)$  6 6 6 6 6

**Tableau VII. 11:** Choix de la hauteur des nervures.

Donc:

 $h_{\text{nervure}}$  (m) = 1.5 m

 $b_{\text{nervure}}$  (m) = 0.6 m

## **3. Caractéristiques géométriques du radier**

Selon le logiciel **SOCOTEC (Formes)** :

- **Position du centre de gravité :**
	- $\textbf{X}_{\textbf{G}} = 18.75 \text{ m}$
	- $Y<sub>G</sub> = 9.6 m$
- **Moments d'inertie :**

 $Ix**x** = 22118.4 m<sup>4</sup>$ **Iyy** =  $84375 \text{ m}^4$ 

- **4. Les vérifications nécessaires du radier manuellement :**
- **Vérification vis-à-vis la stabilité au renversement :**

Selon **RPA99/version 2003(Art.10.1.5)** on doit vérifier que : e =  $\frac{M_r}{M}$  $\frac{M_r}{N} < \frac{B}{4}$ 4

Avec :

M<sup>R</sup> : Moment de renversement dû aux forces sismique.

 $M_R = \sum M_0 + V_0 h$ 

M0 : Moment à la base de la structure.

V0 : L'effort tranchant à la base de la structure.

h : Profondeur de l'ouvrage de la structure.

N : Poids de la structure (y compris le radier).

 $N = N_G + N_R + N_T$ 

N<sup>G</sup> : Poids de la structure.

N<sup>R</sup> : Poids du radier nervuré.

 $N_T$ : Poids des terres.

 $N_G = 67844.5725$  KN

 $N_R = P(\text{radier}) + P(\text{les nervous}) = [720 \times 0.3 \times 25] + [0.6 \times 1.2 \times (187.5 + 172.8) \times 25]$ 

 $N_R = 11885,4 K$ 

 $N_T = [(720 - (360.3 \times 0.6)) \times 1.2 \times 22] = 13\,300,848$  KN

 $\rightarrow$  N = 93 030,82KN

 $M_{rx}$  = 73 116,4592 KN.m

 $M_{ry} = 86 839,8394$  KN.m

#### Suivant X-X:  $e_x = \frac{M_r}{N}$  $\frac{M_r}{N} < \frac{B}{4}$  $\frac{B}{4}$   $\rightarrow$  e =  $\frac{73\,116.46 + (3609.726 \times 6.09)}{93\,030.82}$  $\frac{+(3609.726\times6.09)}{93\ 030.82} < \frac{37.5}{4}$ 4

 $e_x = 8.095 < 9.38$   $\rightarrow$  Condition vérifiée

## - **Suivant Y-Y :**

$$
e_x = \frac{M_r}{N} < \frac{B}{4} \quad \rightarrow \quad e = \frac{86\,839.84\, + \left(2976.0014 \times 6.09\right)}{93\,030.82} < \frac{19.2}{4}
$$

 $e_x = 1.13 < 4.8$   $\rightarrow$  Condition vérifiée

La condition est vérifiée donc le bâtiment est stable.

## • **Vérification des contraintes :**

## **- Sollicitation du premier genre :**

On doit vérifier que :  $\sigma_{\textit{ser}} = \frac{N_{\textit{ser}}}{g} \leq \sigma_{\textit{sol}}$ *rad*  $\frac{S_{ser}}{S_{rad}} = \frac{N_{ser}}{S_{rad}}$  $\sigma_{\textit{ser}} = \frac{N_{\textit{ser}}}{T} \leq \sigma$ 

$$
\frac{93030.82}{720} = 129.21 \text{ KN/m}^2 \le \sigma_{\text{sol}} = 180 \text{ KN/m}^2 \rightarrow \text{ condition } \text{veinfinite.}
$$

### **- Sollicitation du second genre :**

On doit vérifier les contraintes sous le radier ( $\sigma_1$ ;  $\sigma_2$ )

$$
\text{Avec}: \quad \sigma_1 = \frac{N}{S_{rad}} + \frac{M}{I}V; \sigma_2 = \frac{N}{S_{rad}} - \frac{M}{I}V \quad \delta_{\text{mov}} = \frac{3\sigma^{\text{max}} + \sigma^{\text{min}}}{4}
$$

 $N_u = N_u$  (structure) +1, 35  $\times$  (N<sub>R</sub>+N<sub>T</sub>).  $N_u = 86 776,3482 + 1,35 \times (11 885,4 + 13 300,848)$  $N_u = 120 777,783$  KN  $M_{rx}$  = 95 099,69 KN.m  $M_{rv}$  = 104 963,689 KN.m  $V_x = X_G = 18.75$  m.  $V_v = Y_G = 9.6$  m.

Les résultats des vérifications sont regroupés dans le tableau suivant :

|              | $\sigma_1(kN/m^2)$                                      | $\sigma_2(kN/m^2)$    | $\sigma_m\left(\frac{L}{4}\right)$ (kN/m <sup>2</sup> ) |
|--------------|---------------------------------------------------------|-----------------------|---------------------------------------------------------|
| Sens x-x     | 248.367                                                 | 87.133                | 208.058                                                 |
| Sens y-y     | 179.693                                                 | 155.81                | 173.722                                                 |
| Vérification | $\sigma_1^{\text{max}} < 1.5 \sigma_{\text{sol}} = 270$ | $\sigma_2^{\min} > 0$ | $\leq 1.33 \sigma_{sol} = 239$<br>$\sigma_m$ –          |

**Tableau VII. 12:** Contrainte sous le raider à l'ELU

|              | $\sigma_1(kN/m^2)$                                  | $\sigma_2(kN/m^2)$    | $\sigma_m\left(\frac{L}{4}\right)$ (kN/m <sup>2</sup> )        |
|--------------|-----------------------------------------------------|-----------------------|----------------------------------------------------------------|
| Sens x-x     | 175.63                                              | 48.593                | 169.52                                                         |
| Sens y-y     | 141.15                                              | 117.27                | 135.18                                                         |
| Vérification | $\sigma_1^{\text{max}} < \sigma_{\text{sol}} = 180$ | $\sigma_2^{\min} > 0$ | $\sigma_m\left(\frac{L}{4}\right) < \sigma_{\text{sol}} = 180$ |

**Tableau VII. 13:** Contrainte sous le raider à l'ELS

Les contraintes sont vérifiées à l'ELU et à l'ELS, donc pas de risque de soulèvement.

## **5. Ferraillage du radier :**

## ➢ **Ferraillage de la dalle :**

Le radier fonctionne comme un plancher renversé dont les appuis sont constitués par les poteaux et les poutres qui sont soumises à une pression uniforme provenant du poids propre de l'ouvrage et des surcharges.

## - **Détermination des efforts :**

 $Si \frac{L_x}{L_x}$  $\frac{L_x}{L_y} \leq 0.4$   $\longrightarrow$  La dalle travaille dans un seul sens.

Si  $0.4 \leq \frac{L_x}{L_x}$  $\frac{L_{\rm X}}{L_{\rm y}} \le 1 \rightarrow$  La dalle travaille dans les deux sens.

Pour une largeur unitaire, les moments sont définis comme :

 $M_x = \mu_x q L_x^2$  ..................... Sens de la petite portée.

 $M_v = \mu_v M_x$  …………………… Sens de la grande portée.

Pour le calcul, on suppose que les panneaux soient encastrés au niveau des appuis, d'où on déduit les moments en travée et les moments sur appuis.

- **Panneau de rive :** 
	- **Moment en travée :**  $M_{tx} = 0.85 M_x$

$$
\rm M_{\rm ty}\,{=}\,0.85\ M_{\rm y}
$$

**Moment sur appui** :  $M_{ax} = M_{ay} = 0.3 M_{x,y}$  (appui de rive)

$$
M_{ax} = M_{ay} = 0.5 M_{x,y}
$$
 (autre appui)

- **Panneau intermédiaire :** 
	- **Moment en travée :**  $M_{tx} = 0.75 M_x$

$$
M_{\rm ty}=0.75~M_{\rm y}
$$

**Moment sur appui** :  $M_{ax} = M_{ay} = 0.5 M_{x,y}$  (appui de rive)

Avec  $M_a = 0.5M_0$  et  $M_0 =$  $ql^2$ 8

## • **Valeur de la pression sous radier :**

ELU :  $q_u = \sigma_m x$  1ml = 208.058 kN/m

ELS :  $q_{ser} = \sigma_m x$  1ml = 169.52 kN/m

Le calcul des efforts sera calculé par la méthode forfaitaire d'une dalle qui repose sur 4 appuis.

Les résultats des moments sont regroupés dans le tableau suivant :

| $L_{x}$ | $L_y$ | $L_X/$            | $\mu_{x}$ |         |         | qu     | $M_{x}$ | $M_{tx}$                 | $M_{\rm v}$ | $M_{tv}$ | $\rm M_a$ |
|---------|-------|-------------------|-----------|---------|---------|--------|---------|--------------------------|-------------|----------|-----------|
| (m)     | (m)   | $L_{\mathcal{V}}$ |           | $\mu_y$ | (kN/m)  | (kNm)  | (kNm)   | $(kNm)$ $(kNm)$          |             | (kNm)    |           |
|         |       |                   | 0.037     |         | 208.058 | 277.13 |         | 235.56   277.13   235.56 |             | 138.56   |           |

**Tableau VII. 14:** Calcul des moments à l'ELU

**Tableau VII. 15:** Calcul des moments à l'ELS

| $L_X$ | Ly  | $L_{X}$ |               |         | <b>q</b> ser | $M_{x}$ | $M_{tx}$ | $\rm M_{v}$ | $M_{tv}$ | $\rm M_a$ |
|-------|-----|---------|---------------|---------|--------------|---------|----------|-------------|----------|-----------|
| (m)   | (m) | $L_v$   | $\mu_{\rm x}$ | $\mu_y$ | (kN/m)       | (kNm)   | (kNm)    | (kNm)       | (kNm)    | (kNm)     |
|       |     |         | 0.037         |         | 169.52       | 225.80  | 191.93   | 225.80      | 191.93   | 112.9     |

## ➢ **Calcul du ferraillage :**

Le ferraillage se fait avec le moment maximum en travée et sur appuis du panneau le plus sollicité.

On applique l'organigramme d'une section rectangulaire soumise à la flexion simple, avec : b=100cm; h=30cm; d=45cm; f<sub>e</sub>=500MPa; f<sub>c28</sub>=25MPa; f<sub>t28</sub>=2,1MPa;  $\sigma_s$ =434.78MPa Les résultats sont regroupés dans le tableau suivant :

**Tableau VII. 16:** Ferraillage du panneau le plus sollicité du radier

|        | Sens  | $M_u$ (kNm) | $A_s^{\text{cal}}$ (cm <sup>2</sup> ) | Choix  | $A_s^{adp}$ (cm <sup>2</sup> ) |
|--------|-------|-------------|---------------------------------------|--------|--------------------------------|
|        | X-X   | 235.56      | 20.04                                 | 10HA16 | 20.11                          |
| Travée | Y-Y   | 235.56      | 20.04                                 | 10HA16 | 20.11                          |
| Appui  | XX-YY | 138.56      | 12.14                                 | 8HA14  | 12.31                          |

• **Espacement :** 

 $Esp \leq min(3h; 33cm) \rightarrow Esp \leq min(90; 33)$ 

**Travée :** 

Sens X : St 
$$
\frac{100}{9}
$$
 = 11.11 < 33 cm  
- Sens Y : St  $\frac{100}{9}$  = 11.11 < 33 cm

On prend  $St = 11$  cm

**Appui :** 

$$
\text{Les deux sens : St } \frac{100}{7} = 14.29 < 33 \text{ cm} \rightarrow \text{ on prend St} = 14 \text{ cm}
$$

• **Vérification nécessaire :** 

- **Condition de non fragilité :** 

 $A<sub>s min</sub> = 0.23bd \frac{f_{t28}}{f_{t2}}$  $\frac{t_{28}}{fe}$  = 2.60 cm<sup>2</sup> < 12.31 cm<sup>2</sup>

## - **Vérification des contraintes à l'ELS :**

Il faut vérifier que :

 $\sigma_{bc} < \overline{\sigma}_{bc} = 0.6~f_{c28}$  et  $\sigma_s < \overline{\sigma}_s$ 

**Tableau VII. 17:** Vérification des contraintes de la dalle du raider à l'ELS

|      | Sens  | $M_{\rm ser}$<br>(kNm) | $A_s^{\text{cal}}$<br>$\rm \left( cm^2 \right)$ | $\sigma_{bc}$<br>(MPa) | $\overline{\sigma}_{bc}$<br>(MPa) | $\sigma_{\rm s}$<br>(MPa) | $\overline{\sigma}$<br>(MPa) | $A_s^{adp}$<br>$\rm (cm^2)$ | Choix  | $\sigma_{bc}$<br>(MPa) | $\sigma_{s}$<br>(MPa) | Vérif |
|------|-------|------------------------|-------------------------------------------------|------------------------|-----------------------------------|---------------------------|------------------------------|-----------------------------|--------|------------------------|-----------------------|-------|
| Trav | $X-X$ | 191.93                 | 20.11                                           | 12.6                   | 15                                | 395.3                     | 250                          | 31.42                       | 10HA20 | 8.75                   | 241.7                 | Oui   |
|      | $y-y$ | 191.93                 | 20.11                                           | 12.6                   | 15                                | 395.3                     | 250                          | 31.42                       | 10HA20 | 8.75                   | 241.7                 | Oui   |
| App  | $X-X$ | 112.90                 | 12.31                                           | 5.67                   | 15                                | 375.9                     | 250                          | 20.11                       | 10HA16 | 6.65                   | 220.9                 | Oui   |

- **Vérification de la contrainte tangentielle du béton :** 

On doit vérifier que :  $\tau_u < \bar{\tau}_u = \min (0.1 f_{c28} ; 4MPa) = 2.5 Mpa$ 

Avec :

$$
\tau_{u} = \frac{T_{u}}{bd}
$$
\n
$$
T_{u} = \frac{q_{u}L}{2} \rightarrow T_{u} = \frac{208.058 \times 6}{2} \rightarrow T_{u} = 627.17 \text{ kN}
$$
\n
$$
\tau_{u} = \frac{627.17 \times 10^{3}}{1000 \times 270} = 2.31 \text{ MPa} < 2.5 \text{ MPa} \rightarrow \text{Condition } \text{veirifiée}
$$
\n
$$
\triangleright \text{Ferraillege de } \text{ne} \text{rvure :}
$$

### - **Détermination des efforts :**

Pour le calcul des efforts, on utilise la méthode forfaitaire

On a : 
$$
M_0 = \frac{qL^2}{8}
$$

En travée :  $M_t = 0.85M_0$ 

Sur appuis :  $M_a = 0,50M_0$ 

 $M_0 = \frac{208.058 \times 6^2}{8}$  $\frac{38 \times 6}{8}$  = 936.26 kN.m

➢ **Calcul des armatures :**

Le ferraillage se fait avec le moment maximum en travée et sur appuis du panneau le plus sollicité.

On applique l'organigramme d'une section rectangulaire soumise à la flexion simple, avec :  $b = 60$ cm; h=150 cm; d=135 cm

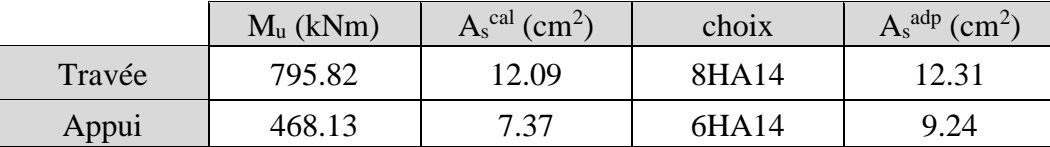

## **Tableau VII. 18:** Calcul du ferraillage de la nervure

## • **Vérification nécessaire :**

- **Condition de non fragilité :** 

 $A<sub>s min</sub> = 0.23bd \frac{f_{t28}}{f_{t28}}$  $\frac{t_{28}}{fe}$  = 7.82 cm<sup>2</sup> < 9.24 cm<sup>2</sup>

## - **Vérification des contraintes à l'ELS :**

Il faut vérifier que :

 $\sigma_{bc} \lt \bar{\sigma}_{bc} = 0.6 f_{c28}$  et  $\sigma_s \lt \bar{\sigma}_s$  $M_0 = \frac{169.52 x 6^2}{g}$  $\frac{32 \times 6}{8}$  = 762.84 kN.m

**Tableau VII. 19:** Vérification des contraintes de la nervure à l'ELS

|      | $M_{ser}$        | $A_s^{\text{cal}}$ | $\sigma_{bc}$<br>(kNm) $\vert$ (cm <sup>2</sup> ) $\vert$ (MPa) $\vert$ (MPa) $\vert$ (MPa) $\vert$ (MPa) $\vert$ (cm <sup>2</sup> ) | $\bar{\sigma}_{_{bc}}$ | $\sigma_{s}$ | $\overline{\sigma}$ | $A_s^{adp}$ | Choix             | $\sigma_{bc}$<br>$(MPa)$ $(MPa)$ | $\sigma_{\rm s}$ | Vérif |
|------|------------------|--------------------|----------------------------------------------------------------------------------------------------|------------------------|--------------|---------------------|-------------|-------------------|----------------------------------|------------------|-------|
| Trav | $648.41$   12.31 |                    | 5.03                                                                                                    |                        | 323.9        | 250                 | 20.11       | 8H <sub>A16</sub> | 4.05                             | 231.4            | Oui   |
| App  | 381.42           | 9.24               | 3.42                                                                                                    |                        | 291.7        | 250                 | 12.06       | 6H <sub>A16</sub> | 2.99                             | 224.4            | Oui   |

## - **Vérification de la contrainte tangentielle du béton :**

On doit vérifier que :  $\tau_u < \bar{\tau}_u = \min (0.1 f_{c28} ; 4MPa) = 2.5 Mpa$ 

Avec :

$$
\tau_{u} = \frac{T_{u}}{bd} \rightarrow T_{u} = \frac{q_{u}L}{2} \rightarrow T_{u} = \frac{208.058 \times 6}{2} \rightarrow T_{u} = 624.17 \text{ kN}
$$
  

$$
\tau_{u} = \frac{624.17 \times 10^{3}}{600 \times 1350} = 0.77 \text{ MPa} < 2.5 \text{ MPa} \rightarrow \text{Condition } \text{veirifiée}
$$

## ➢ **Armatures de peau :**

Les armatures de peau sont réparties à la fibre moyenne des poutres de grande hauteur, leur section est au moins 3cm² par mètre de langueur de paroi mesuré perpendiculaire à leur direction.

Dans notre cas :

 $h = 150 \text{ cm} \rightarrow A_p = 1 \text{ cm}^2/\text{ml} \times 150 \text{ (Fissuration préjudiciable)} \rightarrow A_p = 1.5 \text{ cm}^2$ 

On opte pour  $2T10$  comme armature de peau. Ap =  $1.57$  cm<sup>2</sup>

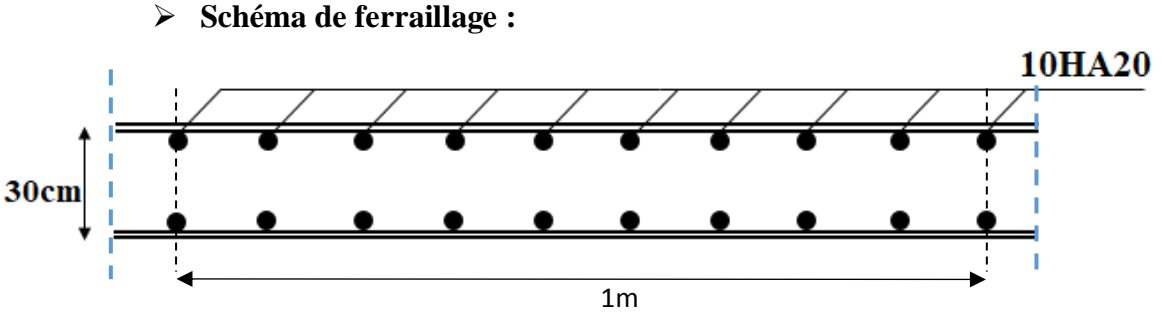

**Figure VII. 6:** Ferraillage de la dalle du radier.

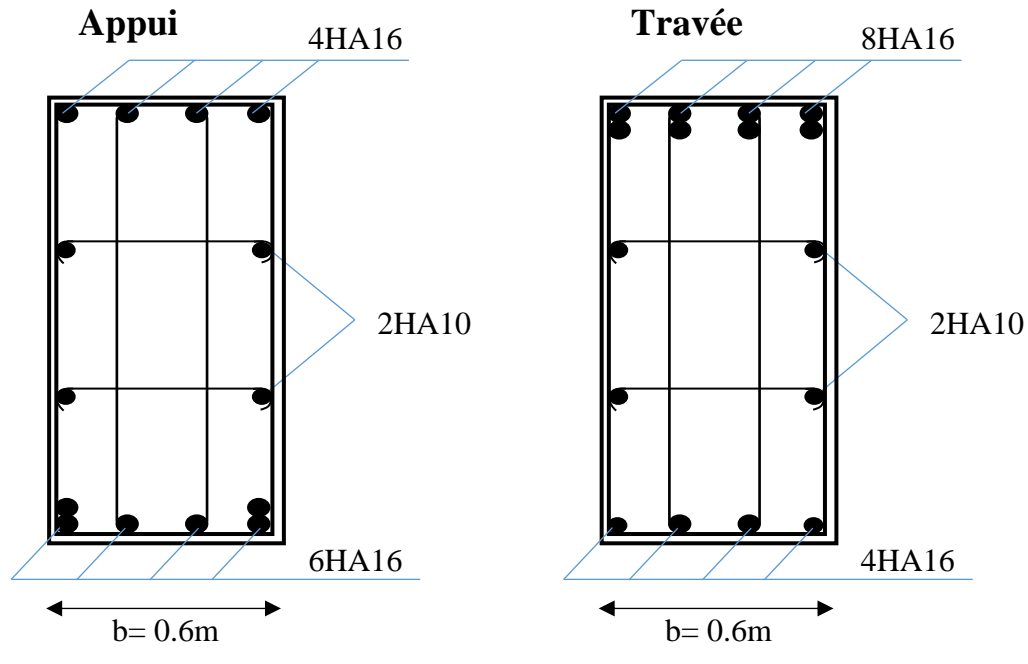

**Figure VII. 7:** Ferraillage de la nervure de 1.5 m.

## **Conclusion générale**

L'étude de ce projet est ma première vraie épreuve avant de m'engager dans la vie professionnelle. Ce mémoire m'a permis d'assimiler les différentes techniques et logiciel de calcul des structures, ainsi que la réglementation régissant les principes de conception et de calcul des ouvrages dans le domaine du bâtiment.

Ce travail a pour objet de dimensionner un bâtiment en charpente métallique qui doit être à la fois économique et résistant, cela n'est réalisable que dans le cas d'une bonne conception.

L'étude dynamique en zone sismique a été faite par la méthode modale spectrale : la structure a été modélisé en utilisant le logiciel « CSI ETABS 2018 ». Après plusieurs tâtonnements et dans le but d'arriver à un model final qui vérifie toutes les conditions imposées de règlement parasismique Algérien 99 un système de contreventement des palées de stabilité en X.

La disposition optimale des palées de stabilité assurera le comportement idéal de la structure et évitera un surdimensionnement des éléments résistants.

La conception et le calcul des assemblages revêtent en construction métallique d'une importance équivalente à celle du dimensionnement des éléments pour la sécurité finale de la structure, le calcul des assemblages est fait manuellement et en utilisant le logiciel « Autodesk Robot structural analysis »

Le choix du type de fondation dépend de la nature du sol et du volume des charges provenant de la structure, la vérification a été faites par la méthode classique en supposant que le radier est rigide (manuellement).

En résumé, cette expérience m'a permis de mettre en pratique mes connaissances acquises durant mon cycle de formation.

## **Références bibliographiques**

[1]: Charges permanentes et charges d'exploitation **(DTR B.C 2.2)**.

[2] : Règles de conception et de calcul des structures en acier "CCM 97 ";(Document technique réglementaire **D.T.R-B.C.2.44**).

[3] Université Saad Dahlab de Blida ; **Guide de rédaction d'un projet de fin d'études.**

[4] : Règles parasismique Algérienne **RPA99 version 2003** ; (Document technique réglementaire (**D.T.R-B.C.2.48**).

[5]: EC3, Calcul des structures en acier, partie 1-1, règles générales et règles pour les bâtiments.

[6]: EC4, Conception et dimensionnement des structures mixte acier-béton partie 1-1, règles générales et règles pour les bâtiments.

[7] : Le BAEL99, D.T.U, Béton armé aux états limites 91, modifié 99.

[8] : Cours charpente métallique 1, **Mr MENNADI**.

# **Annexes**

## **Annexe 1**

## **HI-BOND 55.750**

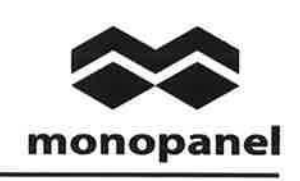

#### Certificat CSTBat

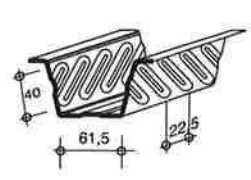

#### Identification

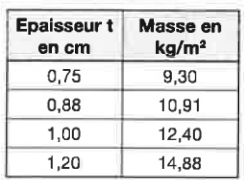

Manutention - Emballage

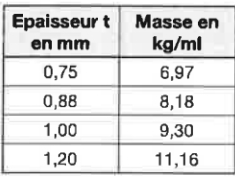

Valeurs de calcul

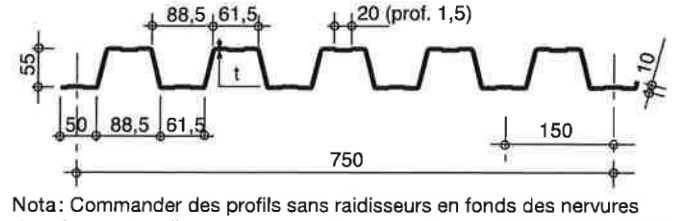

dans le cas de solives avec connecteurs sous le nom HI-BOND 55.750 C.

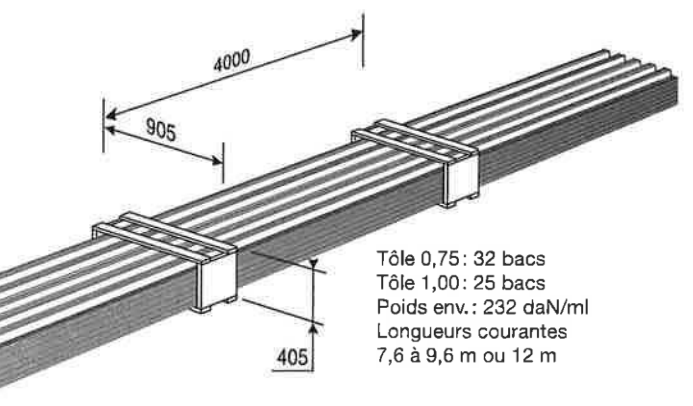

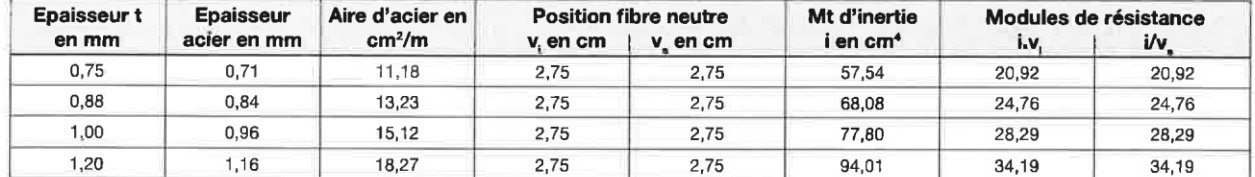

### PORTÉES ADMISSIBLES AU COULAGE EN MÈTRES

Distances maximales franchissables par la tôle HI-BOND, telles que mesurées selon la figure de la colonne de gauche, admissibles sans étaiement, pour chaque épaisseur de plancher, en fonction de l'épaisseur nominale t de la tôle et du nombre de travées couvertes par la tôle, pour une déformation admissible du coffrage de 1/180 ème de la portée. Les colonnes de droite indiquent la distance maximale de part et d'autre d'une file d'étais éventuelle.

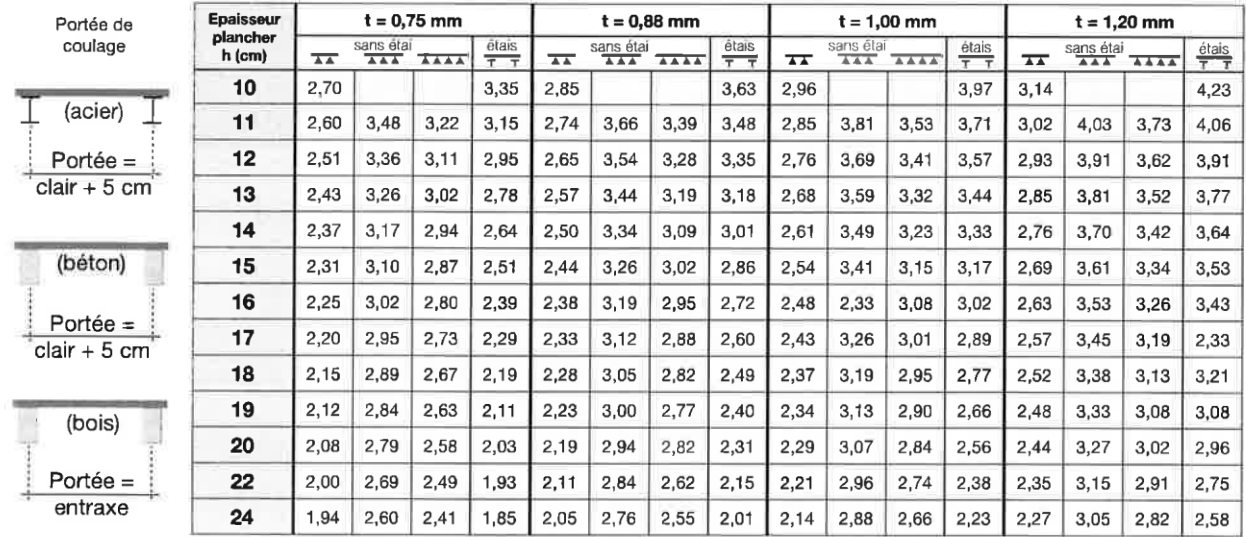

pour les valeurs en italique, l'élancement du plancher est supérieur à 36

Ces valeurs maximales conviennent lorsque les arrêts de coulage éventuels sont au droit des supports, aux extrémités des tôles et si toutes les précautions utiles sont prises au moment du coulage pour éviter une surépaisseur de béton même localisée, même temporaire, sur la tôle. En cas contraires, choisir des portées moindres. Fixer les tôles par deux fixations au moins par bac à chaque extrémité.

## **HI-BOND 55.750**

#### **UTILISATION**

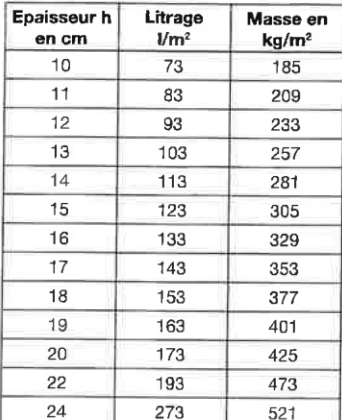

#### Planchers d'épaisseur h de 10 cm à 24 cm

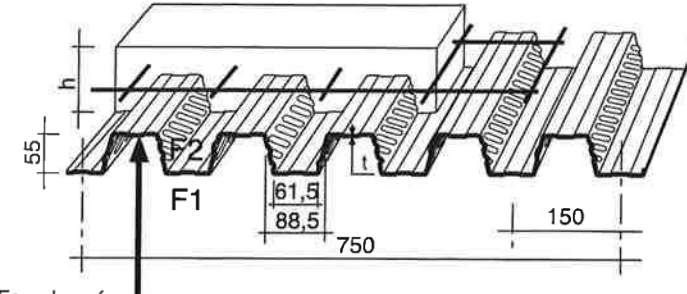

Face laquée

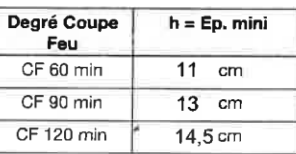

Béton masse volumique 2400 kg/m<sup>3</sup>

Les planchers avec une exigence Coupe-Feu de degré CF 60 min ou davantage doivent être capables de limiter l'échauffement en surface non exposée et présenter une épaisseur minimale selon le tableau ci-contre.

Le poids propre du plancher n'est pas à déduire des valeurs de charges admissibles données dans les tableaux.

## CHARGES ADMISSIBLES SUR LE PLANCHER EN daN/m<sup>2</sup>

Charges statiques comprenant les charges permanentes ajoutées et d'exploitation

 $t = 0,75$  mm

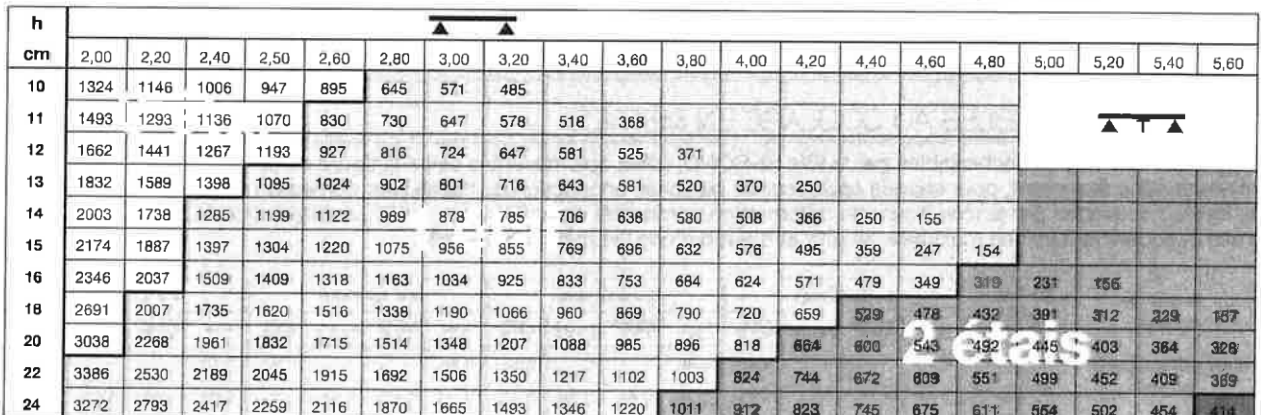

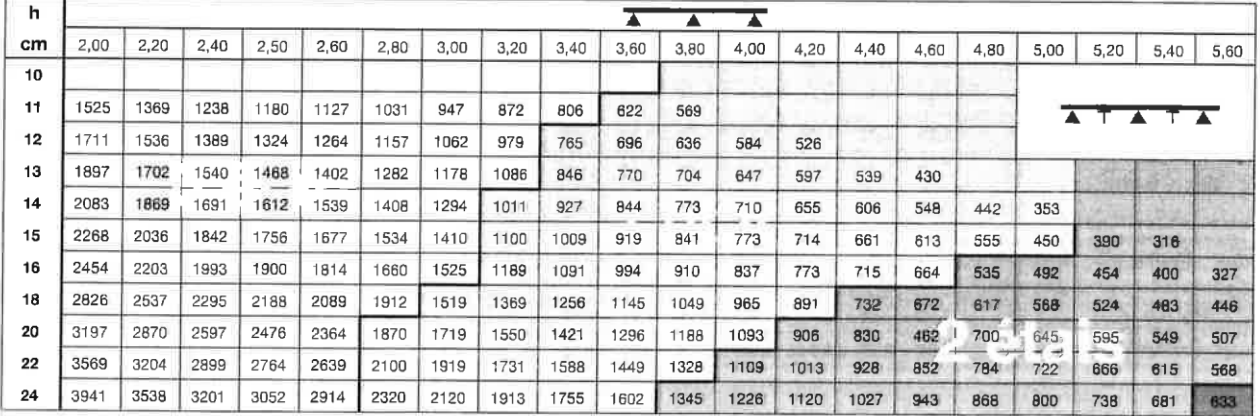

#### monopanel

Rue Géo Lufbéry - BP 103 - 02301 Chauny Gedex - Tél.: 03 23 40 66 66 - Fax : 03 23 40 66 88 Internet : www.monopanel.fr

La société se réserve le droit d'apporter toutes améliorations ou modifications rendues nécessaires, à lout moment et sans préavis, - Ima, CVI - janvier 2015

## **HI-BOND 55.750**

## CHARGES ADMISSIBLES SUR LE PLANCHER EN daN/m<sup>2</sup>

Charges statiques comprenant les charges permanentes ajoutées et d'exploitation

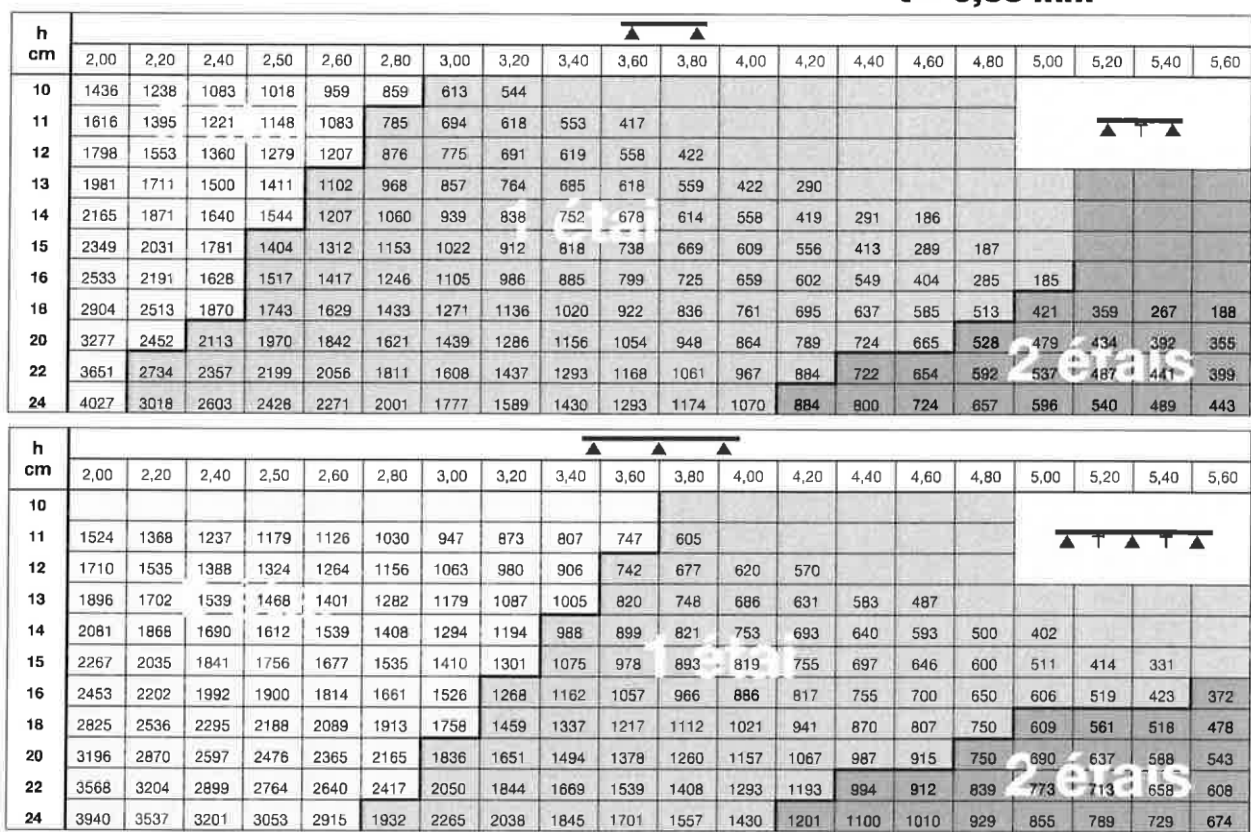

#### CHARGES ADMISSIBLES SUR LE PLANCHER EN daN/m<sup>2</sup>

 $\mathbf{24}$ 

3537 3201

3196 2869 2596 2476 2365 2165

Charges statiques comprenant les charges permanentes ajoutées et d'exploitation

 $t = 1,00$  mm

 $t = 0.88$  mm

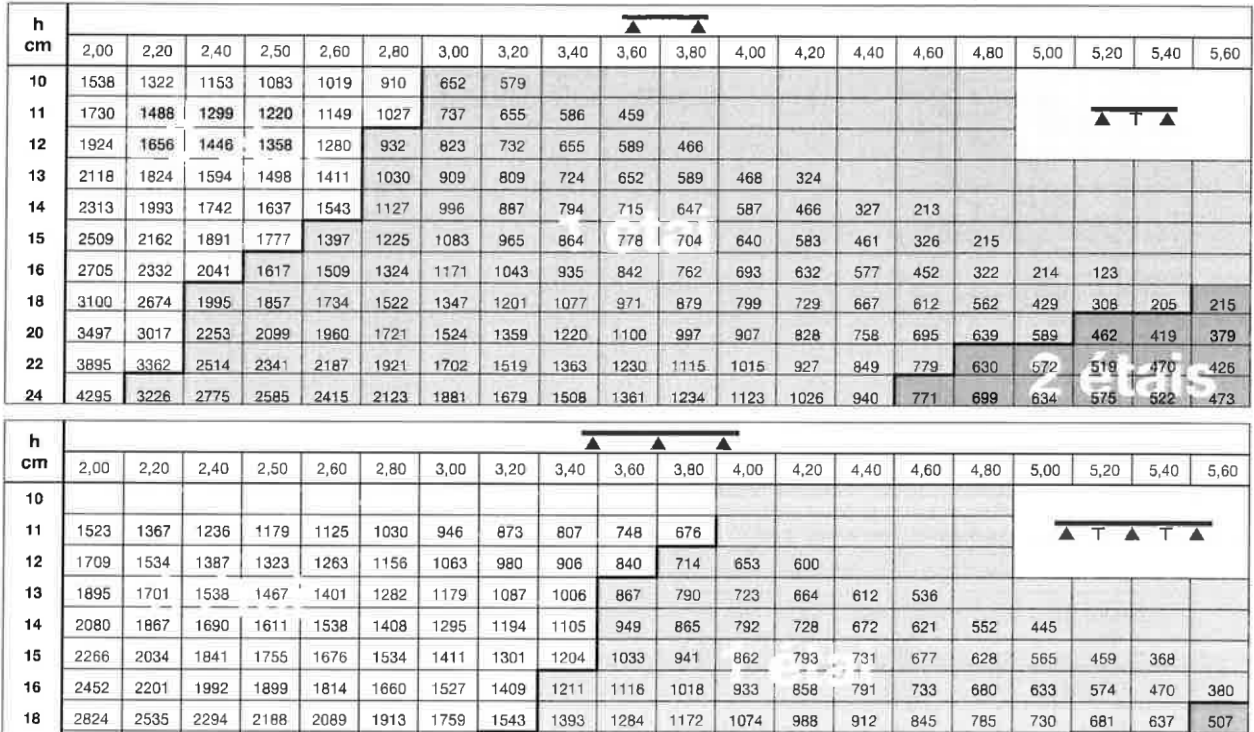

1216 1120

1639 1503

1279 1071

| 837

756 698

 $714$ 

1991 1745 1576

2915 2670 2398 2153 1946

## **HI-BOND 55.750**

## CHARGES ADMISSIBLES SUR LE PLANCHER EN daN/m<sup>2</sup>

Charges statiques comprenant les charges permanentes ajoutées et d'exploitation

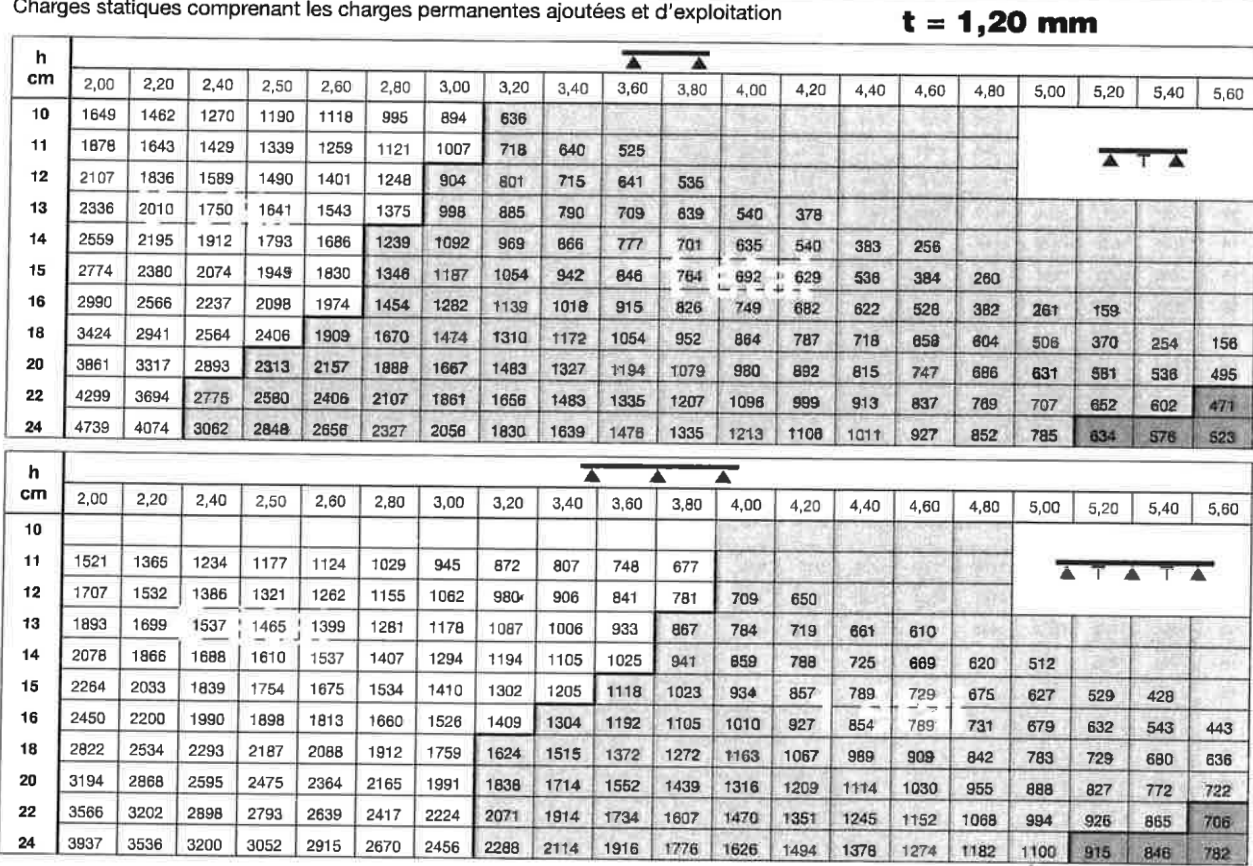

## DONNÉES POUR LES CALCULS DE RÉSISTANCE AU FEU

Coffrage à froid et après exposition au feu

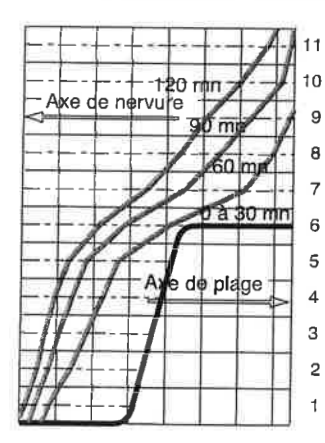

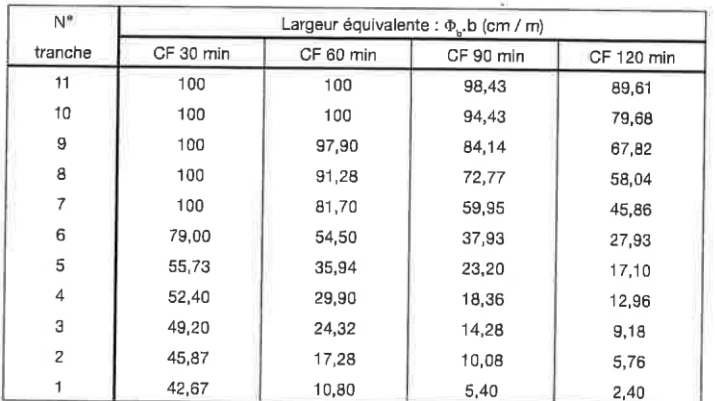

Température des aciers

Coefficients de la formule générale:  $T = T_0$ . (1 - u / u<sub>0</sub>) avec T et T<sub>0</sub> en °C, u et u<sub>0</sub> en mm

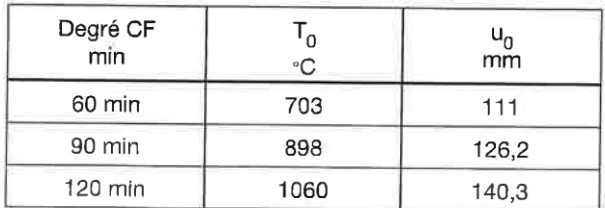

## **Annexe 2**

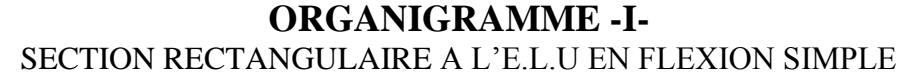

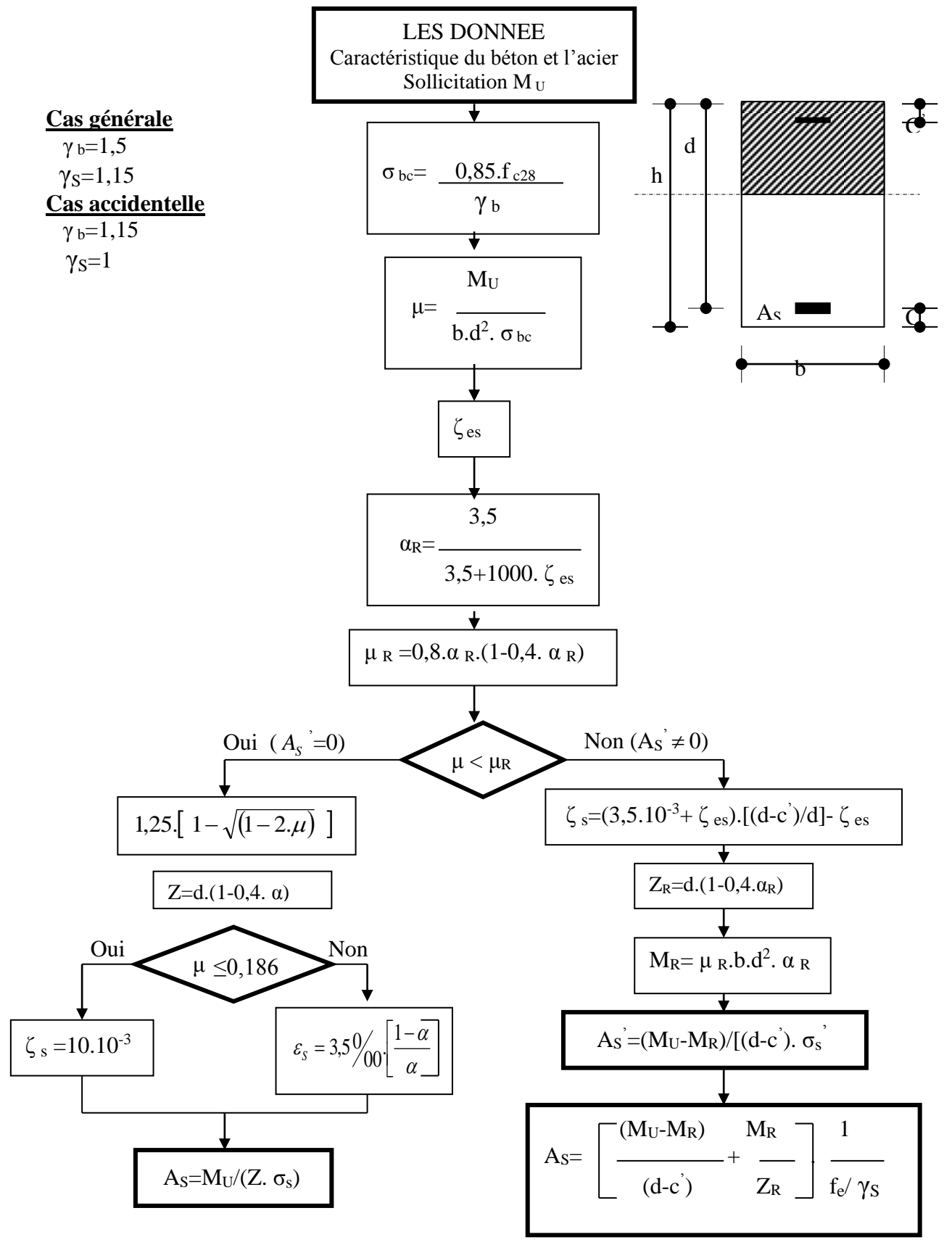

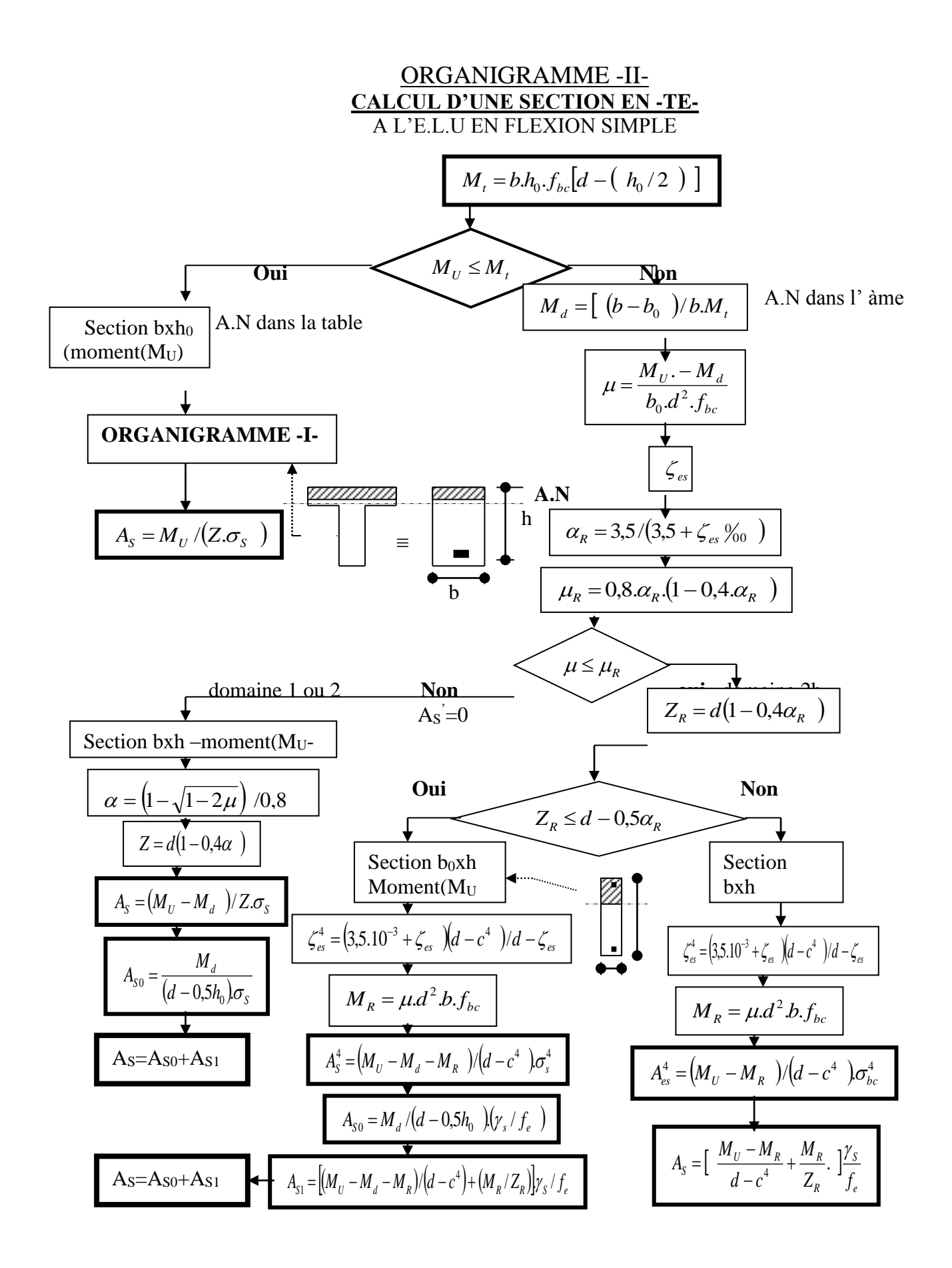

## **Annexe 3**

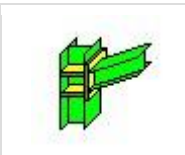

Autodesk Robot Structural Analysis Professional 2019 **Calcul de l'Encastrement Traverse-Poteau** NF EN 1993-1-8:2005/NA:2007/AC:2009

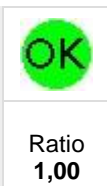

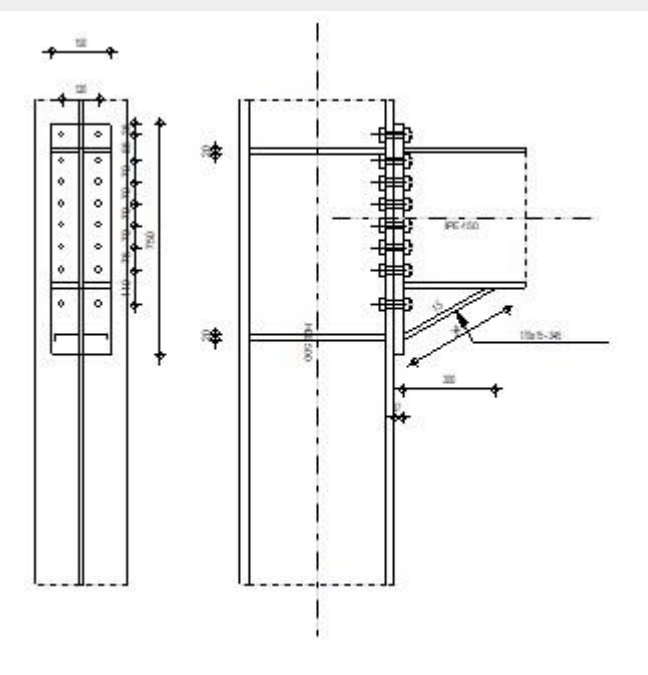

## **GENERAL**

Assemblage N°: 3 Nom de l'assemblage : Poutre - poteau

## **GEOMETRIE**

## **POTEAU**

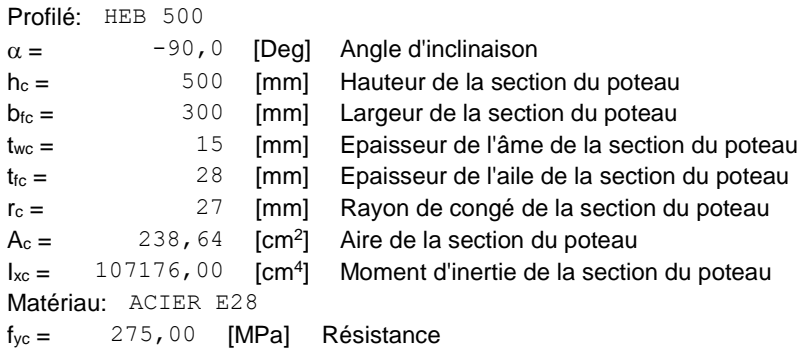

## **POUTRE**

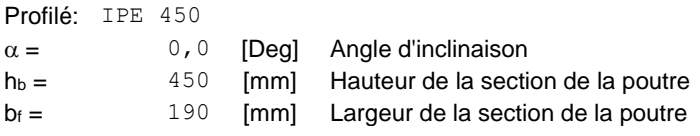

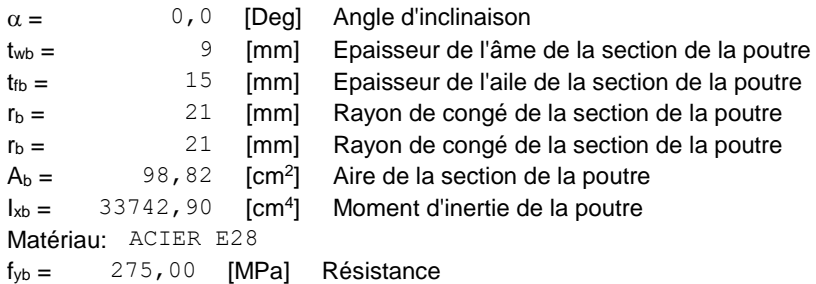

## **BOULONS**

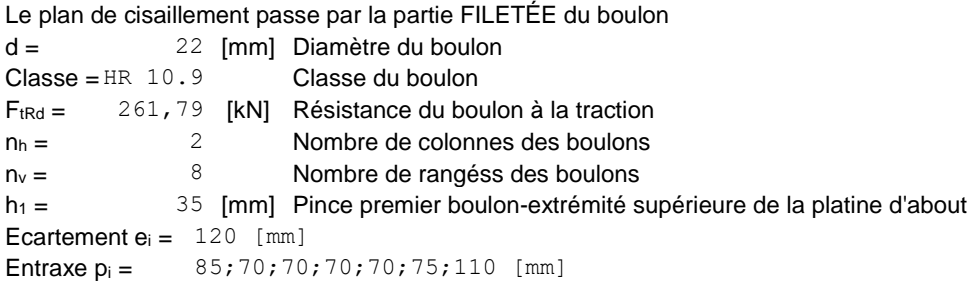

## **PLATINE**

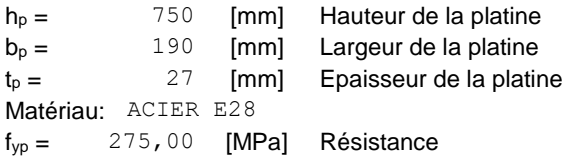

## **JARRET INFERIEUR**

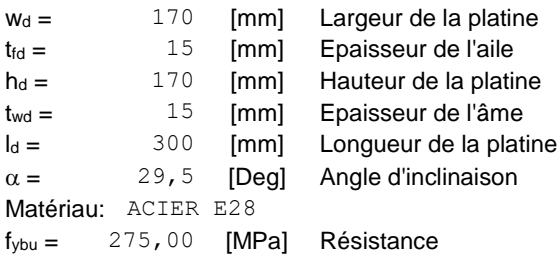

### **RAIDISSEUR POTEAU**

#### **Supérieur**

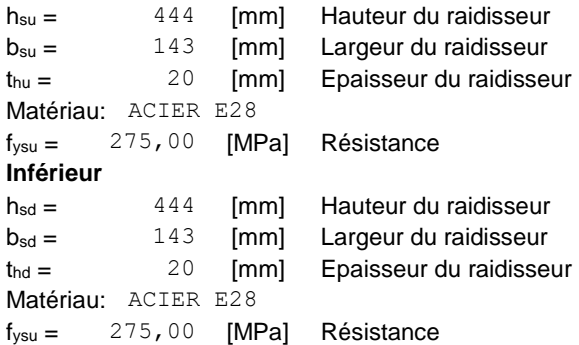

**SOUDURES D'ANGLE**

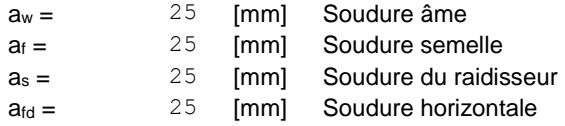

## **COEFFICIENTS DE MATERIAU**

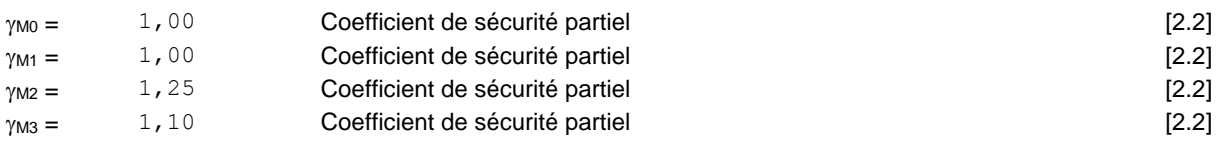

## **EFFORTS**

#### **Etat limite: ultime**

Cas: Calculs manuels

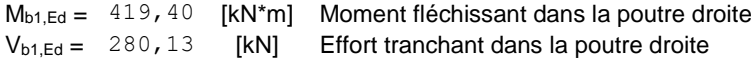

## **RESULTATS**

## **RESISTANCES DE LA POUTRE**

#### **CISAILLEMENT**

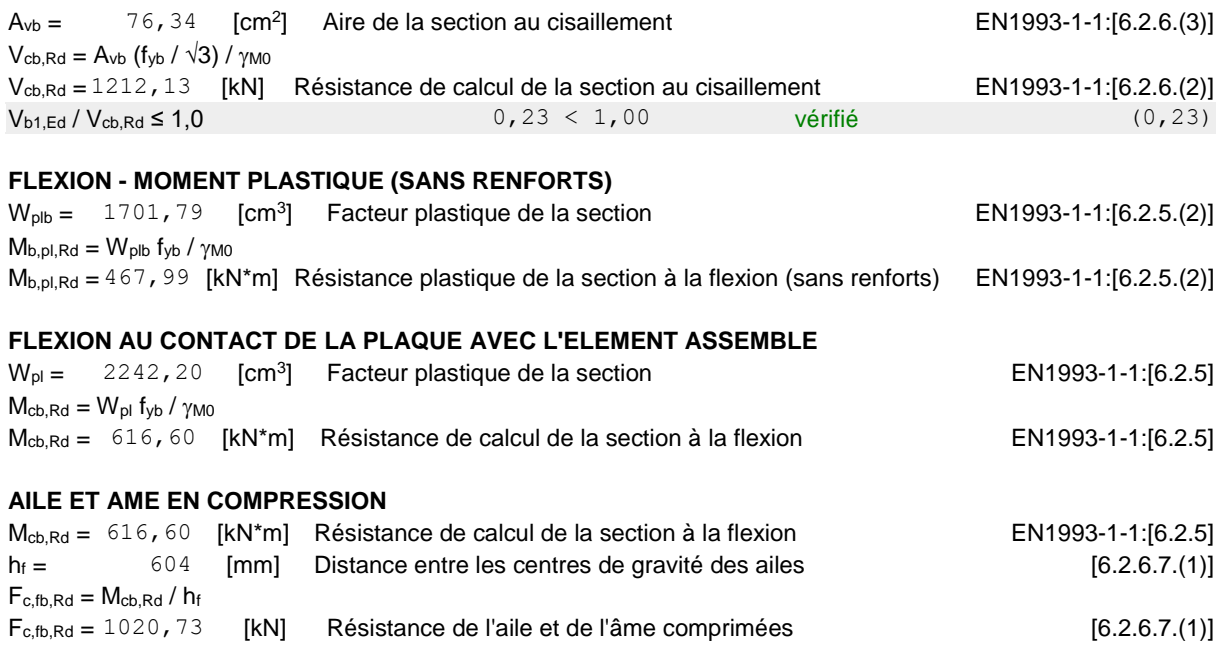

#### **AME OU AILE DU RENFORT EN COMPRESSION - NIVEAU DE L'AILE INFERIEURE DE LA POUTRE**

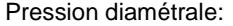

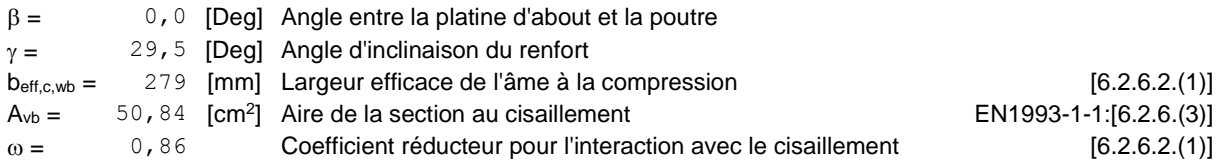

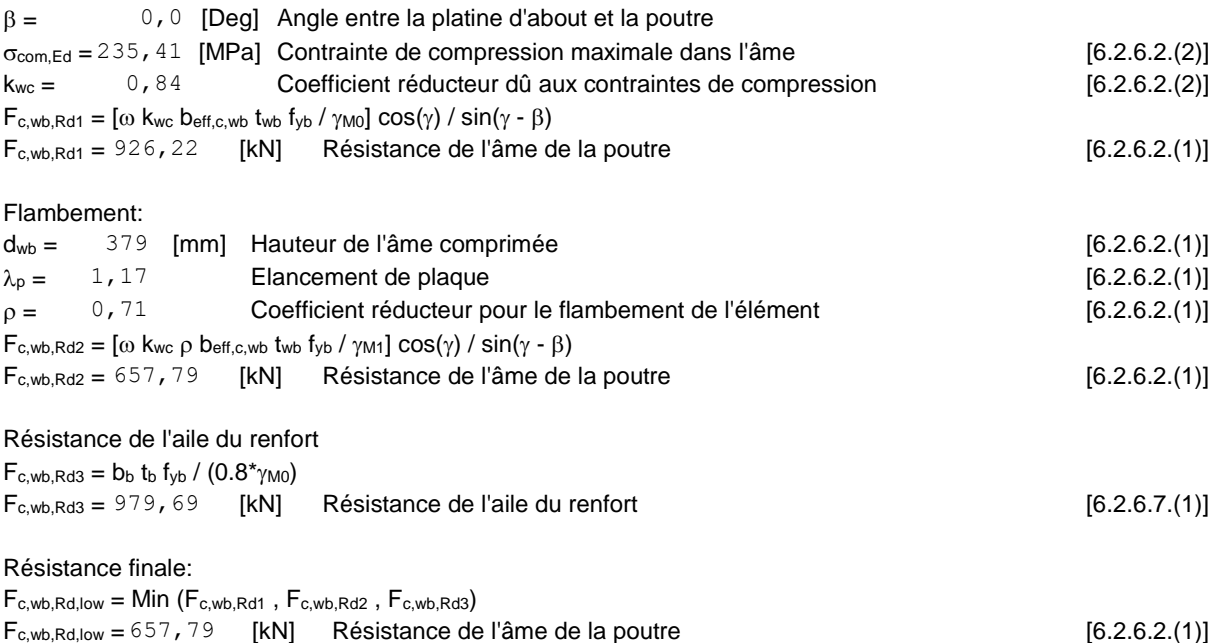

## **RESISTANCES DU POTEAU**

#### **PANNEAU D'AME EN CISAILLEMENT**

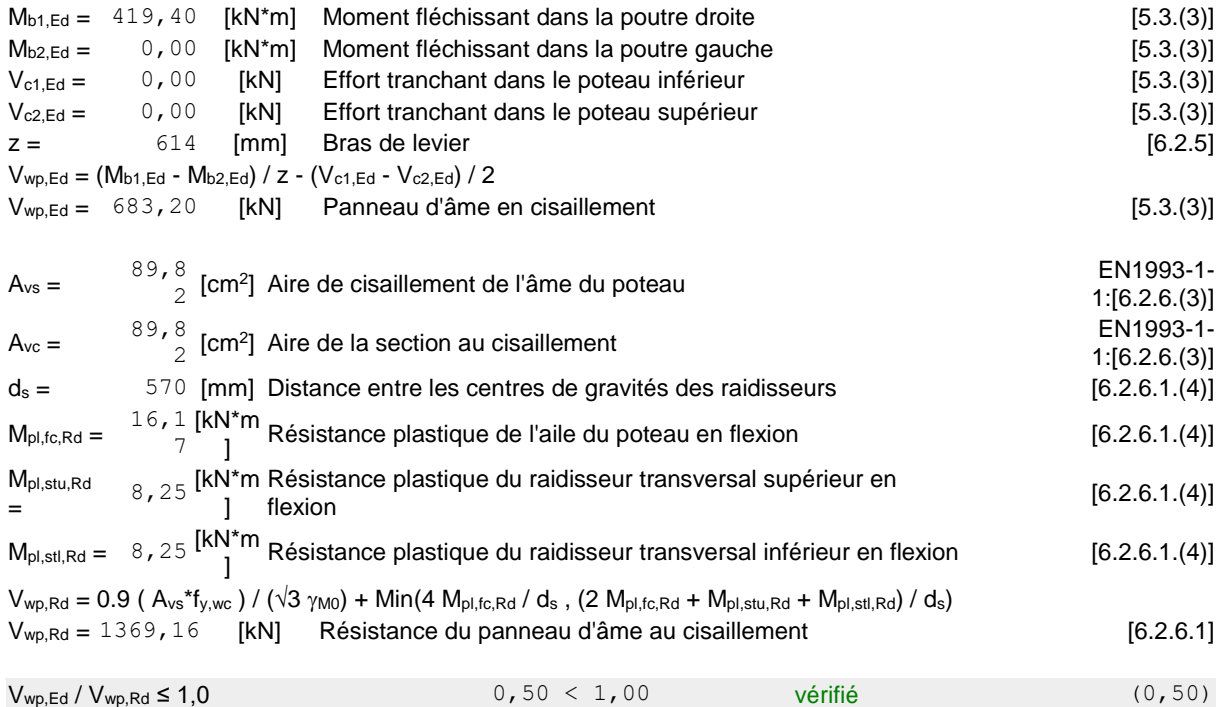

#### **AME EN COMPRESSION TRANSVERSALE - NIVEAU DE L'AILE INFERIEURE DE LA POUTRE**

#### Pression diamétrale:

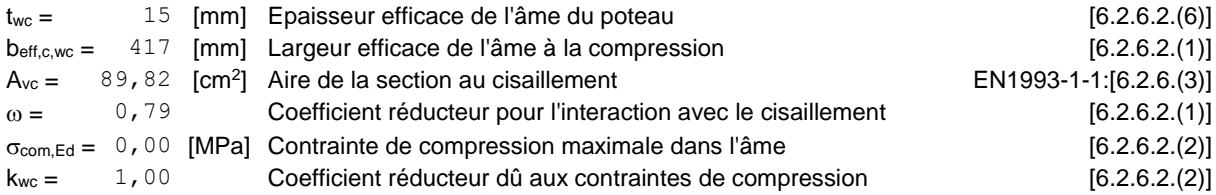

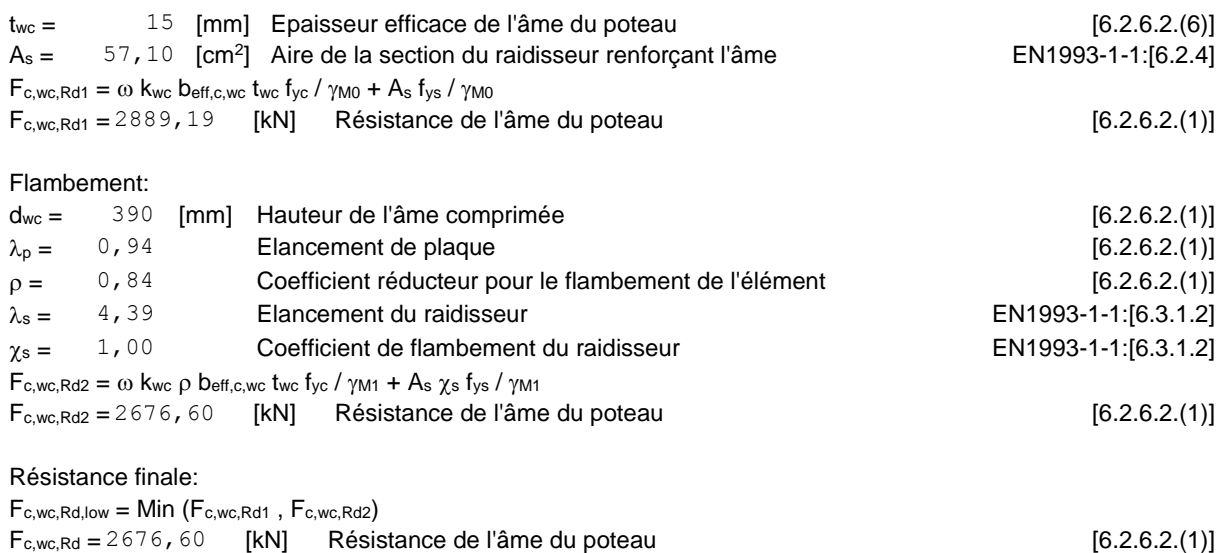

### **PARAMETRES GEOMETRIQUES DE L'ASSEMBLAGE**

#### **LONGUEURS EFFICACES ET PARAMETRES - SEMELLE DU POTEAU**

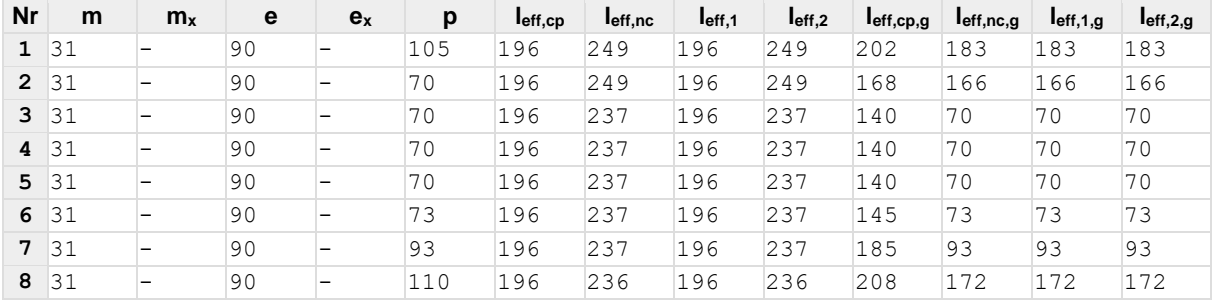

#### **LONGUEURS EFFICACES ET PARAMETRES - PLATINE D'ABOUT**

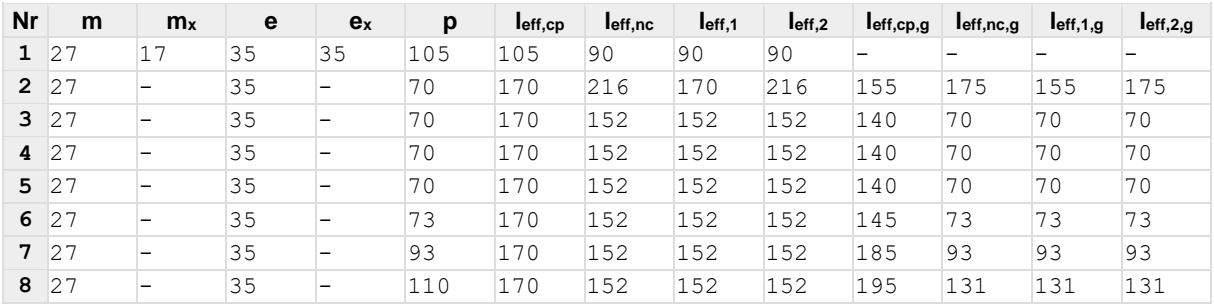

- m Distance du boulon de l'âme
- $m<sub>x</sub>$  Distance du boulon de l'aile de la poutre
- e Pince entre le boulon et le bord extérieur
- e<sup>x</sup> Pince entre le boulon et le bord extérieur horizontal
- p Entraxe des boulons
- leff,cp Longueur efficace pour un boulon dans les mécanismes circulaires
- leff,nc Longueur efficace pour un boulon dans les mécanismes non circulaires
- $I_{eff,1}$  Longueur efficace pour un boulon pour le mode 1
- leff.<sub>2</sub> Longueur efficace pour un boulon pour le mode 2
- leff,cp,g Longueur efficace pour un groupe de boulons dans les mécanismes circulaires
- leff,nc,g Longueur efficace pour un groupe de boulons dans les mécanismes non circulaires
- leff,1,g Longueur efficace pour un groupe de boulons pour le mode 1

m – Distance du boulon de l'âme

l<sub>eff,2,g</sub> – Longueur efficace pour un groupe de boulons pour le mode 2

## **RESISTANCE DE L'ASSEMBLAGE A LA FLEXION**

 $F_{t, Rd} = 261, 79$  [kN] Résistance du boulon à la traction [Tableau 3.4]  $B_{p,Rd} = 544,16$  [kN] Résistance du boulon au cisaillement au poinçonnement [Tableau 3.4]

Ft,fc,Rd – résistance de la semelle du poteau à la flexion

 $F_{t,wc,Rd}$  – résistance de l'âme du poteau à la traction

 $F_{t,ep,Rd}$  – résistance de la platine fléchie à la flexion

 $F_{t,wb,Rd}$  – résistance de l'âme à la traction

 $F_{t,fc,Rd} = Min (F_{T,1,fc,Rd}, F_{T,2,fc,Rd}, F_{T,3,fc,Rd})$  [6.2.6.4], [Tab.6.2]  $F_{\text{two,Rd}} = \omega \text{ bef}_{\text{t,t,wc}} \text{ f}_{\text{yc}} / \gamma_{\text{M0}}$  [6.2.6.3.(1)]  $F_{t,ep,Rd} = Min (F_{T,1,ep,Rd}, F_{T,2,ep,Rd}, F_{T,3,ep,Rd})$  [6.2.6.5], [Tab.6.2]  $F_{t,wb, Rd} = b_{eff, t,wb}$   $t_{wb}$   $f_{yb}$  /  $\gamma_{MO}$  [6.2.6.8.(1)]

#### **RESISTANCE DE LA RANGEE DE BOULONS N° 1**

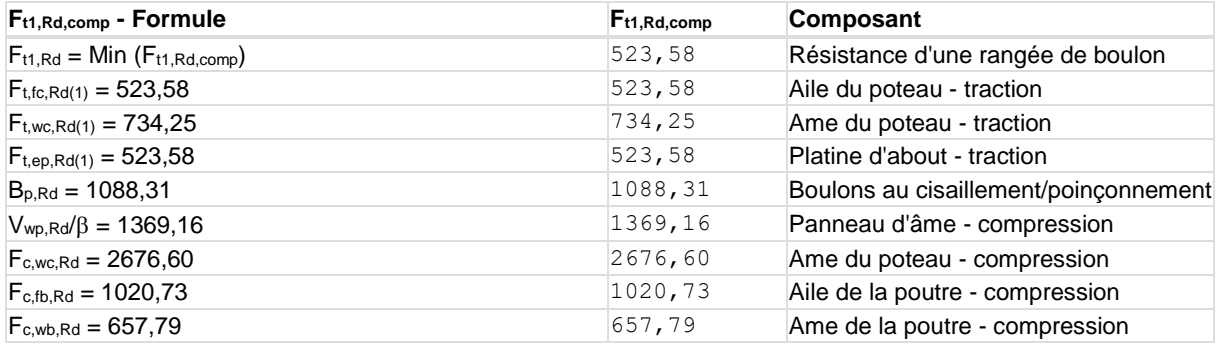

#### **RESISTANCE DE LA RANGEE DE BOULONS N° 2**

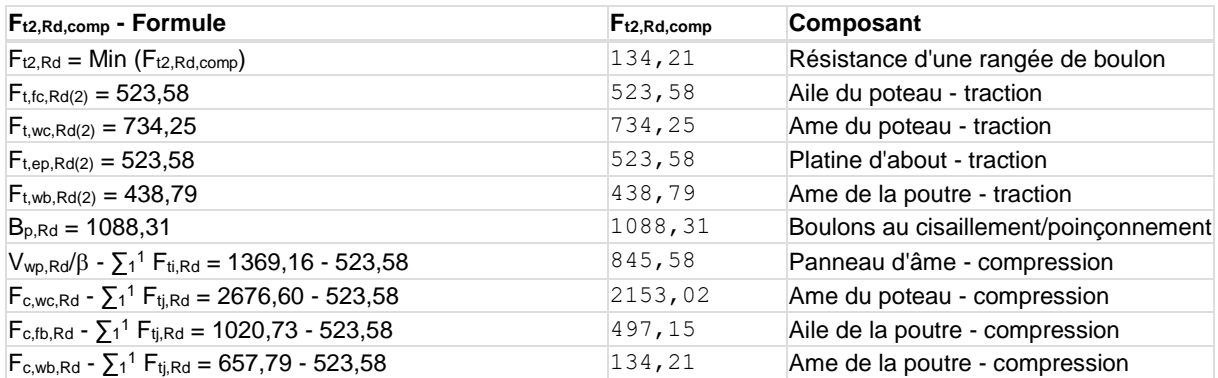

#### **RESISTANCE DE LA RANGEE DE BOULONS N° 3**

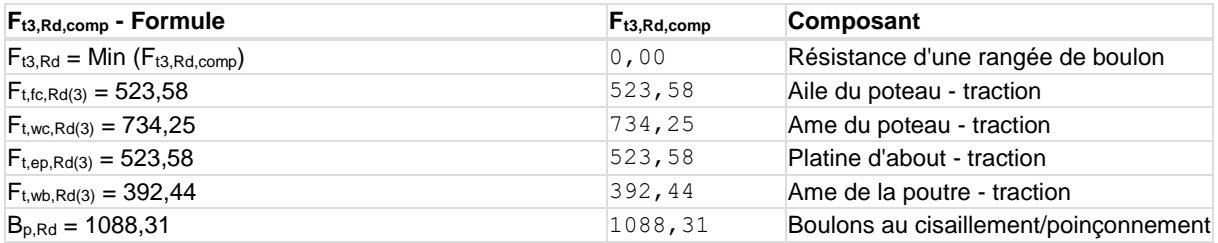

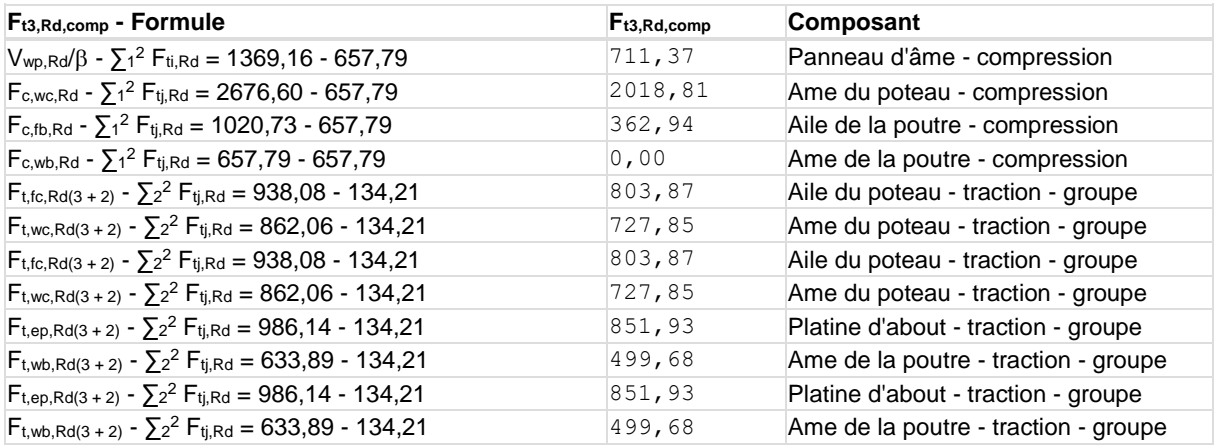

Les autres boulons sont inactifs (ils ne transfèrent pas de charges) car la résistance d'un des composants de l'assemblage s'est épuisée ou ces boulons sont situés au-dessous du centre de rotation.

#### **TABLEAU RECAPITULATIF DES EFFORTS**

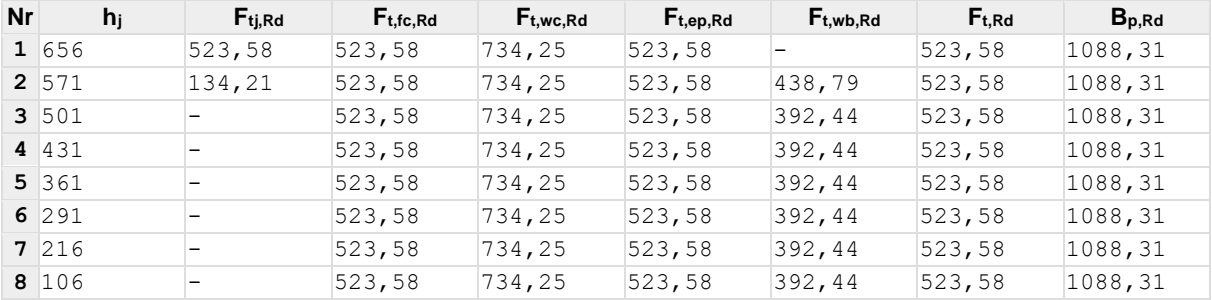

#### **RESISTANCE DE L'ASSEMBLAGE A LA FLEXION Mj,Rd**

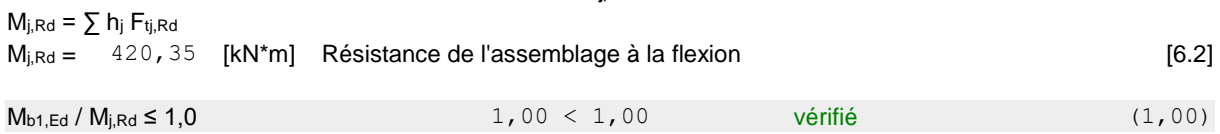

## **RESISTANCE DE L'ASSEMBLAGE AU CISAILLEMENT**

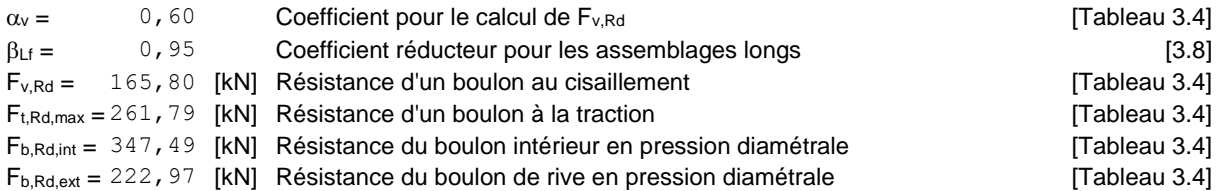

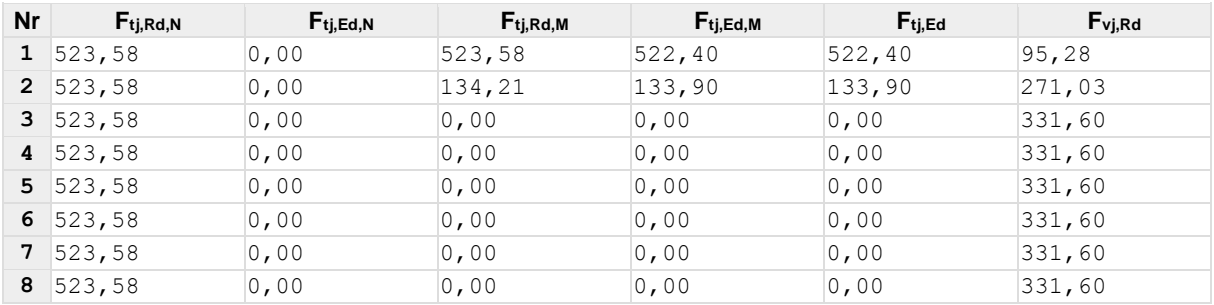

 $F_{tj,Rd,N}$  – Résistance d'une rangée de boulons à la traction pure Ftj,Ed,N – Effort dans une rangée de boulons dû à l'effort axial  $F_{tj,Rd,M}$  – Résistance d'une rangée de boulons à la flexion pure  $F_{tj,Ed,M}$  – Effort dans une rangée de boulons dû au moment  $F_{tj,Ed}$  – Effort de traction maximal dans la rangée de boulons Fvj,Rd – Résistance réduite d'une rangée de boulon

 $F_{tj,Ed,N} = N_{j,Ed} F_{tj,Rd,N} / N_{j,Rd}$  $F_{tj,Ed,M} = M_{j,Ed} F_{tj,Rd,M} / M_{j,Rd}$  $F_{tj,Ed} = F_{tj,Ed,N} + F_{tj,Ed,M}$  $F_{\text{vi,Rd}} = M \text{in} (n_h F_{\text{v,Ed}} (1 - F_{\text{ti,Ed}} / (1.4 n_h F_{\text{t,Rd,max}}), n_h F_{\text{v,Rd}} , n_h F_{\text{b,Rd}}))$ 

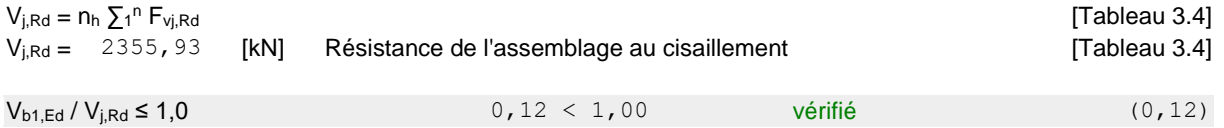

## **RESISTANCE DES SOUDURES**

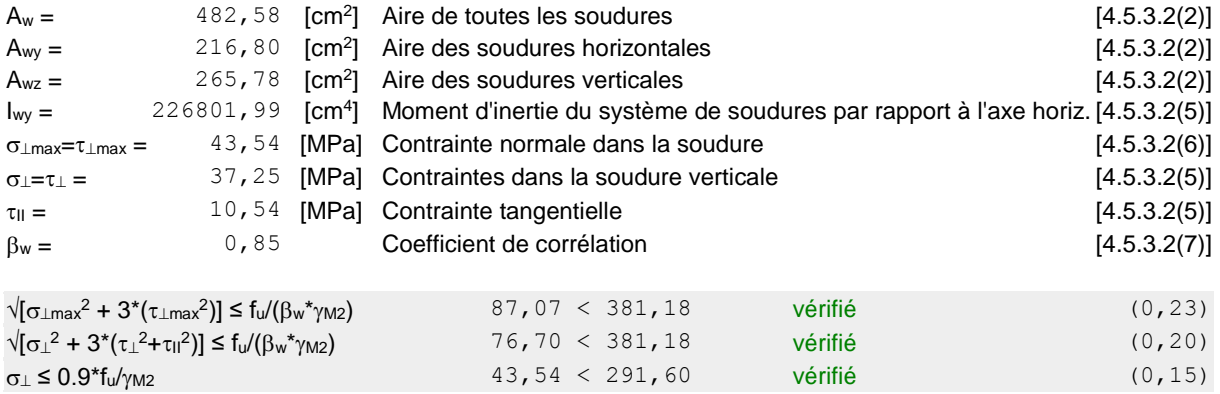

## **RIGIDITE DE L'ASSEMBLAGE**

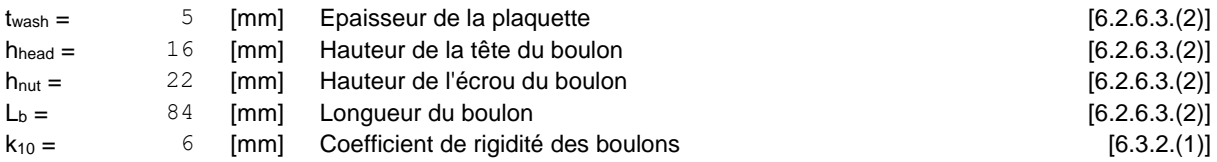

#### **RIGIDITES DES RANGEES DE BOULONS**

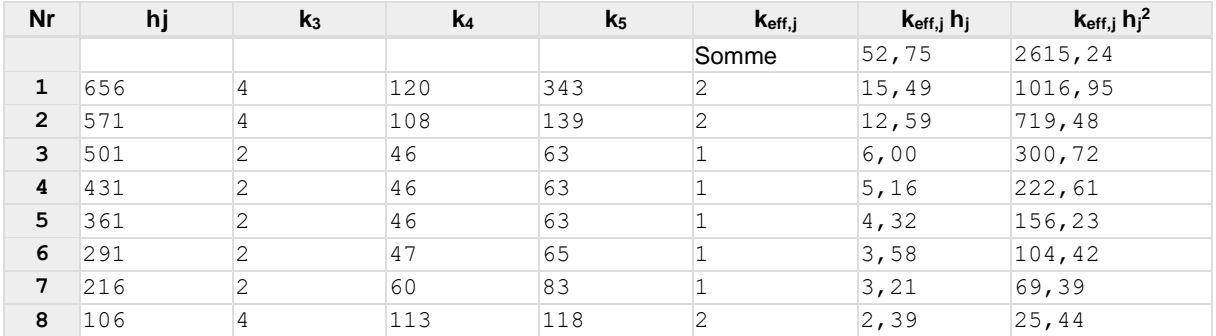

 $k_{\text{eff},j} = 1 / (\sum_{3} 5$ 

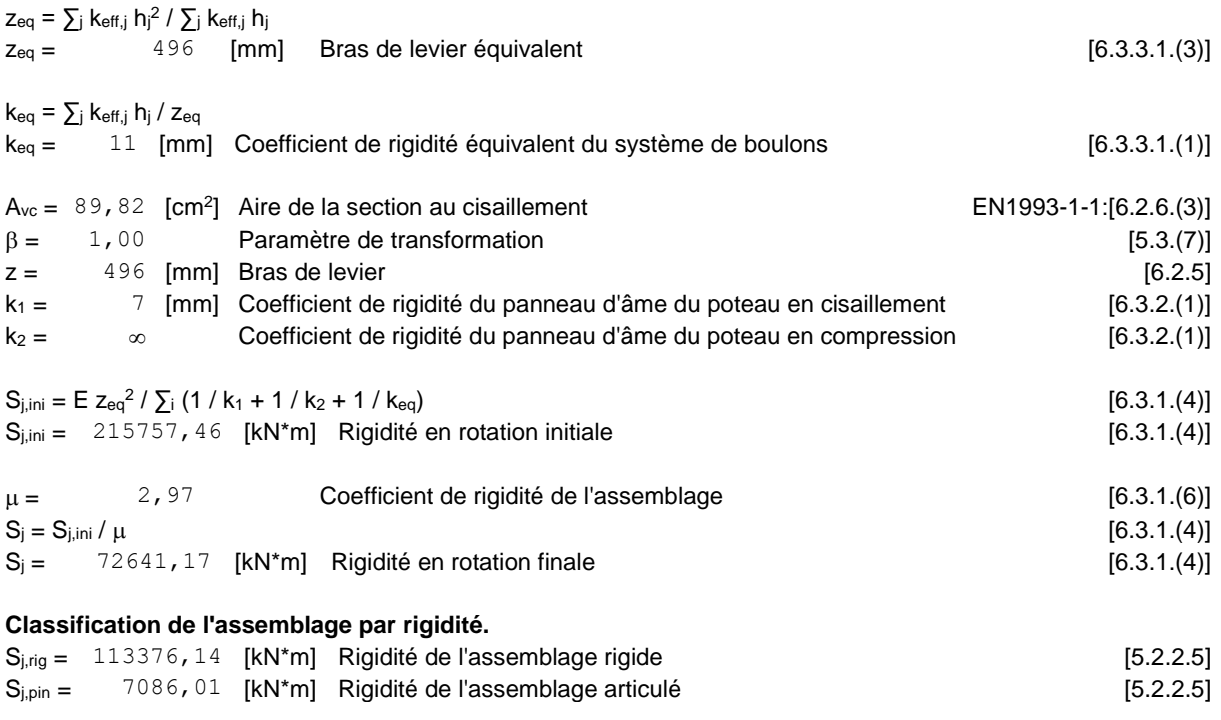

 $S_{j,ini} \geq S_{j,rig}$  RIGIDE

## **COMPOSANT LE PLUS FAIBLE:**

AME DE LA POUTRE OU AILE DE LA CONTREPLAQUE EN COMPRESSION

## **REMARQUES**

Pince du boulon trop grande.  $165$  [mm] >  $148$  [mm]

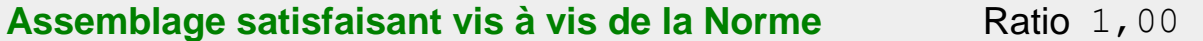

## **Annexe 4**

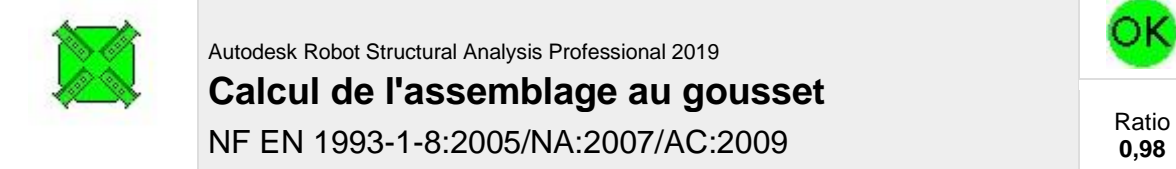

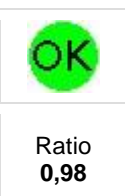

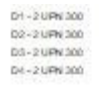

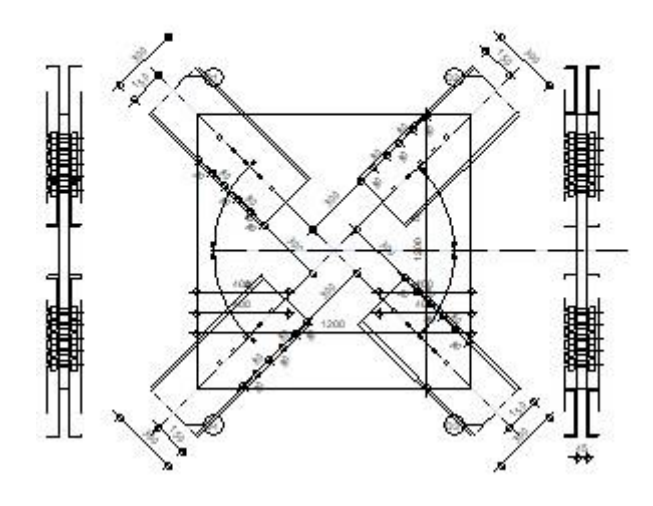

## **GENERAL**

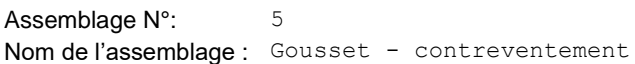

## **GEOMETRIE**

## **BARRES**

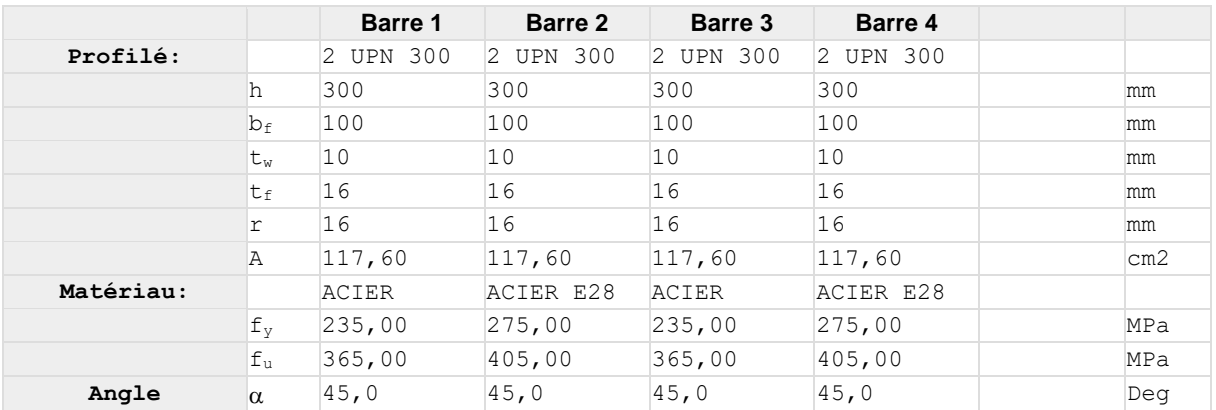

## **BOULONS**

**Barre 1**

Le plan de cisaillement passe par la partie FILETÉE du boulon

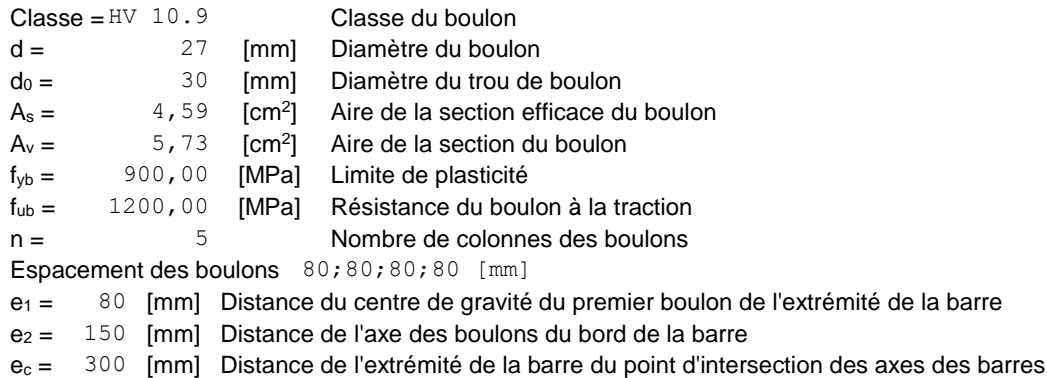

#### **Barre 2**

Le plan de cisaillement passe par la partie FILETÉE du boulon

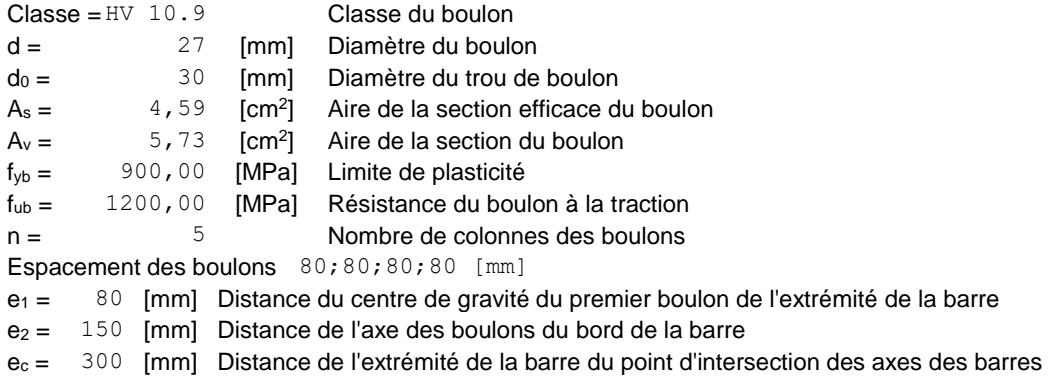

#### **Barre 3**

Le plan de cisaillement passe par la partie FILETÉE du boulon

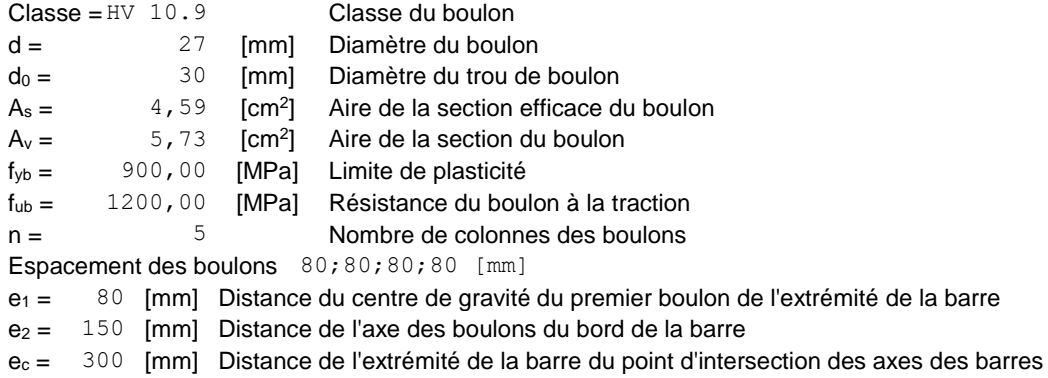

#### **Barre 4**

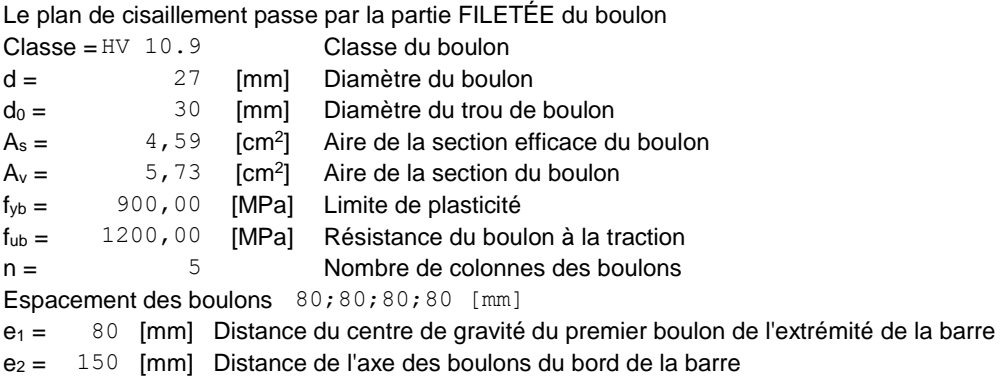

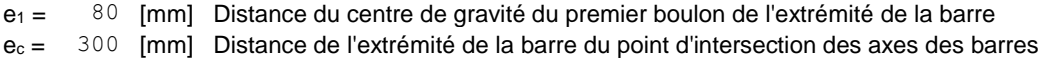

### **GOUSSET**

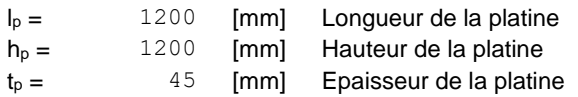

#### **Paramètres**

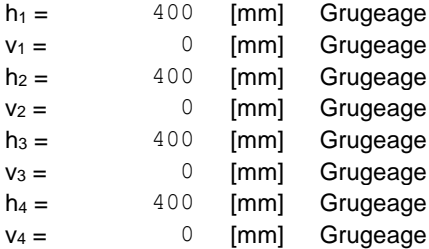

Centre de gravité de la tôle par rapport au centre de gravité des barres (0;0)

ev = 600 [mm] Distance verticale de l'extrémité du gousset du point d'intersection des axes des barres e<sub>H</sub> = 600 [mm] Distance horizontale de l'extrémité du gousset du point d'intersection des axes des barres Matériau: ACIER E28  $f_v = 275,00$  [MPa] Résistance

#### **COEFFICIENTS DE MATERIAU**

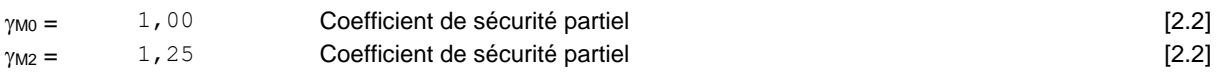

## **EFFORTS**

Cas: Calculs manuels

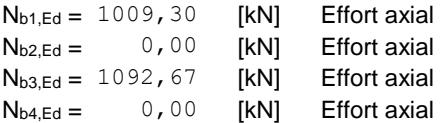

## **RESULTATS**

## **BARRE 1**

#### **RESISTANCE DES BOULONS**

 $F_{v, Rd} = 528, 77$  [kN] Résistance de la tige d'un boulon au cisaillement  $F_{v, Rd} = 0.6*f_{ub}*A_s*m/\gamma_{M2}$ 

**Pression du boulon sur la barre**

Direction x

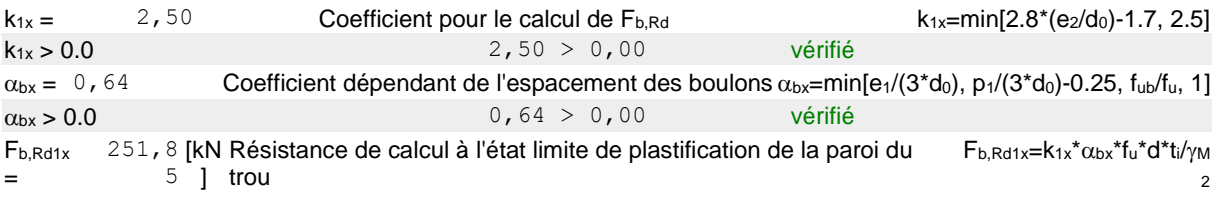

#### Direction z

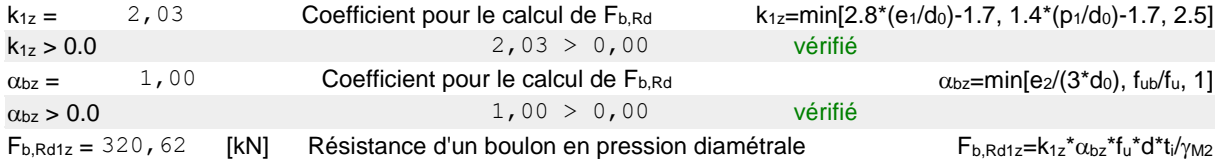

#### **Pression du boulon sur la platine**

Direction x

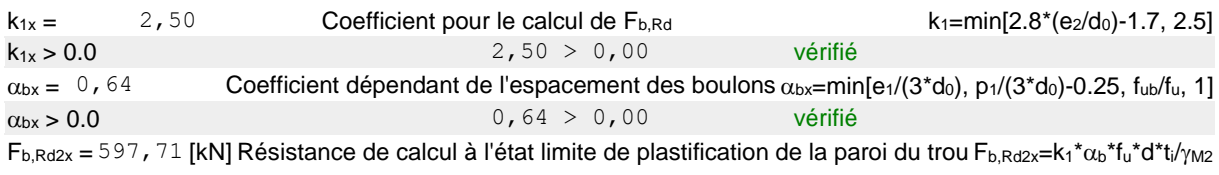

#### Direction z

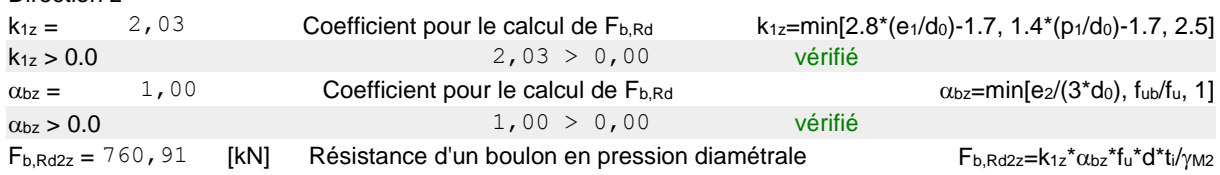

#### **VERIFICATION DE L'ASSEMBLAGE POUR LES EFFORTS AGISSANT SUR LES BOULONS**

#### **cisaillement des boulons**

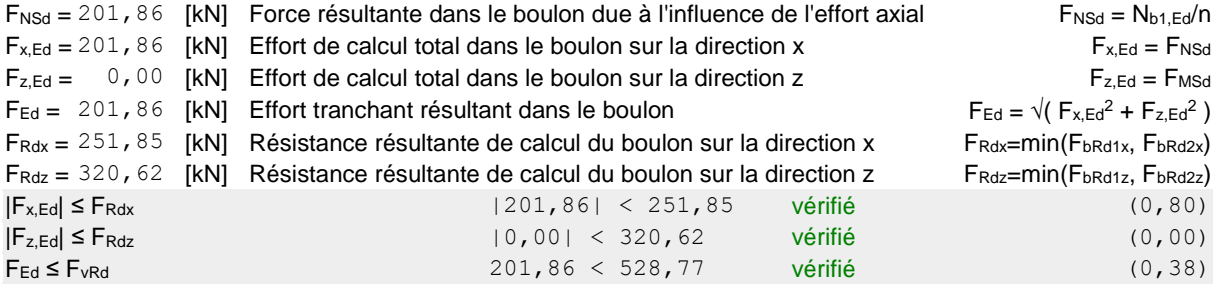

#### **VERIFICATION DE LA SECTION DE LA POUTRE AFFAIBLIE PAR LES TROUS**

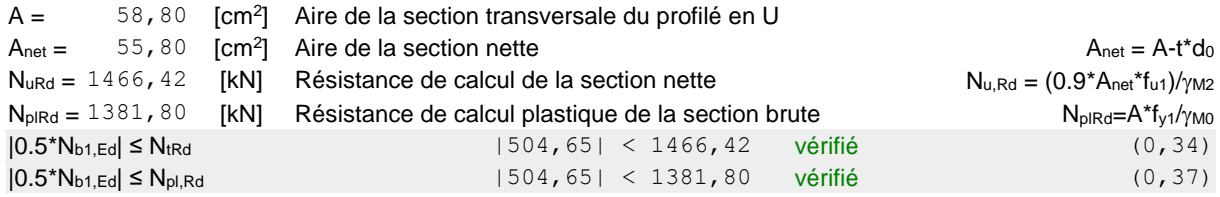

#### **VERIFICATION DE LA BARRE POUR LE CISAILLEMENT DE BLOC**

 $A_{nt} = 13,50$   $\frac{\text{[cm}^2}{\text{]}}$  Aire nette de la zone de la section en traction  $A_{\text{nv}} = 26,50 \frac{\text{cm}^2}{1}$  Aire de la zone de la section en traction

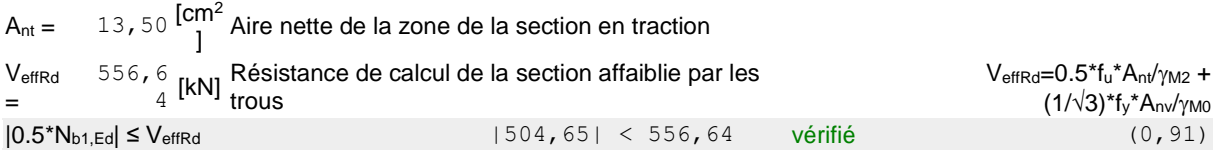

## **BARRE 2**

#### **RESISTANCE DES BOULONS**

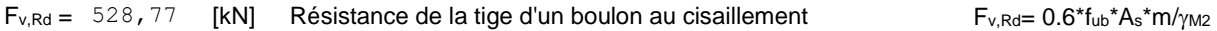

#### **Pression du boulon sur la barre**

Direction x

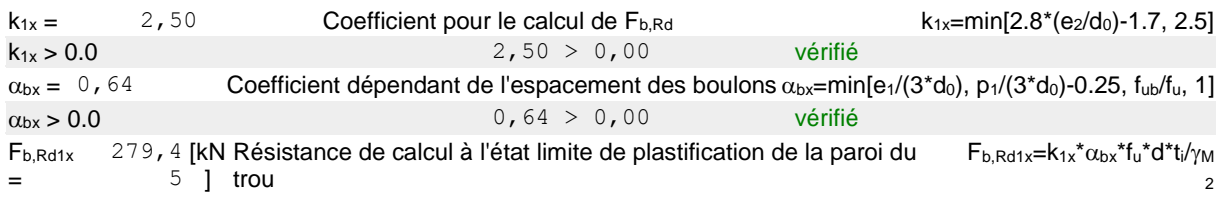

#### Direction z

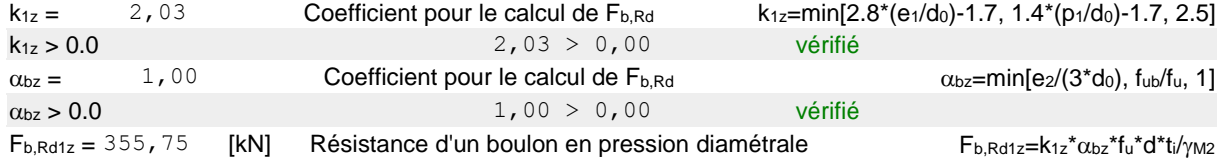

## **Pression du boulon sur la platine**

Direction x

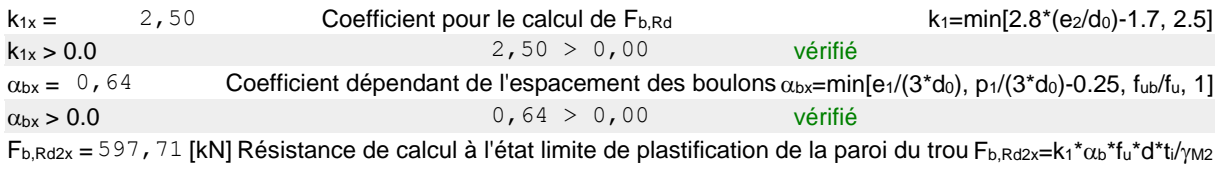

#### Direction z

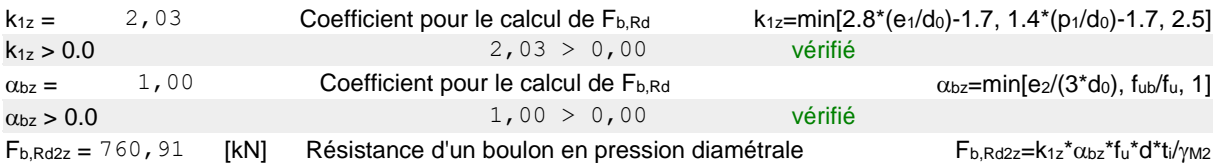

### **VERIFICATION DE L'ASSEMBLAGE POUR LES EFFORTS AGISSANT SUR LES BOULONS**

#### **cisaillement des boulons**

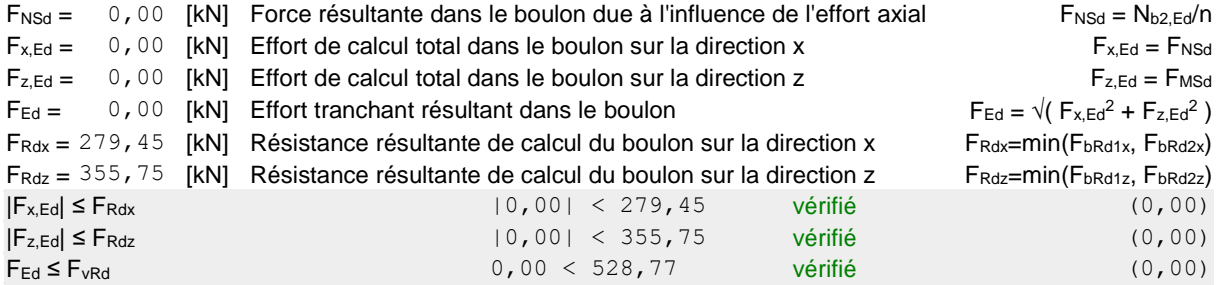

#### **VERIFICATION DE LA SECTION DE LA POUTRE AFFAIBLIE PAR LES TROUS**

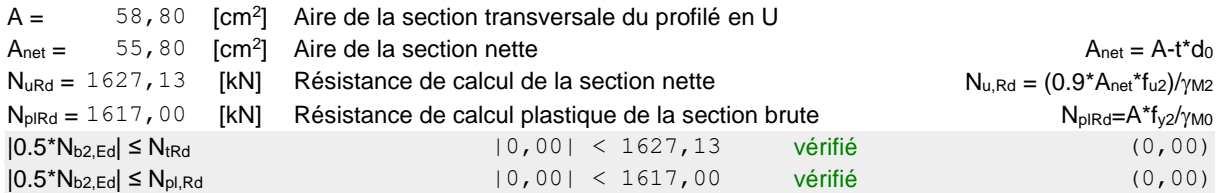

#### **VERIFICATION DE LA BARRE POUR LE CISAILLEMENT DE BLOC**

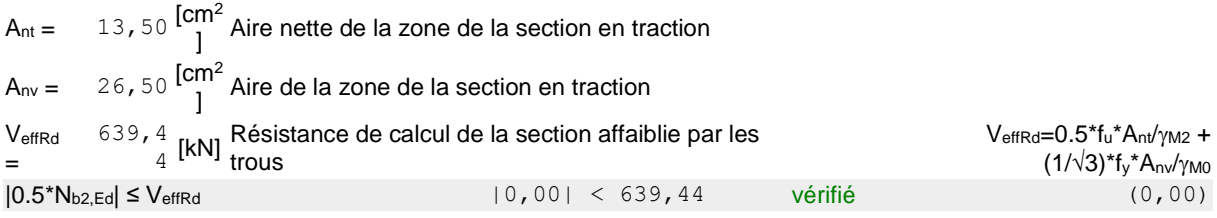

## **BARRE 3**

#### **RESISTANCE DES BOULONS**

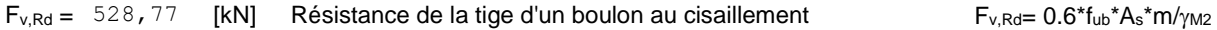

#### **Pression du boulon sur la barre**

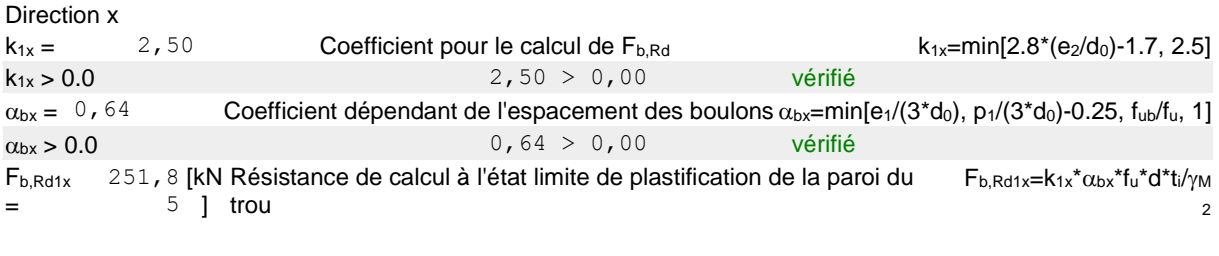

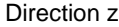

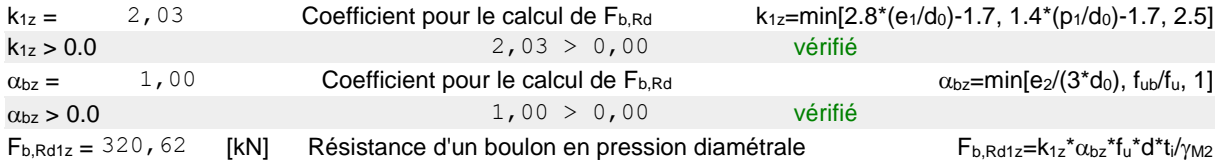

#### **Pression du boulon sur la platine**

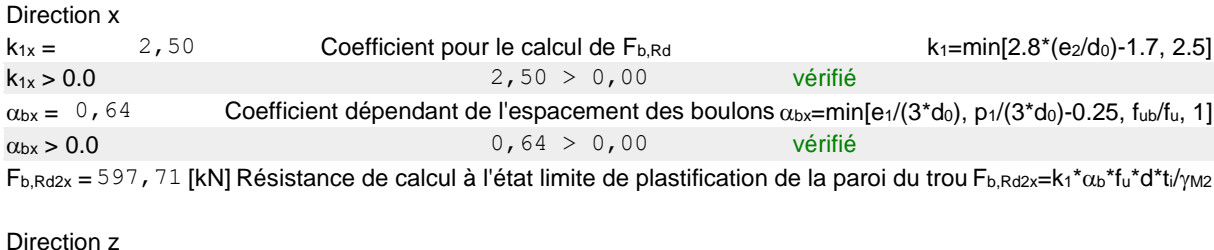

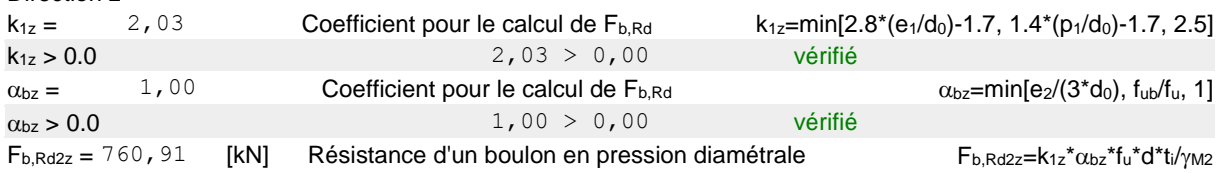

#### **VERIFICATION DE L'ASSEMBLAGE POUR LES EFFORTS AGISSANT SUR LES BOULONS**

#### **cisaillement des boulons**

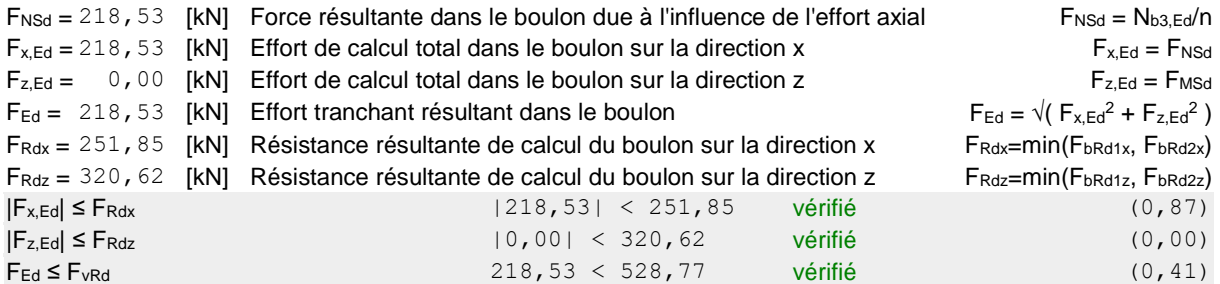

#### **VERIFICATION DE LA SECTION DE LA POUTRE AFFAIBLIE PAR LES TROUS**

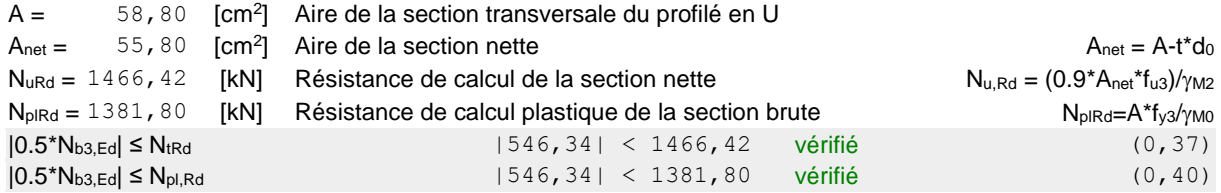

## **VERIFICATION DE LA BARRE POUR LE CISAILLEMENT DE BLOC**

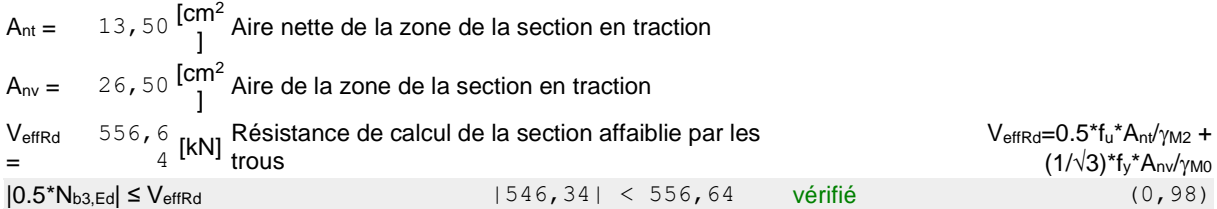

## **BARRE 4**

#### **RESISTANCE DES BOULONS**

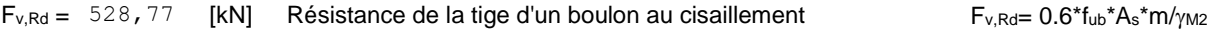

#### **Pression du boulon sur la barre**

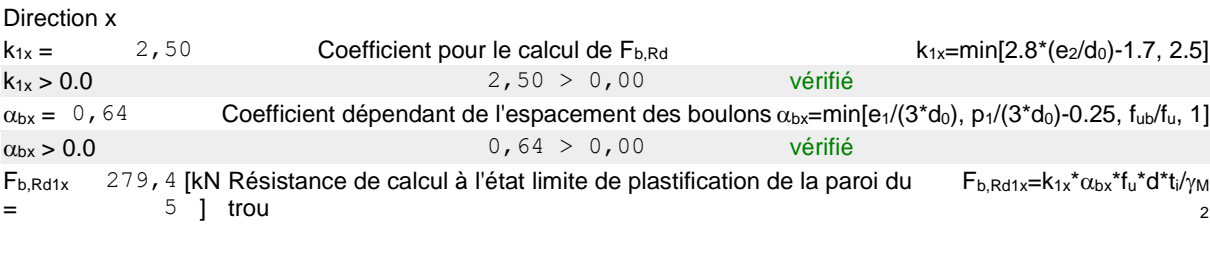

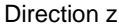

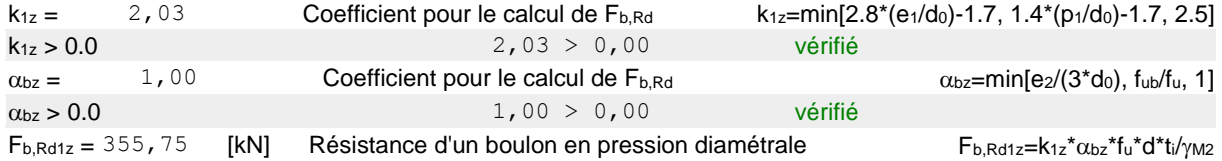

#### **Pression du boulon sur la platine**

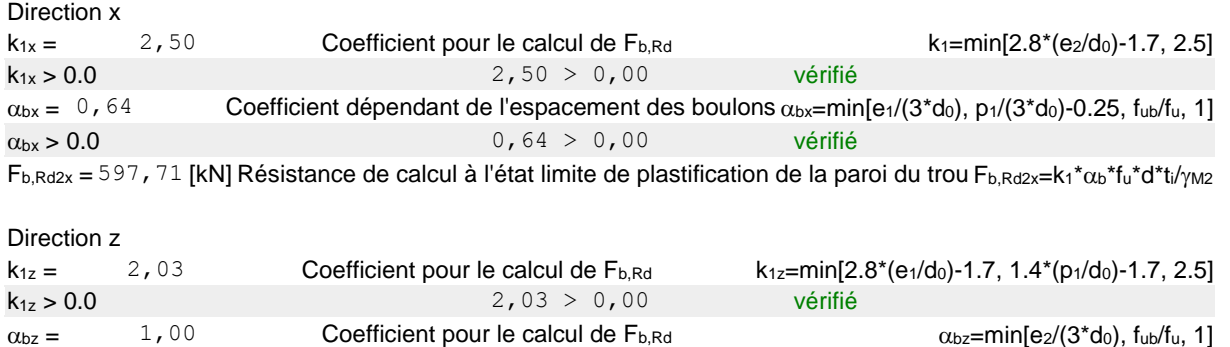

 $F_{b, Rd2z} = 760, 91$  [kN] Résistance d'un boulon en pression diamétrale  $F_{b, Rd2z} = K_{1z}^* \alpha_{bz}^* f_u^* d^* t_i / \gamma_{M2}$ 

#### **VERIFICATION DE L'ASSEMBLAGE POUR LES EFFORTS AGISSANT SUR LES BOULONS**

 $\alpha_{\text{bz}} > 0.0$  vérifié

#### **cisaillement des boulons**

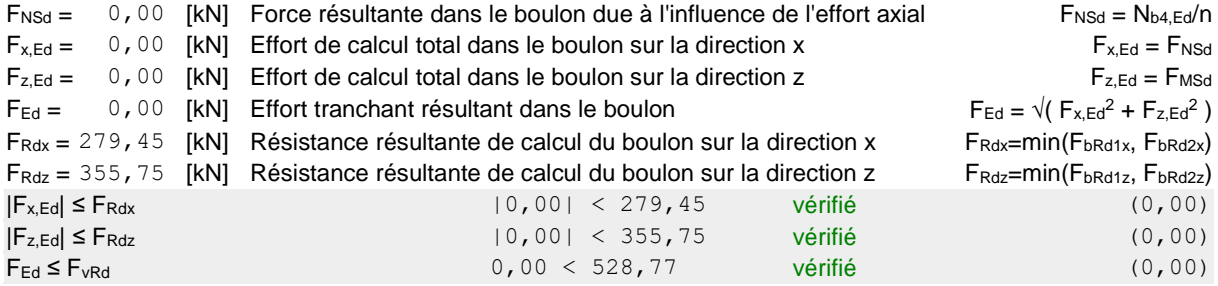

#### **VERIFICATION DE LA SECTION DE LA POUTRE AFFAIBLIE PAR LES TROUS**

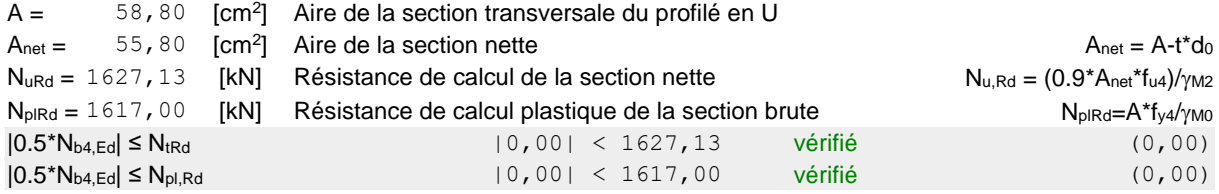

#### **VERIFICATION DE LA BARRE POUR LE CISAILLEMENT DE BLOC**

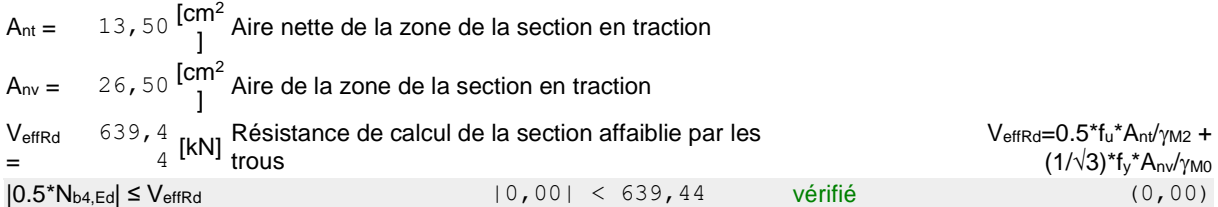

## Assemblage satisfaisant vis à vis de la Norme Ratio 0,98

## **Annexe 5**

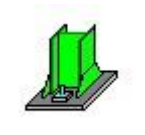

Autodesk Robot Structural Analysis Professional 2019 **Calcul du Pied de Poteau encastré** Eurocode 3: NF EN 1993-1-8:2005/NA:2007/AC:2009

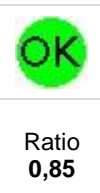

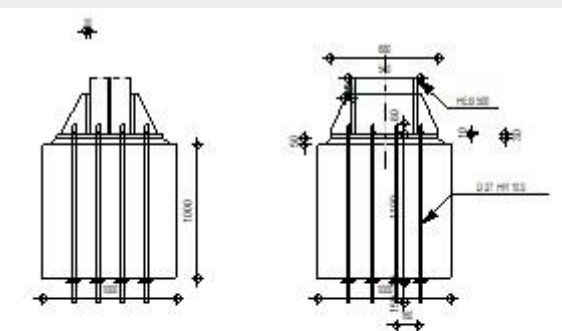

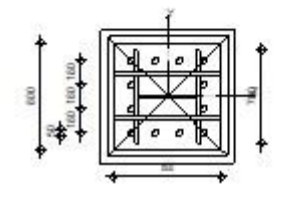

## **GENERAL**

Assemblage N°: 4 Nom de l'assemblage : Pied de poteau encastré

## **GEOMETRIE**

## **POTEAU**

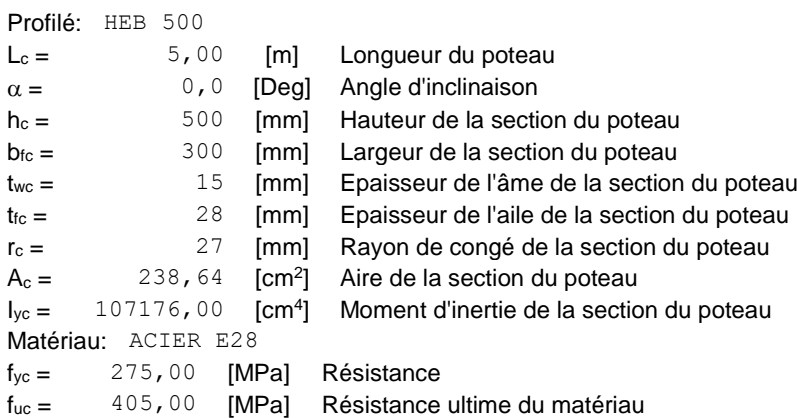

## **PLATINE DE PRESCELLEMENT**

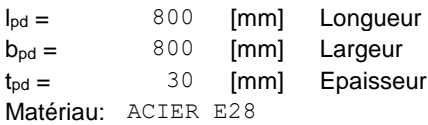
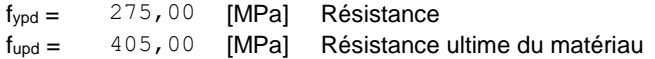

## **ANCRAGE**

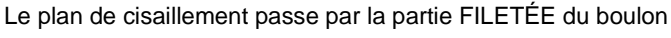

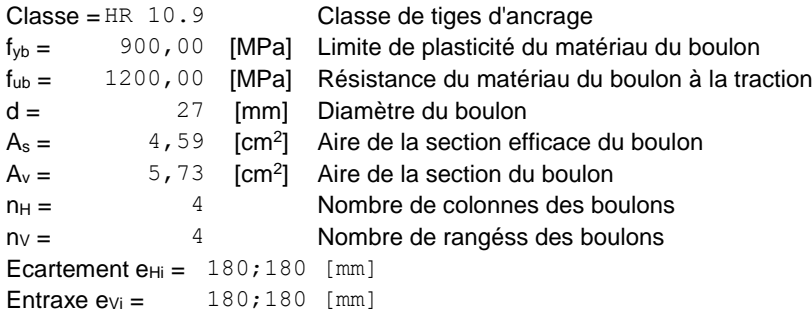

### **Dimensions des tiges d'ancrage**

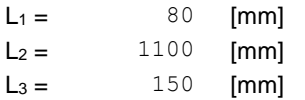

### **Plaque d'ancrage**

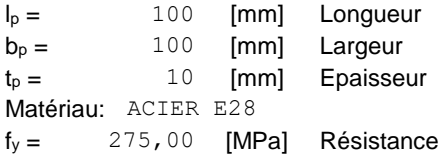

### **Platine**

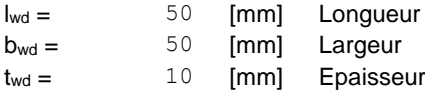

## **RAIDISSEUR**

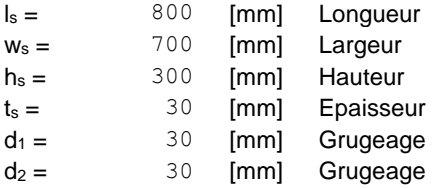

# **COEFFICIENTS DE MATERIAU**

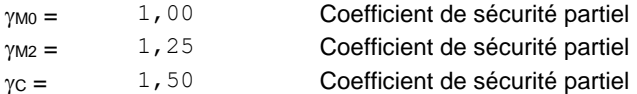

## **SEMELLE ISOLEE**

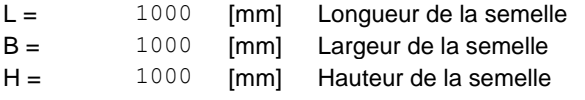

### **Béton**

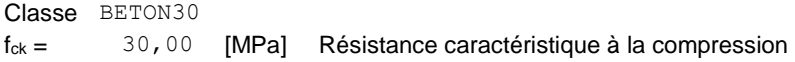

### **Mortier de calage**

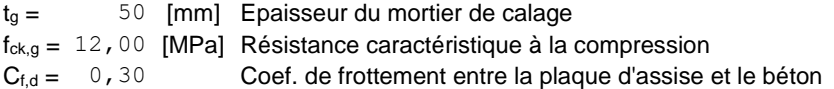

# **SOUDURES**

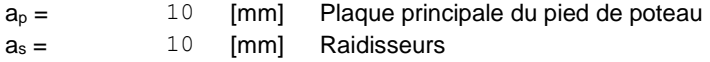

## **EFFORTS**

Cas: Calculs manuels

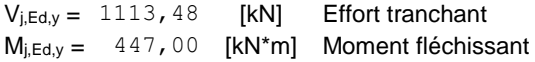

## **RESULTATS**

## **ZONE COMPRIMEE**

### **COMPRESSION DU BETON**

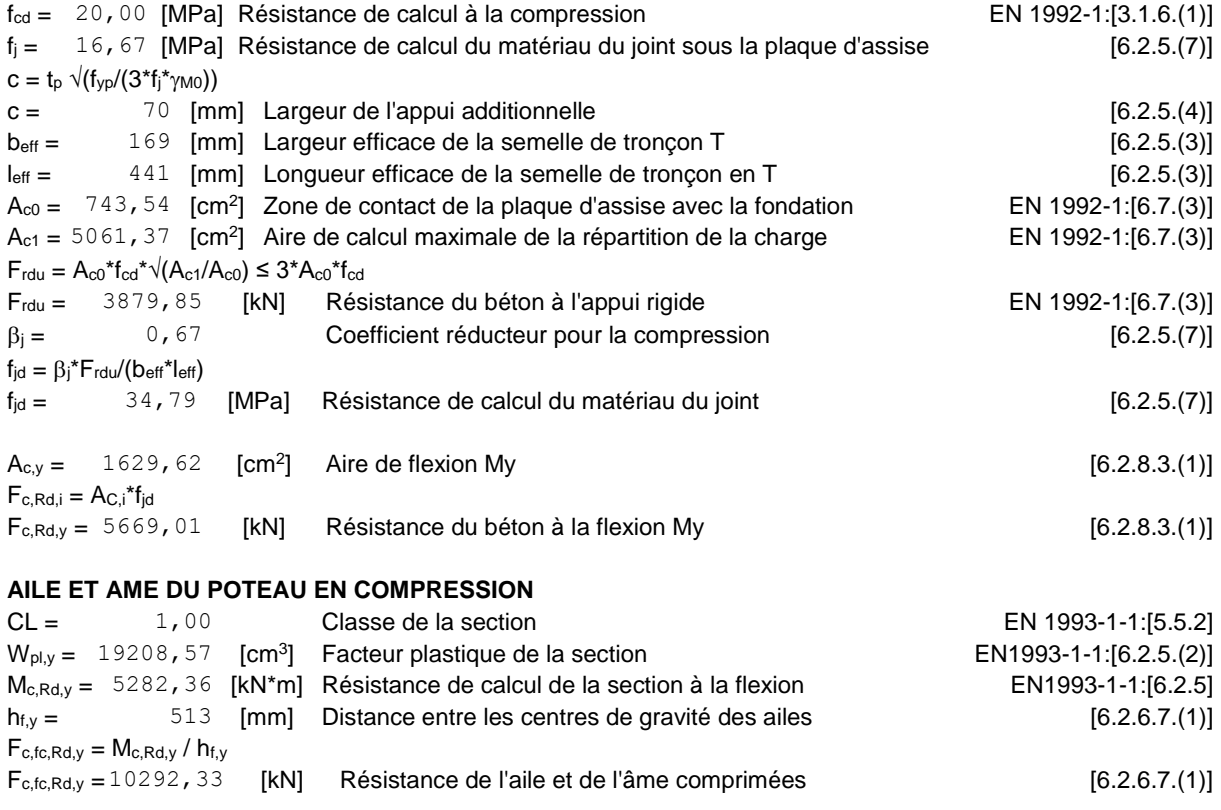

### **RESISTANCE DE LA SEMELLE DANS LA ZONE COMPRIMEE**

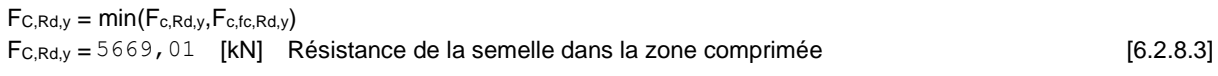

## **ZONE TENDUE**

### **RUPTURE DU BOULON D'ANCRAGE**

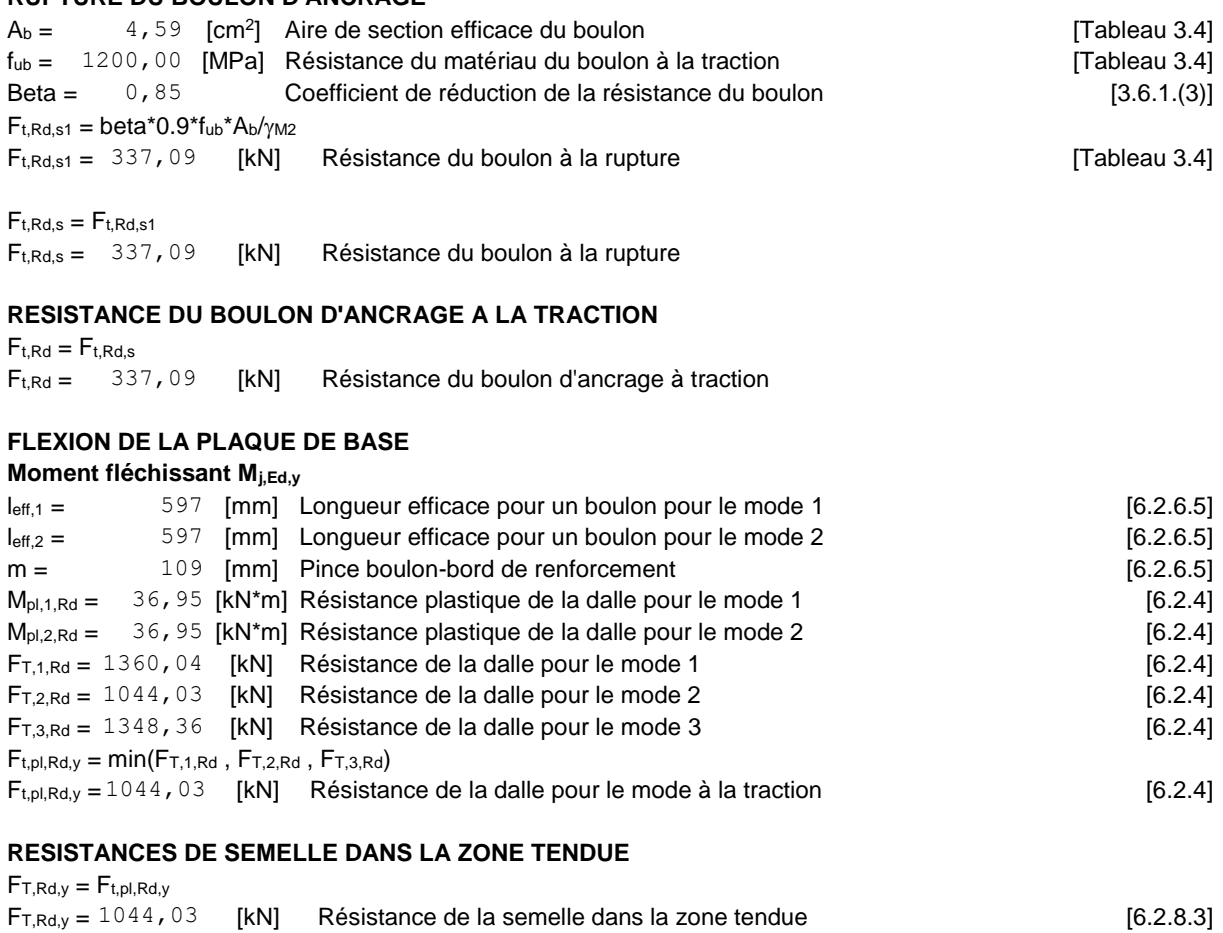

## **CONTROLE DE LA RESISTANCE DE L'ASSEMBLAGE**

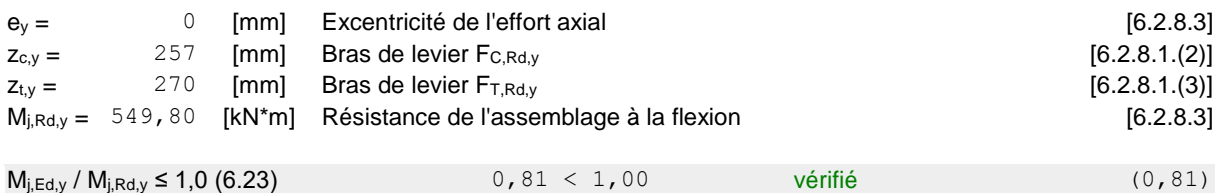

## **CISAILLEMENT**

#### **PRESSION DU BOULON D'ANCRAGE SUR LA PLAQUE D'ASSISE**

### **Cisaillement par l'effort Vj,Ed,y**  $\alpha_{d,y} = 1$ , 49 Coef. d'emplacement des boulons en direction du cisaillement [Tableau 3.4]  $\alpha_{b,y} = 1$ , 00 Coef. pour les calculs de la résistance  $F_{1,vb,Rd}$  [Tableau 3.4] k1,y = 2,50 Coef. d'emplacement des boulons perpendiculairement à la direction du cisaillement [Tableau 3.4]  $F_{1,vb,Rd,y} = k_{1,y} \alpha_{b,y} \alpha_{b,y} t_{up} \alpha_{b} t_{p} / \gamma_{M2}$ F1,vb,Rd,y =656,10 [kN] Résistance du boulon d'ancrage à la pression sur la plaque d'assise [6.2.2.(7)]

### **CISAILLEMENT DU BOULON D'ANCRAGE**

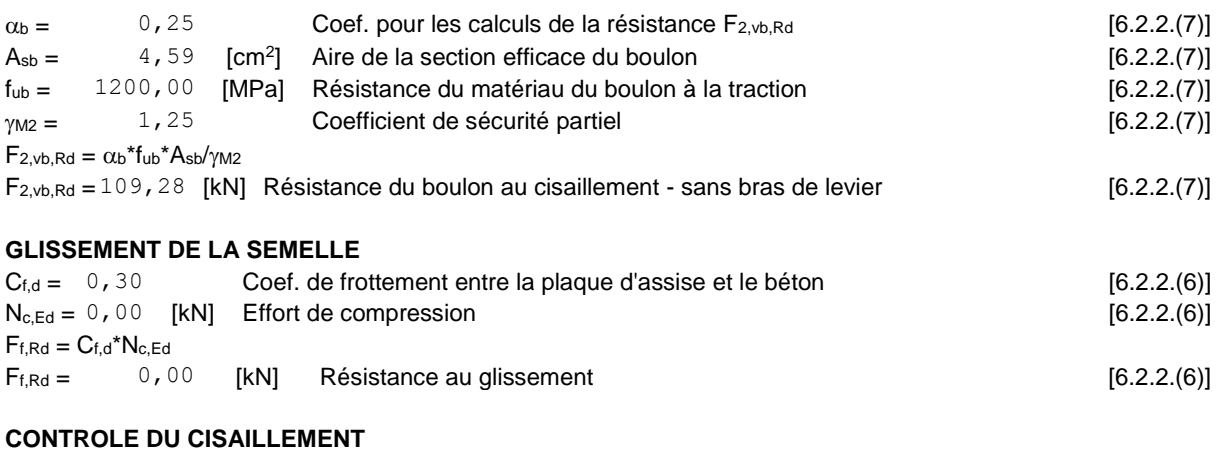

 $V_{j,Rd,y} = n_b*min(F_{1,vb,Rd,y}, F_{2,vb,Rd}) + F_{f,Rd}$  $V_{j,Rd,y} = 1311,34$  [kN] Résistance de l'assemblage au cisaillement<br>V<sub>iEdy</sub> / V<sub>iRdy</sub> ≤ 1,0<br>0,85 < 1,00  $V_{i,Ed,y} / V_{i,Rd,y}$ ≤ 1,0 0,85 < 1,00 vérifié (0,85)

## **CONTROLE DES RAIDISSEURS**

#### **Plaque trapézoïdale parallèle à l'âme du poteau**

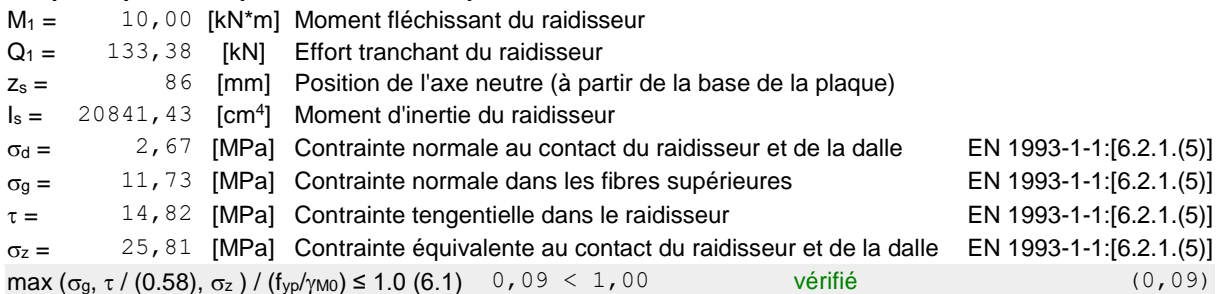

### **Raidisseur perpendiculaire à l'âme (sur le prolongement des ailes du poteau)**

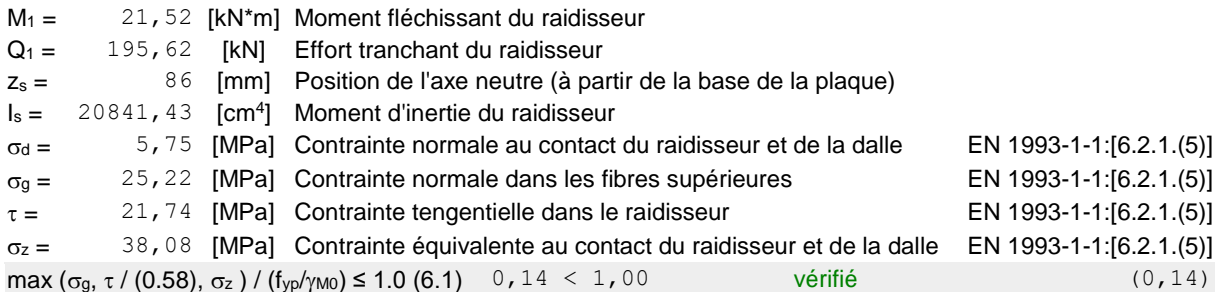

# **SOUDURES ENTRE LE POTEAU ET LA PLAQUE D'ASSISE**

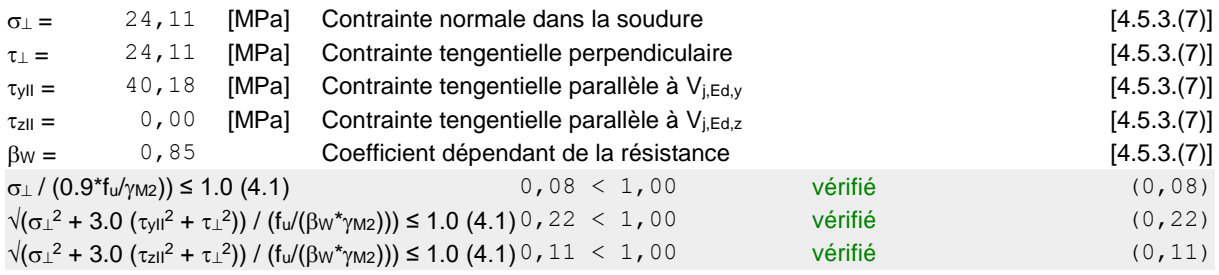

# **SOUDURES VERTICALES DES RAIDISSEURS**

### **Plaque trapézoïdale parallèle à l'âme du poteau**

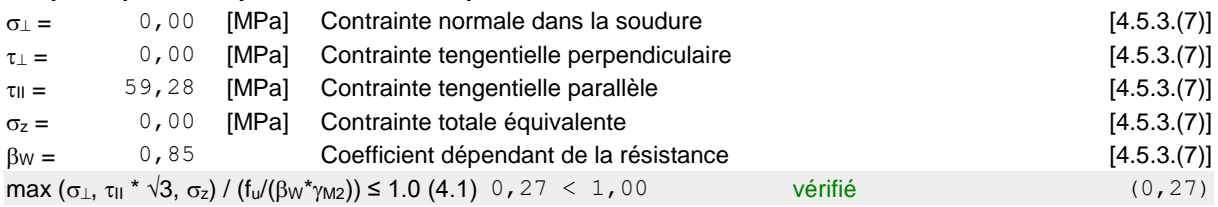

#### **Raidisseur perpendiculaire à l'âme (sur le prolongement des ailes du poteau)**

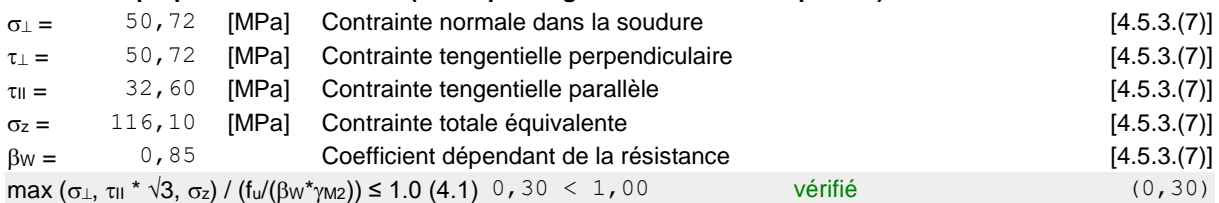

# **SOUDURES HORIZONTALES DES RAIDISSEURS**

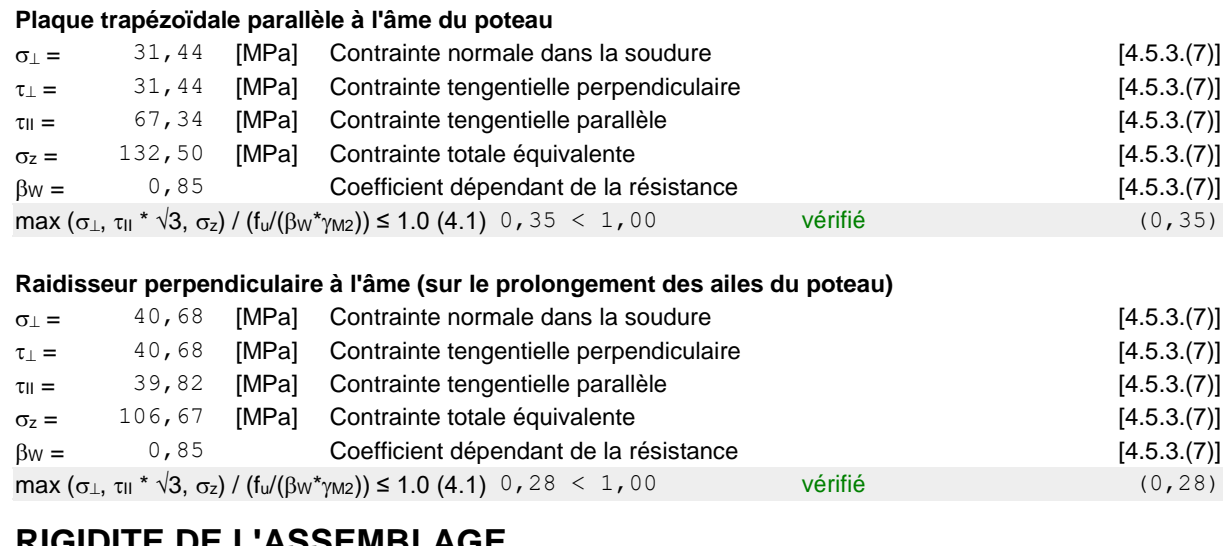

## **RIGIDITE DE L'ASSEMBLAGE**

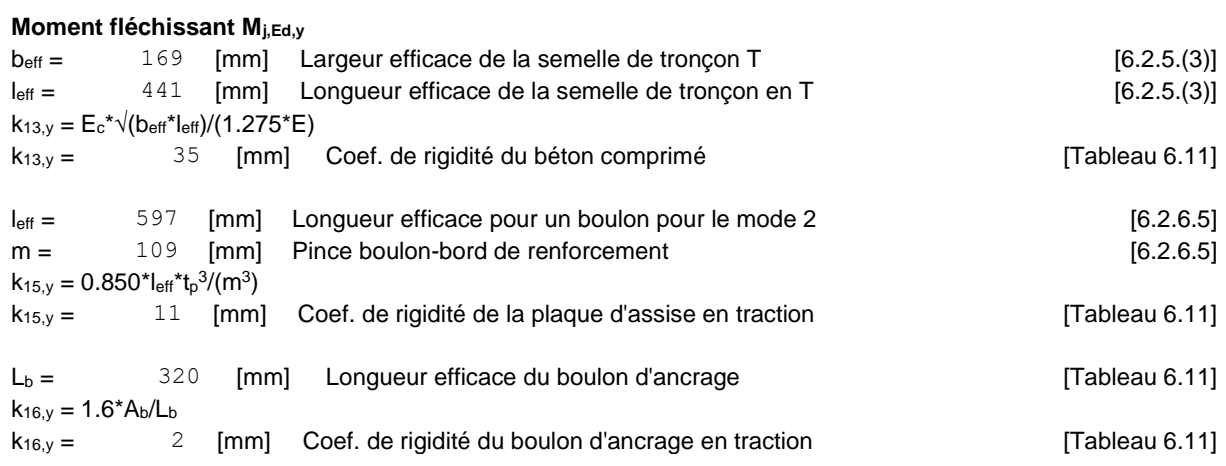

 $\lambda_{0,y} =$  0, 27 Elancement du poteau  $\lambda_{0,y} =$  [5.2.2.5.(2)]  $S_{j,ini,y} = 61118,23$  [kN\*m] Rigidité en rotation initiale [Tableau 6.12]  $S_{j,rig,y} = 1350417,60$  [kN\*m] Rigidité de l'assemblage rigide [5.2.2.5]  $S_{j,ini,y} < S_{j,rig,y}$  SEMI-RIGIDE [5.2.2.5.(2)]

## **COMPOSANT LE PLUS FAIBLE:**

BOULON D'ANCRAGE AU CISAILLEMENT - AVEC BRAS DE LEVIER

## **REMARQUES**

Distance du boulon d'ancrage du raidisseur trop faible. 18 [mm] < 41 [mm]

**Assemblage satisfaisant vis à vis de la Norme** Ratio 0,85